# **SYBASE®**

Programmer's Reference for PL/1

# **Mainframe Connect™ Client Option**

15.0

IBM CICS, IMS, and MVS

#### DOCUMENT ID: DC36460-01-1500-01

#### LAST REVISED: July 2007

Copyright © 1991-2007 by Sybase, Inc. All rights reserved.

This publication pertains to Sybase software and to any subsequent release until otherwise indicated in new editions or technical notes. Information in this document is subject to change without notice. The software described herein is furnished under a license agreement, and it may be used or copied only in accordance with the terms of that agreement.

To order additional documents, U.S. and Canadian customers should call Customer Fulfillment at (800) 685-8225, fax (617) 229-9845.

Customers in other countries with a U.S. license agreement may contact Customer Fulfillment via the above fax number. All other international customers should contact their Sybase subsidiary or local distributor. Upgrades are provided only at regularly scheduled software release dates. No part of this publication may be reproduced, transmitted, or translated in any form or by any means, electronic, mechanical, manual, optical, or otherwise, without the prior written permission of Sybase, Inc.

Sybase trademarks can be viewed at the Sybase trademarks page at http://www.sybase.com/detail?id=1011207. Sybase and the marks listed are trademarks of Sybase, Inc. ® indicates registration in the United States of America.

Java and all Java-based marks are trademarks or registered trademarks of Sun Microsystems, Inc. in the U.S. and other countries.

Unicode and the Unicode Logo are registered trademarks of Unicode, Inc.

All other company and product names used herein may be trademarks or registered trademarks of their respective companies.

Use, duplication, or disclosure by the government is subject to the restrictions set forth in subparagraph (c)(1)(ii) of DFARS 52.227-7013 for the DOD and as set forth in FAR 52.227-19(a)-(d) for civilian agencies.

Sybase, Inc., One Sybase Drive, Dublin, CA 94568.

# **Contents**

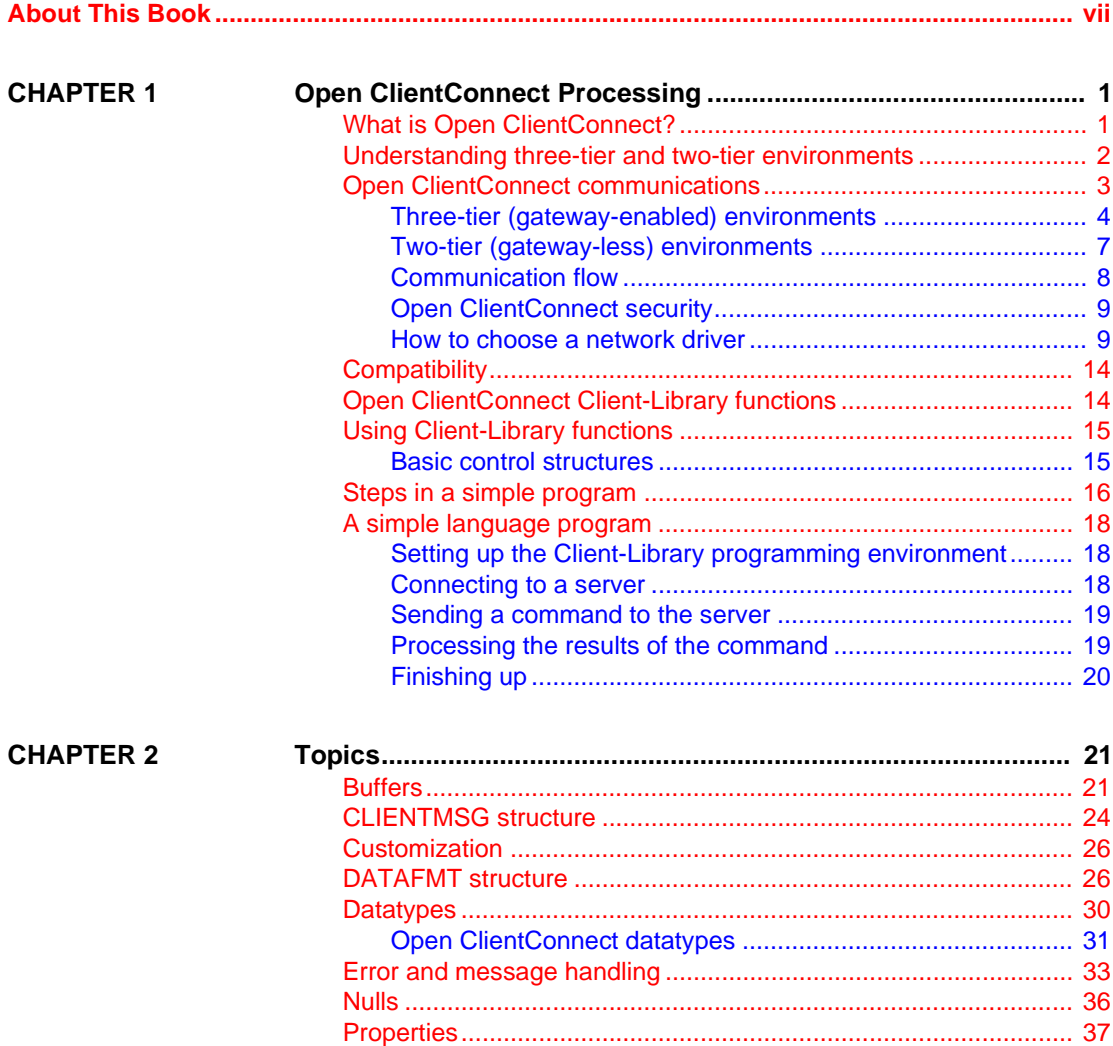

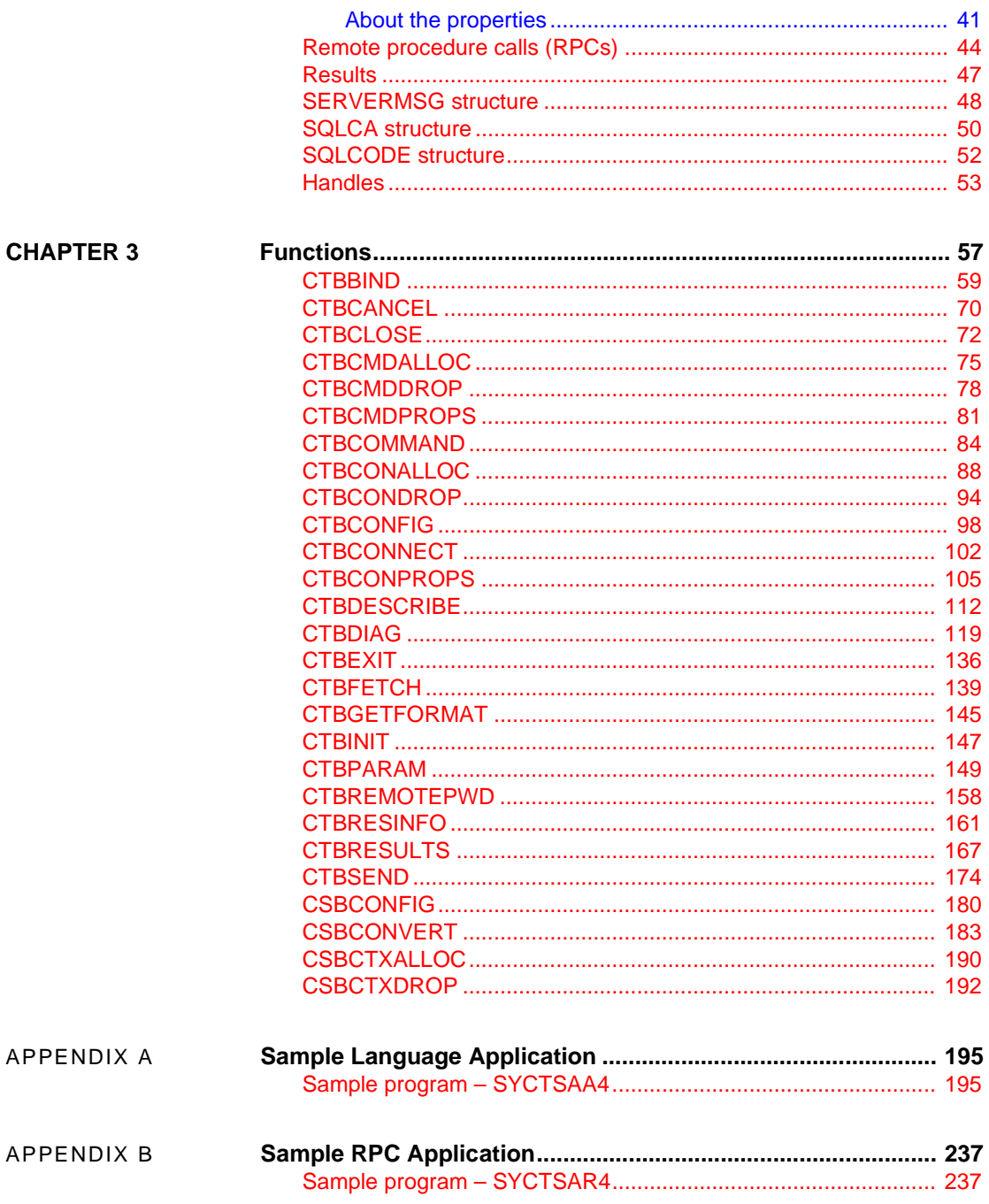

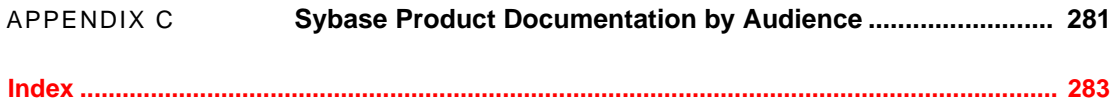

# <span id="page-6-0"></span>**About This Book**

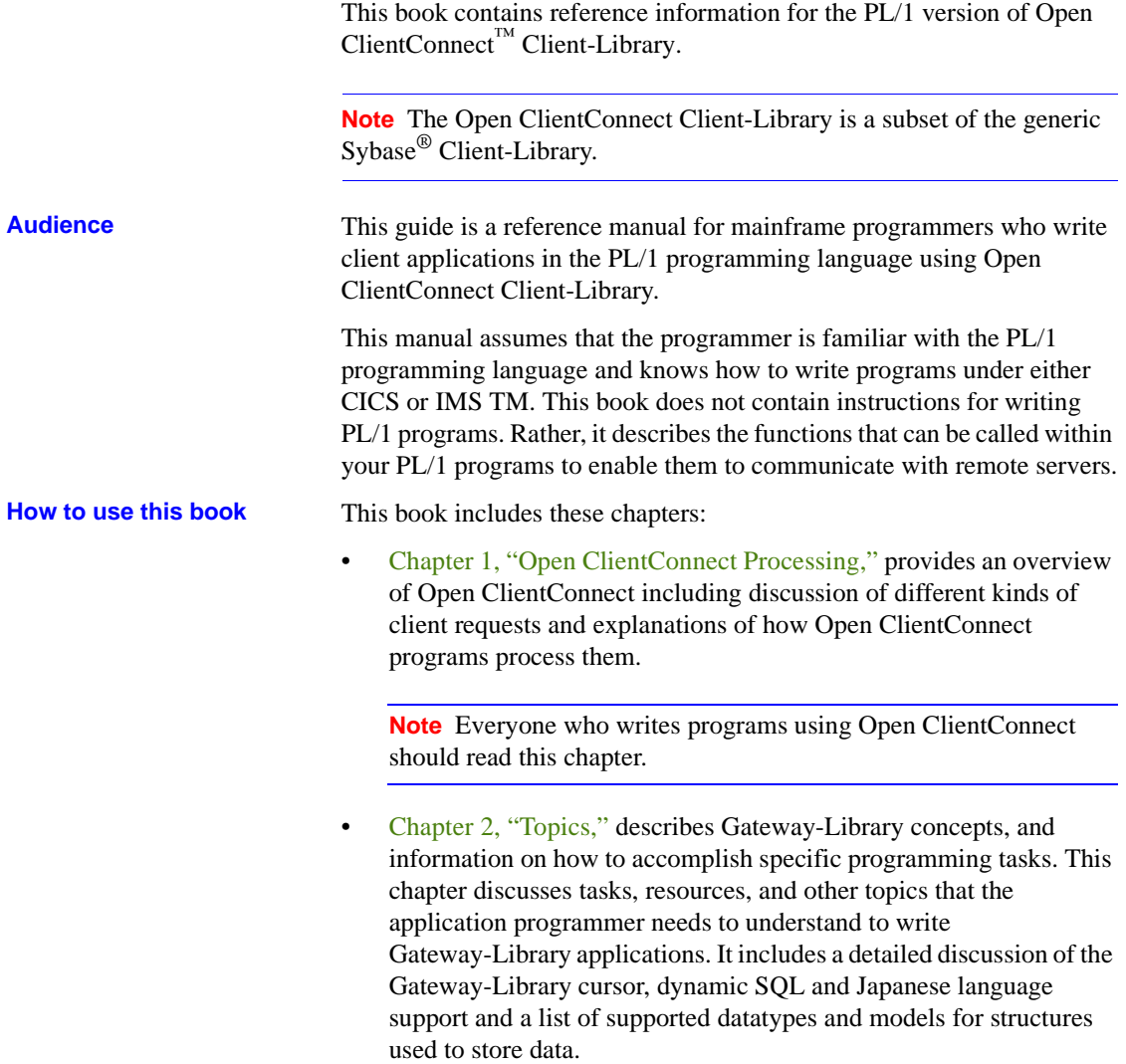

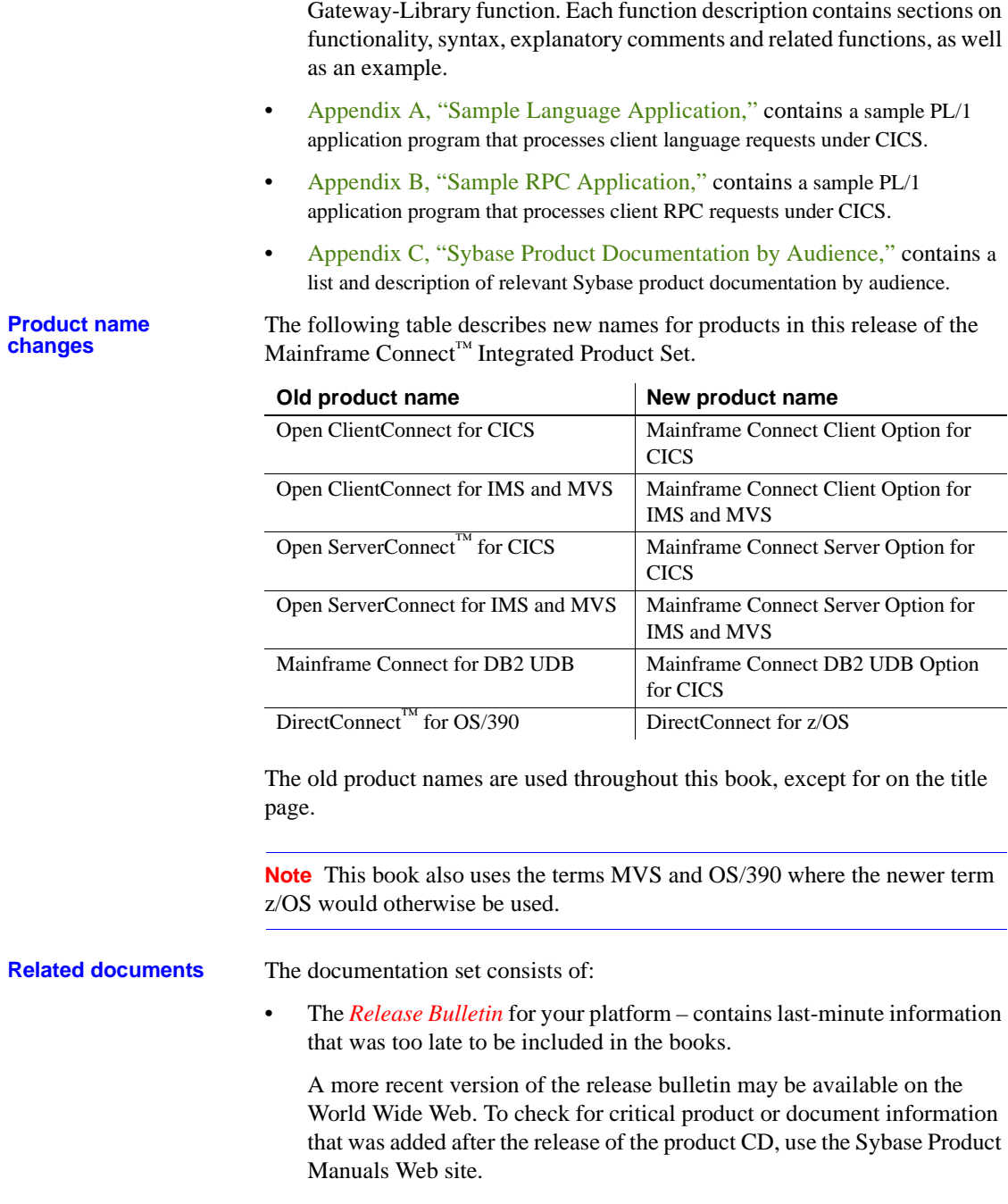

• [Chapter 3, "Functions,"](#page-70-0) contains reference pages for each

- Mainframe Connect Server Option for CICS *Installation and Administration Guide* – describes configuring the Mainframe Connect network, installing Open ServerConnect, setting up security, and troubleshooting for an MVS-CICS environment.
- Mainframe Connect Server Option for IMS and MVS *Installation and Administration Guide* – describes configuring the Mainframe Connect network, setting up APPC communications, installing Open ServerConnect, setting up security, and troubleshooting for an IMS or MVS environment.
- Mainframe Connect Client Option for CICS *Installation and Administration Guide* – describes installing and configuring Open ClientConnect, routing requests to a server, and using Sybase isql. This manual also contains instructions for using the connection router and the mainframe-based isql utility.
- Mainframe Connect Client Option for IMS and MVS *Installation and Administration Guide* – describes installing Open ClientConnect, routing requests to a server, and using Sybase isql. This manual also contains instructions for using mainframe-based isql utility.
- Mainframe Connect DB2 UDB Option for CICS *Installation and Administration Guide* – describes configuring the mainframe, installing MainframeConnect, setting up security, and troubleshooting for a CICS environment.
- Mainframe Connect DirectConnect for z/OS Option *Installation Guide* describes installing a DirectConnect server and service libraries.
- Enterprise Connect™ Data Access and Mainframe Connect *Server Administration Guide* for DirectConnect – describes administration of the DirectConnect server. Information about administering specific service libraries and services is provided in other DirectConnect publications.
- Mainframe Connect Client Option *Programmer's Reference for PL/1* describes writing Open ClientConnect programs that call PL/I Client-Library functions. This guide contains reference pages for Client-Library routines and descriptions of the underlying concepts for PL/I programmers.
- Mainframe Connect Server Option *Programmer's Reference for PL/1* provides reference material for writing Open ServerConnect programs that call PL/I Gateway-Library functions. This guide contains reference pages for Gateway-Library routines and descriptions of the underlying concepts for PL/I programmers.
- Mainframe Connect Client Option *Programmer's Reference for COBOL* describes writing Open ClientConnect programs that call COBOL Client-Library functions. This guide contains reference pages for Client-Library routines and descriptions of the underlying concepts for COBOL programmers.
- Mainframe Connect Server Option *Programmer's Reference for COBOL* – provides reference material for writing Open ServerConnect programs that call COBOL Gateway-Library functions. This guide contains reference pages for Gateway-Library routines and descriptions of the underlying concepts for COBOL programmers.
- Mainframe Connect Client Option *Programmer's Reference for C* describes writing Open ClientConnect programs that call C Client-Library functions. This guide contains reference pages for Client-Library routines and descriptions of the underlying concepts for C programmers.
- Mainframe Connect Server Option *Programmer's Reference for RSPs* provides information for anyone who designs, codes, and tests remote stored procedures (RSPs).
- Mainframe Connect Client Option *Programmer's Reference for CSAs* provides information for anyone who designs, codes, and tests client services applications (CSAs).
- Mainframe Connect DirectConnect for z/OS Option *User's Guide for Transaction Router Services* – describes configuring, controlling, and monitoring DirectConnect Transaction Router Service Library, as well as setting up security.
- Mainframe Connect DirectConnect for z/OS Option *User's Guide for DB2 Access Services* (for use with MainframeConnect for DB2 UDB) – describes configuring, controlling, and monitoring DirectConnect for OS/390 Access Service, as well as setting up security.
- Mainframe Connect Client Option and Server Option *Installation and Administration Guide* – Provides details on messages that Mainframe Connect components return.

**Other sources of** 

Use the Sybase Getting Started CD, the SyBooks<sup>™</sup> CD, and the Sybase Product Manuals Web site to learn more about your product:

• The Getting Started CD contains release bulletins and installation guides in PDF format, and may also contain other documents or updated information not included on the SyBooks CD. It is included with your software. To read or print documents on the Getting Started CD, you need Adobe Acrobat Reader, which you can download at no charge from the Adobe Web site using a link provided on the CD.

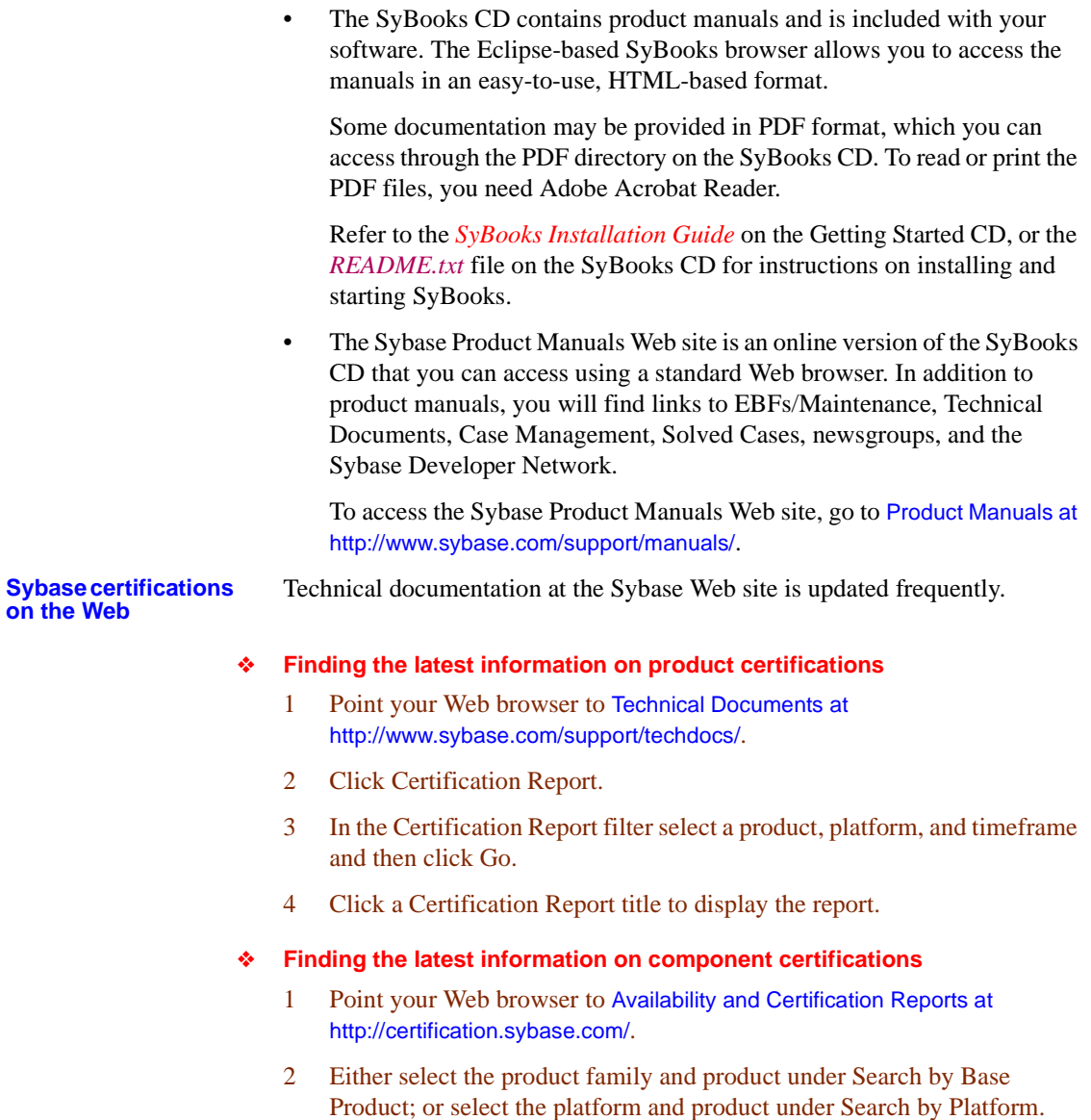

3 Select Search to display the availability and certification report for the selection.

#### ❖ **Creating a personalized view of the Sybase Web site (including support pages)**

Set up a MySybase profile. MySybase is a free service that allows you to create a personalized view of Sybase Web pages.

- 1 Point your Web browser to Technical Documents at http://www.sybase.com/support/techdocs/.
- 2 Click MySybase and create a MySybase profile.

#### **Sybase EBFs and software maintenance**

- ❖ **Finding the latest information on EBFs and software maintenance**
	- 1 Point your Web browser to the Sybase Support Page at http://www.sybase.com/support.
	- 2 Select EBFs/Maintenance. If prompted, enter your MySybase user name and password.
	- 3 Select a product.
	- 4 Specify a time frame and click Go. A list of EBF/Maintenance releases is displayed.

Padlock icons indicate that you do not have download authorization for certain EBF/Maintenance releases because you are not registered as a Technical Support Contact. If you have not registered, but have valid information provided by your Sybase representative or through your support contract, click Edit Roles to add the "Technical Support Contact" role to your MySybase profile.

5 Click the Info icon to display the EBF/Maintenance report, or click the product description to download the software.

**Conventions** This section describes the syntax and style conventions used in this book.

**Note** Throughout this book, all references to Adaptive Server® Enterprise also apply to its predecessor, SQL Server. Also, Adaptive Server Enterprise (ASE) and Adaptive Server (AS) are used interchangeably.

The Client Option uses eight-character function names, while other versions of Client-Library use longer names. This book uses the long version of Client-Library names with one exception: the eight-character version is used in syntax statements. For example, CTBCMDPROPS has eleven letters. In the syntax statement, it is written CTBCMDPR, using eight characters. You can use either version in your code.

Table 1 explains syntax conventions used in this book.

#### *Table 1: Syntax conventions*

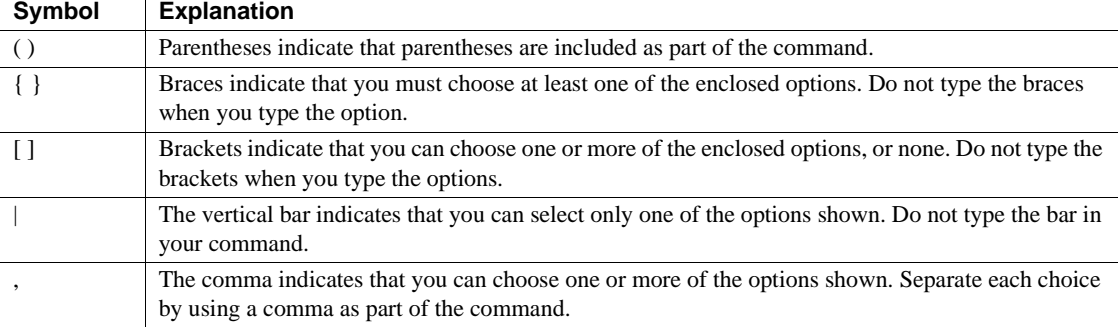

Table 2 explains style conventions used in this book.

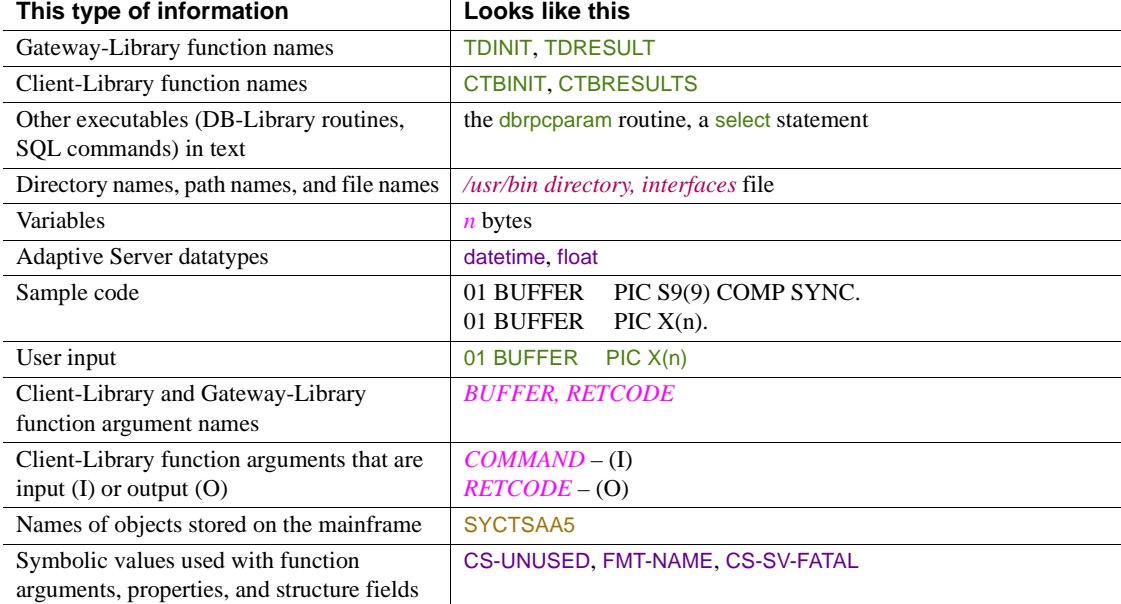

#### *Table 2: Style conventions*

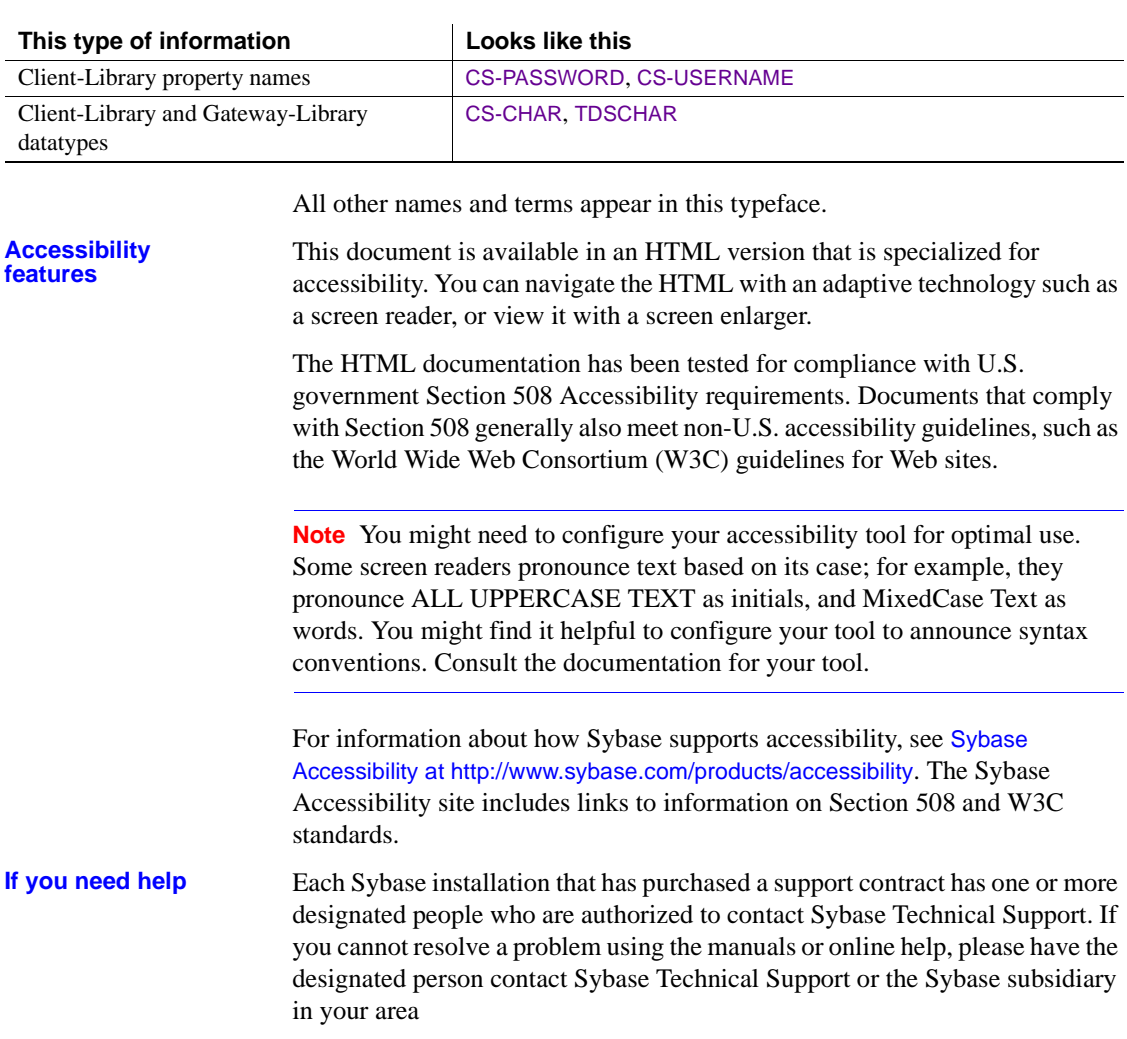

# CHAPTER 1 **Open ClientConnect Processing**

<span id="page-14-0"></span>This chapter includes the following topics:

- [What is Open ClientConnect?](#page-14-2)
- [Understanding three-tier and two-tier environments](#page-15-1)
- [Open ClientConnect communications](#page-16-1)
- [Open ClientConnect security](#page-22-2)
- [How to choose a network driver](#page-22-3)
- [Compatibility](#page-27-2)
- [Open ClientConnect Client-Library functions](#page-27-3)
- [Using Client-Library functions](#page-28-2)
- [Steps in a simple program](#page-29-1)
- [A simple language program](#page-31-3)

## <span id="page-14-2"></span><span id="page-14-1"></span>**What is Open ClientConnect?**

Open ClientConnect is a programming environment that provides Open Client Client-Library routines for use in building mainframe client applications.

Open ClientConnect runs on an IBM System/390 or plug-compatible mainframe computer. It uses the LU 6.2 or TCP/IP communications protocols and is available for CICS, IMS TM, and native MVS host transaction processors.

**Note** Some information in this guide is specific to version 4.0 of Open ClientConnect. This information will apply to Open ClientConnect for CICS only. All other information will apply to Open ClientConnect for CICS and Open ClientConnect for IMS and MVS.

Open ClientConnect applications can communicate with two kinds of servers:

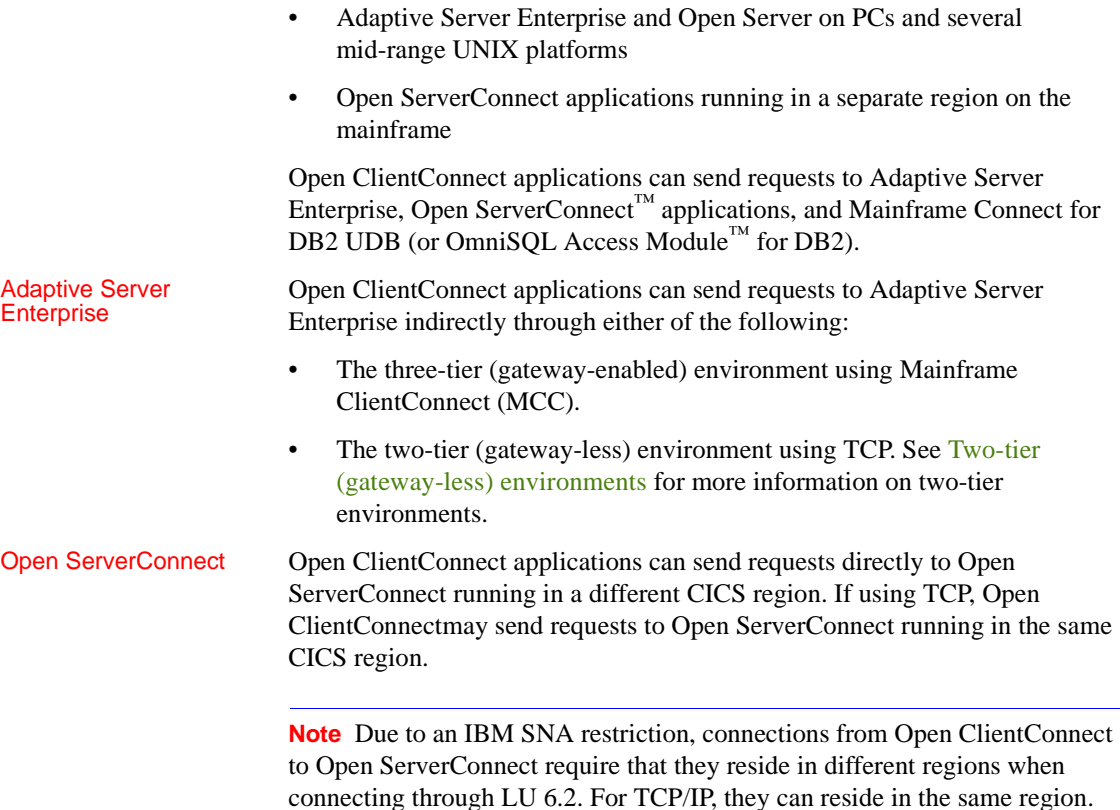

# <span id="page-15-1"></span><span id="page-15-0"></span>**Understanding three-tier and two-tier environments**

Open ClientConnect supports both three-tier (gateway-enabled) and two-tier (gateway-less) environments. When installing and using Open ClientConnect, follow the instructions in this book that are specific to your environment.

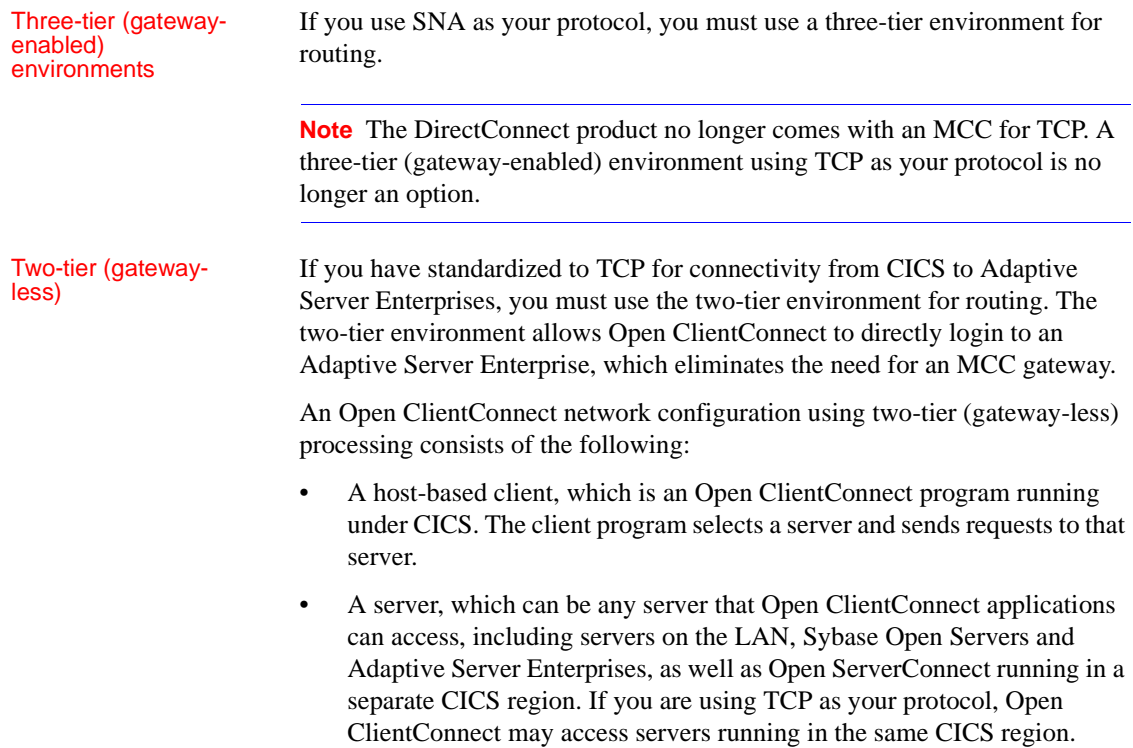

# <span id="page-16-1"></span><span id="page-16-0"></span>**Open ClientConnect communications**

This section describes Open ClientConnect communications in three-tier and two-tier environments. It also explains the communication flow for both environments.

**Note** Although it is not shown in any of the figures in this section, Open ClientConnect for CICS also works with Open ServerConnect for IMS and MVS.

### <span id="page-17-0"></span>**Three-tier (gateway-enabled) environments**

The following figures show a basic Open ClientConnect configuration for CICS in three-tier (gateway-enabled) SNA and TCP/IP environments:

- Figure 1-1 on page 5
- Figure 1-2 on page 6

**Note** For three-tier, gateway-enabled environments, DirectConnect 11.1 (or Net-Gateway version 3.0.1 or higher) is a required companion product for fullfeature compatibility with Open ServerConnect version 4.0 and Open ClientConnect version 3.2.

Three-tier SNA

Figure 1-1 shows Open ClientConnect communication in a three-tier (gateway-enabled) SNA environment.

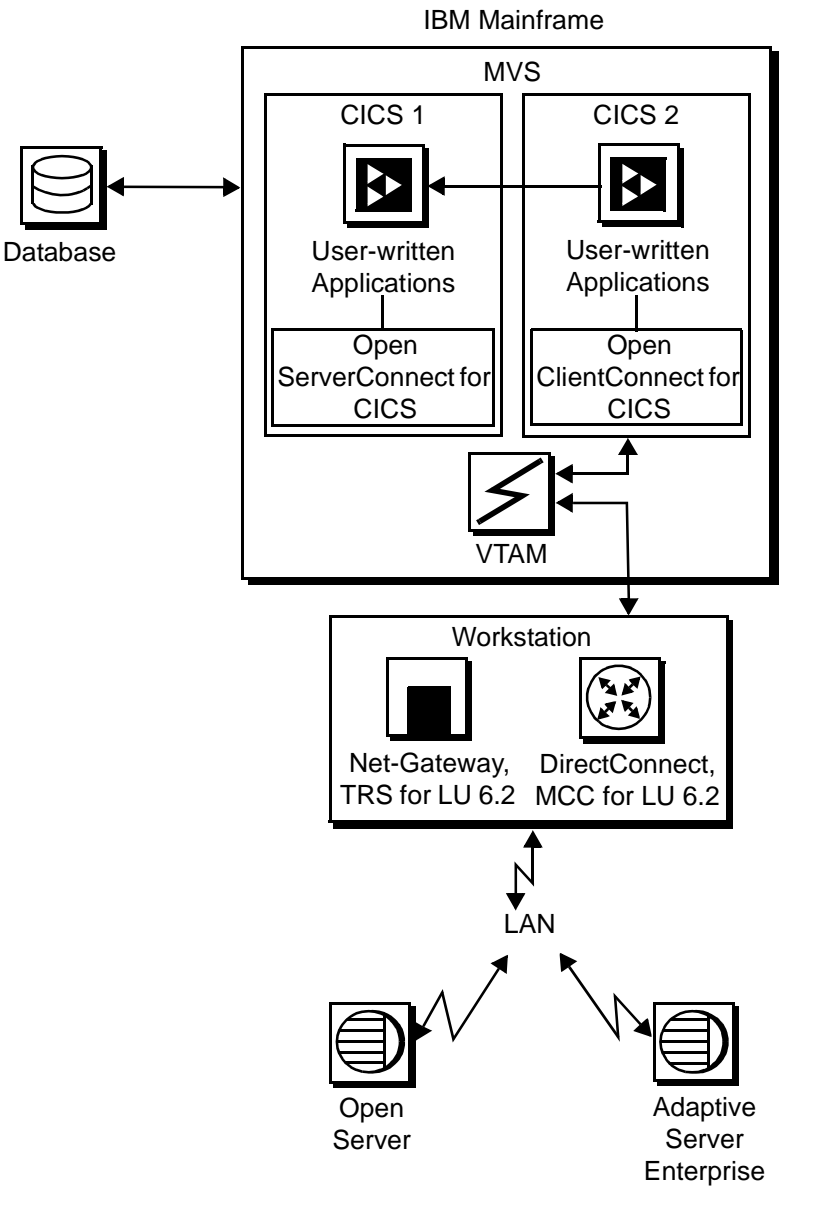

*Figure 1-1: Open ClientConnect in a three-tier SNA environment*

Three-tier TCP

Figure 1-2 shows Open ClientConnect communication in a three-tier (gateway-enabled) TCP environment.

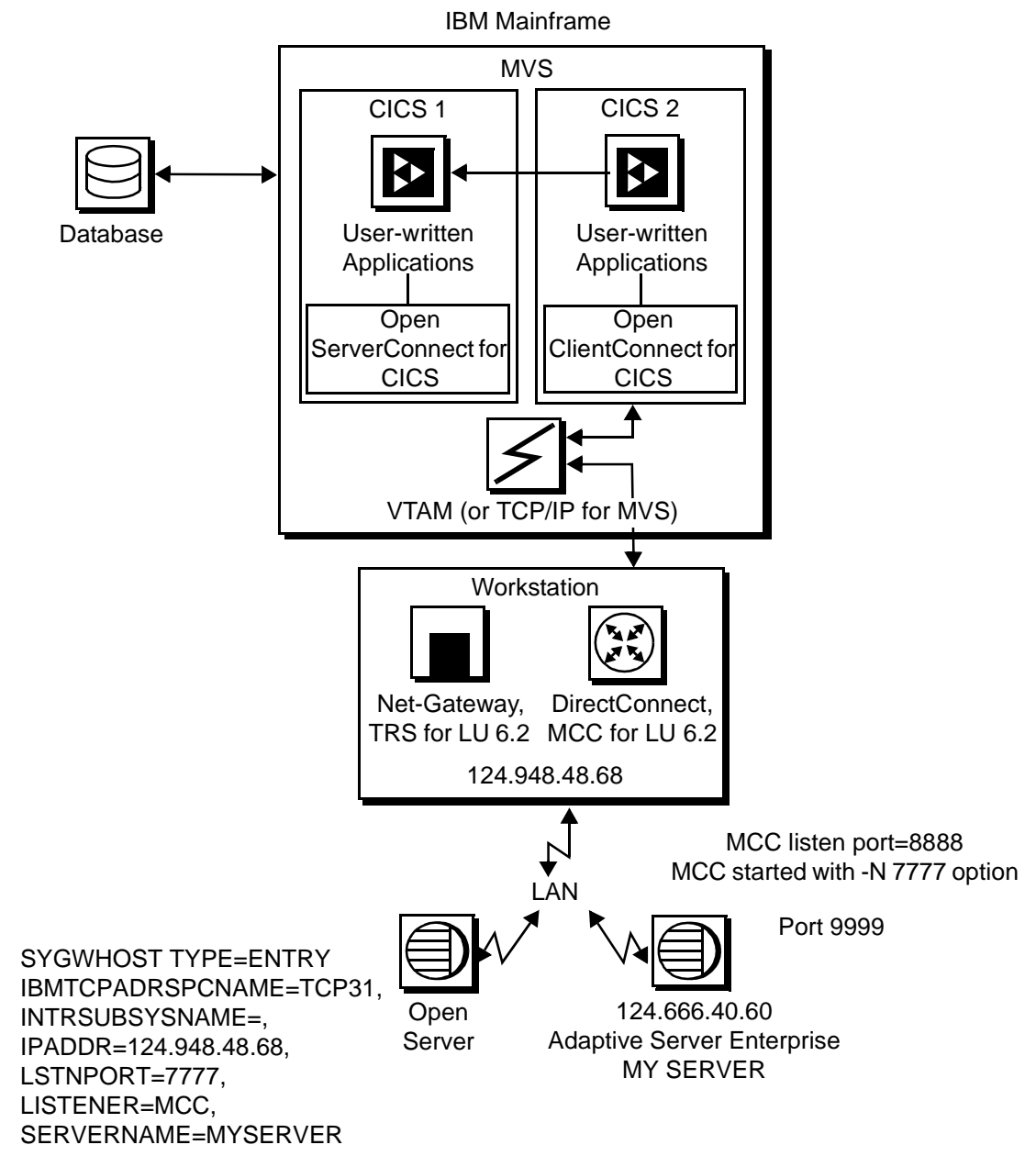

#### *Figure 1-2: Open ClientConnect in a three-tier TCP environmenT*

### <span id="page-20-1"></span><span id="page-20-0"></span>**Two-tier (gateway-less) environments**

Two-tier TCP

Figure 1-3 shows Open ClientConnect communication in a two-tier (gatewayless) TCP environment.

#### *Figure 1-3: Open ClientConnect in a two-tier TCP environment*

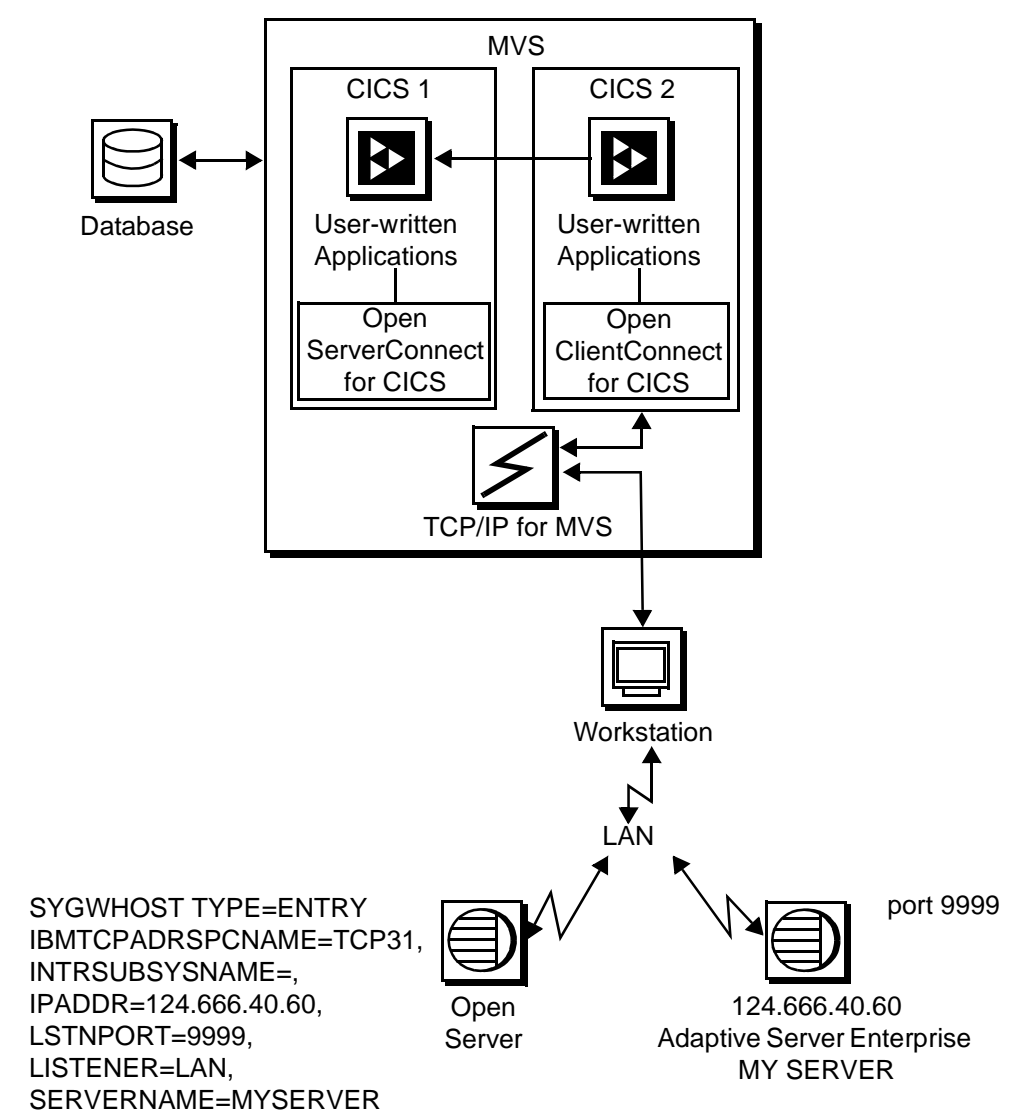

IBM Mainframe

### <span id="page-21-0"></span>**Communication flow**

This section describes what happens at the mainframe, at the DirectConnect installation, and at the server in Open ClientConnect processing.

### **At the mainframe**

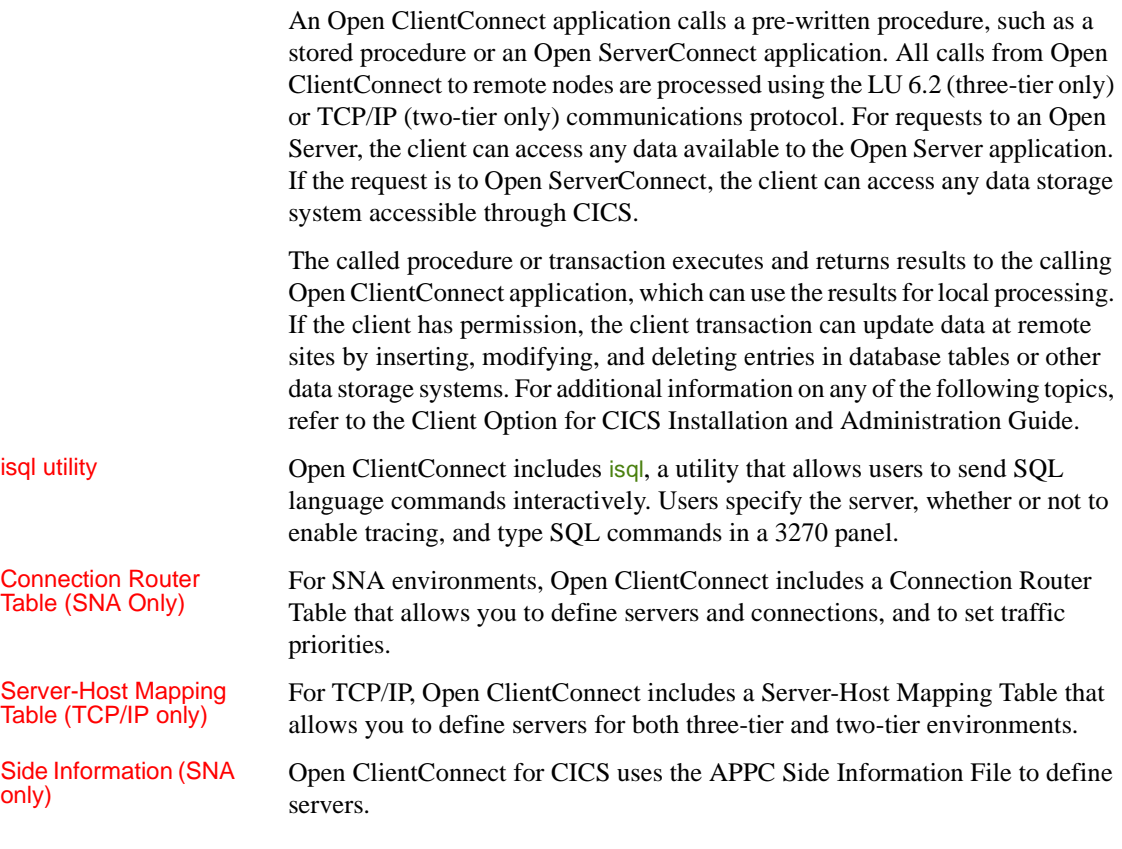

### **At the server**

Typically, a server accepts requests from a client and returns results. In an Open ClientConnect environment, the server can be an Adaptive Server Enterprise, an Open Server, or Open ServerConnect on the mainframe.

From the server standpoint, a request from an IBM host is no different than a request from a Sybase client. Open ClientConnect participates in ASCII-EBCDIC translations and datatype conversions.

### <span id="page-22-2"></span><span id="page-22-0"></span>**Open ClientConnect security**

Security for Open ClientConnect processing can be configured to require permission to:

- Log into the target server or desired CICS region
- Use specific commands, stored procedures or transactions, and data objects at the target server

For more security-related information regarding:

- Adaptive Server Enterprise, refer to the chapter called "Security Administration," in the Adaptive Server Enterprise *System Administration Guide*
- DirectConnect, refer to the Mainframe Connect DirectConnect for z/OS Option *User's Guide for Transaction Router Services*
- Mainframes, refer to documentation provided with CICS and MVS, or the appropriate mainframe security system

### <span id="page-22-3"></span><span id="page-22-1"></span>**How to choose a network driver**

Open ClientConnect supports concurrent use of multiple network drivers, providing additional flexibility and ease of installation for sites configured to run mixtures of SNA and TCP/IP.

**Note** Dynamic network driver support is a new feature in Open ClientConnect version 4.0.

The network drivers can be invoked from the same Open Client/Open Server common code base. The appropriate network driver is loaded dynamically at the time the program executes.

You must use the SYGWDRIV macro to define the network drivers to be used with Open ClientConnect and Open ServerConnect. For each operating environment (CICS and MVS), the default SYGWXCPH member provided contains the SYGWDRIV macro definitions for all the supported network drivers pertinent to the technology. The person installing Open ClientConnect should edit the appropriate SYCTCUST member to comment-out the drivers that your site does not intend to use.

This section provides an overview of network communication, describes general criteria for choosing a driver, and explains how to choose between a CPI-C/LU 6.2 and a TCP/IP driver.

#### **Overview of network communication definitions**

You need to choose which dynamic network drivers to use at your site. Your choice depends on the protocols installed at your site and the types of processing you want to achieve.

Use this overview to understand issues involved in selecting your drivers.

- System Application Architecture (SAA)
- Common Programming Interface (CPI)
- APPC/MVS
- Systems Network Architecture (SNA)
- $\bullet$  LU 6.2
- Advanced Program-to-Program Communications (APPC)
- Common threads between APPC MVS, CICS, and IMS TM

# System Application<br>Architecture (SAA)

SAA is an architecture composed of a set of selected software interfaces, conventions, and protocols designed to provide a framework for developing distributed applications. The key benefits of SAA are portability, consistency, and connectivity. The components of SAA are specifications for the key application interfaces points:

- Common user access
- Common communication support
- Common Programming Interface (CPI)

The SAA Common Programming Interface specifies the languages and services used to develop applications across SAA environments. The elements of the CPI specification are divided into two parts:

- Processing logic
	- High level language COBOL, C, Fortran, RPG
	- Procedure language REXX
	- Application generator Cross Systems Product/Application Development (CSP/AD)

Common **Programming** Interface (CPI)

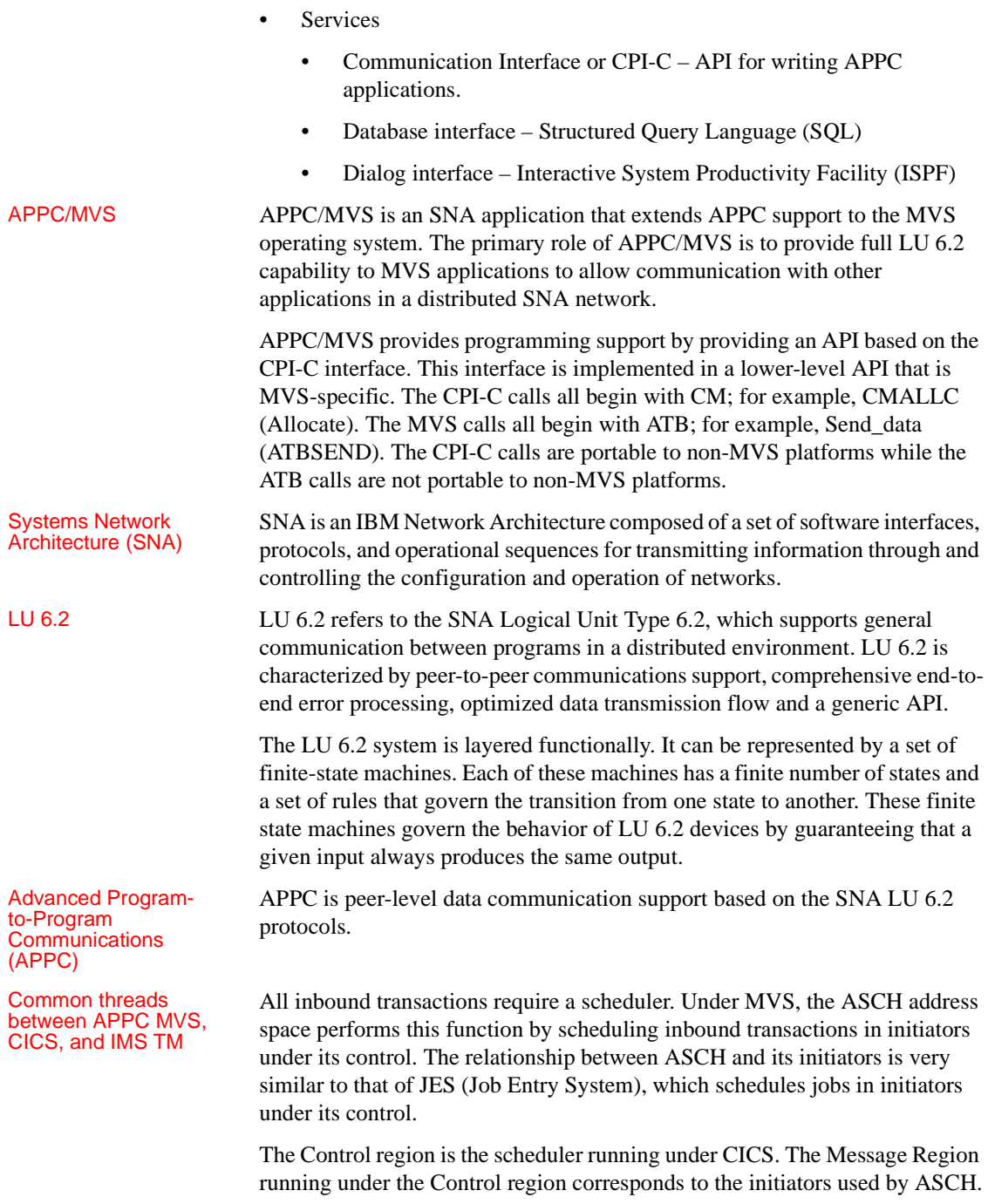

CICS differs from MVS and IMS TM because it does not schedule transactions in a separate address space. It schedules them as a task within its own address space.

Outbound transactions use a file called the Side Information File to map a name to an SNA logical unit. MVS and IMS TM both use this file.

### **General criteria for choosing a driver**

The choice of a network driver depends on several factors:

- Network type –SNA or TCP/IP
- Network environment two-tier (TCP/IP only) or three-tier (SNA only)
- Operating environment CICS or MVS

This section explains why you might want to choose a particular driver in each environment.

#### **Network type and environment**

Because non-MVS platforms do not support LU 6.2 in their operating systems, if your network type is SNA, then you *must* use a three-tier network environment with a gateway. In a three-tier (gateway-enabled) environment, you must use either an LU 6.2 or CPI-C driver.

If your network type is TCP/IP, your network environment must be two-tier (gateway-less). The choice between IBM TCP/IP and Interlink depends on which product is installed in the network environment, although Open ClientConnect supports both concurrently.

#### **Operating environment**

This section explains the drivers used in CICS and MVS environments.

CICS environment The following drivers are supported in the CICS environment:

- LU 6.2
- CPI-C
- IBM TCP/IP
- Interlink TCP/IP

The LU 6.2 driver only supports incoming transactions sent to the CICS message queue. It does not support Open Client outbound requests from the mainframe. With the LU 6.2 driver, CICS builds an entire result set in the message queue and sends that entire result set to the MSG.

The CPI-C driver supports both Open Client and Open Server requests. It does not use the CICS message queue to send or receive requests. Therefore, result sets sent by Open Server using the CPI-C driver can be interrupted. However, with the LU 6.2 driver, if a client does a CTRL-C to cancel the result set, the gateway must read the entire result set and throw it away.

MVS environment The following drivers are supported in the MVS environment:

- CPI-C
- **IBM TCP/IP**
- Interlink TCP/IP

### **Choosing between a CPI-C/LU 6.2 driver and a TCP/IP driver**

When choosing between a CPI-C/LU 6.2 driver and a TCP/IP driver, consider the following factors:

- Network type SNA or TCP/IP
- **Reliability**
- **Performance**
- Network operating environment Two or three-tier

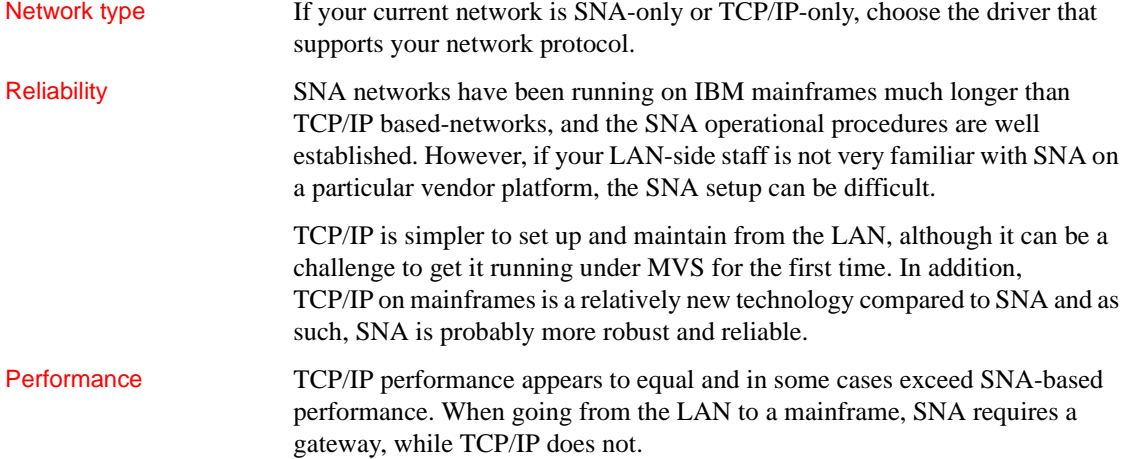

# Network operating<br>environment

Small, two-tier (gateway-less) Client Server networks are easier to set up and maintain than three-tier (gateway-enabled) networks, because three-tier networks have a gateway between the mainframe and the LAN. However, three-tier networks scale better, provide a single point of entry for security, and provide tracing facilities that can be easily enabled.

# <span id="page-27-2"></span><span id="page-27-0"></span>**Compatibility**

For full functionality with the current version, use these mainframe access components listed in Table 1-1, as available at your site.

#### *Table 1-1: Open ClientConnect version compatibility*

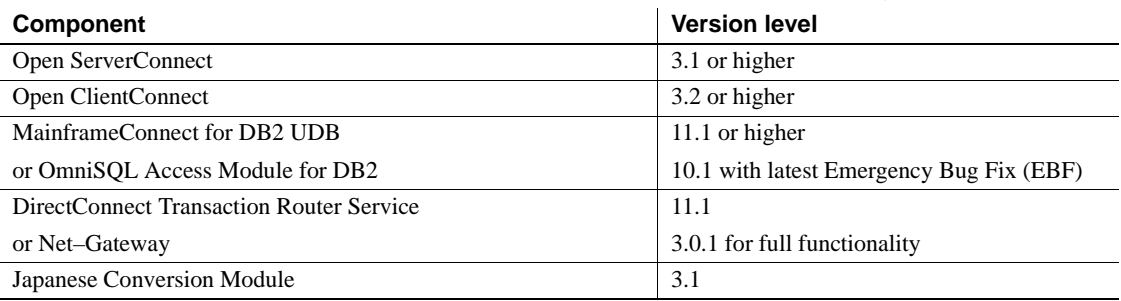

# <span id="page-27-3"></span><span id="page-27-1"></span>**Open ClientConnect Client-Library functions**

Open ClientConnect includes a programming interface of functions that are used in writing mainframe client applications. Some of these functions prepare and send requests to a server; others retrieve and process the results. Additional functions set application properties, handle error conditions, and provide a variety of information about an application's interaction with a server.

Open ClientConnect's Client-Library functions are similar in name and function to Open Client Client-Library's routines. However, not all Sybase Open Client routines are supported. For example, Open ClientConnect does not currently support cursors or compute rows.

Most mainframe Client-Library function names begin with "ct\_"; for example, the function that exits from Client-Library is named ct\_exit. This corresponds to the Client-Library/C routine ct\_exit.

Open ClientConnect includes utility functions which allocate, drop, and assign properties to context handles, and one function used in datatype conversion. These functions begin with the prefix: " $cs$ " instead of " $ct$ <sup>"</sup>." This naming convention derives from related Sybase products, but it is irrelevant for Open ClientConnect. Use cs\_xxxxx functions just as if they were ct\_xxxxx functions.

Structures, types, and values used by Client-Library functions are defined in header files.

Client-Library functions are described in detail in [Chapter 3, "Functions."](#page-70-0)

# <span id="page-28-2"></span><span id="page-28-0"></span>**Using Client-Library functions**

An application programmer writes a client program, adding calls to Client-Library functions to set up control structures, connect to servers, send commands, process results, and clean up. A Client-Library program is compiled, linked, and run in the same way as any other PL/1 program under CICS or IMS TM.

**Note** An application program can act as both client and server. Such a program, called a *mixed-mode* program, contains both Client-Library calls to send requests and Gateway-Library calls to accept and process requests.

### <span id="page-28-1"></span>**Basic control structures**

In order to send commands to a server, an application must allocate three types of structures:

- A context structure, which defines a particular application context, or operating environment.
- A connection structure, which defines a particular client/server connection.
- A command structure, which defines a "command space" in which commands are sent to a server.

An application allocates these structures by calling the functions cs\_ctx\_alloc, ct\_con\_alloc, and ct\_cmd\_alloc.

The relationship between these control structures is illustrated in Figure 1-4.

*Figure 1-4: Client-Library control structures*

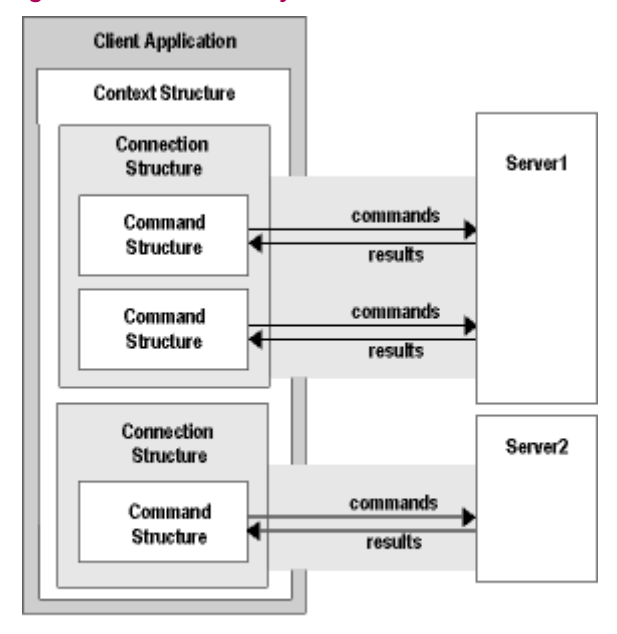

Through these structures, an application sets up its environment, connects to servers, sends commands, and processes results.

**Note** An Open ClientConnect application is restricted to one context per application. This differs from applications written in other versions of Client-Library, which support multiple context structures.

## <span id="page-29-1"></span><span id="page-29-0"></span>**Steps in a simple program**

A simple program involves the following steps:

1 Set up the programming environment:

cs\_ctx\_alloc – allocate a context structure. ct\_init – initialize the programming interface.

2 Establish a connection with a server or CICS or IMS region:

ct\_con\_alloc – allocate a connection structure. ct\_con\_props – set or retrieve connection structure properties. ct\_connect – connect to a server.

3 Send a command to the server or to a CICS or IMS region.

(For three-tier processing, send a command to Mainframe ClientConnect which forwards the request to the target server, and routes the results back to the client program.)

ct\_cmd\_alloc – allocate a command structure. ct\_command – initiate a language request or remote procedure call. ct\_send – send a request to the server.

4 Process the results of the command:

ct\_results – set up result data to be processed. ct\_res\_info – return result set information. ct\_bind – bind a returned column or parameter to a program variable. ct\_fetch – fetch result data.

- 5 Finish up:
	- ct\_cmd\_drop deallocate a command structure.

ct\_close – close a server connection.

ct\_con\_drop – deallocate a connection structure.

ct\_exit – exit the programming interface.

cs\_ctx\_drop – deallocate a context structure.

# <span id="page-31-3"></span><span id="page-31-0"></span>**A simple language program**

The following walk through demonstrates the basic framework of an Open ClientConnect application. The program follows the steps outlined in the previous section, sending a language request to an Adaptive Server and processing the results. In this case, the language command is a Transact-SQL select command.

**Note** The *CTPUBLIC include* file is required in all source files that contain calls to Open ClientConnect.

### <span id="page-31-1"></span>**Setting up the Client-Library programming environment**

cs\_ctx\_alloc allocates a context structure. A context structure is used to store configuration parameters that describe a particular "context," or operating environment, for a set of connections.

Application properties that can be defined at the context level include the version of Client-Library being used, the login time-out value, and the maximum number of connections allowed within the context.

ct\_init initializes your environment. It must be the first call in an application after cs\_ctx\_alloc.

### <span id="page-31-2"></span>**Connecting to a server**

ct\_con\_alloc allocates a connection structure. A connection structure contains information about a particular client/server connection.

ct\_con\_props sets and retrieves the property values of a connection. Connection properties include:

- User name and password, which are used in logging into a server
- Application name, which appears in Adaptive Server's sysprocesses table
- Packet size, which determines the size of network packets that an application sends and receives
- Dynamic network driver (LU 6.2, IBM TCP/IP, Interlink TCP/IP, CPI-C), which defines the type of the network used between Open ClientConnect and the server

Open ClientConnect includes a Connection Router where servers and server connections are defined.

For a complete list of connection properties, see ["Properties" on page 37](#page-50-0) of this book.

ct\_connect opens a connection to a server, logging into the server with the connection information specified via ct\_con\_props.

### <span id="page-32-0"></span>**Sending a command to the server**

ct cmd alloc allocates a command structure. A command structure is used to send commands to a server and to process the results of those commands.

ct command initiates the process of sending a command. In this example, it initiates a language command.

ct\_send sends the command to the server.

### <span id="page-32-1"></span>**Processing the results of the command**

Almost all Client-Library programs process results by using a loop controlled by ct\_results. Inside the loop, one of several actions takes place on the current type of result. Different types of results require different types of processing.

For row results, typically the number of columns in the result set is determined and then used to control a loop in which result items are bound to program variables. An application can call ct\_res\_info to get the number of result columns. After the result items are bound using  $ct$  bind, the application calls to ct\_fetch to fetch data rows until end-of-data.

The results-processing model used in the example looks like this:

- Retrieve results: ct\_results.
- Determine the type of results by examining the value in the result\_type field.
- Process results.
	- If results are result rows: ct\_res\_info, ct\_describe, ct\_bind, ct\_fetch.
	- If results are return parameters: ct\_param, ct\_describe, ct\_bind, ct\_fetch.
	- If results are status: ct\_bind, ct\_fetch.

ct\_results sets up results for processing. The ct\_results return parameter result\_type indicates the type of result data that is available for processing.

Note that the example program calls ct\_results in a loop that continues as long as ct\_results returns CS\_SUCCEED, indicating that result sets are available for processing. Although this type of program structure is not strictly necessary in the case of a simple language command, it is highly recommended. In more complex programs, it is not possible to predict the number and type of result sets than an application will receive in response to a command.

ct\_bind binds a result item to a program variable. Binding creates an association between a result item and a program data space.

ct\_fetch fetches result data. In the example, since binding has been specified and the count field in the DATAFMT structure for each column is set to 1, each ct fetch call copies one row of data into program data space. As each row is fetched, the example program prints it.

After the ct\_fetch loop terminates, the example program checks its final return code to find out whether it dropped out because of end-of-data, or because of failure.

## <span id="page-33-0"></span>**Finishing up**

Use the following functions to close a connection and deallocate the structures:

- ct\_cmd\_drop deallocates a command structure.
- ct close closes a server connection.
- et con drop deallocates a connection structure.
- ct\_exit cleans up the remaining resources being used by command or connection handles.
- cs ctx drop deallocates a context structure.

# CHAPTER 2 **Topics**

<span id="page-34-0"></span>The following topics are included in this chapter:

- [Buffers](#page-34-2)
- [CLIENTMSG structure](#page-37-1)
- [Customization](#page-39-2)
- [DATAFMT structure](#page-39-3)
- [Datatypes](#page-43-1)
- [Error and message handling](#page-46-1)
- [Nulls](#page-49-1)
- [Properties](#page-50-1)
- [Remote procedure calls \(RPCs\)](#page-57-1)
- [Results](#page-60-1)
- **SERVERMSG** structure
- [SQLCA structure](#page-63-1)
- [SQLCODE structure](#page-65-1)
- [Handles](#page-66-1)

# <span id="page-34-2"></span><span id="page-34-1"></span>**Buffers**

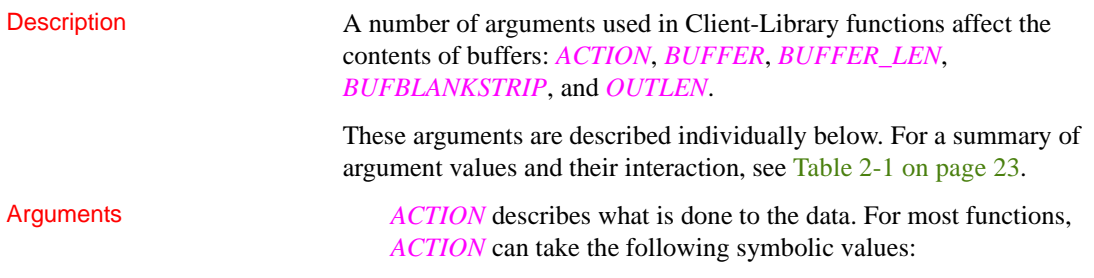

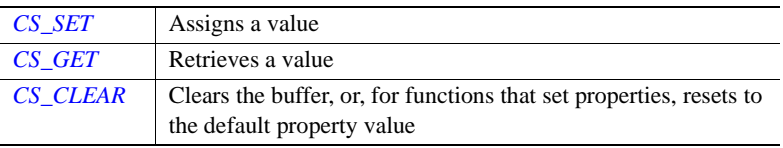

*BUFFER* is a program variable, called a "buffer."

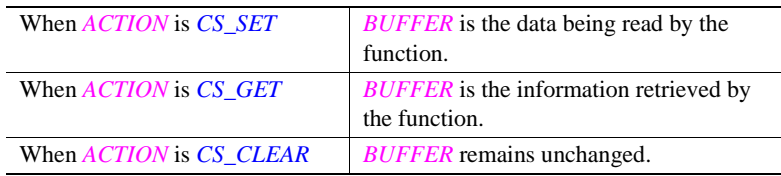

*BUFFER\_LEN* is the length, in bytes, of the *BUFFER* argument.

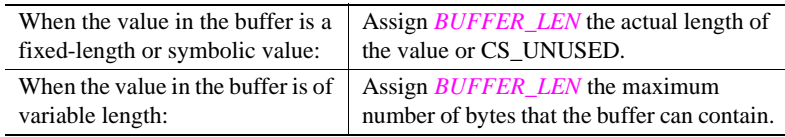

If *BUFFER\_LEN* is set to CS\_GET and the buffer is too small to hold the returned value, the function returns CS\_FAIL in the *RETCODE* argument and the actual length of the requested information in *OUTLEN*. When this happens, you can query the length of the incoming data by setting CS\_SET to 0 and executing the function. The actual length of the data is returned to the *OUTLEN* argument. Enlarge the buffer, assign the value in *OUTLEN* to *BUFFER\_LEN*, and execute the function again. *BUFBLANKSTRIP* is the blank stripping indicator. It indicates whether or not trailing blanks are stripped. This argument gets one of the following symbolic values:

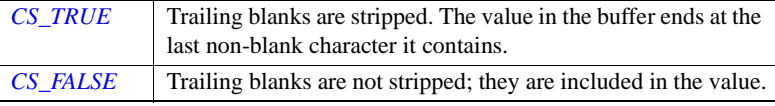

*OUTLEN* is an integer variable where the function returns the actual length, in bytes, of the data being retrieved during a CS\_GET operation. For all other operations, *OUTLEN* is ignored.

When the retrieved data is longer than *BUFFER\_LEN* bytes, an application can use the value of *OUTLEN* to determine how many bytes are needed to hold the information.
To do this, set the value of *OUTLEN* to 0 and call the function. Then set the value of *BUFFER\_LEN* to the length returned in *OUTLEN* and call the function again.

Summary of buffer entries Table 2-1 summarizes the interaction between *ACTION*, *BUFFER*, *BUFFER\_LEN*, and *OUTLEN*.

#### *Table 2-1: ACTION, BUFFER, BUFFER\_LEN, and OUTLEN*

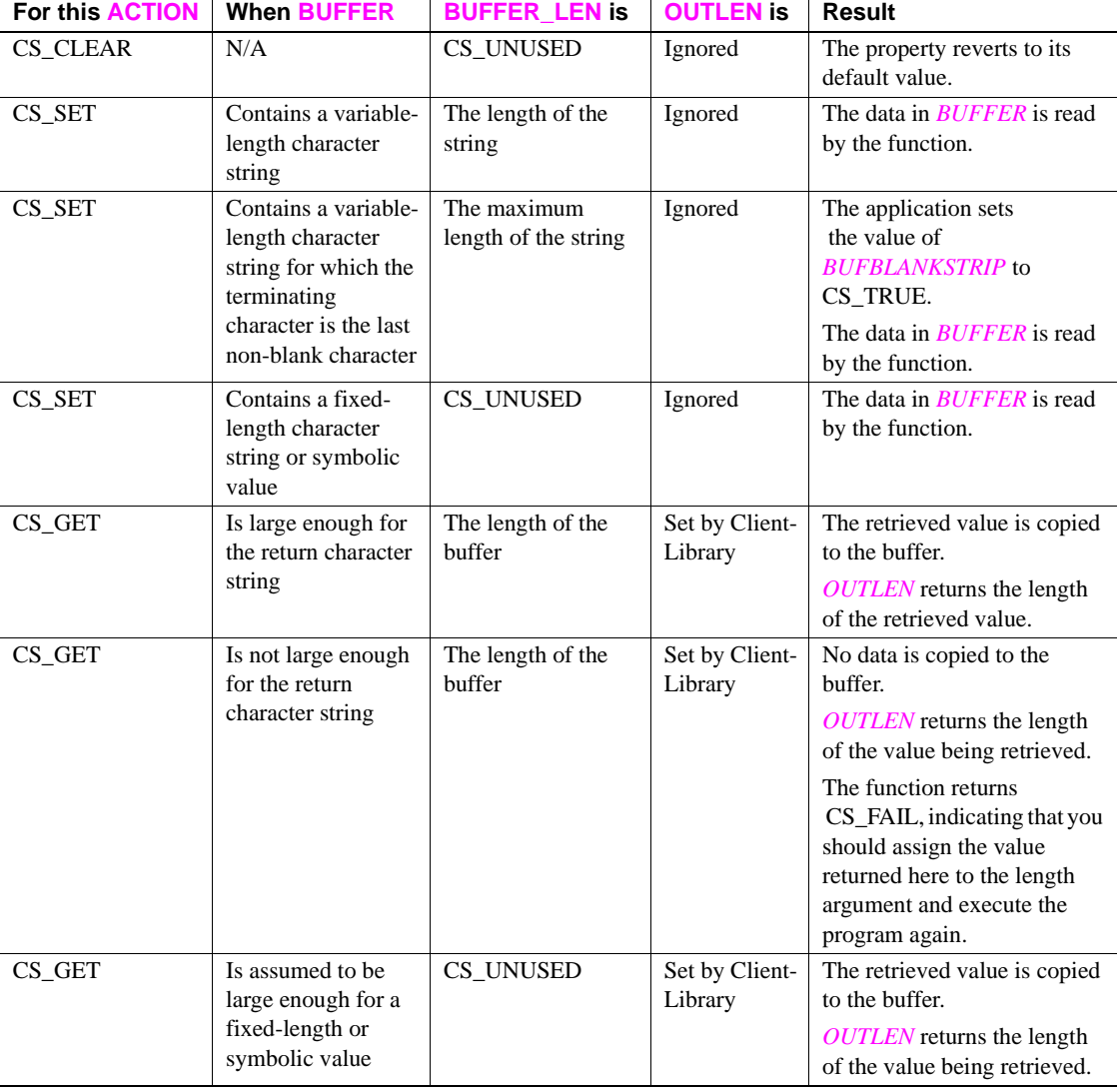

# <span id="page-37-0"></span>**CLIENTMSG structure**

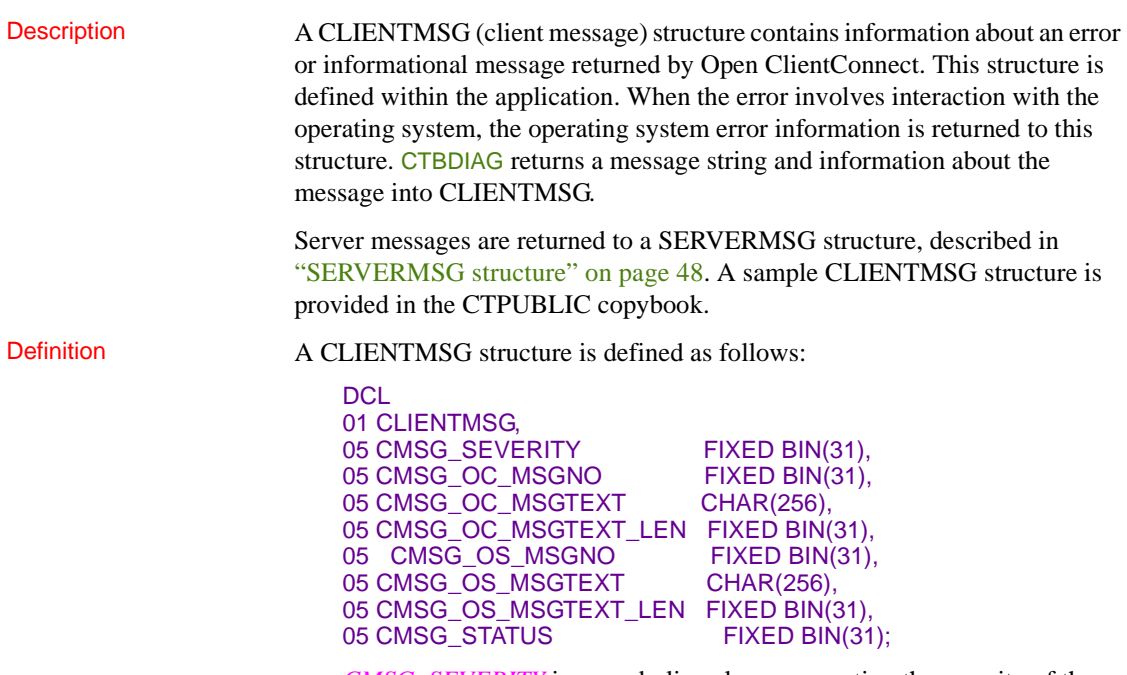

• *CMSG\_SEVERITY* is a symbolic value representing the severity of the message. Severity values are provided in the CTPUBLIC copybook.

Table 2-2 lists the legal values for *CMSG\_SEVERITY*.

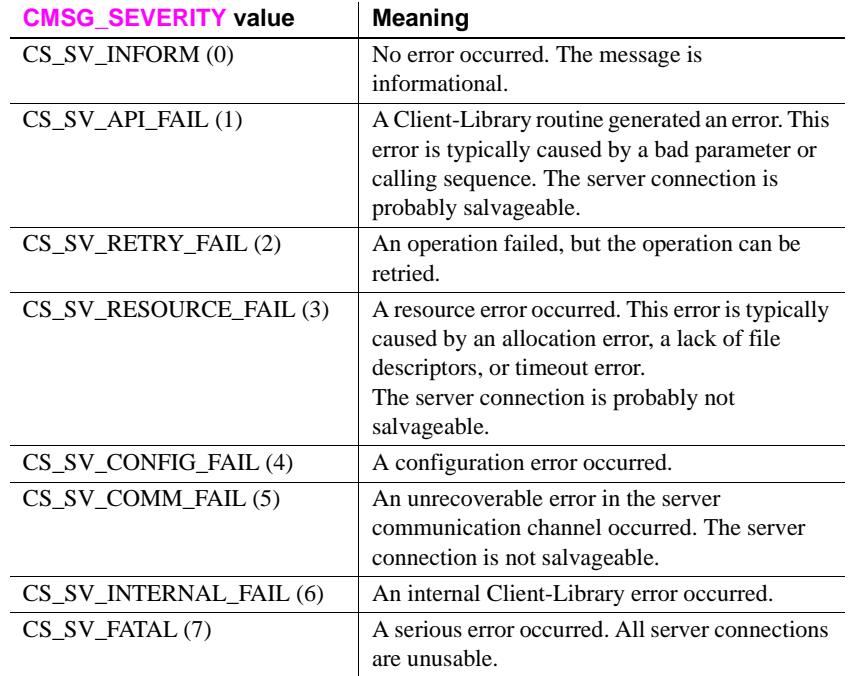

#### *Table 2-2: Legal Values for CMSG SEVERITY*

- *CMSG\_OC\_MSGNO* is the Client-Library message number. Client-Library messages are listed in the Mainframe Connect Client Option *Installation and Administration Guide*.
- *CMSG\_OC\_MSGTEXT* is the text of the Client-Library message string.
- *CMSG\_OC\_MSGTEXT\_LEN* is the length, in bytes, of *CMSG\_OC\_MSGTEXT*. If there is no message text, the value of *CMSG\_OC\_MSGTEXT\_LEN* is 0.
- *CMSG\_OS\_MSGNO* is the server error number, if any. A value here indicates that the message involved CICS or IMS TM I/O errors, remote server errors, or Transaction Router Service (TRS) errors.
- *CMSG\_OS\_MSGTEXT* is the text of the operating system message string, if any.
- *CMSG\_OS\_MSGTEXT\_LEN* is the length, in bytes, of *CMSG\_OS\_MSGTEXT*. If there is no message text, the value of *CMSG\_OS\_MSGTEXT\_LEN* is 0.
- *CMSG\_STATUS* is reserved for future use.

# **Customization**

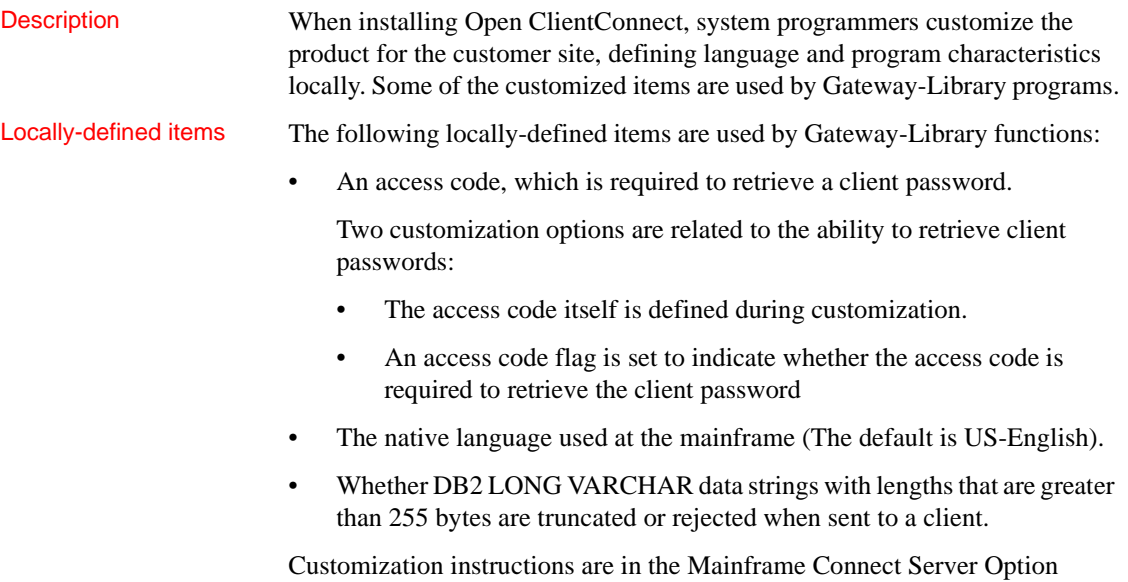

*Installation and Administration Guide*. The customization module is loaded during program initialization (CTBINIT).

## **DATAFMT structure**

Description A DATAFMT structure is used to describe data values and program variables. For example:

- CTBBIND requires a DATAFMT structure describing a destination variable.
- CTBDESCRIBE returns a DATAFMT structure describing a result data item.
- CTBPARAM requires a DATAFMT structure describing an input parameter.
- CSBCONVERT requires a DATAFMT structure describing source and destination data.

Most functions use only a subset of the fields in a DATAFMT structure. For example, CTBBIND does not use the FMT\_NAME, FMT\_STATUS, and FMT\_UTYPE fields, and CTBDESCRIBE does not use the FMT\_FORMAT field. For information on which DATAFMT fields a function uses, see Table 2-3 on page 27 in this chapter, or the description of the relevant function in the next chapter.

Definition A DATAFMT structure is defined as follows:

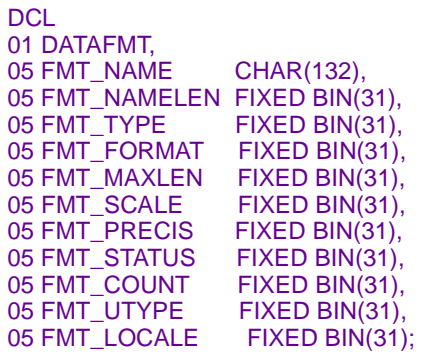

Table 2-3 describes the fields in the DATAFMT structure.

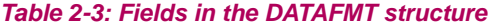

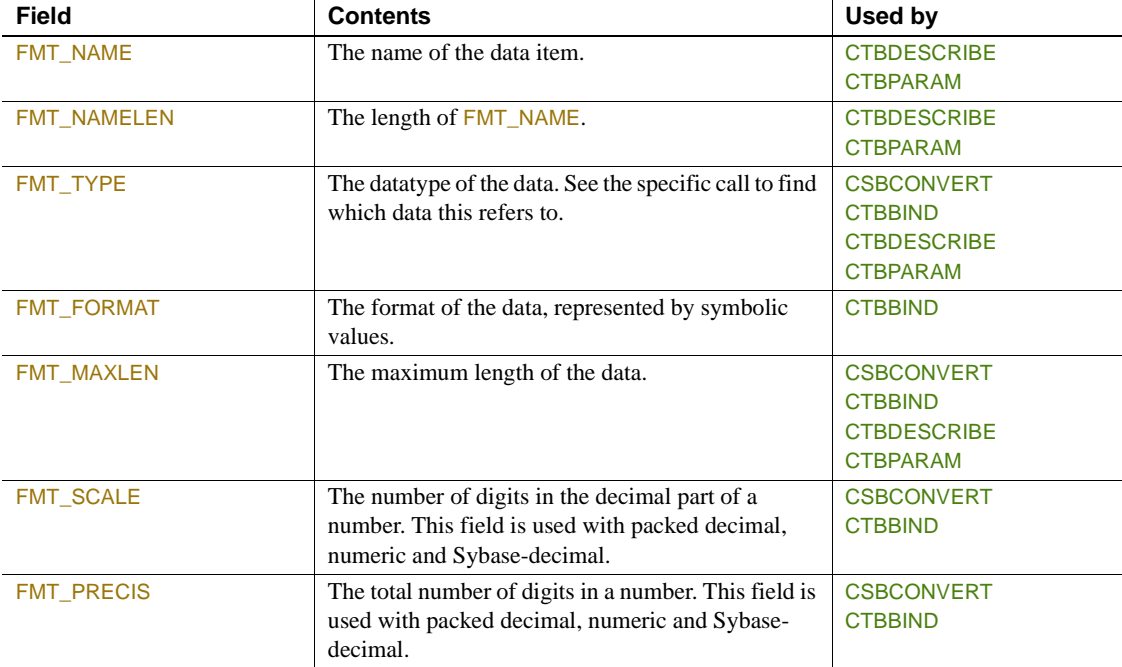

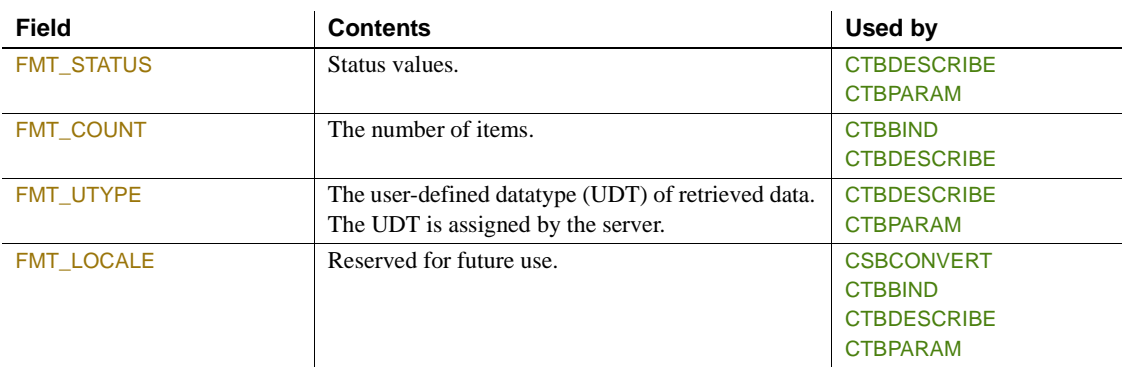

- FMT\_NAME is the name of the data item. This can be a column, a parameter, or a return status name.
- FMT\_NAMELEN is the length, in bytes, of FMT\_NAME. Assign FMT\_NAMELEN a value of 0 if the data item is unnamed.
- FMT\_TYPE is the datatype of the data. This is one of the Client-Library datatypes listed under ["Datatypes" on page 30.](#page-43-0)

**Note** Return status values have a datatype of CS\_INT.

• FMT\_FORMAT is the destination format of fixed-length character or binary data. FMT\_FORMAT is one of the following values listed in Table 2-4.

#### *Table 2-4: Values for the DATAFMT field FMT\_FORMAT*

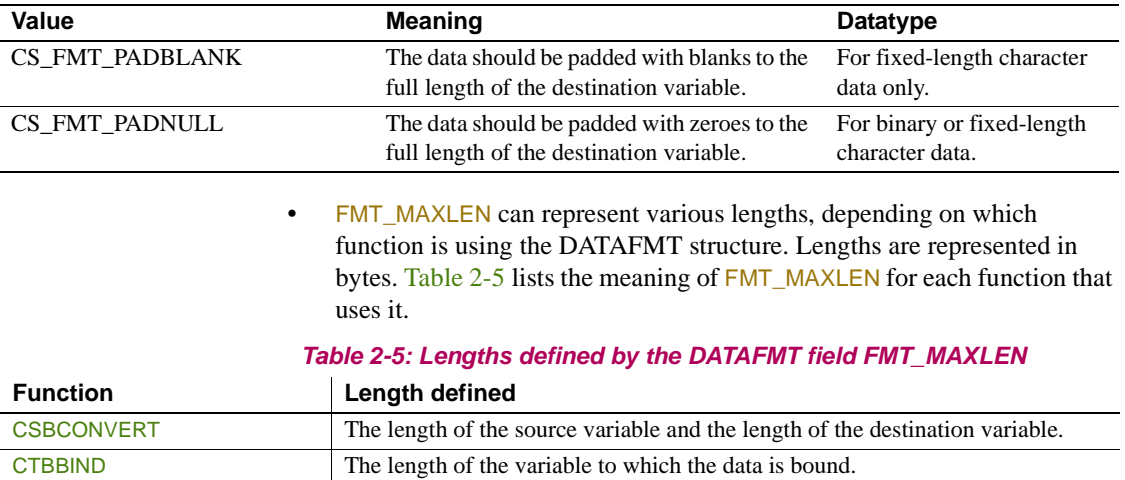

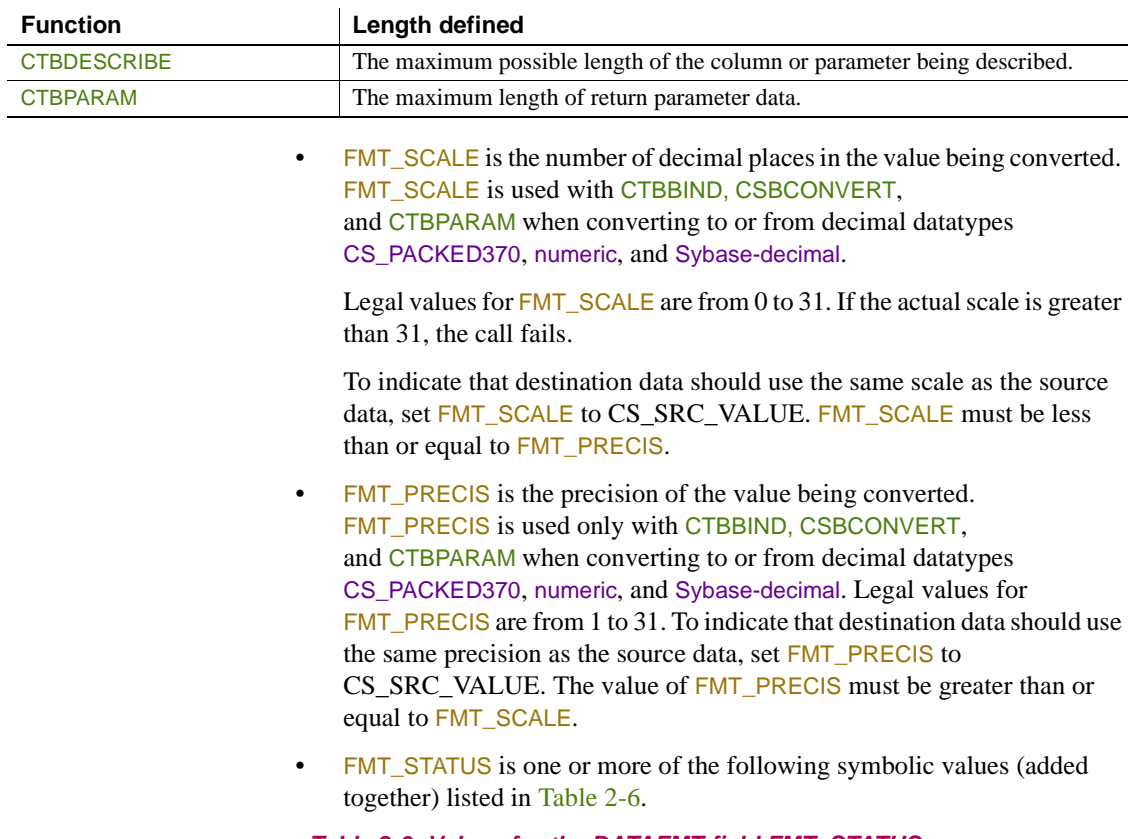

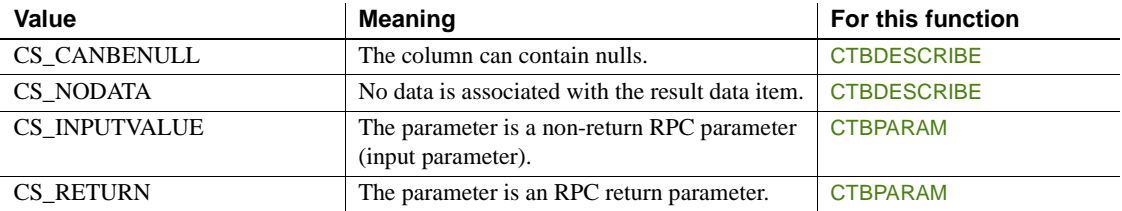

#### *Table 2-6: Values for the DATAFMT field FMT\_STATUS*

• FMT\_COUNT is the number of rows to copy to program variables per CTBFETCH call.

• FMT\_UTYPE is the user-defined datatype, if any, of data returned by the server.

**Note** FMT\_UTYPE is used only for datatypes defined at the server, not for datatypes defined by Open ClientConnect. For example, Adaptive Serverdefined datatypes or datatypes defined with TDSETUDT in Open ServerConnect.

FMT\_LOCALE is reserved for future use. It must be set to zero.

## <span id="page-43-0"></span>**Datatypes**

Description Open ClientConnect supports a wide range of datatypes. These datatypes are shared with Open Client, Open Server and Open ServerConnect, and correspond directly to Adaptive Server datatypes.

> Table 2-7 lists the Client-Library datatypes, together with the corresponding type constants, Adaptive Server datatypes, and Open ServerConnect datatypes.

| <b>This Client-</b><br>Library datatype | Whose datatype<br>declaration looks<br>like this | <b>Describes this</b><br>type of data | <b>Corresponds</b><br>to this<br><b>Adaptive</b><br><b>Server</b><br>datatype | Corresponds to this<br><b>Open ServerConnect</b><br>datatype |
|-----------------------------------------|--------------------------------------------------|---------------------------------------|-------------------------------------------------------------------------------|--------------------------------------------------------------|
| <b>CS BINARY</b>                        | CHAR(n)                                          | Binary                                | <b>Binary</b>                                                                 | <b>TDSBINARY</b>                                             |
| <b>CS CHAR</b>                          | CHAR(n)                                          | Character                             | Char                                                                          | <b>TDSCHAR</b>                                               |
| <b>CS DATETIME</b>                      | CHAR(8)                                          | 8-byte datetime                       | <b>Datetime</b>                                                               | <b>TDSDATETIME</b>                                           |
| <b>CS DATETIME4</b>                     | CHAR(4)                                          | 4-byte datetime                       | <b>Smalltime</b>                                                              | <b>TDSDATETIME4</b>                                          |
| <b>CS FLOAT</b>                         | FLOAT DEC(n)                                     | 8-byte float                          | Float                                                                         | <b>TDSFLT8</b>                                               |
| CS INT                                  | FIXED BIN(31)                                    | 4-byte integer                        | int                                                                           | <b>TDSINT4</b>                                               |
| <b>CS LONGBINARY</b>                    | CHAR (n)                                         | Long variable<br>binary               | --                                                                            | <b>TDSLONGVARBIN</b>                                         |
| <b>CS LONGCHAR</b>                      | CHAR (n)                                         | Long variable<br>character            | --                                                                            | <b>TDSLONGVARCHAR</b>                                        |
| <b>CS_MONEY</b>                         | FIXED DEC(p,s)                                   | 8-byte money                          | money                                                                         | <b>TDSMONEY</b>                                              |
| <b>CS MONEY4</b>                        | FIXED DEC(p,s)                                   | 4-byte money                          | smallmoney                                                                    | <b>TDSMONEY4</b>                                             |
| <b>CS PACKED370</b>                     | FIXED DEC(p,s)                                   | <b>IBM S/370</b><br>packed decimal    | decimal                                                                       | TDS PACKED<br><b>DECIMAL</b>                                 |

*Table 2-7: Summary of Open ClientConnect datatypes* 

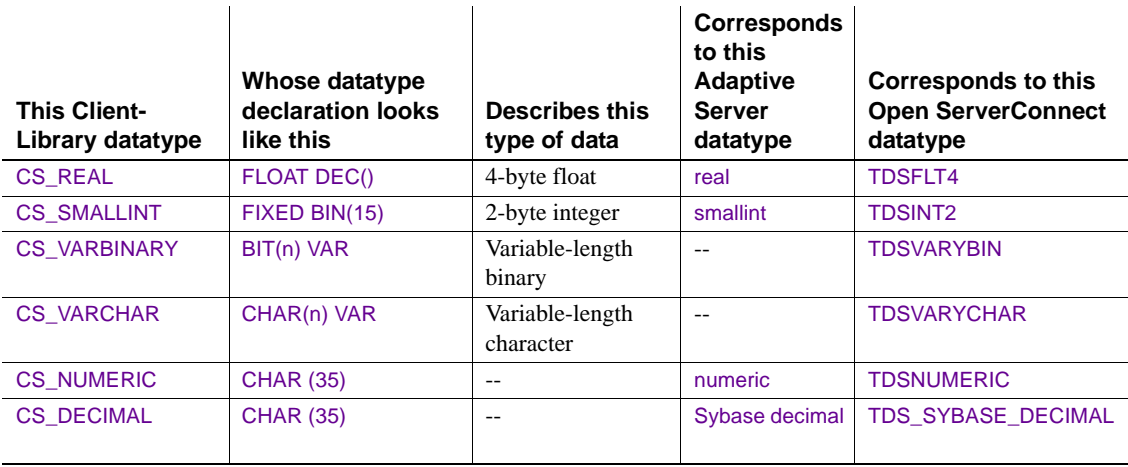

### **Open ClientConnect datatypes**

Open ClientConnect datatypes are designed to match the corresponding DB2 datatypes. For example, CS\_VARCHAR is the same as the DB2 datatype VARCHAR, which is different from the Adaptive Server VARCHAR.

The following subsections describe each Open ClientConnect datatype in detail:

- **Binary**
- Character
- Datetime
- Integer
- Real, float, packed decimal, numeric and Sybase-decimal
- Money

Binary Open ClientConnect supports the following three binary types:

- CS\_BINARY is a binary type.
- CS\_VARBINARY is a variable-length binary type. It corresponds to the DB2 datatype VARBINARY, the DB-Library datatype DBVARYBIN, and the Gateway-Library datatype TDSVARYBIN, and includes a length specification (the initial two bytes, referred to in print as "LL") along with the data.

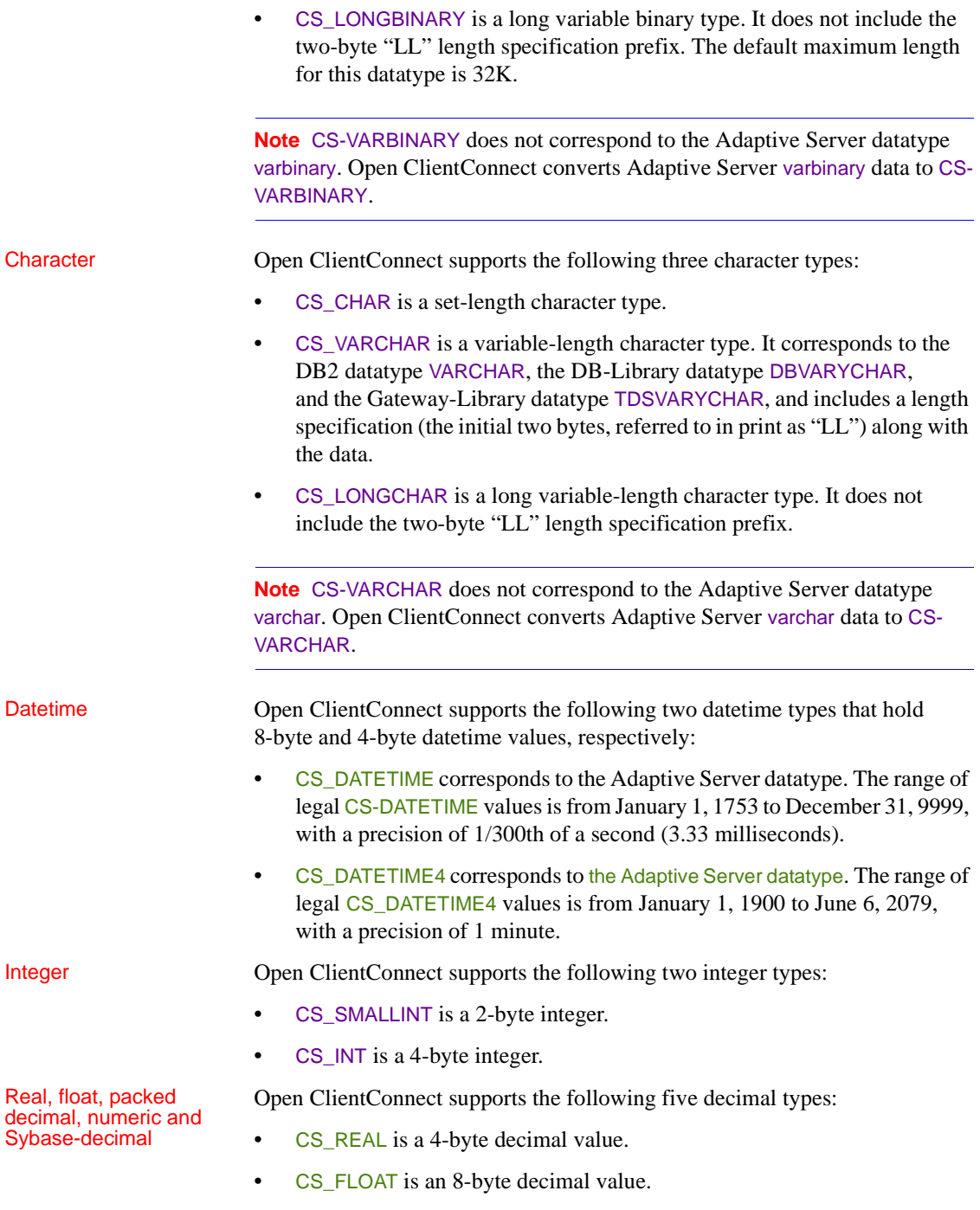

- CS\_PACKED370 is used to handle IBM S/370 packed decimal data. It can be converted to the Adaptive Server numeric, or Sybase-decimal datatype with CSBCONVERT.
- CS\_PACKED370 values can be negative. The maximum number of decimal places for a packed decimal object is 31.
- CS\_NUMERIC is used to handle Adaptive Server numeric data. It can be converted to character or packed decimal, as in the following example:

```
DCL
01 NUMDEC,
05 Precision CHAR(1),
05 Scale CHAR(1),
05 APR CHAR(33)
```
CS DECIMAL is used to handle Adaptive Server numeric data. It can be converted to character or packed decimal. It is defined the same way as CS\_NUMERIC.

Money Open ClientConnect supports the following two money datatypes that hold 8-byte and 4-byte money values, respectively:

- CS\_MONEY corresponds to the Adaptive Server datatype. The range of legal CS MONEY values is  $+/-$  \$922,337,203,685,477.5807.
- CS\_MONEY4 corresponds to the Adaptive Server datatype. The range of legal CS\_MONEY4 values is between -\$214,748.3648 and +\$214,748.3647.

## **Error and message handling**

Description All Open ClientConnect functions return success or failure indications in their *RETCODE* arguments. It is highly recommended that applications check these return codes for each call.

> In addition, Open ClientConnect applications must handle three types of error and informational messages:

- Open ClientConnect messages, also known as ''client messages," are generated by the functions documented in this book. They range in severity from informational messages to fatal errors.
- Operating system messages.

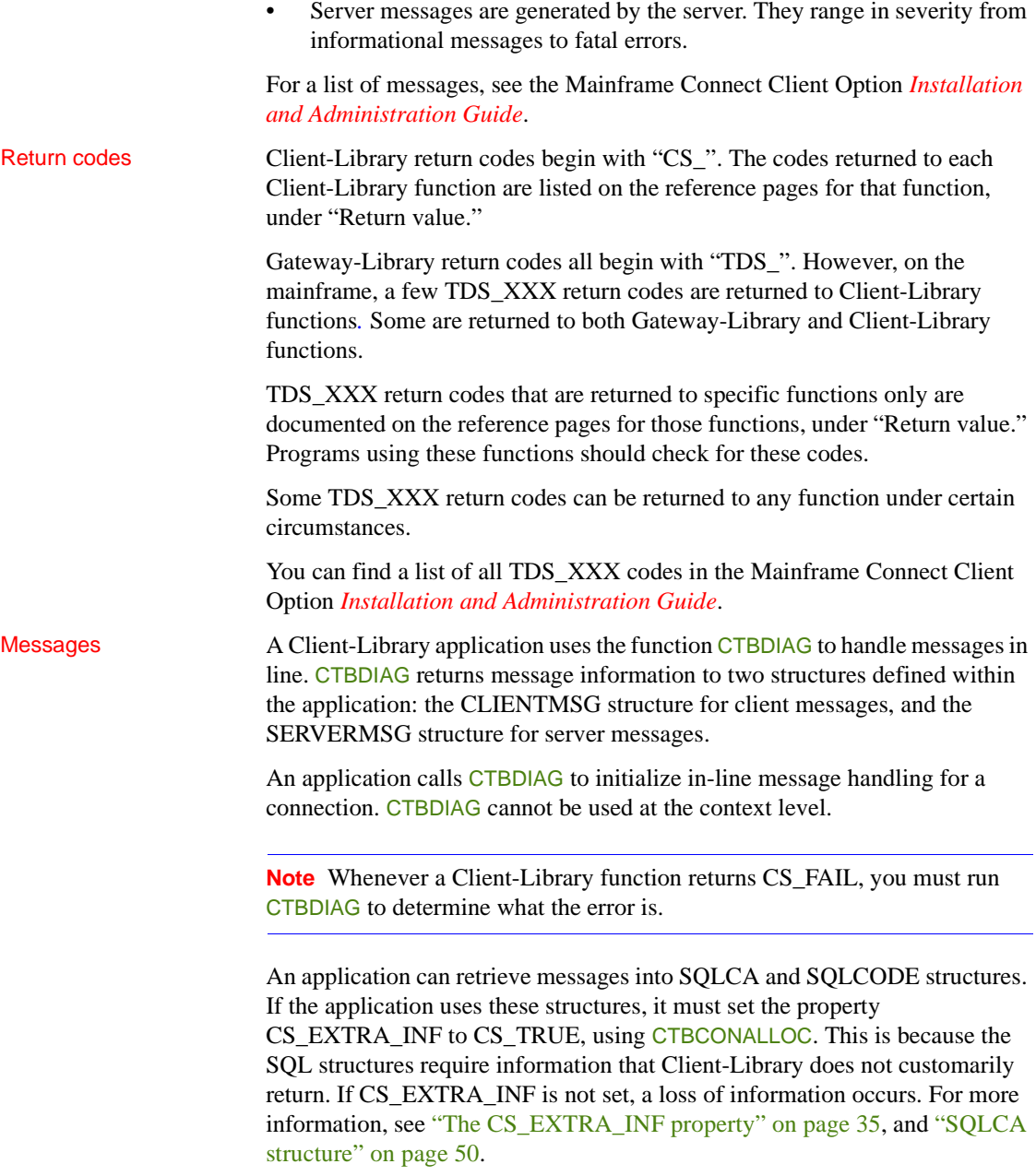

For additional information on the in-line method of handling function and server messages, see the reference page for the function CTBDIAG on page 119, as well as the topics ["CLIENTMSG structure" on page 24](#page-37-0) and ["SERVERMSG structure" on page 48.](#page-61-0)

#### The CS\_EXTRA\_INF property

The CS EXTRA. INF property is used by an application to determine the number of rows affected by the most recent command. If you want this extra information, you must set this property before you call the function.

An application can determine the number of rows in two ways:

- An application that is retrieving messages into a SQLCA or SQLCODE structure must set the property CS\_EXTRA\_INF to CS\_TRUE, using CTBCONPROPS. This is necessary because the SQLCA structure needs to know the number of rows affected, information that functions do not customarily return. If CS\_EXTRA\_INF is not set, a loss of information occurs.
- An application that is not using SQLCA or SQLCODE can also set CS\_EXTRA\_INF to CS\_TRUE. In this case, the extra information is returned as standard Client-Library messages.

For further information on the use of the SQLCA and SQLCODE structures in Open ClientConnect, turn to ["SQLCA structure" on page 50](#page-63-0) and ["SQLCODE](#page-65-0)  [structure" on page 52](#page-65-0).

For three-tier processing, requests directed to an Adaptive Server or an Open Server application are sent to Mainframe ClientConnect (MCC), supplied with the Sybase DirectConnect product.

For two-tier processing, requests are sent directly to an Adaptive Server.

MCC allows mainframe transactions to access the LAN-based environment in which Sybase servers operate. It logs in to the target server, passing along login information, does the necessary conversions, and forwards the request. When results are ready, it passes them from the server to the client, again performing any necessary conversions.

MCC is transparent to the mainframe application. You specify the name of the server in the *SERVERNAME* parameter of the CTBCONNECT call, and the MCC forwards the request to the specified server.

To learn how CICS or IMS TM determines the MCC and connections to use to connect to the target server, see the Mainframe Connect Server Option *Installation and Administration Guide*. The client program is not concerned with these details.

**Note** Requests to Open ServerConnect are sent directly from one transaction processing station to another and do not use Mainframe ClientConnect.

# **Nulls**

### Description Client-Library allows parameters to have a "null" value — that is, to contain no information, not even blanks. In PL/1, a null value is usually represented by zeroes. NULL and unused parameters There are several rules for assigning null values to arguments: • For *handles*, an application assigns the following symbolic values to indicate a null: • CS\_NULL\_CONTEXT for context handles. CS\_NULL\_CONHANDLE for connection handles. • CS\_NULL\_CMD for command handles. • For *output arguments*: • Arguments that return a single integer are never null. • Arguments that return longer values can be null. A null value is

- indicated by a separate argument, indicating that the argument of interest should be treated as null.
- For *arguments that have a corresponding length argument*, assign the value CS\_NULL\_STRING to the corresponding length argument, if one is present, to indicate that the value of an argument should be treated as null.

For *DATAFMT structures*, you indicate a null field by setting FMT\_MAXLEN to zero.

• For *arguments that have NULL indicators*, assign CS\_PARAM\_NULL to the indicator argument.

For example, CTBBIND has the arguments *COPIED* and *COPIED\_NULL*. If *COPIED* is null, assign CS\_PARAM\_NULL to *COPIED\_NULL*. If *COPIED* is not null, assign CS\_PARAM\_NOTNULL to *COPIED\_NULL*.

• For *all other variables*, assign CS\_UNUSED to indicate that the argument should be ignored.

Padding with NULLs The FMT\_FORMAT field of the DATAFMT structure of CTBBIND can be padded with either blanks or nulls. CS\_FM\_PADNULL pads with zeroes; CS\_FM\_PADBLANK pads with blanks.

## **Properties**

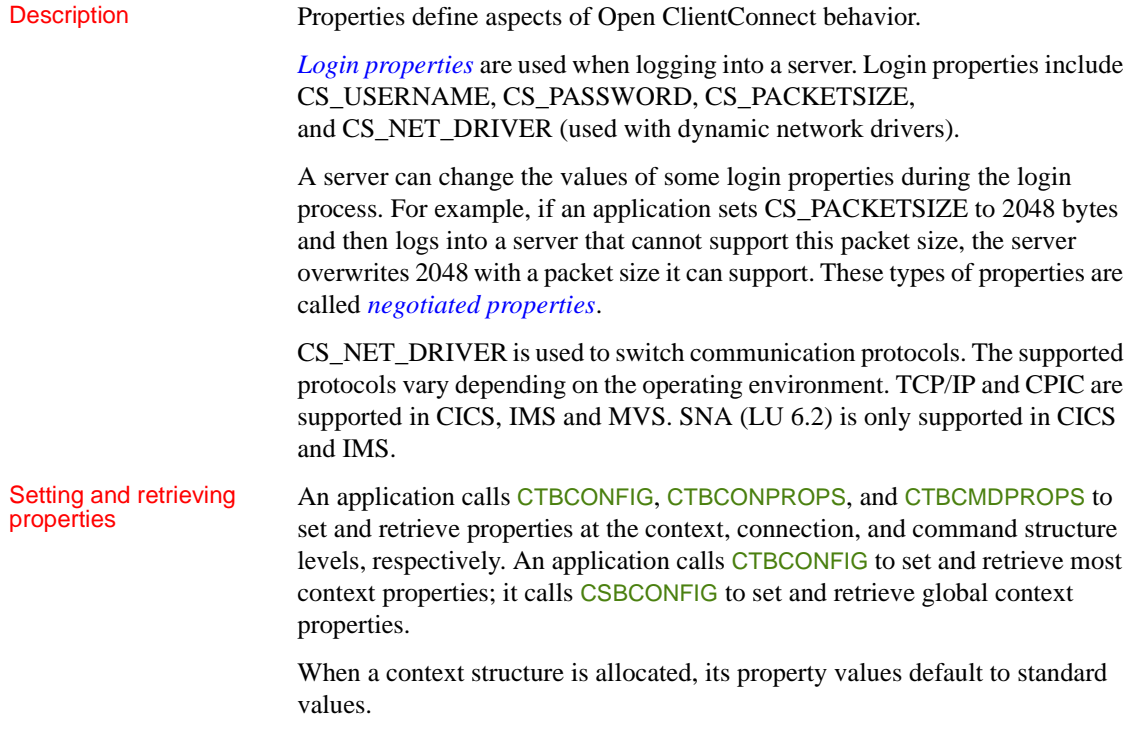

When a connection structure is allocated, it picks up default property values from its parent context. For example, if CS\_TEXTLIMIT is set to 16,000 at the context level, then any connection created within this context has a default text limit value of 16,000. Likewise, when a command structure is allocated, it picks up default property values from its parent connection.

An application can override a default property value by calling CSBCONFIG, CTBCONFIG, CTBCONPROPS, or CTBCMDPROPS to change the value of the property.

Most property values can be either set or retrieved by an application, but some properties are "retrieve only."

Summary of properties

Table 2-8 lists the Open ClientConnect properties.

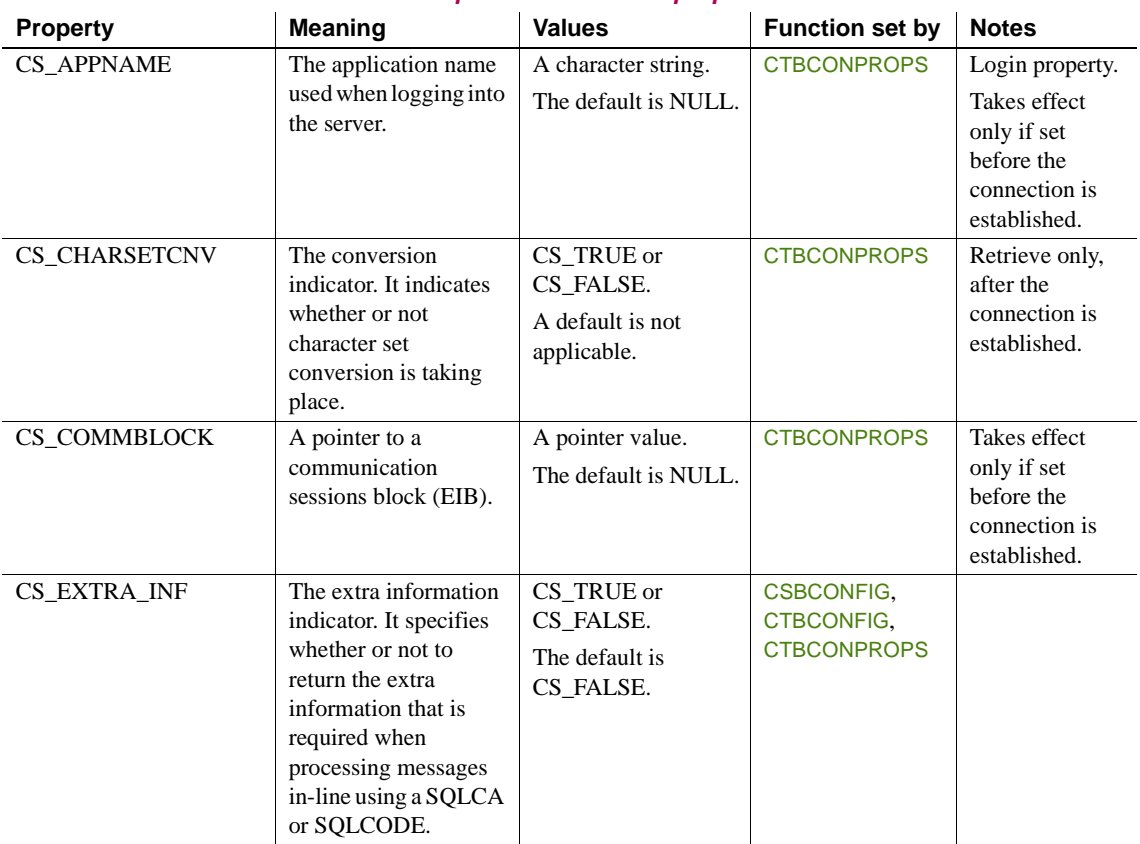

*Table 2-8: Open ClientConnect properties*

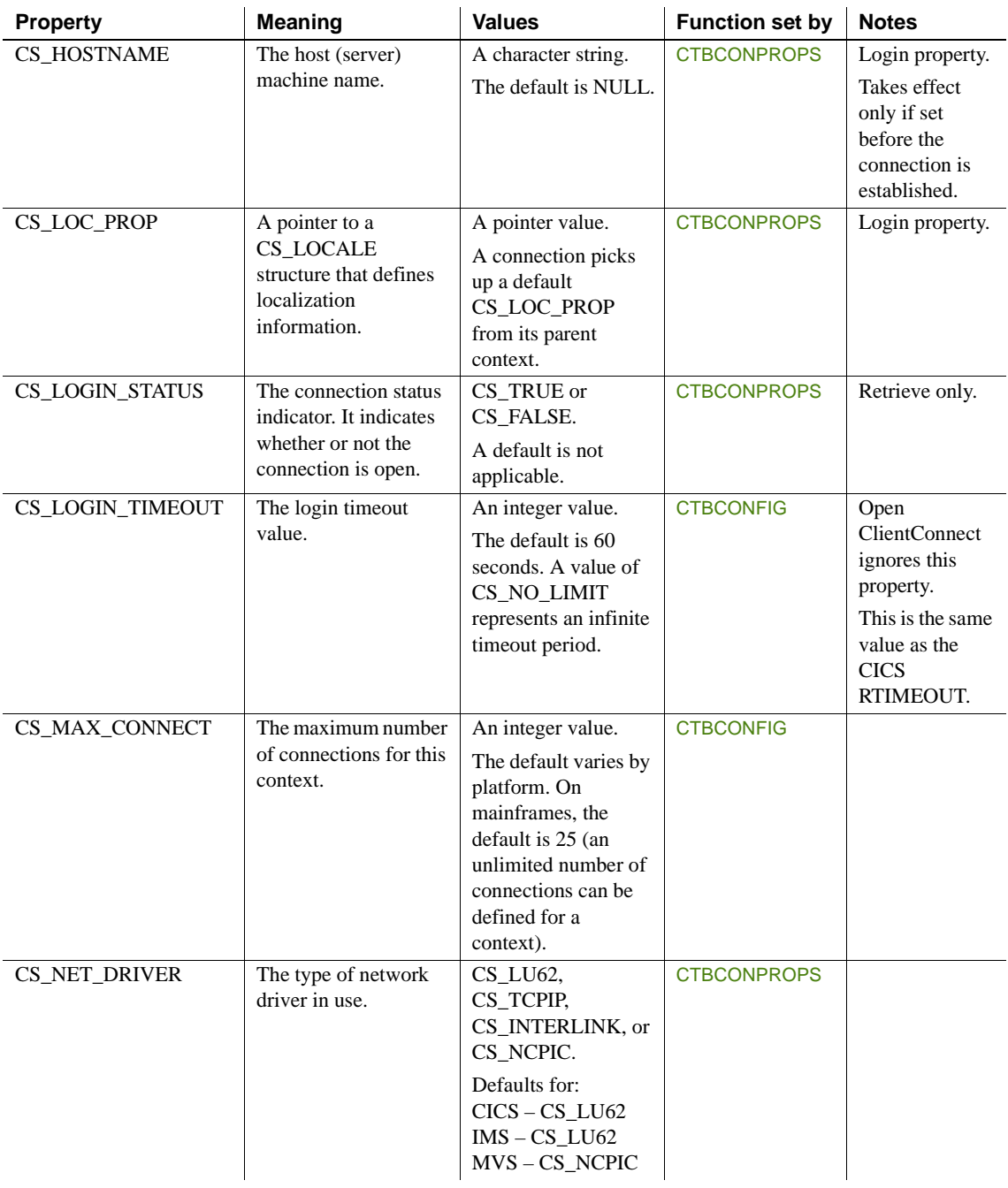

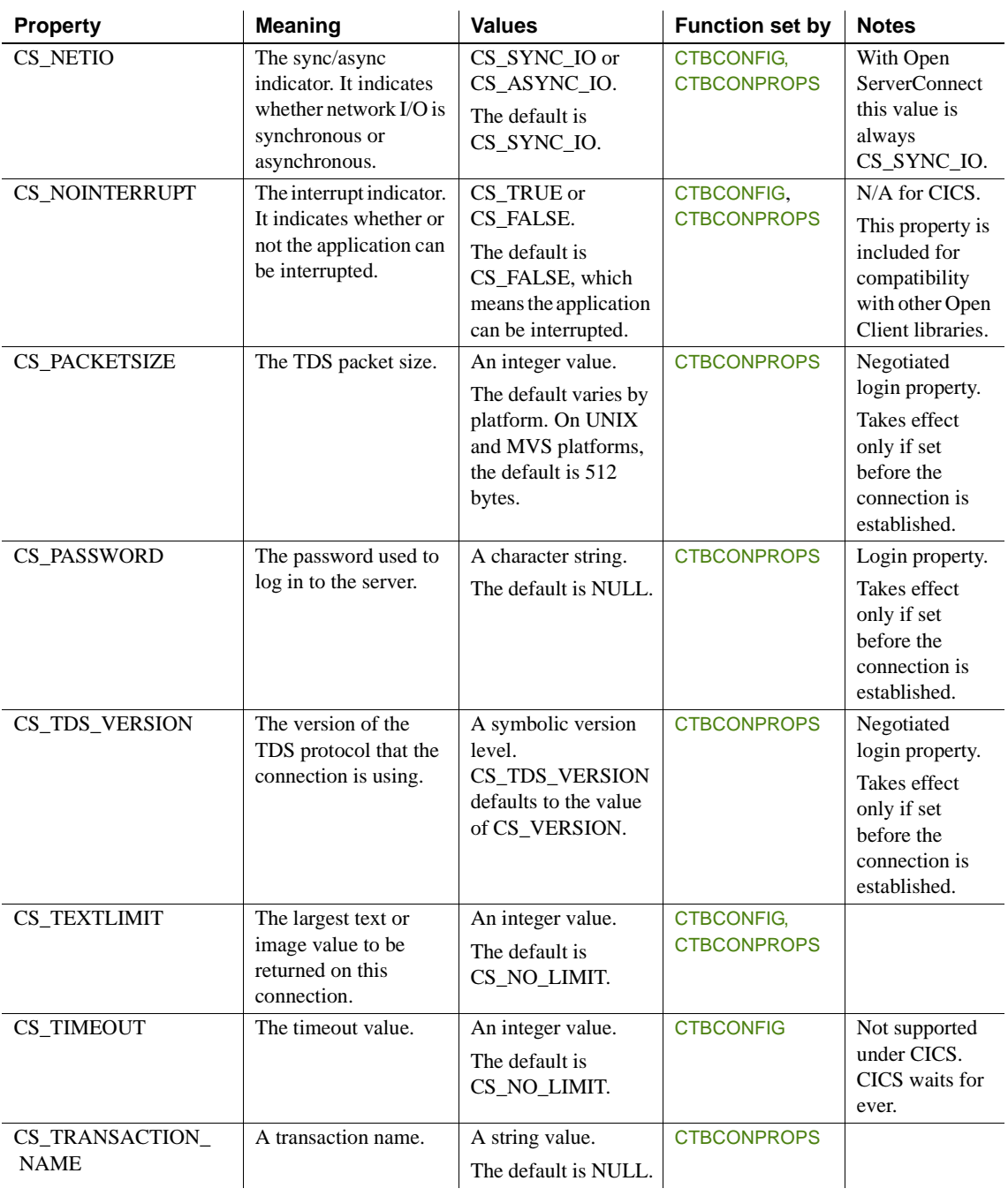

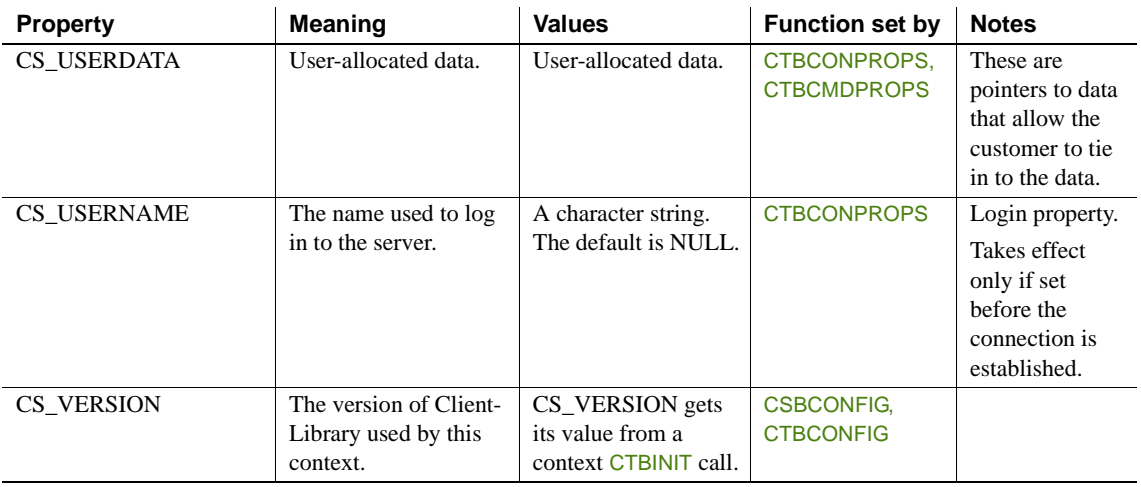

# **About the properties**

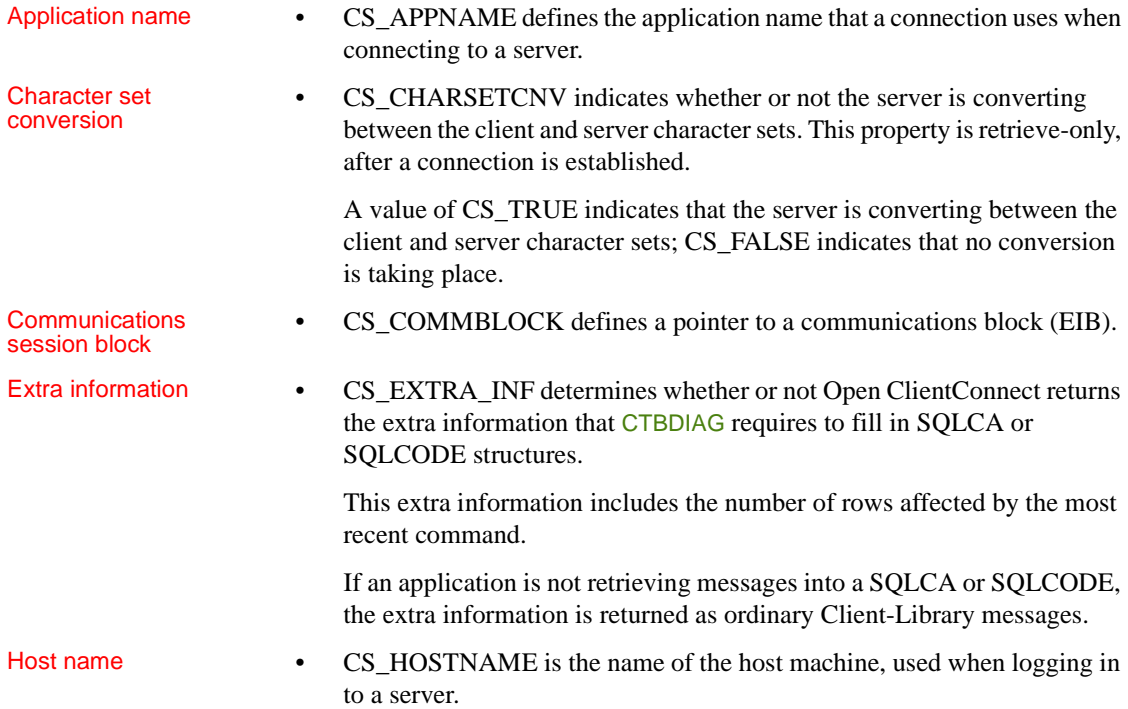

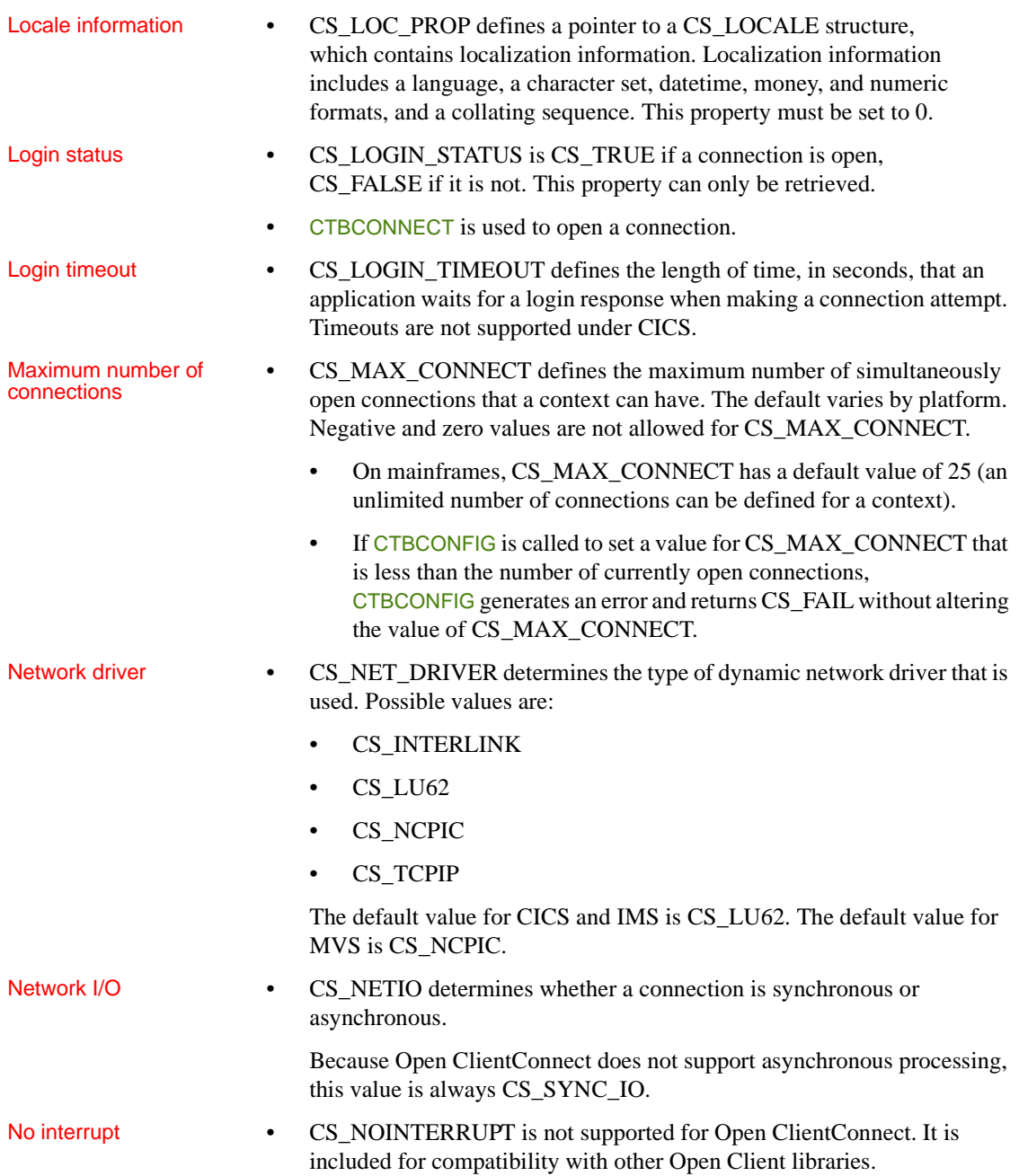

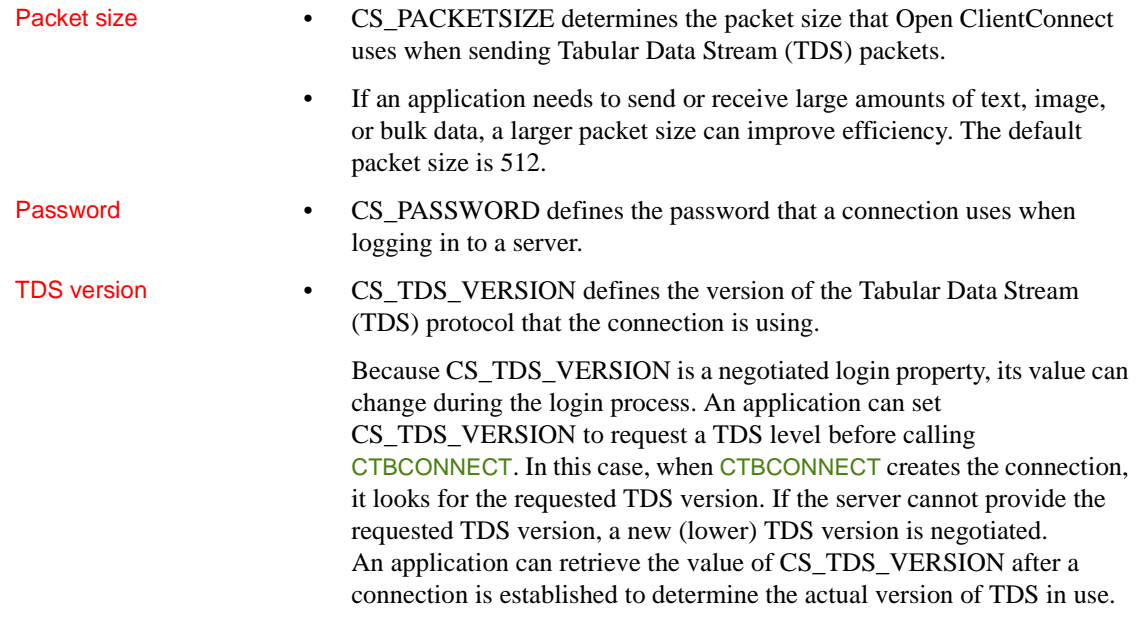

The following table lists the symbolic values that CS\_TDS\_VERSION can have:

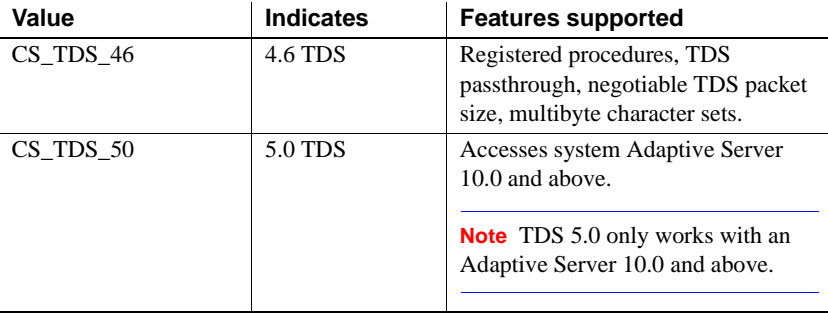

Text and image limit • CS\_TEXTLIMIT indicates the length, in bytes, of the longest text or image value that an application wants to receive. Open ClientConnect reads but ignores any part of a text or image value that goes over this limit.

> The default value of CS\_TEXTLIMIT is CS\_NO\_LIMIT, meaning the application reads and returns all data sent by the server.

Timeout • CS\_TIMEOUT controls the length of time, in seconds, that Client-Library waits for a server response when making a request.

This value is ignored by Open ClientConnect.

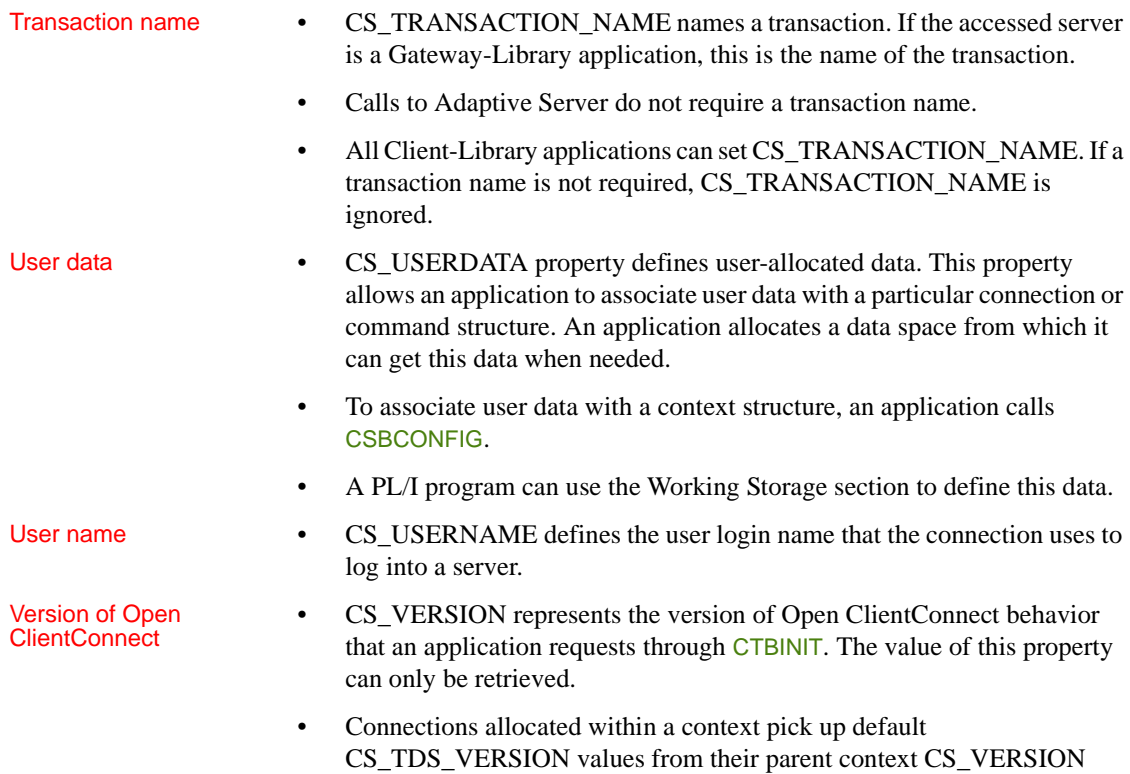

# <span id="page-57-0"></span>**Remote procedure calls (RPCs)**

level.

Description A client application can call a stored procedure on an Adaptive Server or an Open ServerConnect transaction running in a separate CICS or IMS region.

> A client application can call a stored procedure or mainframe transaction one of two ways:

- By executing an Adaptive language request (for example, "execute myproc")
- By making an RPC

Comparing RPCs and execute statements

RPCs have a few advantages over execute statements:

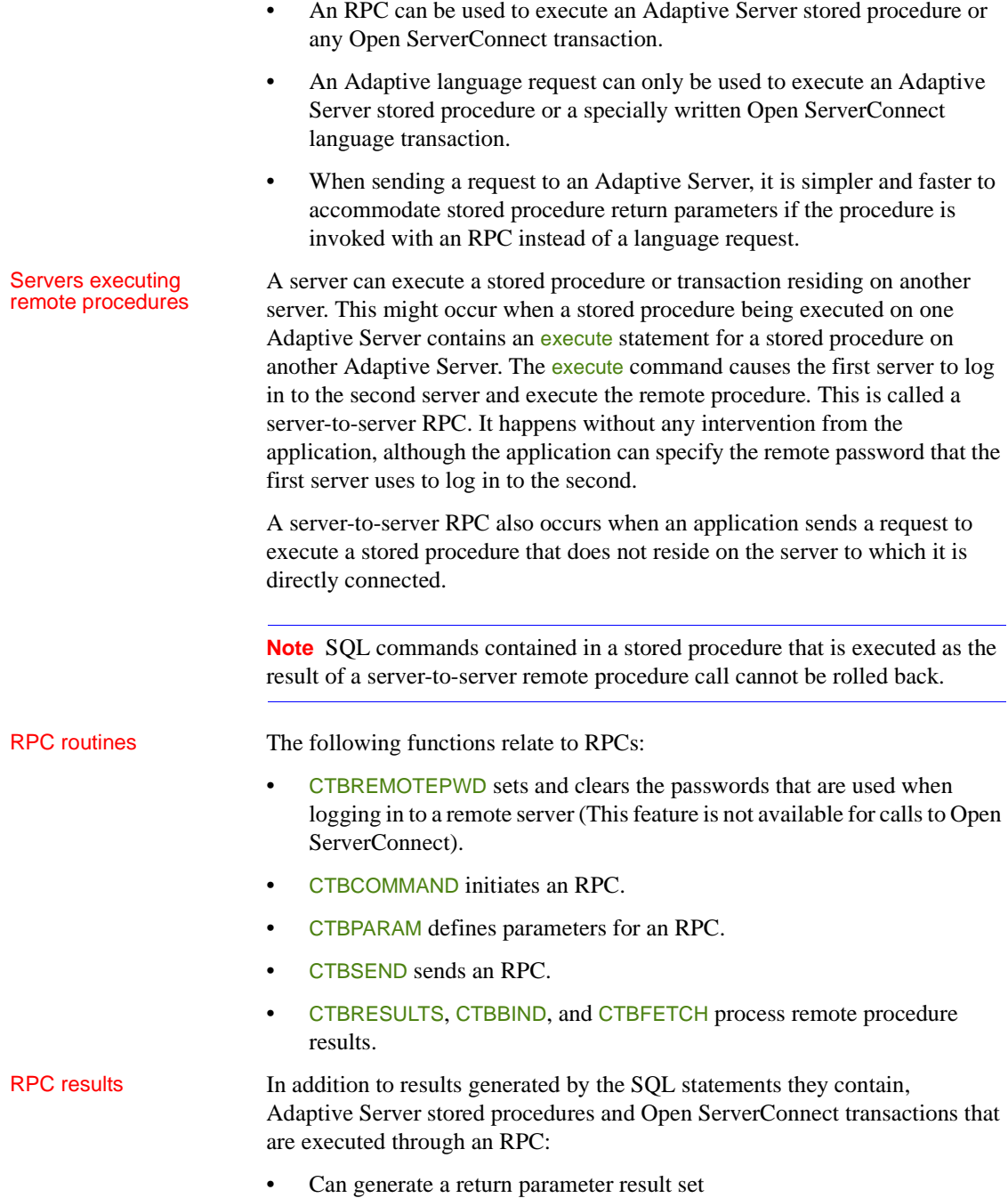

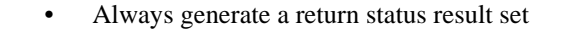

All types of results—rows, status, and parameters—can be processed using CTBRESULTS, CTBBIND, and CTBFETCH.

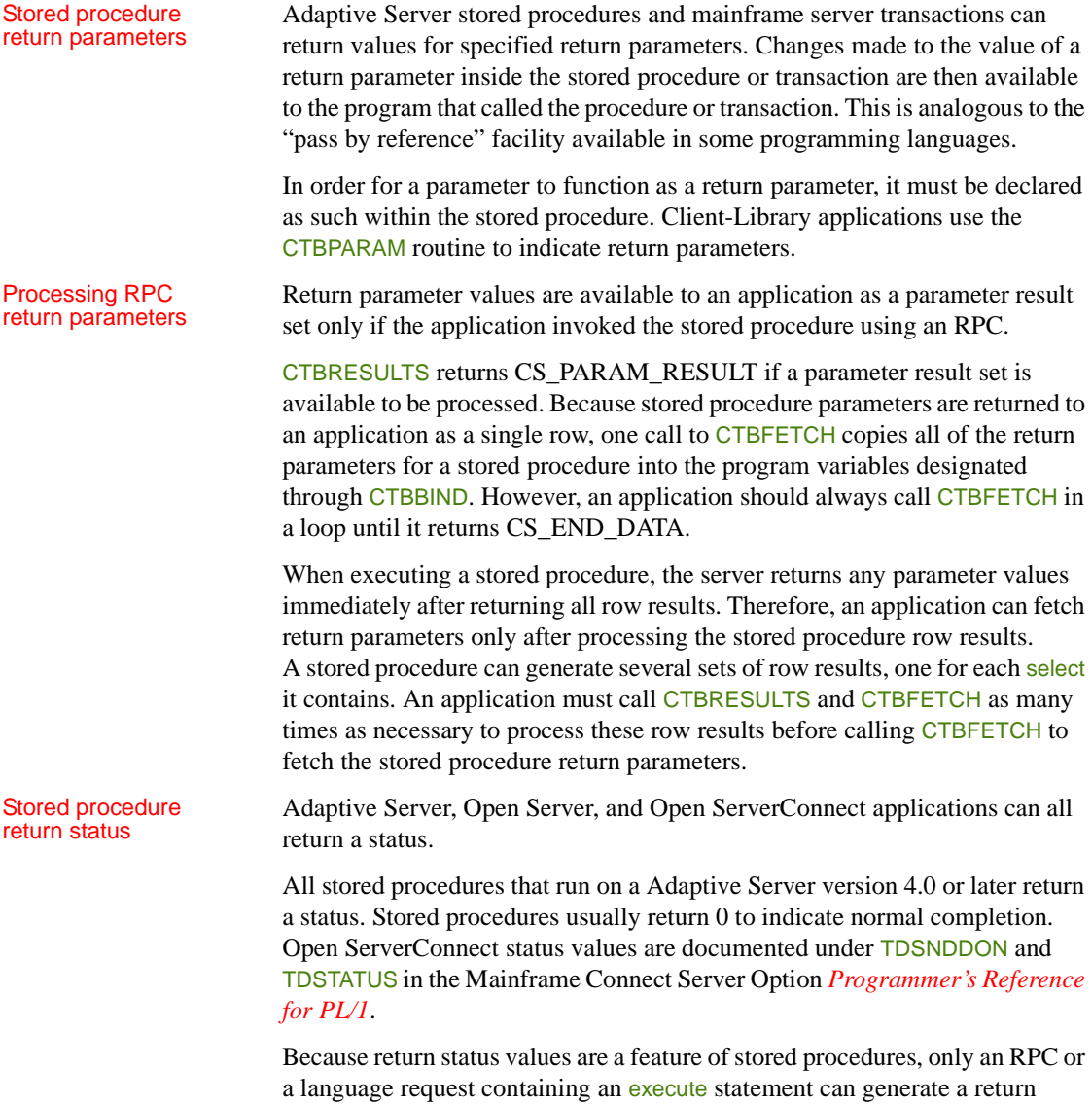

status.

When executing a stored procedure, Adaptive Server returns the status immediately after returning all other results. Therefore, an application can fetch a return status only after processing the stored procedure row and parameter results,

if any.

Open Server applications return the status after any row results, but either before or after return parameters.

CTBRESULTS returns CS\_STATUS\_RESULT if a return status result set is available to be processed. Because a return status result set contains only a single value, one call to CTBFETCH copies the status into the program variable designated via CTBBIND. However, an application should always call CTBFETCH in a loop until it returns CS\_END\_DATA.

## **Results**

Description When a client request executes a server procedure or transaction, it can generate various types of result sets that are returned to the client application:

- Regular row results, which contain one or more rows of tabular data.
- Return parameter results, which contain a single row of return parameter data. Return parameters are values returned by stored procedures and transactions in the parameters (arguments) of the called function. For information on return parameters, see ["Remote procedure calls \(RPCs\)"](#page-57-0)  [on page 44.](#page-57-0)
- Return status results, which contain a single value in a single row. For more information on a stored procedure return status, see ["Remote](#page-57-0)  [procedure calls \(RPCs\)" on page 44.](#page-57-0)

**Note** These are the only result types supported by Open ClientConnect. Although additional result types are supported by Open Client for other platforms, they are not supported on the mainframe.

Results are returned to an application in the form of result sets. A result set contains only a single type of result data. Regular row result sets can contain multiple rows of data, but other types of result sets contain at most a single row of data.

An application processes results by calling CTBRESULTS, which indicates the type of result available by setting the *RESULT\_TYP* argument. The application calls CTBRESULTS once for each result row. CTBRESULTS returns CS CMD DONE in *RESULT TYP* to indicate that a result set processed completely.

Some requests, such as a language request containing a Transact-SQL update statement, do not generate results. CTBRESULTS returns CS CMD SUCCEED to indicate the success of a request that does not return results.

### <span id="page-61-0"></span>**SERVERMSG structure** Description A SERVERMSG (server message) structure contains information about an error or informational message returned by the server. This structure is defined within the application. CTBDIAG returns a message string and information about the message in this structure. Client messages are returned to a CLIENTMSG structure, described in ["CLIENTMSG structure" on page 24](#page-37-0). CLIENTMSG and SERVERMSG structures are part of the Mainframe ClientConnect (MCC) CTPUBLIC copybook. This structure contains information about all messages received by the client application, including MCC messages, messages returned by the remote transactions, and messages returned by the database (such as DB2 Access Module messages and Adaptive Server messages). Definition A SERVERMSG structure is defined as follows: **DCL**  01 SERVER-MSG, 05 SMSG\_MSGNO FIXED BIN(31), 05 SMSG\_STATE FIXED BIN(31), 05 SMSG\_SEVERITY FIXED BIN(31), 05 SMSG TEXT CHAR(256), 05 SMSG\_TEXT\_LEN FIXED BIN(31), 05 SMSG\_SVRNAME CHAR(256), 05 SMSG\_SVRNAME\_LEN FIXED BIN(31), 05 SMSG\_PROC CHAR(256), 05 SMSG\_PROC\_LEN FIXED BIN(31),

05 SMSG\_LINE FIXED BIN(31), 05 SMSG\_STATUS FIXED BIN(31);

- SMSG\_MSGNO is the server message number. This field corresponds to the *MESSAGE\_NUMBER* argument of the Gateway-Library function TDSNDMSG.
- SMSG\_STATE is the message state. This field corresponds to the *ERROR\_STATE* argument of the Gateway-Library function TDSNDMSG.
- SMSG\_SEVERITY is a symbolic value representing the severity of the message. Severity values are provided in the CTPUBLIC copybook. This field corresponds to the *SEVERITY* argument of the Gateway-Library function TDSNDMSG.

Table 2-9 on page 49 lists the legal values for SMSG\_SEVERITY.

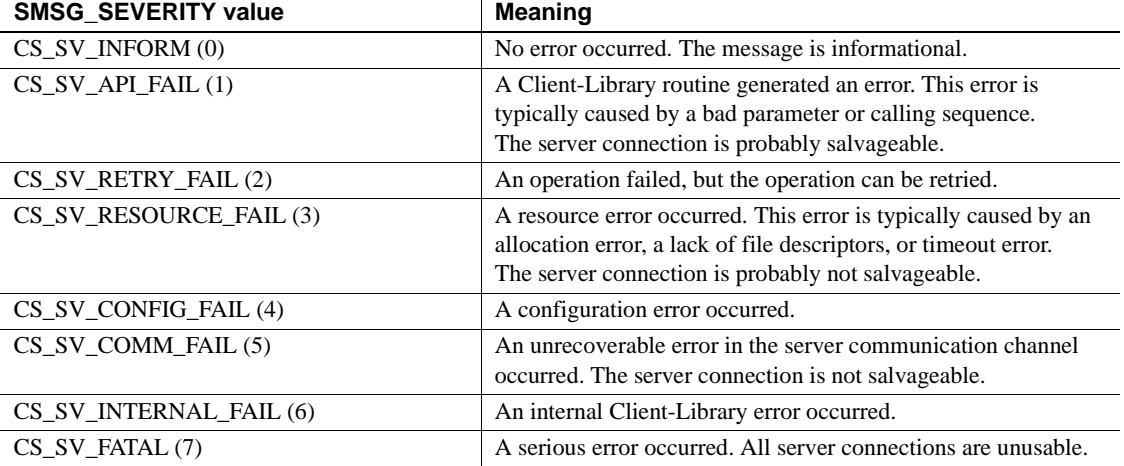

#### *Table 2-9: Values for the SERVERMSG SMSG\_SEVERITY field*

- SMSG\_TEXT is the text of the message string. This field corresponds to the *MESSAGE\_TEXT* argument of the Gateway-Library function TDSNDMSG.
- SMSG\_TEXT\_LEN is the length, in bytes, of SMSG\_TEXT. If there is no message text, the value of **SMSG\_TEXT\_LEN** is 0. This field corresponds to the *MESSAGE\_LENGTH* argument of the Gateway-Library function TDSNDMSG.
- SMSG\_SVRNAME is the name of the server that generated the message. This is the server name from the Server Path Table.

The Server Path Table contains the information needed by Client-Library programs to route requests to a remote server, including the name of the server and connections to use to access that server. This table is part of the Connection Router, described in the Mainframe Connect Client Option *Installation and Administration Guide*.

- SMSG\_SVRNAME\_LEN is the length, in bytes, of SMSG\_SVRNAME.
- SMSG\_PROC is the name of the remote procedure or transaction that returned the message—the name of the Adaptive Server stored procedure or the transaction ID of the mainframe transaction. This field corresponds to the *TRANSACTION\_ID* argument of the Gateway-Library function TDSNDMSG.
- SMSG\_MSGNO is the length, in bytes, of SMSG\_PROC. This field corresponds to the *TRANSACTION\_ID\_LENGTH* argument of the Gateway-Library function TDSNDMSG.
- SMSG\_LINE is the line number in the called procedure or transaction where the error occurred. It may also be used for miscellaneous information. This field corresponds to the *LINE\_ID* argument of the Gateway-Library function TDSNDMSG.
- SMSG\_STATUS is reserved for future use.

### <span id="page-63-0"></span>**SQLCA structure**

Description A SQLCA structure can be used in conjunction with CTBDIAG to retrieve Client-Library and server error and informational messages. Definition A SQLCA structure is defined as follows: **DCL** 01 SQLCA\_MSG, 05 SQLCAID CHAR(8), 05 SQLCABC FIXED BIN(31), 05 SQLCODE FIXED BIN(31), 05 SQLERRM, 49 SQLERRML FIXED BIN(31), 49 SQLERRMC CHAR(256), 05 SQLERRP CHAR(8),

05 SQLWARN,

 10 SQLWARN0 CHAR(1), 10SQLWARN1 CHAR(1),

05 SQLERRD OCCURS 6 TIMESFIXED BIN(31),

**50 Mainframe Connect Client Option** 

 10SQLWARN2 CHAR(1), 10 SQLWARN3 CHAR(1), 10 SQLWARN4 CHAR(1), 10 SQLWARN5 CHAR(1), 10 SQLWARN6 CHAR(1), 10 SQLWARN7 CHAR(1), 05 SQLEXT CHAR(8);

- *SQLCAID* is "SQLCA" (This value is automatically provided).
- *SQLCABC* is ignored.
- *SQLCODE* is the server or Client-Library message number. For information on how Client-Library maps message numbers to *SOLCODE*, see "SOLCODE structure" on page 52. For a list of gateway messages, see the Mainframe Connect Client Option *Installation and Administration Guide* shipped with this product.
- *SQLERRML* is the length of the actual message text (not the length of the text placed in SQLERRMC).
- *SQLERRMC* is the null-terminated text of the message. If the message is too long for the array, Client-Library truncates it before appending the null terminator.
- *SQLERRP* is the first eight characters of the stored procedure being executed at the time of the error.
- *SQLERRD* is the number of rows successfully inserted, updated, or deleted before the error occurred.
- *SQLWARN* is an array of warnings:
	- If *SOLWARN0* is blank, all other SOLWARN variables are blank. If *SQLWARN0* is not blank, at least one other *SQLWARN* variable is set to W.
	- If *SOLWARN1* is W, Client-Library truncated at least one column's value when storing it into a mainframe variable.
	- If *SOLWARN2* is W, at least one null value was eliminated from the argument set of a function.
	- If *SOLWARN3* is W, the number of mainframe variables specified in the into clause of a select statement is not equal to the number of result columns.
	- If *SOLWARN4* is W, a dynamic SQL update or delete statement did not include a where clause.

• If *SQLWARN5* is W, a server conversion or truncation error occurred. *SQLEXT* is ignored.

# <span id="page-65-0"></span>**SQLCODE structure**

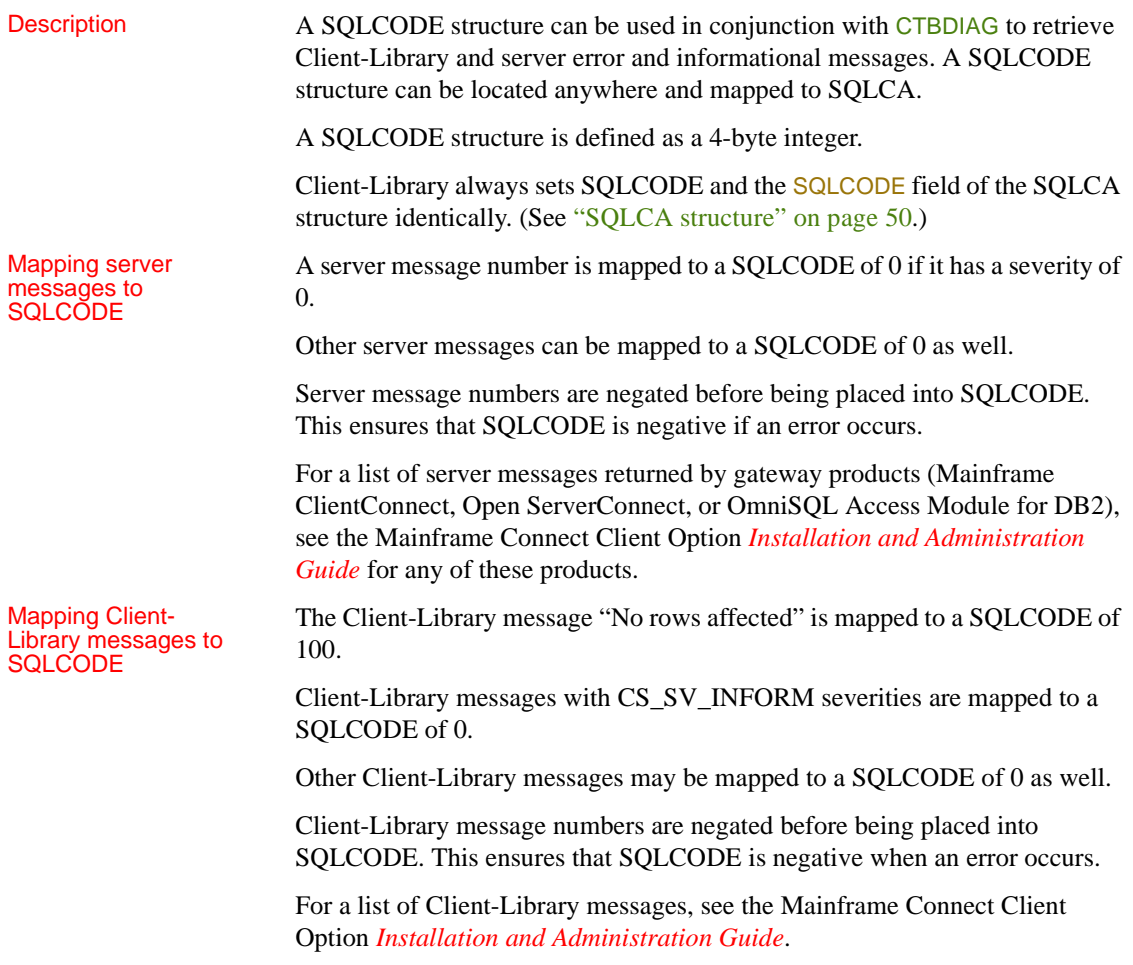

## **Handles**

An application needs to call Open ClientConnect functions to allocate, use, and deallocate most handles, but does not need to access them directly.

Client-Library uses handles at three levels. Each handle defines and manages a particular environment. Each type of handle can have certain properties, described below.

**Note** Most Client-Library functions include a handle argument. An application must allocate these handles before using them as arguments.

Types of handles The following handles are used with Client-Library:

• *Context handle*. A context handle defines a particular application, context, or operating environment. The context handle is defined in the program call CSBCTXALLOC.

An application can have only one context.

A context handle corresponds to the IHANDLE structure in the Open ServerConnect Gateway-Library.

The context handle can have the following properties listed in Table 2-10.

#### *Table 2-10: Context properties*

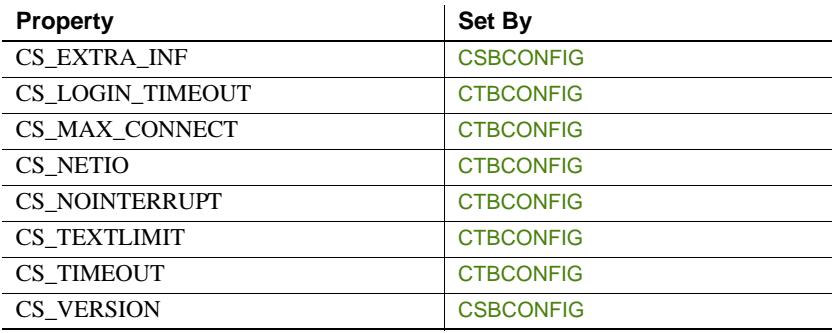

• Connection handle.

This is the handle for an individual client/server connection. The connection handle is defined in the program's CTBCONALLOC call. If parallel sessions are used, there must be one connection handle for each session. An application can have up to 25 connections.

Open ClientConnect uses a Connection Router program to define connections. Each connection handle corresponds to a connection defined with the Connection Router. For details about the Connection Router, see the Mainframe Connect Client Option *Installation and Administration Guide*.

A connection handle can have the following properties listed in Table 2- 11 on page 54.

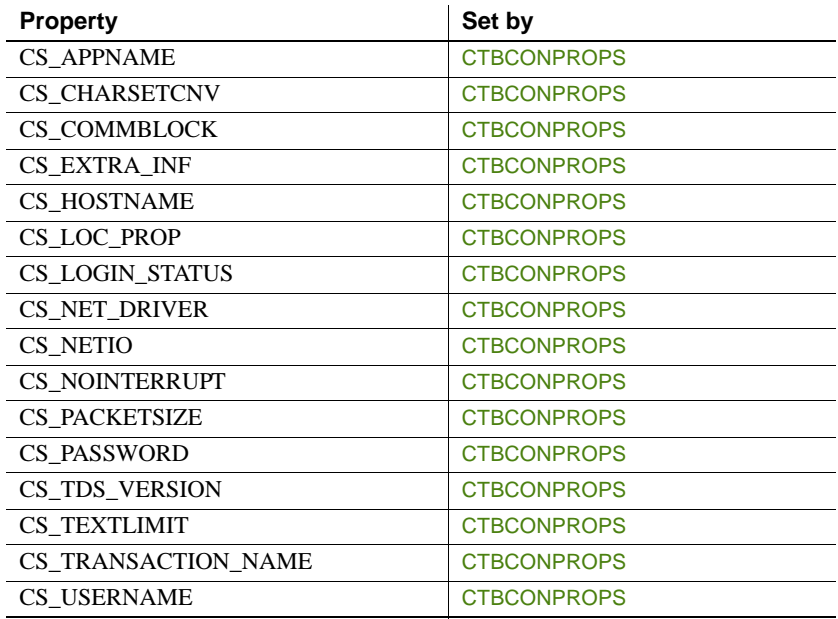

#### *Table 2-11: Connection properties*

• Command handle.

A command handle defines a command space, which is used to send commands to a server over a connection and process the results. A command handle is defined in the program call CTBCMDALLOC. Each command handle is associated with a particular connection. There can be any number of command handles associated with a connection.

A command handle and its associated connection handle correspond to the *TDPROC* handle in the Open ServerConnect Gateway-Library.

A command handle can have the CS\_USERDATA property.

Table 2-12 lists the routines that allocate, use, and deallocate handles.

Routines that affect handles

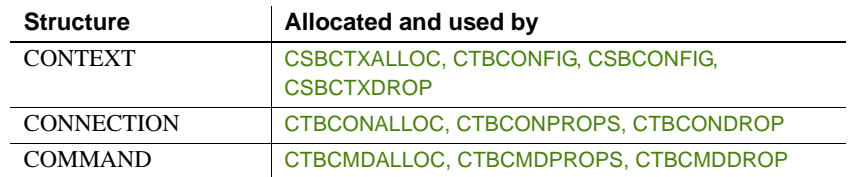

#### *Table 2-12: Routines that manipulate hidden structures*

# CHAPTER 3 **Functions**

This chapter describes the functions that are included with your Open ClientConnect software.

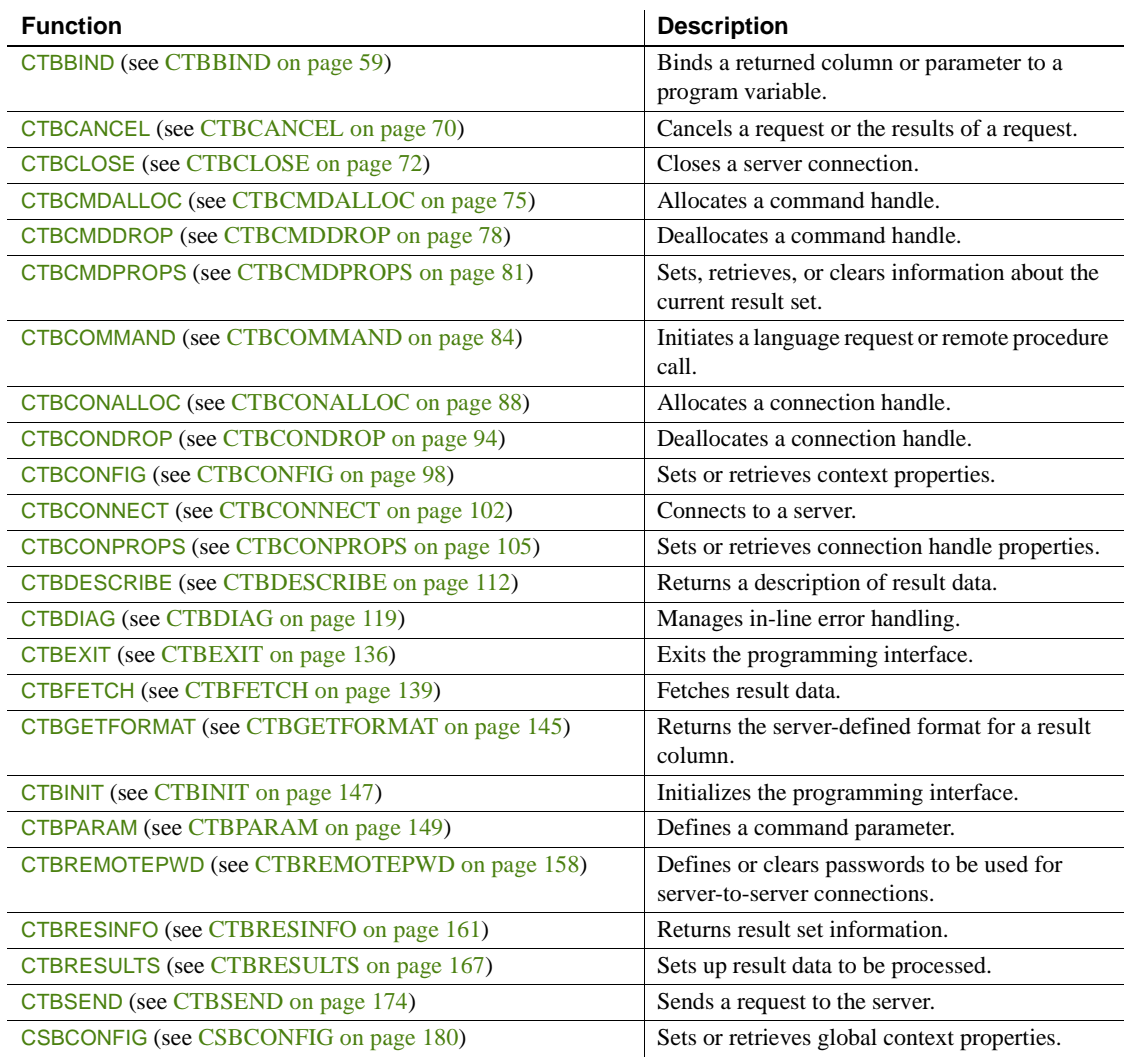

#### *Table 3-1: List of Functions*

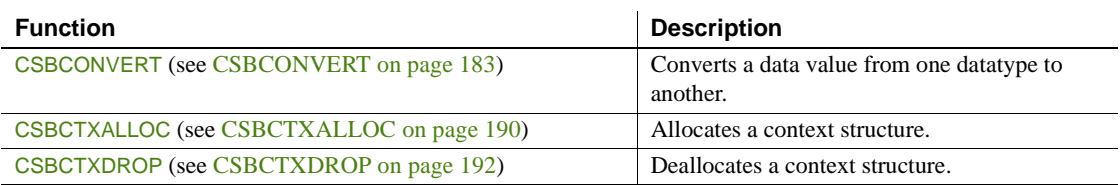

**Note** In the "Parameters" section for the following function descriptions, (I) indicates an input parameter, and (O) indicates an output parameter.
# **CTBBIND**

Syntax

Description Associates a returned column, parameter or status with a program variable.

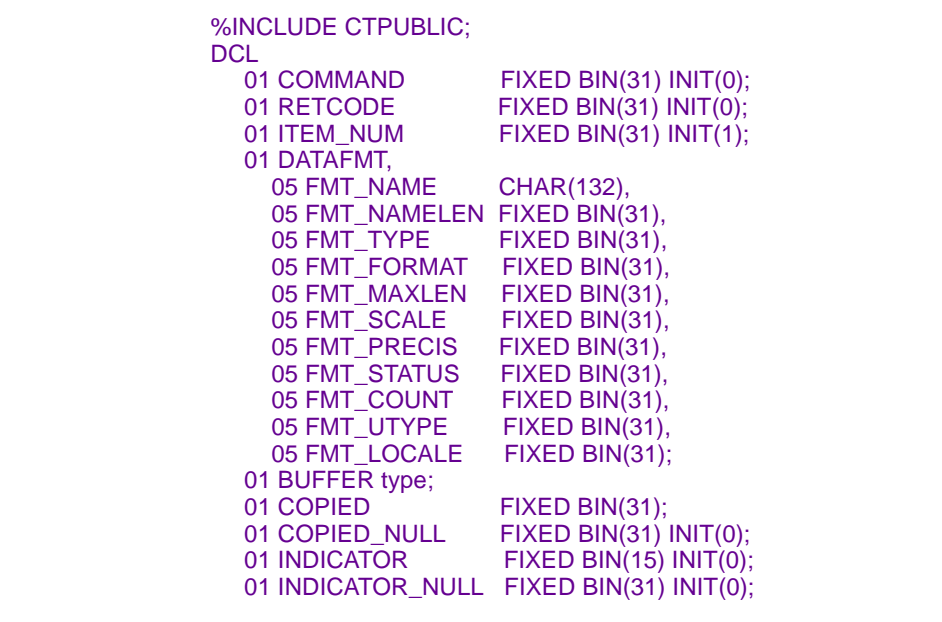

CALL CTBBIND (COMMAND, RETCODE, ITEM\_NUM, DATAFMT, BUFFER, COPIED, COPIED\_NULL, INDICATOR, INDICATOR\_NULL);

### Parameters *COMMAND*

(I) Handle for this connection. This is the handle defined in the CTBCMDALLOC call for this connection. The command handle corresponds to the *TDPROC* handle in the Open ServerConnect Gateway-Library.

## *RETCODE*

(O) Variable where the result from an executed function returns. Its value is one of the codes listed under "Returns," in this section.

## *ITEM\_NUM*

(I) Ordinal number of the result column, return parameter, or return status value that is to be bound.

*When binding a result column*, *ITEM\_NUM* is the column number. For example, the first column in the select list of a SQL select statement is column number 1, the second is column number 2, and so on.

*When binding a return parameter*, *ITEM\_NUM* is the ordinal rank of the return parameter. The first parameter returned by a procedure or parameter is number 1. Adaptive Server stored procedure return parameters are returned in the order originally specified in the create procedure statement for the stored procedure. This is not necessarily the same order as specified in the RPC that invoked the stored procedure or transaction.

In determining what number to assign to *ITEM\_NUM*, do not count nonreturn parameters. For example, if the second parameter in a stored procedure is the only return parameter, its *ITEM\_NUM* is 1.

*When binding a stored procedure return status*, *ITEM\_NUM* must be 1. There is only one column and one row in a return status result set.

*To clear all bindings*, assign *ITEM\_NUM* a value of CS\_UNUSED.

### *DATAFMT*

(I) A structure that contains a description of the destination variable(s). This structure is also used by CTBDESCRIBE, CTBPARAM and CSBCONVERT and is explained in the section "DATAFMT structure" on page 26.

Table 3-2 lists the fields in the *DATAFMT* structure, indicates whether they are used by CTBBIND, and contains general information about each field. CTBBIND ignores *DATAFMT* fields that it does not use.

 **Warning!** You must initialize the entire *DATAFMT* structure to zeroes. Failure to do so causes addressing exceptions.

Table 3-2 lists the fields in the *DATAFMT* structure for **CTBBIND**.

## *Table 3-2: Fields in the DATAFMT structure for CTBBIND*

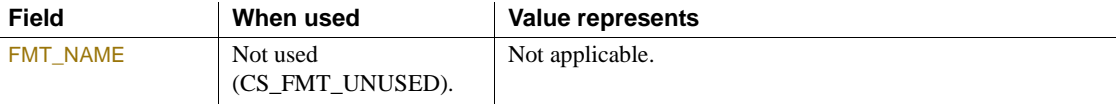

# *CHAPTER 3 Functions*

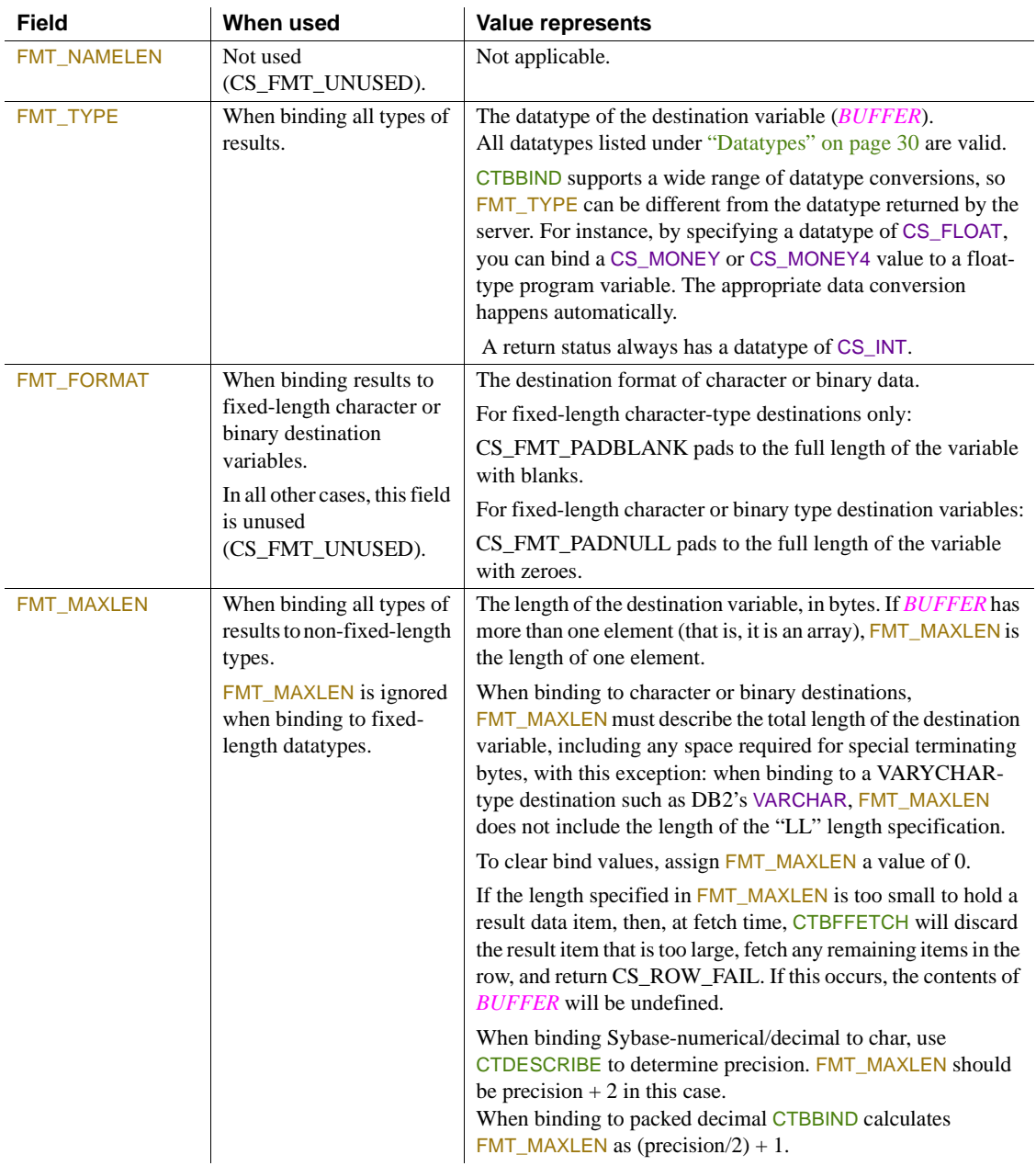

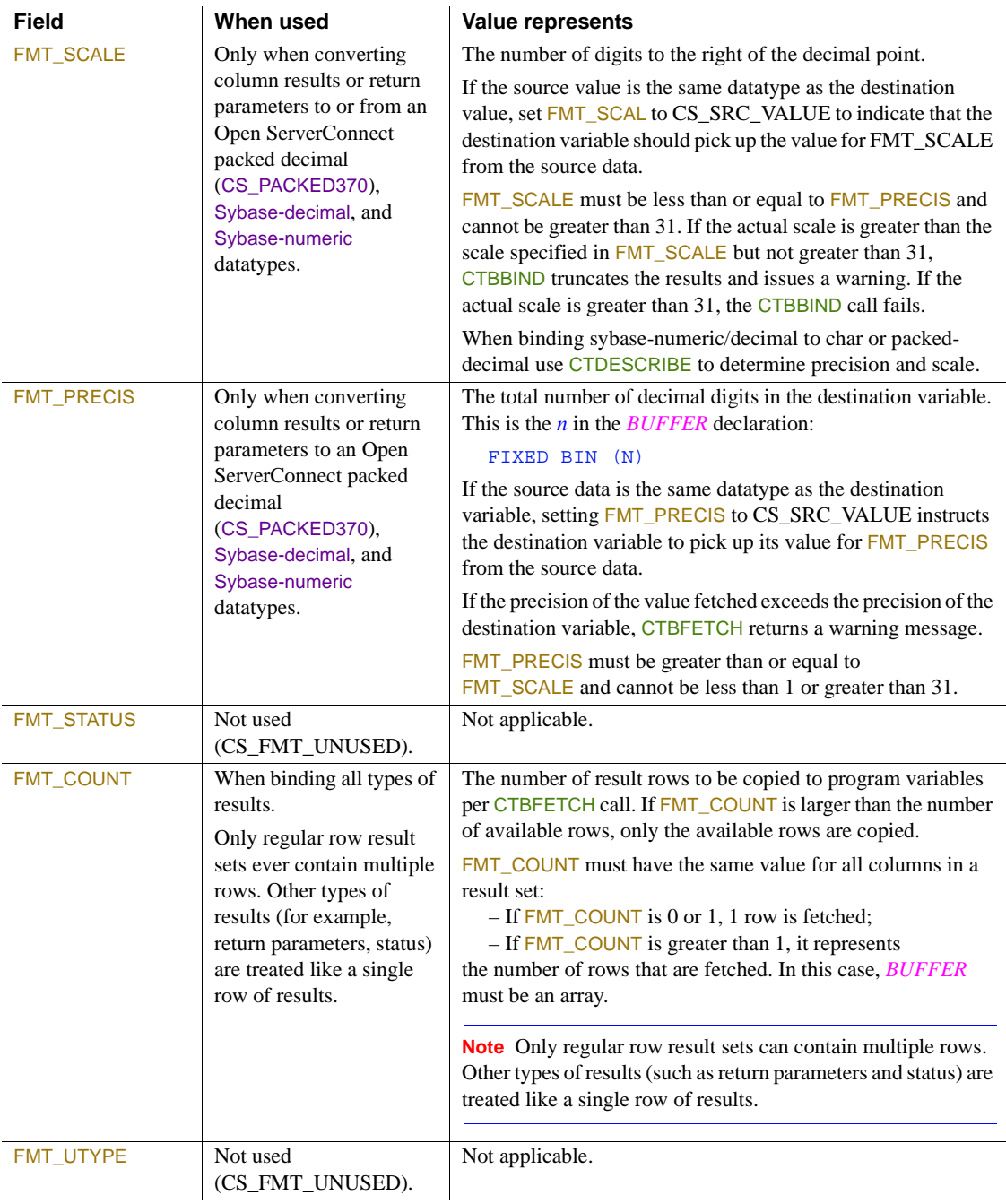

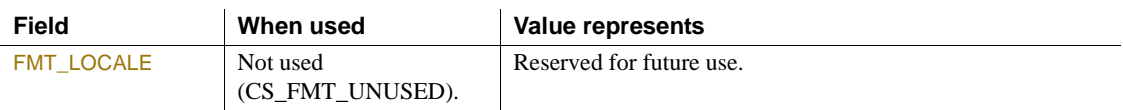

### *BUFFER*

(I) Destination variable. A single field or an array of *n* elements where *n* is FMT\_COUNT. Each array element is of size FMT\_MAXLEN.

*BUFFER* is the program variable to which CTBBIND binds the server results. When the application calls CTBFETCH to fetch the result data, it is copied into this space.

This argument is typically one of the following datatypes:

01 BUFFER FIXED BIN(n): 01 BUFFER CHAR(n);

If you no longer want to store incoming data in this buffer, set FMT\_MAXLEN to 0. This clears the binding.

## *COPIED*

(O) Length of the incoming data. This can be a single field or, if *BUFFER* is an array, it can be an array of *n* elements where *n* is FMT\_COUNT. At fetch time, CTBFETCH fills *COPIED* with the length(s) of the copied data.

## *COPIED\_NULL*

(I) NULL indicator for *COPIED*. This argument allows you to indicate that *COPIED* should be treated as null (zeroes). Assign this argument one of the following values:

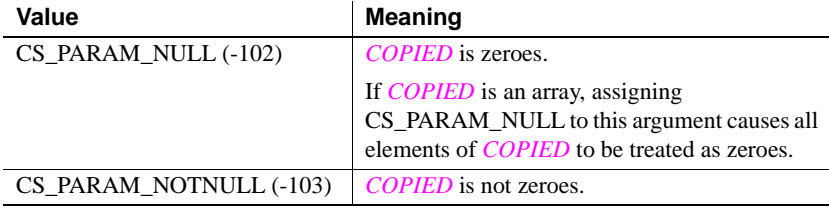

# *INDICATOR*

(O) From 1 to the value of FMT\_COUNT integer variables. At fetch time, CTBFETCH uses each variable to indicate the following conditions about the fetched data:

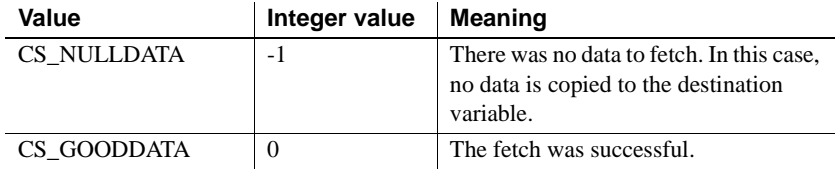

If *BUFFER* is an array, *INDICATOR* will also be an array.

## *INDICATOR\_NULL*

(I) NULL indicator for *INDICATOR*. This argument allows you to treat *INDICATOR* as null (zeroes). Assign this argument one of the following values:

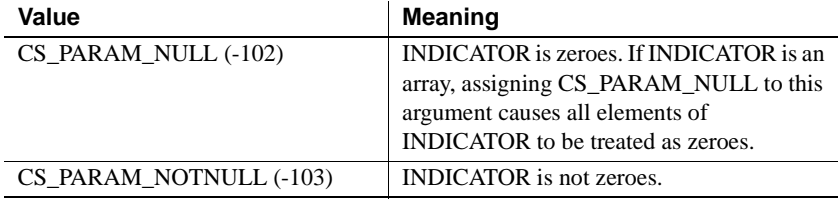

Return value CTBBIND returns one of the following values listed in Table 3-3.

## *Table 3-3: CTBBIND return values*

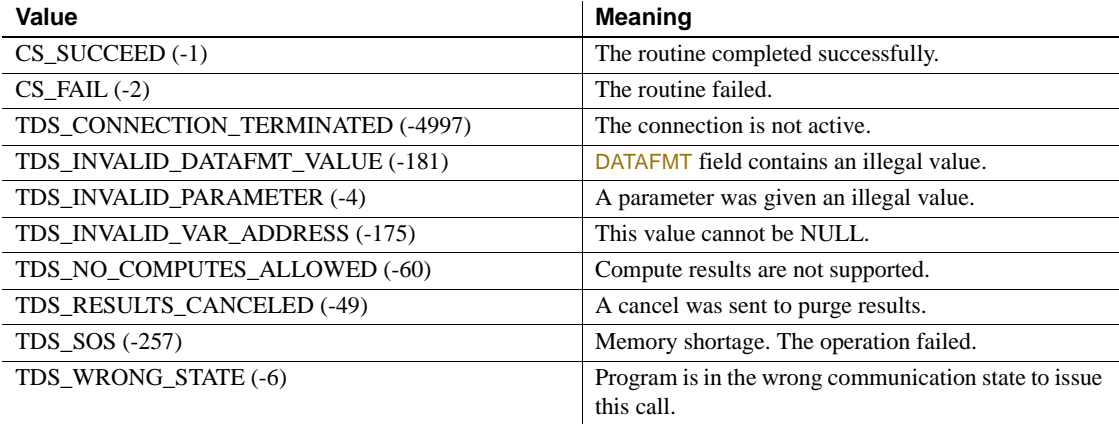

```
Examples This code fragment demonstrates the use of CTBBIND to bind returned data to
                       program variables. It is taken from the sample program SYCTSAA4 in 
                       Appendix A, "Sample Language Application."
```

```
/*------------------------------------------------------------------*/
\sqrt{\frac{1}{\pi}} \sqrt{\frac{1}{\pi}}/* Subroutine to bind each data */\sqrt{\frac{1}{\pi}} \sqrt{\frac{1}{\pi}}/*------------------------------------------------------------------*/
BIND COLUMNS: PROC ;
        CALL CTBDESCR( CSL_CMD_HANDLE,
                      CSL_RC,
                      PARM_CNT,
                      DATAFMT ) ;
        IF CSL RC \uparrow = CS SUCCEED THEN
        DO :
         MSGSTR = 'CTBDESCRIBE failed' ;
          NO_ERRORS_SW = FALSE ;
          CALL ERROR_OUT;
          CALL ALL_DONE;
         END ;
/*------------------------------------------------------------*/
/* We need TO bind the data TO program variables. We don't *//* care about the indicator variable so we'll pass NULL for *//* that PARAMeter in OC BIND(). *//*------------------------------------------------------------*/
/*------------------------------------------------------------*/
\frac{1}{\sqrt{2}} rows per fetch \frac{1}{\sqrt{2}}/*------------------------------------------------------------*/
       DF COUNT = 1 ;
        SELECT( DF DATATYPE ) ;
 /*------------------------------------------------------------*/
 /* bind the first column, FIRSTNME defined as VARCHAR(12) */ /*------------------------------------------------------------*/
         WHEN( CS_VARCHAR_TYPE )
         DO ;
           DF DATATYPE = CS VARCHAR TYPE;
           DF FORMAT = CS FMT UNUSED;
           DF_MAXLENGTH = STG(CF_COL_FIRSTNME) - 2;
           DF COUNT = 1;CF COL NUMBER = 1;
```

```
 CALL CTBBIND( CSL_CMD_HANDLE,
                           CSL_RC,
                            CF_COL_NUMBER,
                           DATAFMT,
                           CF_COL_FIRSTNME,
                            CF_COL_LEN,
                            CS_PARAM_NOTNULL,
                            CF_COL_INDICATOR,
                            CS_PARAM_NULL);
            IF CSL RC ^{\wedge} = CS SUCCEED THEN
             DO ;
              MSGSTR = 'CTBBIND CS VARCHAR TYPE failed' ;
              NO_ERRORS_SW = FALSE ;
               CALL ERROR_OUT;
               CALL ALL_DONE;
             END ;
           END ;
 /*------------------------------------------------------------*/
/* bind the second column, EDLEVEL defined as SMALLINT */ /*------------------------------------------------------------*/
          WHEN( CS SMALLINT TYPE )
           DO ;
            DF DATATYPE = CS SMALLINT TYPE;
            DF_FORMAT = CS_FMT_UNUSED;
            DF_MAXLENGTH = STG(CF_COL_EDLEVEL);
            DF COUNT = 1;CF COL NUMBER = 2;
             CALL CTBBIND( CSL_CMD_HANDLE,
                           CSL_RC,
                           CF_COL_NUMBER,
                           DATAFMT,
                           CF_COL_EDLEVEL,
                           CF_COL_LEN,
                           CS_PARAM_NOTNULL,
                            CF_COL_INDICATOR,
                           CS_PARAM_NULL ) ;
            IF CSL RC ^{\wedge} = CS SUCCEED THEN
             DO ;
              MSGSTR = 'CTBBIND CS SMALLINT TYPE failed' ;
               NO_ERRORS_SW = FALSE ;
               CALL ERROR_OUT;
               CALL ALL_DONE;
```

```
 END ;
   END ;
  OTHERWISE ;
END ; /* end of SELECT( DF DATATYPE ) */
```
END BIND\_COLUMNS ;

- Usage **•** CTBBIND associates ("binds") a column, parameter, or status returned by a server to a program variable. Once a result is bound to a variable, any information returned in that column or parameter, or any status returned during a CTBFETCH call is copied to that variable.
	- An application must call CTBBIND once for each result column or return parameter.
	- CTBBIND can be used to bind a result column, a return parameter, or a stored procedure status value. When binding a result column, a single call to CTBBIND can bind multiple rows of the column. When binding a return status, you must bind a single variable of type integer.
	- An application calls CTBBIND after CTBRESULTS and before CTBFETCH. CTBRESULTS tells the application whether there are any results to be bound and if so, what kind; CTBFETCH retrieves the results and copies them into the bound variable.
	- CTBBIND binds only the current result type. CTBRESULTS indicates the current result type via its *RESULT\_TYP* argument. For example, if CTBRESULTS returns CS\_STATUS\_RESULT, a return status is available for binding.
	- An application can call CTBRESINFO to determine the number of items in the current result set, and can call CTBDESCRIBE to get a description of each item.
	- An application can only bind a result item to a single program variable. If an application binds a result item to multiple variables, only the last binding takes effect.
	- Binding for a particular type of result remains in effect until CTBRESULTS returns CS\_CMD\_DONE to indicate that the results of a logical command are processed completely.
	- If you no longer want to store incoming data in the program variable, call CTBBIND with a zero-length *BUFFER* (for example, FMT\_MAXLEN = 0).
- An application can rebind while actively fetching rows. That is, an application can call CTBBIND inside a CTBFETCH loop if it needs to change the binding of a result item (This action is not recommended).
- Table 3-4 on page 68 lists the conversions performed by CTBBIND.

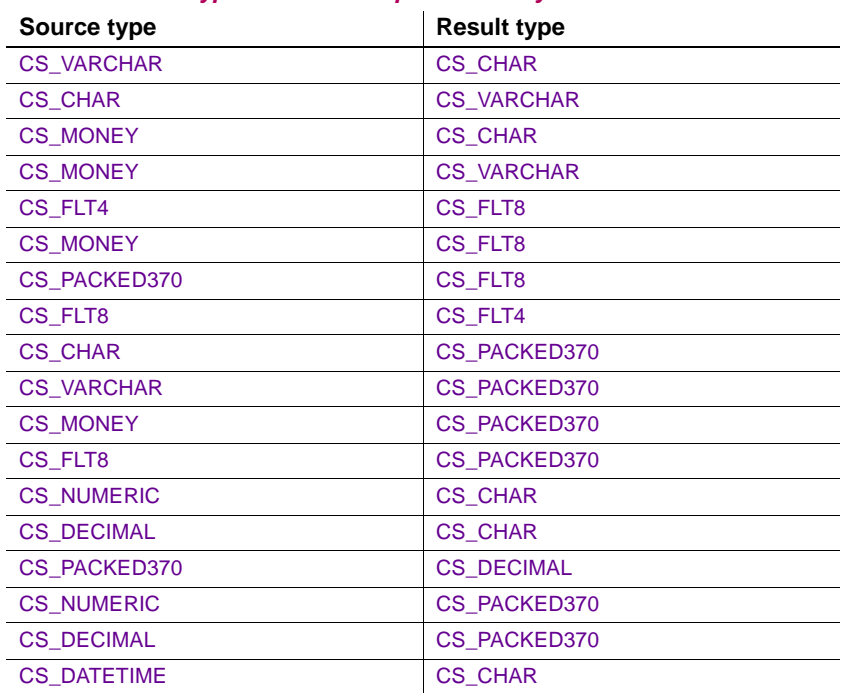

## *Table 3-4: Datatype conversions performed by CTBBIND*

## Array binding

- Array binding is the act of binding a result column to an array of program variables. At fetch time, multiple rows of the column are copied to the array of variables with a single CTBFETCH call. An application indicates array binding by assigning FMT\_COUNT a value greater than 1.
- Array binding is only practical for regular row results. Other types of results are considered to be the equivalent of a single row.
- When binding columns to arrays in a single command, all CTBBIND calls in the sequence of calls binding the columns must use the same value for FMT\_COUNT. For example, when binding three columns to arrays, it is an error to assign FMT\_COUNT a value of 5 in your first two CTBBIND calls and a value of 3 in the last.
- CTBBIND supports CS\_NUMERIC and CS\_DECIMAL datatypes.
- Use CTDESCRIBE before CTBBIND with decimal datatypes to get correct precision and scale.

See also Related functions:

- [CTBCANCEL on page 70](#page-83-0)
- [CTBCOMMAND on page 84](#page-97-0)

Related topics:

• "Datatypes" on page 30

# <span id="page-83-0"></span>**CTBCANCEL**

Description Cancels a request or the results of a request.

Syntax %INCLUDE CTPUBLIC;

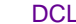

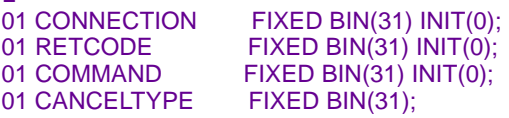

CALL CTBCANCE (CONNECTION, RETCODE, COMMAND, CANCELTYPE);

### Parameters *CONNECTION*

(I) Handle for this connection. This connection handle must already be allocated with CTBCONALLOC. The connection handle corresponds to the *TDPROC* handle in the Open ServerConnect Gateway-Library.

Either *CONNECTION* or *COMMAND* must be null (zeroes). If *CONNECTION* is supplied and *COMMAND* is empty, the cancel operation applies to all commands pending for this connection.

### *RETCODE*

(O) Variable where the result from an executed function returns. Its value is one of the codes listed under "Returns," in this section.

## *COMMAND*

(I) Handle for this client/server operation. This handle is defined in the associated CTBCMDALLOC call. The command handle also corresponds to the *TDPROC* handle in the Open ServerConnect Gateway-Library.

Either *CONNECTION* or *COMMAND* must be zeroes. If *COMMAND* is supplied and *CONNECTION* is zeroes, the cancel operation applies only to the command pending for this command structure.

### *CANCELTYPE*

(I) Type of cancel requested. The following table lists the symbolic values that are legal for *CANCELTYPE*:

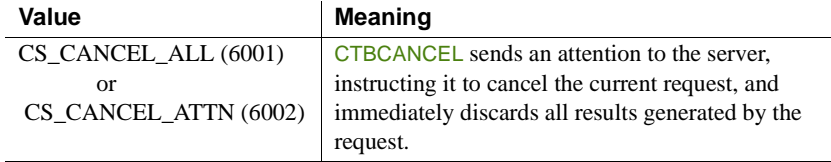

Return value **CTBCANCEL** returns one of the following values:

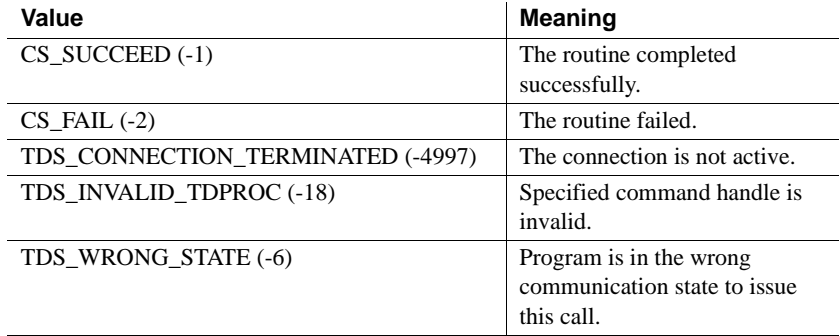

- Usage  **CTBCANCEL** cancels the current result set.
	- Canceling the current result set is equivalent to discarding the current set of results. Once results are discarded, they are no longer available to an application.
	- In Open ClientConnect, CS\_CANCEL\_ALL and CS\_CANCEL\_ATTN function identically. Both immediately cancel the current request and discard all results generated by it.

## Canceling a request

- To cancel the current request and all results generated by it, an application calls CTBCANCEL with *CANCELTYPE* as CS\_CANCEL\_ATTN or CS CANCEL ALL. These calls tell Client-Library to:
	- Discard all results already generated by the request.
	- Send an attention to the server instructing it to halt execution of the current request.

For example, suppose the current request is a Transact-SQL language request that contains the queries:

select \* from titles select \* from authors

- If an application cancels the language request after the first query executes but before the second query executes:
	- All remaining results from the first query are discarded.

• Execution of the second query is halted.

**Note** A call to CTBCANCEL with *CANCELTYPE* as CS\_CANCEL\_ALL or CS\_CANCEL\_ATTN must be immediately followed by a CTBRESULTS call.

- In Open Client Client-Library, canceling with *CANCELTYPE* as CS\_CANCEL\_ALL or CS\_CANCEL\_ATTN leaves the command structure in a "clean" state, available to be used for another operation.
- For both the CS\_CANCEL\_ATTN and CS\_CANCEL\_ALL types of cancels, if no request is in progress, CTBCANCEL returns CS\_SUCCEED immediately.
- If a request initiates but has not been sent, a CS\_CANCEL\_ALL is rejected.

See also Related functions:

- [CTBFETCH on page 139](#page-152-0)
- [CTBRESULTS on page 167](#page-180-0)

<span id="page-85-0"></span>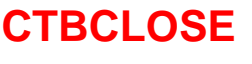

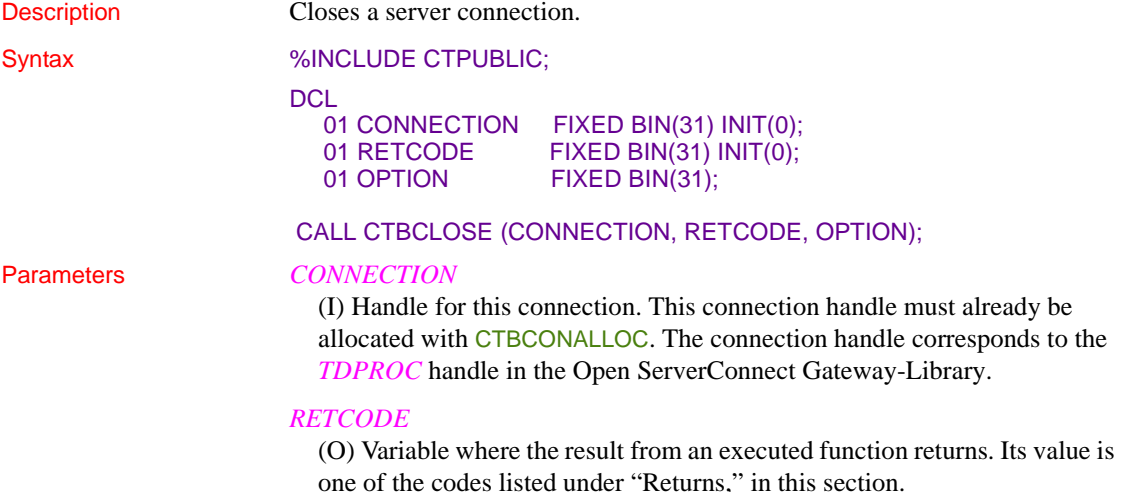

### *OPTION*

(I) Option, if any, to use for the close. The following table lists the symbolic values that are legal for *OPTION*:

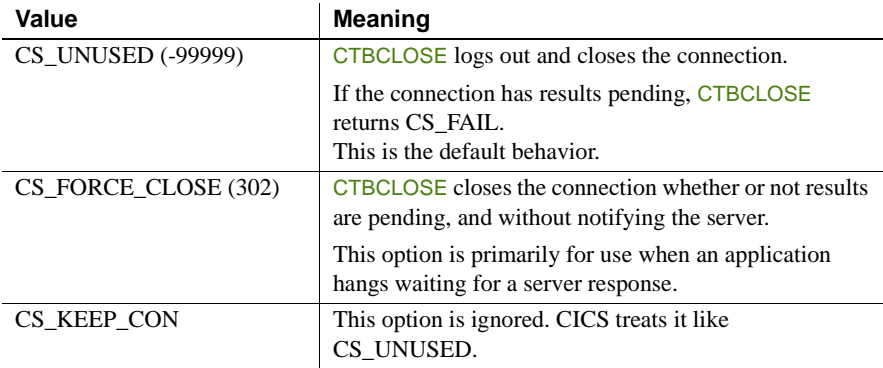

Return value CTBCLOSE returns one of the following values:

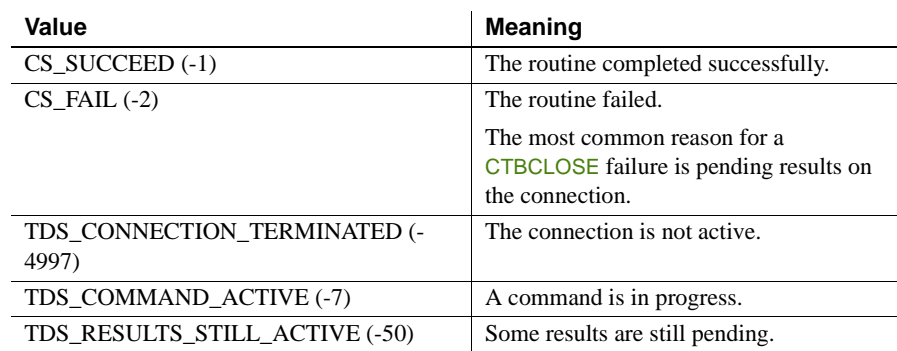

Examples The following code fragment demonstrates how CTBCLOSE is used with other functions at the end of a program to close the connection and return to CICS. It is taken from the sample program SYCTSAA4 in [Appendix A, "Sample](#page-208-0) 

```
Language Application."
 /*------------------------------------------------------------------*/
/\star * \qquad */
 /* Subroutine to perform drop command handler, close server */
 /* connection, and deallocate Connection Handler. */
/\star * \qquad */
 /*------------------------------------------------------------------*/
CLOSE CONNECTION: PROC ;
 /*------------------------------------------------------------------*/
/* drop the command handle */ /*------------------------------------------------------------------*/
```

```
 CALL CTBCMDDR( CSL_CMD_HANDLE,
                     CSL RC ) ;
       IF CSL RC = CS FAIL THEN
       DO ;
         MSGSTR = 'CTBCMDDROP failed' ;
          CALL ERROR_OUT ;
        END ;
 /*------------------------------------------------------------------*/
/* close the server connection */ /*------------------------------------------------------------------*/
        CALL CTBCLOSE( CSL_CON_HANDLE,
                      CSL_RC,
                     CS UNUSED ) ;
       IF CSL RC = CS FAIL THEN
       DO ;
         MSGSTR = 'CTBCLOSE failed' ;
          CALL ERROR_OUT ;
        END ;
 /*------------------------------------------------------------------*/
/* DE ALLOCATE THE CONNECTION HANDLE */ /*------------------------------------------------------------------*/
        CALL CTBCONDR( CSL_CON_HANDLE,
                     CSL RC ) ;
       IF CSL RC = CS FAIL THEN
       DO ;
          MSGSTR = 'CTBCONDROP failed' ;
          CALL ERROR_OUT ;
        END ;
```
END CLOSE\_CONNECTION ;

- Usage CTBCLOSE closes a server connection. All command handles associated with the connection are deallocated.
	- To deallocate a connection handle, an application can call CTBCONDROP after the connection successfully closes.

• The behavior of CTBCLOSE depends on the value of *OPTION*, which determines the type of close. The following sections contain information on a type of close.

Default close behavior (OPTION is CS\_UNUSED):

If the connection has any pending results, CTBCLOSE returns CS\_FAIL. To correct the failure, use CTBCLOSE with the CS\_FORCE\_CLOSE option or read in all of your results.

Before terminating the connection with the server, CTBCLOSE sends a logout message to the server and reads the response to this message. The contents of this message do not affect the behavior of CTBCLOSE.

Forced close behavior (OPTION is CS\_FORCE\_CLOSE):

The connection is closed whether or not it has pending results.

Because this option sends no logout message to the server, the server cannot tell whether the close is intentional or whether it is the result of a lost connection or crashed client.

See also Related functions:

- [CTBCONDROP on page 94](#page-107-0)
- [CTBCONNECT on page 102](#page-115-0)
- [CTBCONPROPS on page 105](#page-118-0)

# <span id="page-88-0"></span>**CTBCMDALLOC**

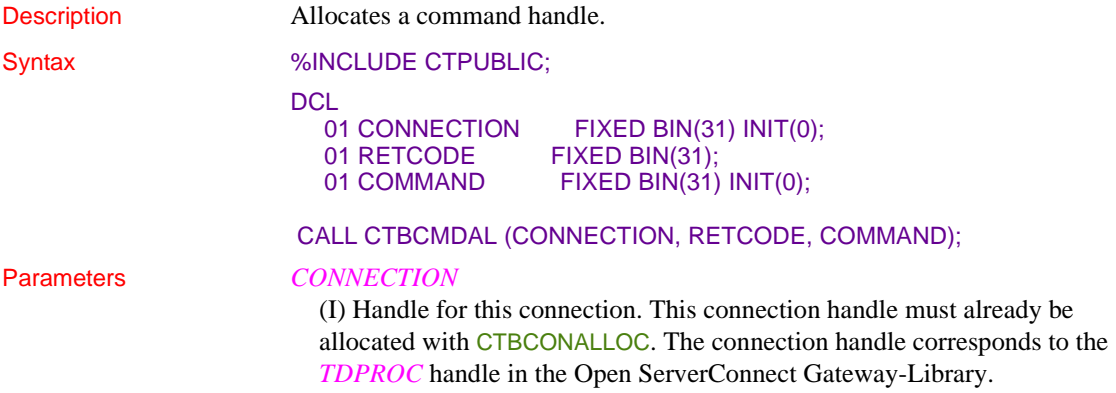

### *RETCODE*

(O) Variable where the result from an executed function returns. Its value is one of the codes listed under "Returns," in this section.

### *COMMAND*

(O) Variable where this newly-allocated command handle is returned. All subsequent client requests using this connection must use this same name in the *COMMAND* argument. The command handle also corresponds to the *TDPROC* handle in the Open ServerConnect Gateway-Library.

In case of error, CTBCMDALLOC returns zeroes to this argument.

Return value CTBCMDALLOC returns one of the following values listed in Table 3-5.

### *Table 3-5: CTBCMDALLOC return values*

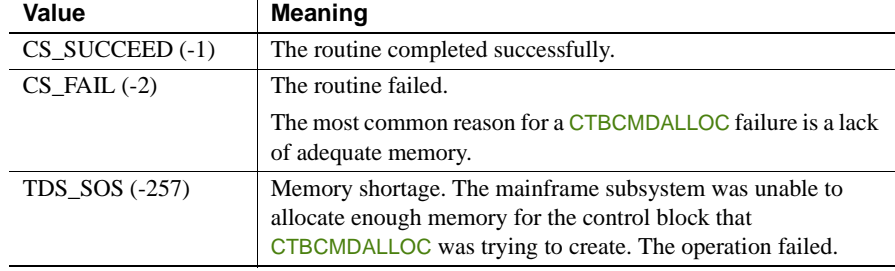

Examples The following code fragment demonstrates how CTBCMDALLOC is used during program initialization. It is taken from the sample program SYCTSAA4 in [Appendix A, "Sample Language Application."](#page-208-0)

```
 /*------------------------------------------------------------------*/
/\star */
 /* Subroutine to allocate, send, and process commands */
/\star */
 /*------------------------------------------------------------------*/
  SEND COMMAND: PROC ;
 /*------------------------------------------------------------*/
/* find out what the maximum number of connections is */ /*------------------------------------------------------------*/
        CALL CTBCONFI( CSL_CTX_HANDLE,
                    CSL_RC,
                    CS_GET,
                    CS_MAX_CONNECT,
                    CF_MAXCONNECT,
                   STG(CF_MAXCONNECT),
                    CS_FALSE,
```
CF OUTLEN ) ;

```
IF CSL RC ^= CS SUCCEED THEN
       DO :
        MSGSTR = 'CTBCONFIG failed' ;
         NO_ERRORS_SW = FALSE ;
         CALL ERROR_OUT;
          CALL ALL_DONE ;
        END ;
   /*------------------------------------------------------------*/
   /* display number of connections */
   /*------------------------------------------------------------*/
       OR2 MAXCONNECT = CF MAXCONNECT;
 /*------------------------------------------------------------*/
/* allocate a command handle */ /*------------------------------------------------------------*/
        CALL CTBCMDAL( CSL_CON_HANDLE,
                      CSL_RC,
                     CSL CMD HANDLE ) ;
       IF CSL RC ^= CS SUCCEED THEN
        DO ;
        MSGSTR = 'CTBCMDALLOC failed' ;
         NO_ERRORS_SW = FALSE ;
         CALL ERROR_OUT;
         CALL ALL_DONE ;
        END ;
 /*------------------------------------------------------------*/
/* prepare the language request */ /*------------------------------------------------------------*/
       PF STRLEN = STG(CF LANG2 ) ;
        CALL CTBCOMMA( CSL_CMD_HANDLE,
                      CSL_RC,
                      CS_LANG_CMD,
                      CF_LANG2,
                     PF_STRLEN,
                     CS UNUSED ) ;
       IF CSL RC ^= CS_SUCCEED THEN
        DO ;
        .<br>MSGSTR = 'CTBCOMMAND failed' ;
          NO_ERRORS_SW = FALSE ;
```
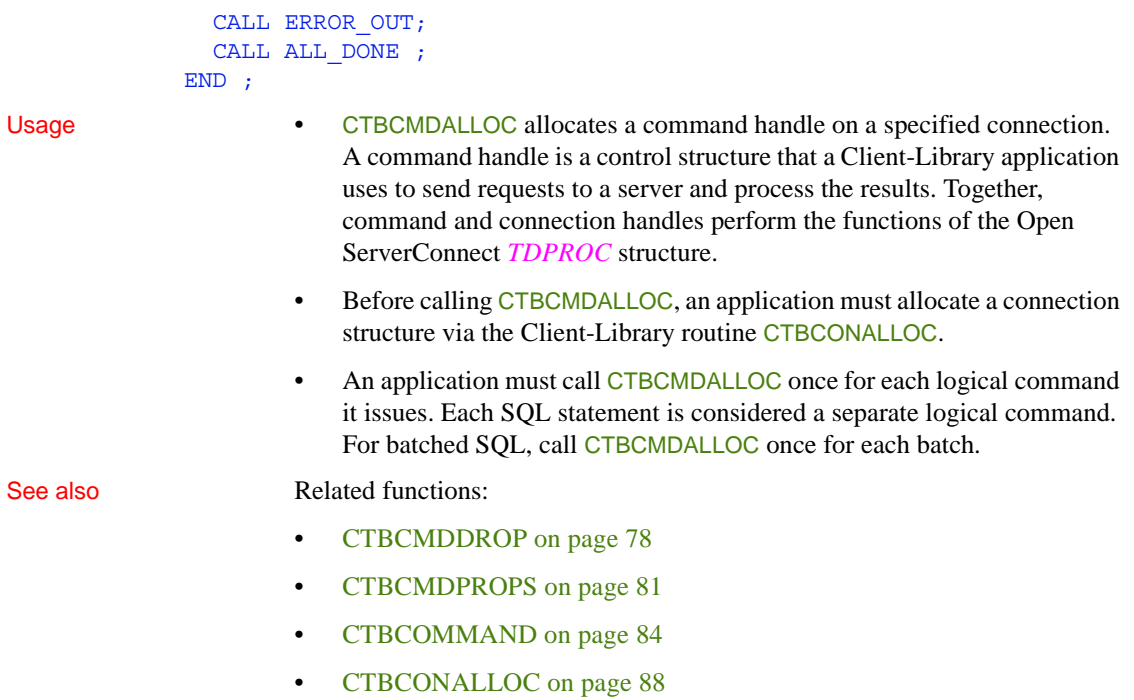

# <span id="page-91-0"></span>**CTBCMDDROP**

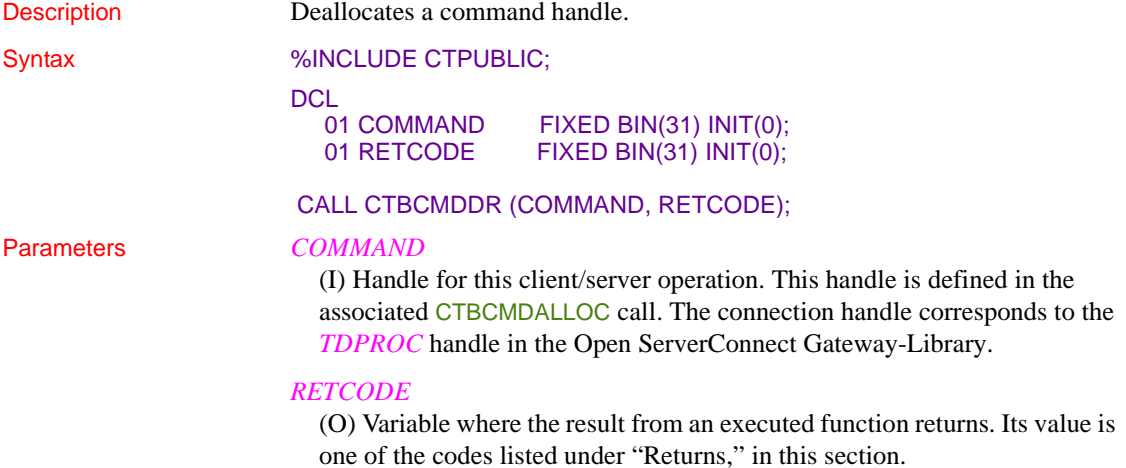

Return value **CTBCMDDROP** returns one of the following values:

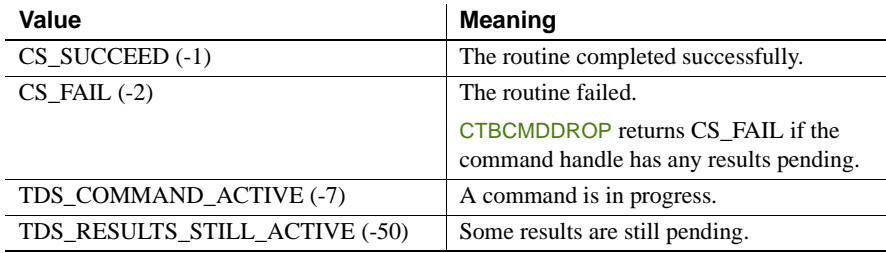

Examples The following code fragment demonstrates how CTBCMDDROP is used with other routines at the end of a program after results have been processed. It is taken from the sample program SYCTSAA4 in [Appendix A, "Sample](#page-208-0)  [Language Application."](#page-208-0)

```
 /*------------------------------------------------------------------*/
/\star */
 /* Subroutine to perform drop command handler, close server */
 /* connection, and deallocate Connection Handler. */
/\star */
 /*------------------------------------------------------------------*/
CLOSE CONNECTION: PROC ;
 /*------------------------------------------------------------------*/
/* drop the command handle */ /*------------------------------------------------------------------*/
        CALL CTBCMDDR( CSL_CMD_HANDLE,
                   CSL RC ) ;
       IF CSL RC = CS FAIL THEN
      DO ;
         MSGSTR = 'CTBCMDDROP failed' ;
         CALL ERROR_OUT ;
        END ;
 /*------------------------------------------------------------------*/
/* close the server connection */ /*------------------------------------------------------------------*/
        CALL CTBCLOSE( CSL_CON_HANDLE,
                    CSL_RC,
                   CS UNUSED ) ;
       IF CSL RC = CS FAIL THEN
        DO ;
```

```
 MSGSTR = 'CTBCLOSE failed' ;
               CALL ERROR_OUT ;
             END ;
     /*------------------------------------------------------------------*/
   /* DE ALLOCATE THE CONNECTION HANDLE */ /*------------------------------------------------------------------*/
             CALL CTBCONDR( CSL_CON_HANDLE,
                            CSLRC ) ;
            IF CSL RC = CS FAIL THEN
             DO ;
               MSGSTR = 'CTBCONDROP failed' ;
               CALL ERROR_OUT ;
             END ;
     END CLOSE_CONNECTION ;
Usage • CTBCMDDROP deallocates a command handle.
                    • If CTBCMDDROP is called while a command is pending (results have not
                        all been returned), it fails. Before deallocating a command structure, 
                        an application should process or cancel any pending results.
                    • Once a command handle is deallocated, it cannot be reused. To allocate a 
                        new command handle, an application calls CTBCMDALLOC.
See also Related functions:
                    CTBCMDALLOC on page 75
                    CTBCOMMAND on page 84
```
# <span id="page-94-0"></span>**CTBCMDPROPS**

Description Sets, retrieves, or clears information about the current result set.

Syntax %INCLUDE CTPUBLIC;

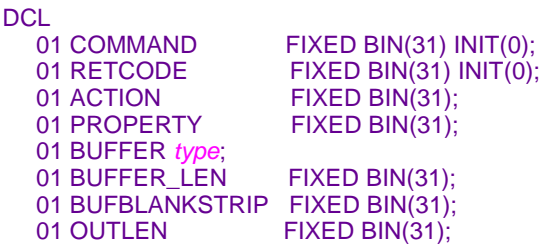

CALL CTBCMDPR (COMMAND, RETCODE, ACTION, PROPERTY, BUFFER, BUFFER\_LEN, BUFBLANKSTRIP, OUTLEN);

Parameters *COMMAND*

(I) Handle for this client/server operation. This handle is defined in the associated CTBCMDALLOC call. The command handle corresponds to the *TDPROC* handle in the Open ServerConnect Gateway-Library.

# *RETCODE*

(O) Variable where the result from an executed function returns. Its value is one of the codes listed under "Returns," in this section.

# *ACTION*

(I) Action to be taken by this call. *ACTION* is an integer variable that indicates the purpose of this call.

Assign *ACTION* one of the following symbolic values:

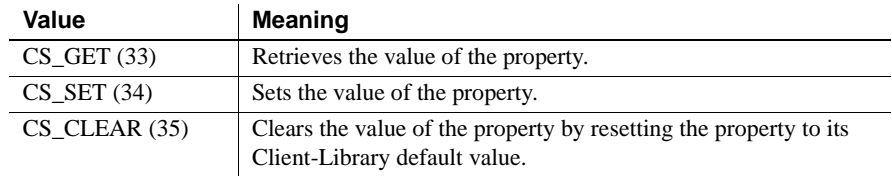

# *PROPERTY*

(I) Symbolic name of the property for which the value is being set or retrieved. Client-Library properties are listed under ["Properties" on page](#page-50-0)  [37](#page-50-0), with descriptions, possible values, and defaults.

### *BUFFER*

(I/O) Variable (buffer) that contains the specified property value.

If *ACTION* is CS SET, the buffer contains the value used by CTBCMDPROPS.

If *ACTION* is CS GET, CTBCMDPROPS returns the requested information to this buffer.

If *ACTION* is CS\_CLEAR, the buffer is reset to the default property value.

This argument is typically one of the following datatypes:

```
01 BUFFER FIXED BIN(n);
01 BUFFER CHAR(n);
```
### *BUFFER\_LEN*

(I) Length, in bytes, of the buffer.

If *ACTION* is CS SET and the value in the buffer is a fixed-length or symbolic value, *BUFFER LEN* should have a value of CS UNUSED. To indicate that the terminating character is the last non-blank character, set *BUFBLANKSTRIP* to CS\_TRUE.

If *ACTION* is CS GET and *BUFFER* is too small to hold the requested information, CTBCMDPROPS sets *OUTLEN* to the length of the requested information and returns CS\_FAIL. To retrieve all the requested information, change the value of *BUFFER\_LEN* to the length returned in *OUTLEN* and rerun the application.

If *ACTION* is CS\_CLEAR, set this value to CS\_UNUSED.

### *BUFBLANKSTRIP*

(I) Blank stripping indicator. Indicates whether or not trailing blanks are stripped.

Assign this argument one of the following symbolic values:

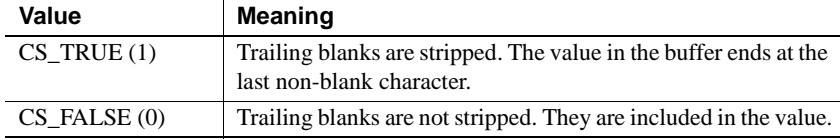

If a property value is being set and the terminating character is the last nonblank character, assign CS\_TRUE to *BUFBLANKSTRIP*.

### *OUTLEN*

(O) Length, in bytes, of the retrieved information. *OUTLEN* is an integer variable where CTBCMDPROPS returns the length of the property value being retrieved.

When the retrieved information is larger than *BUFFER\_LEN* bytes, an application uses the value of *OUTLEN* to determine how many bytes are needed to hold the information.

*OUTLEN* is used only when *ACTION* is CS\_GET. When *ACTION* is CS CLEAR or CS SET, this value is zeroes.

### Return value **CTBCMDPROPS** returns one of the following values:

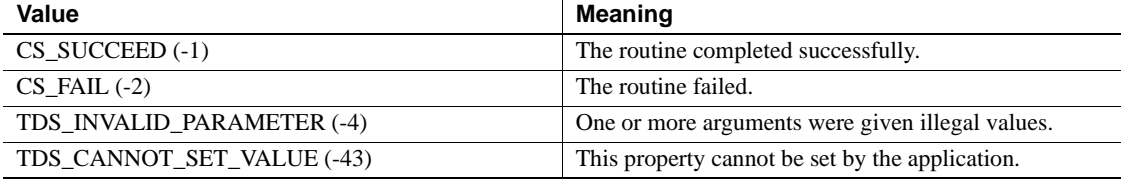

- Usage CTBCMDPROPS sets or retrieves the values of properties of command handle structures.
	- Command handle properties affect the behavior of an application at the command structure level.
	- Some command handle properties default to the value of the property in the parent context. To find out which ones, see ["Properties" on page 37](#page-50-0).

## See also Related functions:

- [CTBCMDALLOC on page 75](#page-88-0)
- [CTBCONFIG on page 98](#page-111-0)
- [CTBCONPROPS on page 105](#page-118-0)
- [CTBRESINFO on page 161](#page-174-0)

Related topics:

- ["Buffers" on page 21](#page-34-0)
- ["Properties" on page 37](#page-50-0)

# <span id="page-97-0"></span>**CTBCOMMAND**

Description Initiates a language request or remote procedure call (RPC).

Syntax %INCLUDE CTPUBLIC;

**DCL** 

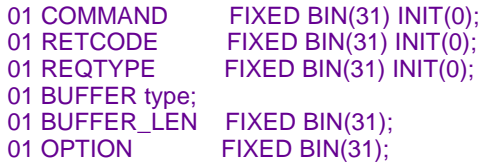

CALL CTBCOMMA (COMMAND, RETCODE, REQTYPE, BUFFER, BUFFER\_LEN, OPTION);

### Parameters *COMMAND*

(I) Handle for this client/server operation. This handle is defined in the associated CTBCMDALLOC call. The command handle corresponds to the *TDPROC* handle in the Open ServerConnect Gateway-Library.

### *RETCODE*

(O) Variable where the result from an executed function returns. Its value is one of the codes listed under "Returns," in this section.

### *REQTYPE*

(I) Type of request to initiate. The following symbolic values are legal for *REQTYPE*:

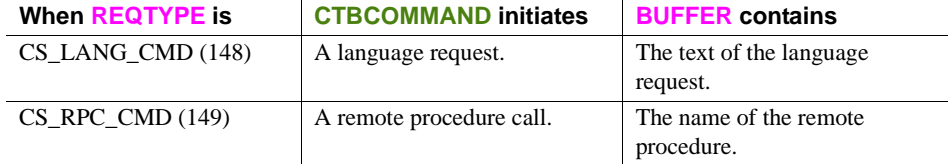

### *BUFFER*

(I) Variable (buffer) that contains the language request or RPC name.

This argument is typically one of the following datatypes:

 01 BUFFER FIXED BIN(n); **01 BUFFER CHAR(n);**

### *BUFFER\_LEN*

(I) Length, in bytes, of the buffer.

If the value in the buffer is a fixed-length or symbolic value, assign *BUFFER\_LEN* a value of CS\_UNUSED.

### *OPTION*

Option associated with this request, if any.

Currently, only RPCs take options. For language requests, assign *OPTION* a value of CS\_UNUSED.

The following symbolic values are legal for *OPTION* when *REQTYPE* is CS\_RPC\_CMD:

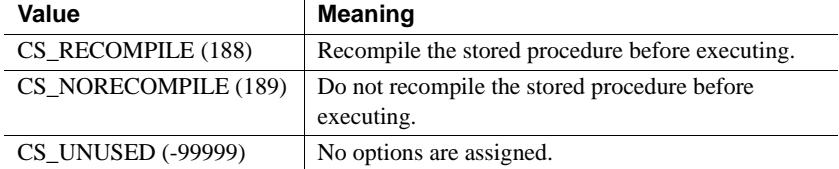

Return value CTBCOMMAND returns one of the following values listed in Table 3-6.

### *Table 3-6: CTBCOMMAND return values*

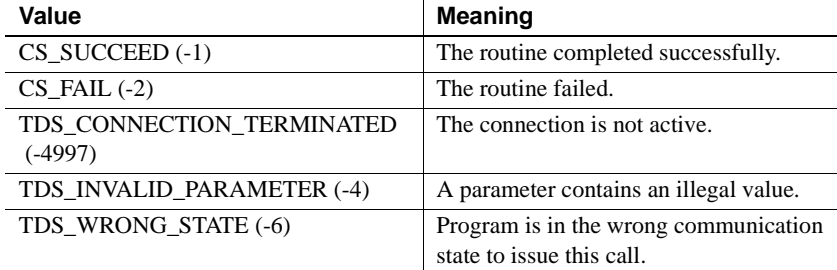

Examples The following code fragment demonstrates the use of CTBCOMMAND. It is taken from the sample program SYCTSAA4 in [Appendix A, "Sample](#page-208-0)  [Language Application."](#page-208-0)

```
/*------------------------------------------------------------*/
/* allocate a command handle *//*------------------------------------------------------------*/
```
 CALL CTBCMDAL( CSL\_CON\_HANDLE, CSL\_RC, CSL CMD HANDLE ) ; IF CSL RC ^= CS SUCCEED THEN DO ; MSGSTR = 'CTBCMDALLOC failed' ; NO\_ERRORS\_SW = FALSE ; CALL ERROR\_OUT; CALL ALL DONE ; END ;

```
/*------------------------------------------------------------*/
\frac{1}{2} \frac{1}{2} prepare the language request \frac{1}{2}/*------------------------------------------------------------*/
        PF_STRLEN = STG(CF_LANG2 ) ;
         CALL CTBCOMMA( CSL_CMD_HANDLE,
                       CSL_RC,
                        CS_LANG_CMD,
                        CF_LANG2,
                       PF_STRLEN,
                       CS UNUSED ) ;
         IF CSL_RC ^= CS_SUCCEED THEN
        DO ;
          MSGSTR = 'CTBCOMMAND failed' ;
          NO_ERRORS_SW = FALSE ;
          CALL ERROR_OUT;
          CALL ALL DONE ;
         END ;
 /*------------------------------------------------------------*/
/* send the language request */ /*------------------------------------------------------------*/
         CALL CTBSEND( CSL_CMD_HANDLE,
                      CSL_RC ) ;
        IF CSL RC ^= CS SUCCEED THEN
        DO ;
           MSGSTR = 'CTBSEND failed' ;
         NO ERRORS SW = FALSE ;
          CALL ERROR_OUT;
           CALL ALL_DONE ;
         END ;
```
END SEND\_COMMAND ;

- Usage  **CTBCOMMAND** initiates a language request or RPC. Initiating a request is the first step in sending it to a server.
	- Sending a request to a server is a three-step process. To send a request to a server, an application must:
- Call CTBCOMMAND to initiate the request. CTBCOMMAND sets up internal structures that are used in developing a request stream to send to the server.
- Call CTBPARAM to pass parameters for the request. An application must call CTBPARAM once for each parameter in the request.
- Call CTBSEND to send the request to the server.

### Language requests

- Language requests contain character strings that represent requests in a server's own language. For example, language requests to Adaptive Server can include any legal Transact-SQL command.
- A language request can be in any language, as long as the server to which it is directed can understand it. For example, Adaptive Server understands Transact-SQL, but requests to DB2 must use the DB2 version of SQL.
- If the language request string contains variables, an application can pass values for these variables by calling CTBPARAM once for each variable that the language string contains. A language request can have up to 255 parameters.
- Transact-SQL request variables must begin with a colon (:).

## RPCs

- An RPC instructs a server to execute a stored procedure or transaction on either itself or a remote server.
- If an application uses an RPC to execute a stored procedure or transaction that requires parameters, the application calls CTBPARAM once for each parameter the stored procedure or transaction requires.
- After sending an RPC with CTBSEND, an application can process the stored procedure or transaction results with CTBRESULTS and CTBFETCH. The functions CTBRESULTS and CTBFETCH are used to process both the result rows generated by the stored procedure or transaction and the return parameters and status, if any.

## See also Related functions:

- [CTBCMDALLOC on page 75](#page-88-0)
- [CTBPARAM on page 149](#page-162-0)
- [CTBSEND on page 174](#page-187-0)

Related topics:

• ["Remote procedure calls \(RPCs\)" on page 44](#page-57-0)

# <span id="page-101-0"></span>**CTBCONALLOC**

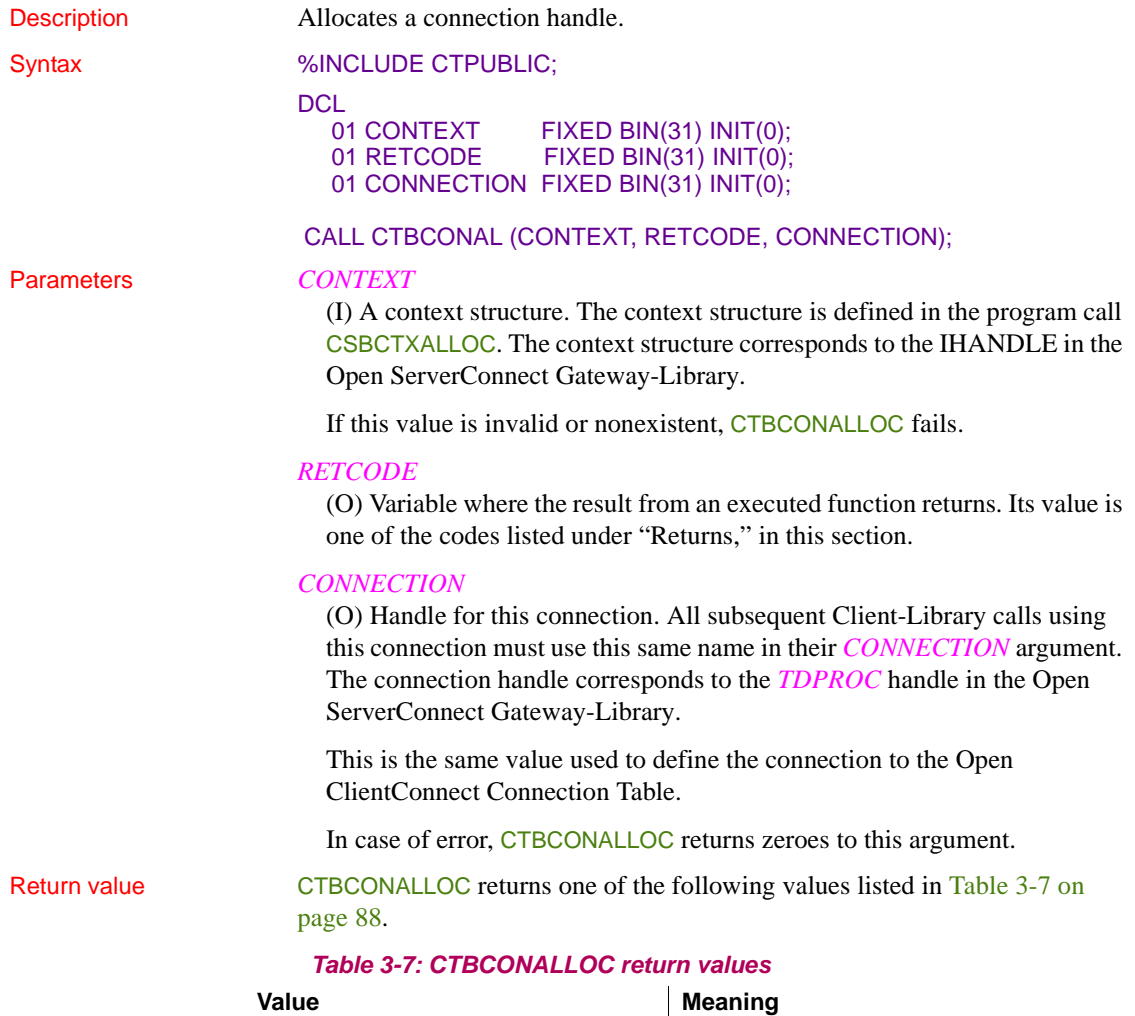

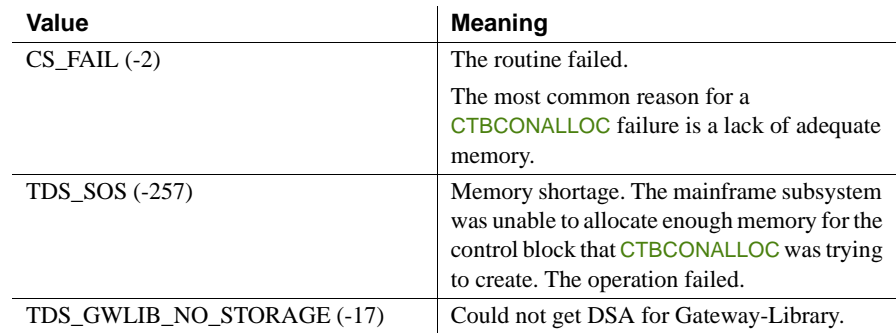

Examples The following code fragment demonstrates the use of CTBCONALLOC. It is taken from the sample program SYCTSAA4 in [Appendix A, "Sample](#page-208-0)  [Language Application."](#page-208-0)

```
/*------------------------------------------------------------------*/
\sqrt{\frac{1}{\pi}} \sqrt{\frac{1}{\pi}}/* Subroutine to process input data */
\sqrt{\frac{1}{\pi}} \sqrt{\frac{1}{\pi}}/*------------------------------------------------------------------*/
 PROCESS_INPUT: PROC ;
/*------------------------------------------------------------*/
/* allocate a connection to the server *//*------------------------------------------------------------*/
        CSL CON HANDLE = 0 ;
         CALL CTBCONAL( CSL_CTX_HANDLE,
                      CSL_RC,
                     CSL CON HANDLE ) ;
        IF CSL_RC ^= CS_SUCCEED THEN
        DO :
          MSGSTR = 'CTBCONALLOC failed' ;
          NO_ERRORS_SW = FALSE ;
          CALL ERROR_OUT;
          CALL ALL_DONE ;
        END ;
    /*------------------------------------------------------------*/
    /* alter properties of the connection for user-id */
    /*------------------------------------------------------------*/
        CALL CTBCONPR( CSL_CON_HANDLE,
                      CSL_RC,
                      CS_SET,
                      CS_USERNAME,
```

```
PF_USER,
                       PF_USER_SIZE,
                        CS_FALSE,
                        OUTLEN ) ;
        IF CSL_RC ^= CS_SUCCEED THEN
        DO :
          MSGSTR = 'CTBCONPROPS for user-id failed' ;
          NO_ERRORS_SW = FALSE ;
          CALL ERROR_OUT;
           CALL ALL_DONE ;
         END ;
 /*------------------------------------------------------------*/
 /* alter properties of the connection for password */
 /*------------------------------------------------------------*/
         CALL CTBCONPR( CSL_CON_HANDLE,
                        CSL_RC,
                        CS_SET,
                        CS_PASSWORD,
                       PF_PWD,
                       PF_PWD_SIZE,
                        CS_FALSE,
                        OUTLEN ) ;
         IF CSL_RC ^= CS_SUCCEED THEN
        DO ;
          MSGSTR = 'CTBCONPROPS for password failed' ;
          NO_ERRORS_SW = FALSE ;
          CALL ERROR_OUT;
         CALL ALL DONE ;
         END ;
 /*------------------------------------------------------------*/
 /* alter properties of the connection for transaction */
 /*------------------------------------------------------------*/
         CALL CTBCONPR( CSL_CON_HANDLE,
                        CSL_RC,
                        CS_SET,
                        CS_TRANSACTION_NAME,
                       PF_TRAN,
                       PF_TRANL,
                        CS_FALSE,
                        OUTLEN ) ;
```

```
IF CSL RC ^= CS SUCCEED THEN
         DO ;
           MSGSTR = 'CTBCONPROPS for transaction failed' ;
           NO_ERRORS_SW = FALSE ;
           CALL ERROR_OUT;
           CALL ALL_DONE ;
         END ;
 /*------------------------------------------------------------*/
/* alter properties of the connection for Network driver */ /*------------------------------------------------------------*/
         SELECT;
          \begin{array}{ccccccccc}\text{WHEN} & (\text{PF\_NETDRV} & = & \text{'} & & \text{'}\end{array}NETDRIVER = CS LUG2 ;
          WHEN (PF_NETDRV = 'LU62' | PF_NETDRV = 'lu62')
                  NETDRIVER = CS_LU62 ;
          WHEN (PF_NETDRV = 'IBMTCPIP' | PF_NETDRV = 'ibmtcpip')
                 NETDRIVER = CS_TCPIP ;
          WHEN (PF_NETDRV = 'INTERLIN' | PF_NETDRV = 'interlin')
                  NETDRIVER = CS_INTERLINK ;
          WHEN (PF_NETDRV = 'CPIC' | PF_NETDRV = 'cpic')
                  NETDRIVER = CS_NCPIC ;
          OTHERWISE
            DO:
                  MSGSTR = 'Invalid Network driver entered';
                  NO_ERRORS_SW = FALSE ;
                  CALL ERROR_OUT;
                  CALL ALL_DONE ;
              END;
         END;
         CALL CTBCONPR( CSL_CON_HANDLE,
                          CSL_RC,
                          CS_SET,
                          CS_NET_DRIVER,
                          NETDRIVER,
                          CS_UNUSED,
                          CS_FALSE,
                          OUTLEN ) ;
        IF CSL RC ^= CS SUCCEED THEN
        DO ;
           MSGSTR = 'CTBCONPROPS for Network driver failed' ;
           NO_ERRORS_SW = FALSE ;
```

```
CALL ERROR OUT;
          CALL ALL DONE ;
         END ;
 /*------------------------------------------------------------*/
/* setup retrieval of All Messages */
 /*------------------------------------------------------------*/
         CALL CTBDIAG( CSL_CON_HANDLE,
                       CSL_RC,
                       CS_UNUSED,
                       CS_INIT,
                       CS_ALLMSG_TYPE,
                       CS_UNUSED,
                      CS UNUSED ) ;
        IF CSL RC ^= CS SUCCEED THEN
        DO ;
           MSGSTR = 'CTBDIAG CS_INIT failed' ;
         NO ERRORS SW = FALSE ;
          CALL ERROR_OUT;
           CALL ALL_DONE ;
         END ;
 /*------------------------------------------------------------*/
/* set the upper limit of number of messages */ /*------------------------------------------------------------*/
        PF_MSGLIMIT = 5 ;
         CALL CTBDIAG( CSL_CON_HANDLE,
                       CSL_RC,
                       CS_UNUSED,
                       CS_MSGLIMIT,
                       CS_ALLMSG_TYPE,
                       CS_UNUSED,
                      PF_MSGLIMIT ) ;
         IF CSL_RC ^= CS_SUCCEED THEN
        DO ;
          MSGSTR = 'CTBDIAG CS MSGLIMIT failed' ;
          NO_ERRORS_SW = FALSE ;
           CALL ERROR_OUT;
          CALL ALL DONE ;
         END ;
```

```
 /*------------------------------------------------------------*/
 /* open connection to the server or CICS region */
 /*------------------------------------------------------------*/
        CALL CTBCONNE( CSL_CON_HANDLE,
                       CSL_RC,
                      PF_SERVER,
                      PF_SERVER_SIZE,
                      CS FALSE ) ;
        IF CSL RC ^{\wedge} = CS SUCCEED THEN
        DO ;
          MSGSTR = 'CTBCONNECT failed' ;
          NO_ERRORS_SW = FALSE ;
          CALL ERROR_OUT;
         CALL ALL DONE ;
        END ;
 /*------------------------------------------------------------*/
 /* invokes SEND_COMMAND routine */
 /*------------------------------------------------------------*/
        IF NO_ERRORS_SW
          THEN
            CALL SEND_COMMAND ;
```
- Usage CTBCONALLOC allocates a connection handle to a Mainframe ClientConnect or another processing region (three-tier processing), or an Adaptive Server if using two-tier (gateway-less) processing.
	- Before calling CTBCONALLOC, an application must:
		- Call CSBCTXALLOC to allocate a context structure.
		- Call CTBINIT to initialize Client-Library.
	- Connecting to a server is a three-step process. To connect to a server, an application:
		- Calls CTBCONALLOC to obtain a connection handle.
		- Calls CTBCONPROPS to set the values of connection-specific properties, if desired.
		- Calls CTBCONNECT to create the connection and log in to the server.
	- All connections created within a context pick up default property values from the parent context. An application can override these default values by calling CTBCONPROPS to set property values at the connection level.

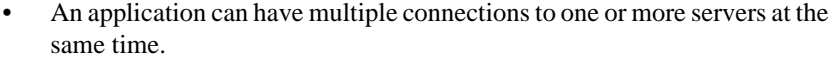

For example, an application can simultaneously have two connections to the server "mars," one connection to the server "venus," and one connection to a separate transaction processing region named CICX3. The context property CS\_MAX\_CONNECT, set by CTBCONFIG, determines the maximum number of connections allowed per context.

Each server connection requires a separate connection handle.

• In order to send requests to a server, one or more command handles must be allocated for a connection. CTBCMDALLOC allocates a command handle.

See also Related functions:

- [CSBCTXALLOC on page 190](#page-203-0)
- [CTBCLOSE on page 72](#page-85-0)
- [CTBCMDALLOC on page 75](#page-88-0)
- [CTBCONNECT on page 102](#page-115-0)
- [CTBCONPROPS on page 105](#page-118-0)

# <span id="page-107-0"></span>**CTBCONDROP**

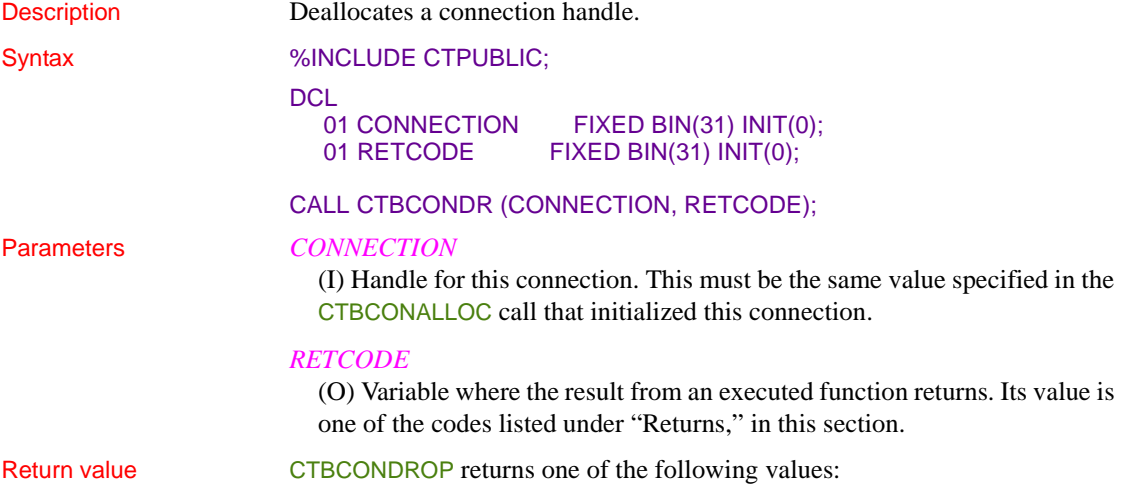
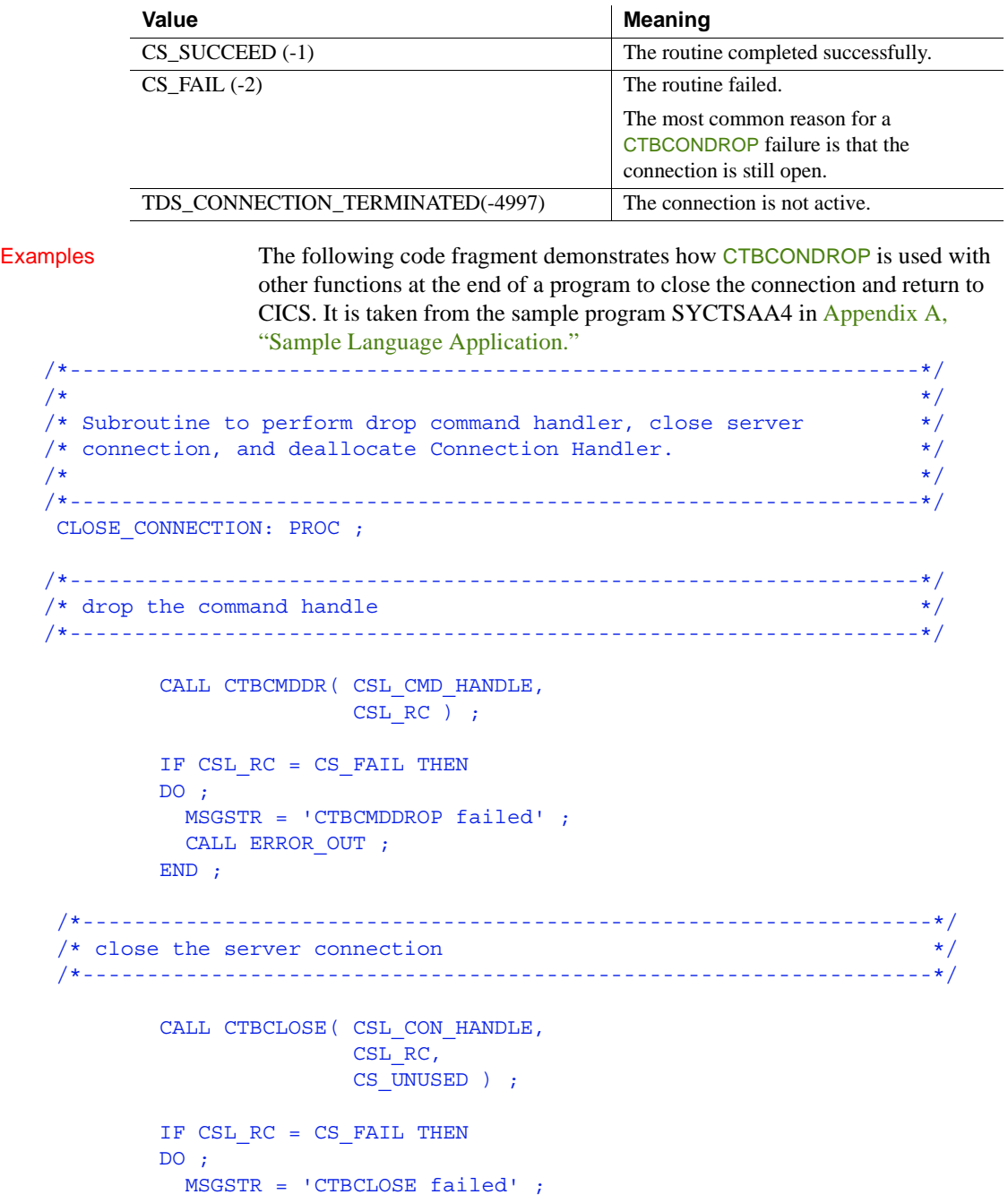

```
 CALL ERROR_OUT ;
        END ;
 /*------------------------------------------------------------------*/
/* DE ALLOCATE THE CONNECTION HANDLE */ /*------------------------------------------------------------------*/
        CALL CTBCONDR( CSL_CON_HANDLE,
                    CSL RC ) ;
       IF CSL RC = CS FAIL THEN
        DO ;
          MSGSTR = 'CTBCONDROP failed' ;
         CALL ERROR_OUT ;
        END ;
END CLOSE CONNECTION ;
/*------------------------------------------------------------------*/
\sqrt{\frac{1}{\pi}} \sqrt{\frac{1}{\pi}}/* Subroutine to perform exit client library and deallocate context */
\frac{1}{\sqrt{2}} structure.
\sqrt{\frac{1}{\pi}} \sqrt{\frac{1}{\pi}}/*------------------------------------------------------------------*/
QUIT CLIENT LIBRARY: PROC ;
/*------------------------------------------------------------------*/
/* exit the Client Library *//*------------------------------------------------------------------*/
        CALL CTBEXIT( CSL_CTX_HANDLE,
                     CSL_RC,
                    CS UNUSED ) ;
       IF CSL RC = CS FAIL THEN
        DO ;
         MSGSTR = 'CTBEXIT failed' ;
         CALL ERROR_OUT ;
        END ;
          /*------------------------------------------------------------------*/
/* de-allocate the context stricture */ /*------------------------------------------------------------------*/
        CALL CSBCTXDR( CSL_CTX_HANDLE,
                    CSL RC ) ;
```

```
IF CSL RC = CS FAIL THEN
        DO ;
           MSGSTR = 'CSBCTXDROP failed' ;
           CALL ERROR_OUT ;
         END ;
         EXEC CICS RETURN ;
 END QUIT_CLIENT_LIBRARY ;
```
- Usage CTBCONDROP deallocates a connection handle and all command handles associated with that connection.
	- Once a connection handle is deallocated, it cannot be reused. To allocate a new connection handle, an application calls CTBCONALLOC.
	- An application cannot deallocate a connection handle until the connection it represents successfully closes. To close a connection, an application calls CTBCLOSE.

- [CTBCLOSE on page 72](#page-85-0)
- [CTBCONALLOC on page 88](#page-101-0)
- [CTBCONNECT on page 102](#page-115-0)
- [CTBCONPROPS on page 105](#page-118-0)

# <span id="page-111-0"></span>**CTBCONFIG**

Description Sets or retrieves context properties.

Syntax %INCLUDE CTPUBLIC;

```
DCL<br>01 CONTEXT
                    FIXED BIN(31) INIT(0);
  01 RETCODE FIXED BIN(31) INIT(0);<br>01 ACTION FIXED BIN(31):
                    FIXED BIN(31);
  01 PROPERTY FIXED BIN(31);
  01 BUFFER type;
  01 BUFFER_LEN FIXED BIN(31);
  01 BUFBLANKSTRI FIXED BIN(31);
  01 OUTLEN FIXED BIN(31);
```
CALL CTBCONFI (CONTEXT, RETCODE, ACTION, PROPERTY, BUFFER, BUFFER\_LEN, BUFBLANKSTRIP, OUTLEN);

### Parameters *CONTEXT*

(I) A context structure. The context structure is defined in the program call CSBCTXALLOC. It corresponds to the *IHANDLE* structure in the Open ServerConnect Gateway-Library.

If this value is invalid or nonexistent, CTBCONFIG fails.

#### *RETCODE*

(O) Variable where the result from an executed function returns. Its value is one of the codes listed under "Returns" in this section.

#### *ACTION*

(I) Action to be taken by this call. *ACTION* is an integer variable that indicates the purpose of this call.

Assign *ACTION* one of the following symbolic values:

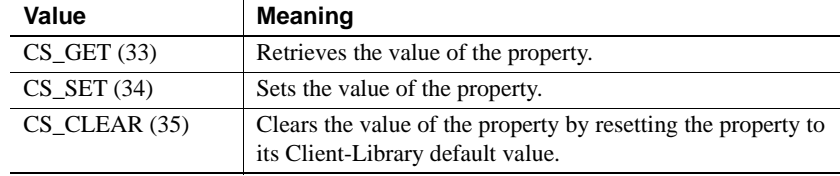

#### *PROPERTY*

(I) Symbolic name of the property for which the value is being set or retrieved. Client-Library properties are listed under ["Properties" on page](#page-50-0)  [37,](#page-50-0) with description, possible values, and defaults.

#### *BUFFER*

(I/O) Variable (buffer) that contains the specified property value.

If *ACTION* is CS\_SET, the buffer contains the value used by CTBCONFIG.

If *ACTION* is CS\_GET, CTBCONFIG returns the requested information to this buffer.

If *ACTION* is CS\_CLEAR, the buffer is reset to the default property value.

This argument is typically one of the following datatypes:

```
01 BUFFERFIXED BIN(n); 
01 BUFFER CHAR(n);
```
#### *BUFFER\_LEN*

(I) Length, in bytes, of the buffer.

If *ACTION* is CS SET and the value in the buffer is a fixed-length or symbolic value, *BUFFER LEN* should have a value of CS UNUSED. To indicate that the terminating character is the last non-blank character, an application sets *BUFBLANKSTRIP* to CS\_TRUE.

If *ACTION* is CS\_GET and *BUFFER* is too small to hold the requested information, CTBCMDPROPS sets *OUTLEN* to the length of the requested information and returns CS\_FAIL. To retrieve all the requested information, change the value of *BUFFER\_LEN* to the length returned in *OUTLEN* and rerun the application.

If *ACTION* is CS CLEAR, set this value to zeroes.

#### *BUFBLANKSTRIP*

(I) Blank stripping indicator. Indicates whether trailing blanks are stripped.

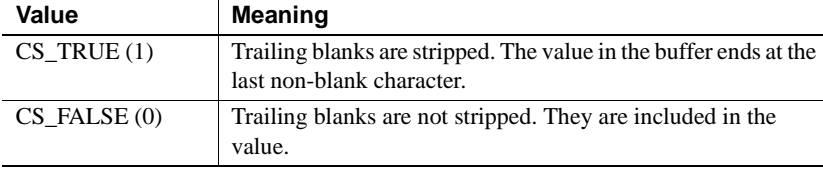

Assign this argument one of the following symbolic values:

## *OUTLEN* (O) Length, in bytes, of the retrieved information. *OUTLEN* is an integer variable where CTBCONFIG returns the length of the property value being retrieved. When the retrieved information is larger than *BUFFER\_LEN* bytes, an application uses the value of *OUTLEN* to determine how many bytes are needed to hold the information. *OUTLEN* is used only when *ACTION* is CS\_GET. If the *ACTION* is CS SET or CS CLEAR, this value is zero. Return value **CTBCONFIG** returns one of the following values: Examples The following code fragment demonstrates how CTBCONFIG is used to determine the maximum number of connections. It is taken from the sample program SYCTSAA4 in [Appendix A, "Sample Language Application."](#page-208-0) /\* -------------------------------------------------------\*/ /\* find out what the maximum number of connections is \*/ /\* -------------------------------------------------------\*/ CALL CTBCONFIG (CSL\_CTX\_HANDLE, CSL\_RC, CS\_GET, CS\_MAX\_CONNECT, CF\_MAXCONNECT, STG(CF\_MAXCONNECT), CS\_FALSE, CF OUTLEN); . . [check return code] . /\* display number of connections \*/ OR2 MAXCONNECT = CF MAXCONNECT; TITLEO = OUTPUT\_ROW\_STR2; Usage **• CSBCONFIG** sets or retrieves the values of CS\_EXTRA\_INF and CS VERSION. All other context properties are set or reset by CTBCONFIG. Context properties define aspects of Client-Library behavior **Value Meaning** CS\_SUCCEED (-1) The routine completed successfully. CS\_FAIL (-2) The routine failed.

at the context level.

- All connections created within a context pick up default property values from the parent context. An application can override these default values by calling CTBCONPROPS to set property values at the connection level.
- If an application changes context property values after allocating connections for the context, the existing connections do not recognize the new property values. Only new connections allocated after the new context property values are set use the new values as defaults.

- [CTBCMDPROPS on page 81](#page-94-0)
- [CTBCONNECT on page 102](#page-115-0)
- [CTBCONPROPS on page 105](#page-118-0)
- [CTBINIT on page 147](#page-160-0)

#### Related topics:

- ["Buffers" on page 21](#page-34-0)
- ["Properties" on page 37](#page-50-0)

## <span id="page-115-0"></span>**CTBCONNECT**

Description Connects to a server.

Syntax %INCLUDE CTPUBLIC;

- DCL<br>01 CONNECTION  $FIXED BIN(31) INIT(0);$ 
	- 01 RETCODE FIXED BIN(31) INIT(0);
	- 01 SERVERNAMECHAR(10) INIT('yourserver ')
	- 01 SERVERNAME\_LEN FIXED BIN(31);
	- 01 BUFBLANKSTRIP FIXED BIN(31);

#### CALL CTBCONNE (CONNECTION, RETCODE, SERVERNAME, SERVERNAME\_LEN, BUFBLANKSTRIP);

#### Parameters *CONNECTION*

(I) Handle for this connection. This connection handle must already be allocated with CTBCONALLOC. The connection handle corresponds to the *TDPROC* handle in the Open ServerConnect Gateway-Library.

#### *RETCODE*

(O) Variable where the result from an executed function returns. Its value is one of the codes listed under "Returns," in this section.

#### *SERVERNAME*

(I) Name of the connected server. For clients running SNA, this is the name by which the server is known to the Open ClientConnect Server Path Definition Table. For clients running TCP/IP without a gateway, this is the actual name of the Adaptive Server in the LAN interfaces file.

You must assign a value to this argument. If a server name is not specified, CTBCONNECT fails.

#### *SERVERNAME\_LEN*

(I) Length, in bytes, of *SERVERNAME*. If the server name ends at the last non-blank character, assign CS\_TRUE to *BUFBLANKSTRIP*.

#### *BUFBLANKSTRIP*

(I) Blank stripping indicator. Indicates whether trailing blanks are stripped.

Assign this argument one of the following symbolic values:

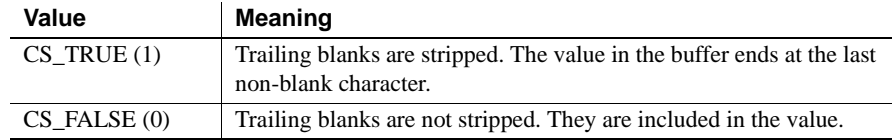

Return value CTBCONNECT returns one of the following values listed in Table 3-8.

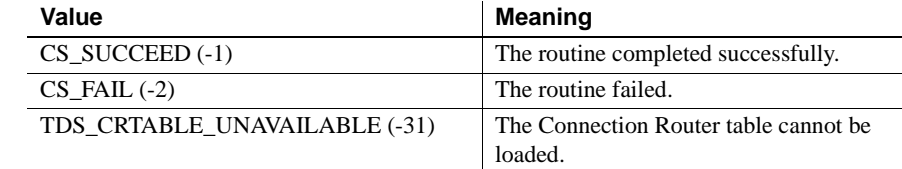

#### *Table 3-8: CTBCONNECT return values*

Examples The following code fragment demonstrates how to use CTBCONNECT. It is taken from the sample program SYCTSAA4 in [Appendix A, "Sample](#page-208-0)  [Language Application."](#page-208-0)

```
/*------------------------------------------------------------*/
/* open connection to the server or CICS region */
/*------------------------------------------------------------*/
         CALL CTBCONNE( CSL_CON_HANDLE,
                        CSL_RC,
                       PF_SERVER,
                       PF_SERVER_SIZE,
                       CS FALSE ) ;
        IF CSL RC ^= CS SUCCEED THEN
         DO ;
           MSGSTR = 'CTBCONNECT failed' ;
           NO_ERRORS_SW = FALSE ;
           CALL ERROR_OUT;
           CALL ALL_DONE ;
         END ;
 /*------------------------------------------------------------*/
  /* invokes SEND_COMMAND routine */
  /*------------------------------------------------------------*/
         IF NO_ERRORS_SW
           THEN
             CALL SEND_COMMAND ;
```
Usage **•** CTBCONNECT establishes a connection between a mainframe transaction processing region and a remote server. Information about the connection is stored in a connection handle, which uniquely identifies the connection.

- The remote server can be another transaction processing region or server (Adaptive Server, Open Server, and so on). For clients running SNA, the name in the Server Path Definition Table is the name of the remote region or server. For clients running TCP/IP, SYGWHOST (server name and IP address) is used in conjunction with the MVS-side information file for the specific drive or the CICS partner table.
- When it establishes a connection, CTBCONNECT sets up communication with the server, forwards login information, and communicates any connection-specific property information to the server.
- Because creating a connection involves sending login information, an application must define login parameters (server user ID and password) before calling CTBCONNECT. An application calls CTBCONPROPS to define login parameters.
- The maximum number of open connections per context is determined by the CS\_MAX\_CONNECT property (set by CTBCONFIG). The default maximum is 25 connections.
- There are two ways that an attempt to establish a connection can fail (assuming that the system is correctly configured):
	- If the specified server machine (the machine on which the server resides) is running correctly and the network is running correctly, but no server is listening on the specified port, the specified server machine signals the client, through a network error, that the connection cannot be formed. Regardless of the login time-out value, the connection fails.
	- If the machine on which the server resides is down, the server does not respond. Because "no response" is not considered to be an error, the network does not signal the client that an error occurred. However, if a login time-out period is set, a time-out error occurs when the client fails to receive a response within the set period.
- To close a connection, an application calls CTBCLOSE.

- [CTBCLOSE on page 72](#page-85-0)
- [CTBCONALLOC on page 88](#page-101-0)
- [CTBCONDROP on page 94](#page-107-0)
- [CTBCONFIG on page 98](#page-111-0)
- [CTBCONPROPS on page 105](#page-118-0)

• [CTBREMOTEPWD on page 158](#page-171-0)

Related topics:

• ["Properties" on page 37](#page-50-0)

# <span id="page-118-0"></span>**CTBCONPROPS**

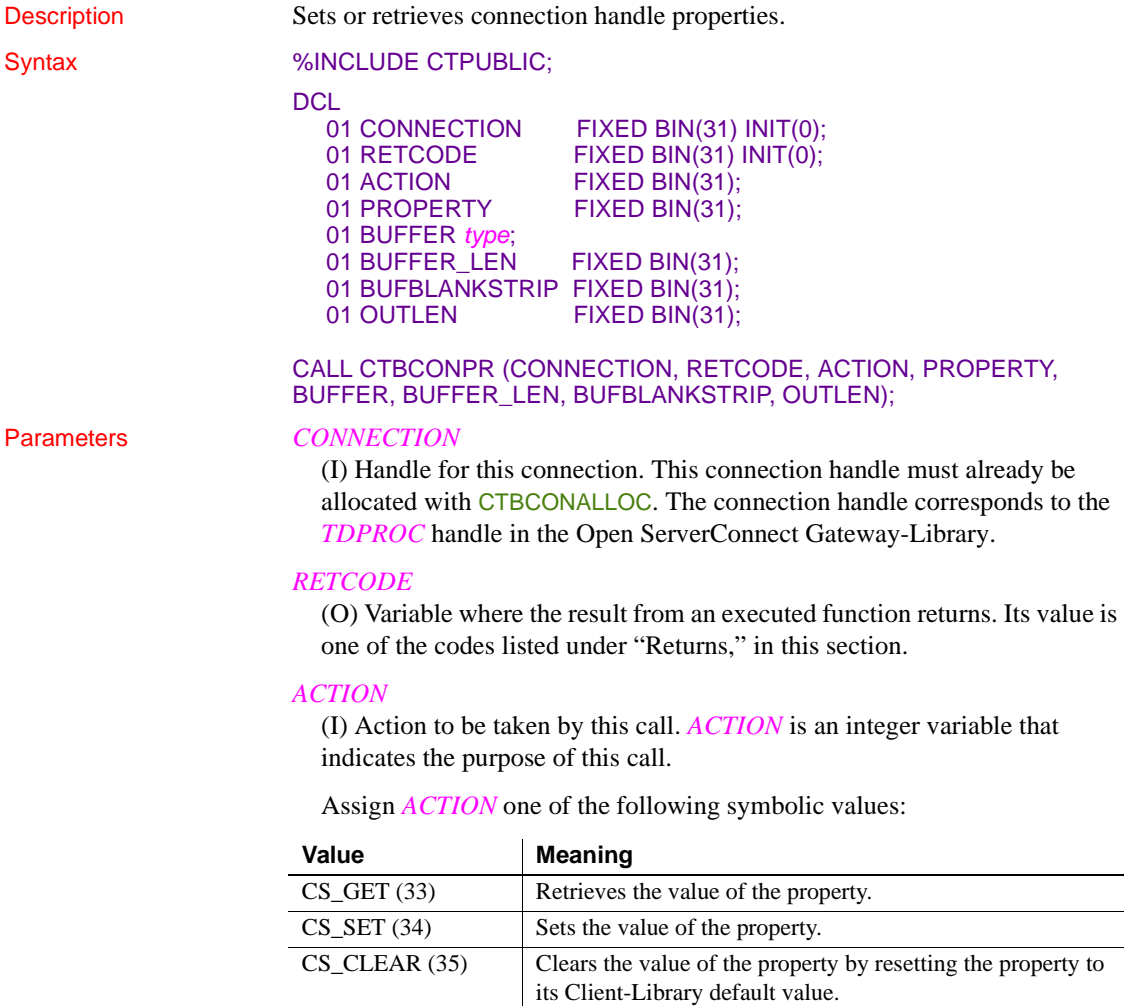

#### *PROPERTY*

(I) Symbolic name of the property for which the value is being set or retrieved. Client-Library properties are listed under ["Properties" on page](#page-50-0)  [37,](#page-50-0) with description, possible values, and defaults.

#### *BUFFER*

(I/O) Variable (buffer) that contains the specified property value:

- If *ACTION* is CS SET, the buffer contains the value used by CTBCMDPROPS.
- If *ACTION* is CS GET, CTBCMDPROPS returns the requested information to this buffer.
- If *ACTION* is CS\_CLEAR, the buffer is reset to the default property value.

This argument is typically one of the following datatypes:

```
01 BUFFER FIXED BIN(n);
01 BUFFER CHAR(n);
```
#### *BUFFER\_LEN*

(I/O) Length, in bytes, of the buffer.

If *ACTION* is CS\_SET and the value in the buffer is a fixed-length or symbolic value, *BUFFER\_LEN* should have a value of CS\_UNUSED. To indicate that the terminating character is the last non-blank character, an application sets *BUFBLANKSTRIP* to CS\_TRUE.

If *ACTION* is CS\_GET and *BUFFER* is too small to hold the requested information, CTBCMDPROPS sets *OUTLEN* to the length of the requested information and returns CS\_FAIL. To retrieve all the requested information, change the value of *BUFFER\_LEN* to the length returned in *OUTLEN* and rerun the application.

#### *BUFBLANKSTRIP*

(I) Blank stripping indicator. Indicates whether trailing blanks are stripped.

Assign this argument one of the following symbolic values:

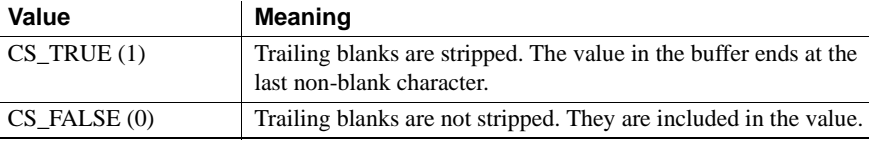

If you are setting a property value and the terminating character is the last non-blank character, assign CS\_TRUE to *BUFBLANKSTRIP*.

#### *OUTLEN*

(O) Length, in bytes, of the retrieved information. *OUTLEN* is an integer variable where CTBCONPROPS returns the length of the property value being retrieved.

If the retrieved information is larger than *BUFFER\_LEN* in bytes, an application uses the value of *OUTLEN* to determine how many bytes are needed to hold the information.

*OUTLEN* is used only when *ACTION* is CS\_GET. If *ACTION* is CS CLEAR or CS SET, this value is zeroes.

#### Return value **CTBCONPROPS** returns one of the following values:

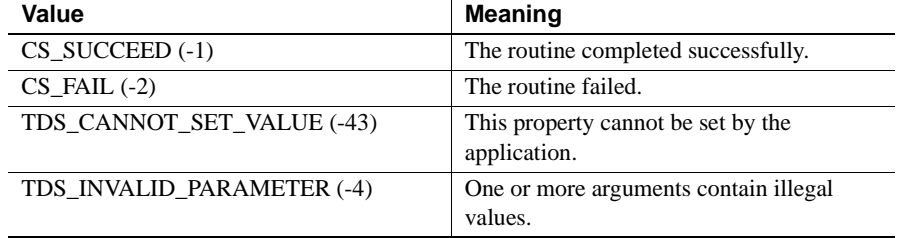

Examples The following code fragment demonstrates the use of CTBCONPROPS. It is taken from the sample program SYCTSAA4 in [Appendix A, "Sample](#page-208-0)  [Language Application."](#page-208-0)

```
\sqrt{\frac{1}{\pi}} \sqrt{\frac{1}{\pi}}/* Subroutine to process input data */
\sqrt{\frac{1}{\pi}} \sqrt{\frac{1}{\pi}}/*------------------------------------------------------------------*/
 PROCESS_INPUT: PROC ;
 /*------------------------------------------------------------*/
/* allocate a connection to the server *// aniocale a connection to the server
       CSL CON HANDLE = 0 ;
        CALL CTBCONAL( CSL_CTX_HANDLE,
                    CSL_RC,
                   CSL CON HANDLE ) ;
       IF CSL RC ^{\wedge} = CS SUCCEED THEN
       DO ;
         MSGSTR = 'CTBCONALLOC failed' ;
         NO_ERRORS_SW = FALSE ;
         CALL ERROR_OUT;
```
/\*------------------------------------------------------------------\*/

```
CALL ALL DONE ;
         END ;
 /*------------------------------------------------------------*/
 /* alter properties of the connection for user-id */
 /*------------------------------------------------------------*/
        CALL CTBCONPR( CSL_CON_HANDLE,
                        CSL_RC,
                        CS_SET,
                        CS_USERNAME,
                        PF_USER,
                       PF_USER_SIZE,
                        CS_FALSE,
                        OUTLEN ) ;
        IF CSL RC ^= CS SUCCEED THEN
       DO ;
          MSGSTR = 'CTBCONPROPS for user-id failed' ;
          NO_ERRORS_SW = FALSE ;
          CALL ERROR_OUT;
          CALL ALL_DONE ;
         END ;
 /*------------------------------------------------------------*/
/* alter properties of the connection for password */ /*------------------------------------------------------------*/
         CALL CTBCONPR( CSL_CON_HANDLE,
                        CSL_RC,
                        CS_SET,
                        CS_PASSWORD,
                        PF_PWD,
                       PF_PWD_SIZE,
                        CS_FALSE,
                        OUTLEN ) ;
        IF CSL RC ^= CS SUCCEED THEN
        DO ;
          MSGSTR = 'CTBCONPROPS for password failed' ;
          NO_ERRORS_SW = FALSE ;
          CALL ERROR_OUT;
         CALL ALL DONE ;
         END ;
 /*------------------------------------------------------------*/
```

```
/* alter properties of the connection for transaction * /*------------------------------------------------------------*/
         CALL CTBCONPR( CSL_CON_HANDLE,
                        CSL_RC,
                        CS_SET,
                        CS_TRANSACTION_NAME,
                       PF_TRAN,
                       PF_TRANL,
                        CS_FALSE,
                        OUTLEN ) ;
        IF CSL RC ^= CS SUCCEED THEN
        DO ;
          MSGSTR = 'CTBCONPROPS for transaction failed' ;
          NO_ERRORS_SW = FALSE ;
          CALL ERROR_OUT;
          CALL ALL_DONE ;
         END ;
 /*------------------------------------------------------------*/
/* alter properties of the connection for Network driver */ /*------------------------------------------------------------*/
         SELECT;
          WHEN (PF NETDRV = ')
                NETDRIVER = CS_LU62 ;
          WHEN (PF_NETDRV = 'LUG2' | PF_NETDRV = 'lu62') NETDRIVER = CS_LU62 ;
          WHEN (PF_NETDRV = 'IBMTCPIP' | PF_NETDRV = 'ibmtcpip')
               NETDRIVER = CS TCPIP ;
          WHEN (PF_NETDRV = 'INTERLIN' | PF_NETDRV = 'interlin')
                NETDRIVER = CS_INTERLINK ;
          WHEN (PF_NETDRV = 'CPIC' | PF_NETDRV = 'cpic')
                NETDRIVER = CS_NCPIC ;
           OTHERWISE
            DO;
                 MSGSTR = 'Invalid Network driver entered';
                NO_ERRORS_SW = FALSE ;
                CALL ERROR_OUT;
                CALL ALL_DONE ;
            END;
         END;
         CALL CTBCONPR( CSL_CON_HANDLE,
                       CSL_RC,
```

```
 CS_SET,
                 CS_NET_DRIVER,
                 NETDRIVER,
                 CS_UNUSED,
                 CS_FALSE,
                 OUTLEN ) ;
IF CSL RC ^= CS SUCCEED THEN
DO ;
   MSGSTR = 'CTBCONPROPS for Network driver failed' ;
   NO_ERRORS_SW = FALSE ;
   CALL ERROR_OUT;
   CALL ALL_DONE ;
 END ;
```
- Usage CTBCONPROPS sets or retrieves the values of properties for a connection handle. Connection properties define aspects of Client-Library behavior at the connection level.
	- All command structures allocated for a connection pick up default property values from the parent connection. An application can override these default values by calling CTBCMDPROPS at the command structure level.
	- If an application changes connection property values after allocating command structures for the connection, the existing command structures do not recognize the new property values. New command structures allocated for the connection use the new property values as defaults.
	- Some connection properties only take effect if they are set before an application calls CTBCONNECT to establish the connection.
	- An application can use CTBCONPROPS to set or retrieve the following properties:
		- CS APPNAME
		- CS\_CHARSETCNV
		- CS\_COMMBLOCK
		- CS\_EXTRA\_INF
		- CS\_HOSTNAME
		- CS\_LOGIN\_STATUS
		- CS\_NET\_DRIVER
- CS\_NETIO
- CS\_NOINTERRUPT
- CS\_PACKETSIZE
- CS\_PASSWORD
- CS\_TDS\_VERSION
- CS\_TRANSACTION\_NAME
- CS\_USERDATA

- [CTBCMDPROPS on page 81](#page-94-0)
- [CTBCONFIG on page 98](#page-111-0)
- [CTBCONNECT on page 102](#page-115-0)
- [CTBINIT on page 147](#page-160-0)

Related topics:

- ["Buffers" on page 21](#page-34-0)
- ["Properties" on page 37](#page-50-0)

# **CTBDESCRIBE**

Description Returns a description of result data.

Syntax %INCLUDE CTPUBLIC;

DCL.

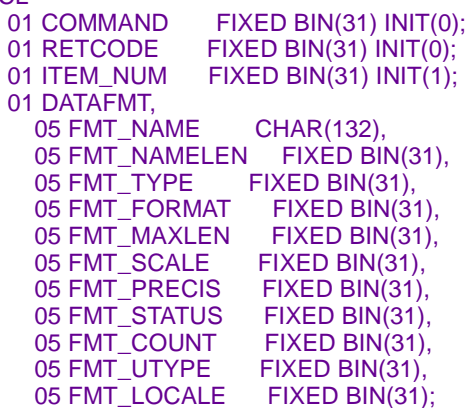

#### CALL CTBDESCR (COMMAND, RETCODE, ITEM\_NUM, DATAFMT);

#### Parameters *COMMAND*

(I) Handle for this client/server operation. This handle is defined in the associated CTBCMDALLOC call.

#### *RETCODE*

(O) Variable where the result from an executed function returns. Its value is one of the codes listed under "Returns," in this section.

#### *ITEM\_NUM*

(I) Ordinal number of the column, parameter, or status being returned. This value is an integer.

*When describing a column*, *ITEM\_NUM* is the column number. For example, the first column in the select list of a SQL select statement is column number 1, the second is column number 2, and so forth.

*When describing a return parameter*, *ITEM\_NUM* is the ordinal rank of the parameter. The first parameter returned by a procedure or transaction is number 1. Adaptive Server stored procedure return parameters are returned in the order originally specified in the create procedure statement for the stored procedure. This is not necessarily the same order as specified in the RPC that invoked the stored procedure or transaction.

In determining what number to assign to *ITEM\_NUM*, do not count nonreturn parameters. For example, if the second parameter in a stored procedure or transaction is the only return parameter, its *ITEM\_NUM* is 1.

*When describing a stored procedure return status*, *ITEM\_NUM* must be 1, because there can be only a single status in a return status result set.

*To clear all bindings*, assign *ITEM\_NUM* a value of CS\_UNUSED.

### *DATAFMT*

(O) A structure that contains a description of the result data item referenced by *ITEM\_NUM*. This structure is also used by CTBBIND, CTBPARAM and CSBCONVERT and is explained in the Topics chapter, under "DATAFMT structure" on page 26.

 **Warning!** You must initialize *DATAFMT* to zeroes. Failure to do so causes addressing exceptions.

The *DATAFMT* structure contains the following fields listed in Table 3-9.

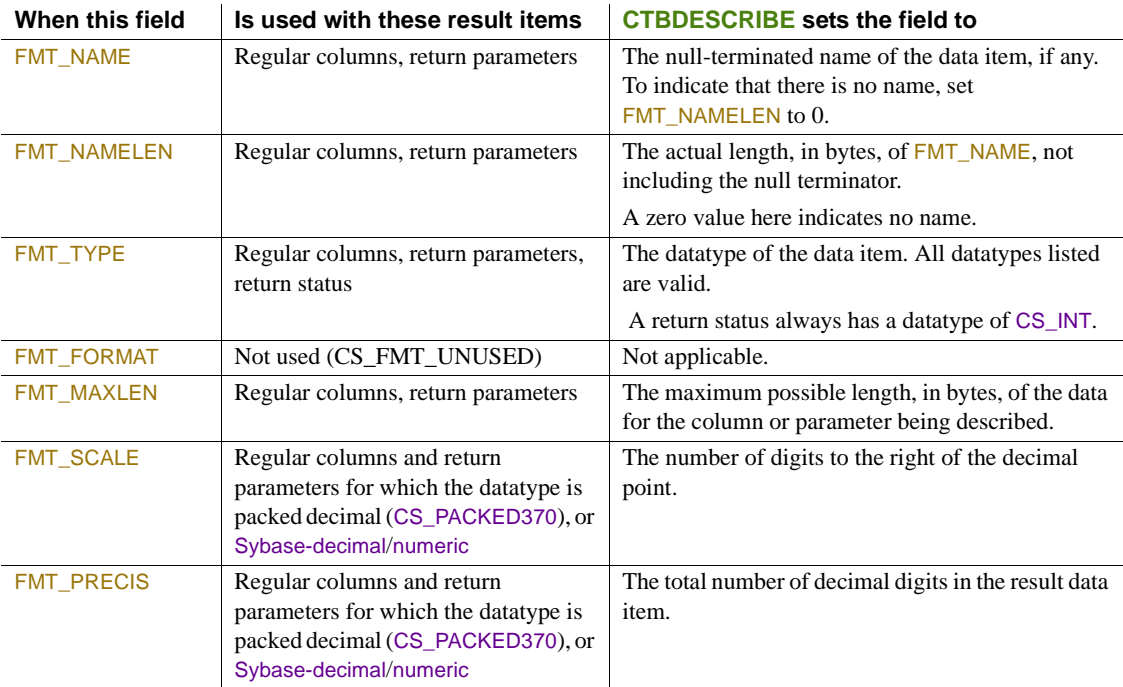

### *Table 3-9: DATAFMT return values*

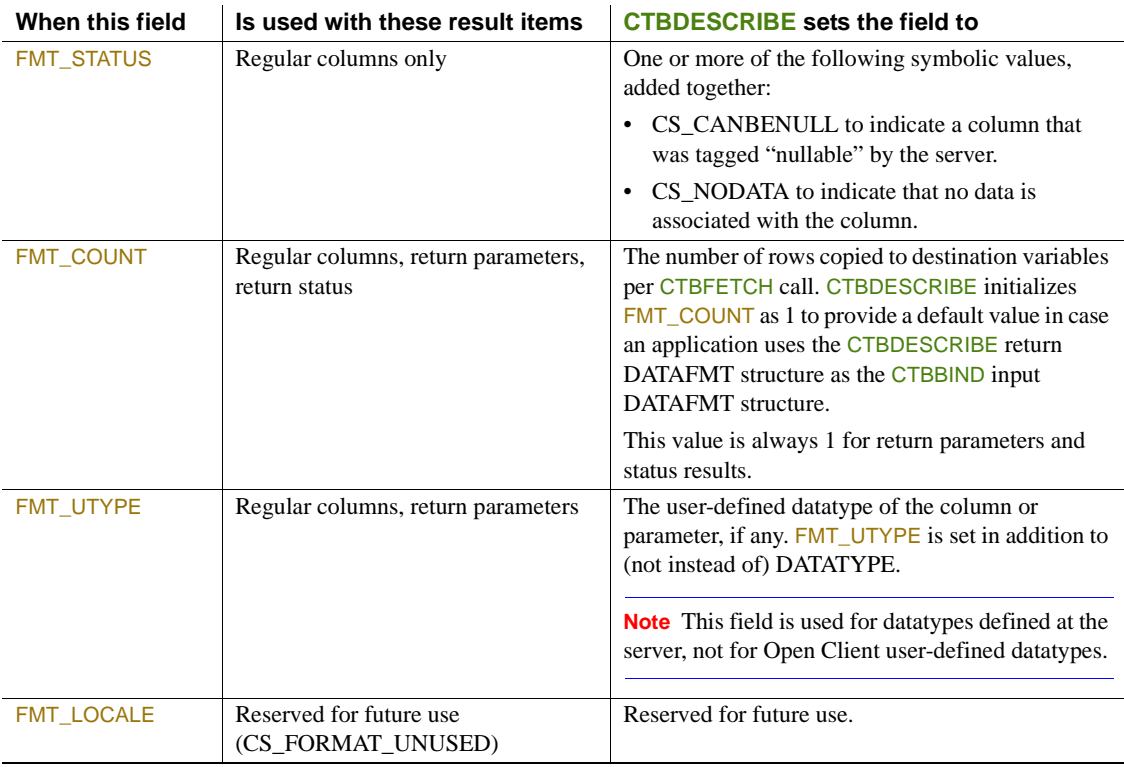

Return value CTBDESCRIBE returns one of the following values listed in Table 3-10.

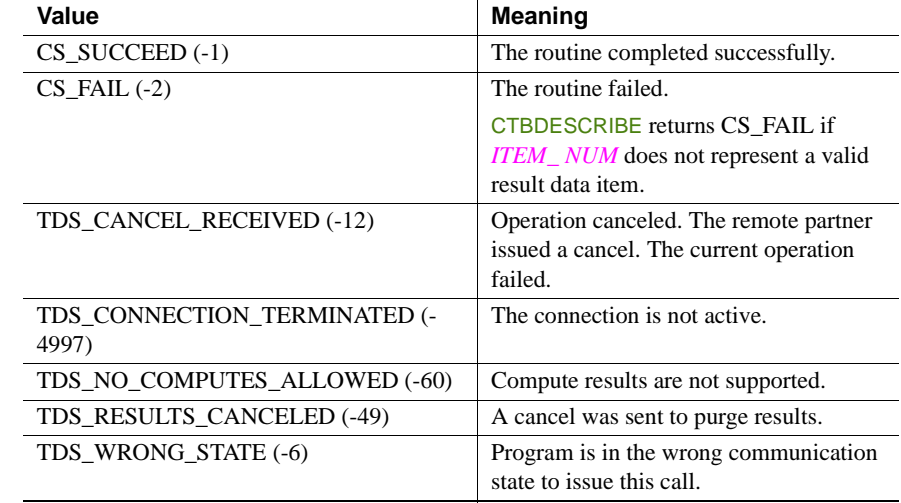

#### *Table 3-10: CTBDESCRIBE return values*

Examples The following code fragment demonstrates the use of CTBDESCRIBE. It is taken from the sample program SYCTSAA4 in [Appendix A, "Sample](#page-208-0)  [Language Application."](#page-208-0)

```
/*------------------------------------------------------------------*/
\sqrt{\frac{1}{\pi}} \sqrt{\frac{1}{\pi}}/* Subroutine to process result rows */\sqrt{\frac{1}{\pi}} \sqrt{\frac{1}{\pi}}/*------------------------------------------------------------------*/
RESULT ROW PROCESSING: PROC ;
/*------------------------------------------------------------*/
/* We need to bind the data to program variables. We don't *//* care about the indicator variable so we'll pass NULL for */\frac{1}{2} that parameter in CTBBIND(). \frac{1}{2} \frac{1}{2} \frac{1}{2} \frac{1}{2} \frac{1}{2} \frac{1}{2} \frac{1}{2} \frac{1}{2} \frac{1}{2} \frac{1}{2} \frac{1}{2} \frac{1}{2} \frac{1}{2} \frac{1}{2} \frac{1}{2} \frac{1}{2} \frac{1}{2} \frac{1}{2} \/*------------------------------------------------------------*/
           CALL CTBRESIN( CSL_CMD_HANDLE,
```
 CSL\_RC, CS\_NUMDATA, RF\_NUMDATA, STG(RF\_NUMDATA), CF COL LEN ) ; IF CSL RC ^= CS SUCCEED THEN DO ; MSGSTR = 'CTBRESINFO failed' ; NO\_ERRORS\_SW = FALSE ;

```
 CALL ERROR_OUT;
          CALL ALL_DONE;
         END ;
        FF_ROW_NUM = FF_ROW_NUM + 1;
/*------------------------------------------------------------*/
/* display the number of connections */
/*------------------------------------------------------------*/
       OR2 MAXCONNECT = CF MAXCONNECT ;
        RSLTNO(FF_ROW_NUM) = OUTPUT_ROW_STR2 ;
       FF_ROW_NUM = FF_ROW_NUM + 2;
 /*------------------------------------------------------------*/
/* display the number of columns */ /*------------------------------------------------------------*/
       OR4 NUMDATA = RF NUMDATA ;
        RSLTNO(FF_ROW_NUM) = OUTPUT_ROW_STR4 ;
       IF RF NUMDATA ^{\wedge} = 2 THEN
        DO ;
          MSGSTR = 'CTBRESINFO returned wrong # of parms' ;
          NO_ERRORS_SW = FALSE ;
          CALL ERROR_OUT;
          CALL ALL_DONE;
         END ;
        FF_ROW_NUM = FF_ROW_NUM + 2;
 /*------------------------------------------------------------*/
/* Setup column headings */ /*------------------------------------------------------------*/
        RSLTNO(FF~ROM~NUM) = 'FirstName EducLvl' ;
        FF_ROW_NUM = FF_ROW_NUM + 1;
       RSLTNO(FF~ROM~NUM) = '========__ ==__ ===' ' ;DO PARM CNT = 1 TO RF NUMDATA ;
         CALL BIND COLUMNS ;
        END ;
END RESULT ROW PROCESSING ;
 /*------------------------------------------------------------------*/
```

```
/\star */
/* Subroutine to bind each data *//\star */
 /*------------------------------------------------------------------*/
BIND COLUMNS: PROC ;
        CALL CTBDESCR( CSL_CMD_HANDLE,
                      CSL_RC,
                      PARM_CNT,
                      DATAFMT ) ;
       IF CSL RC ^= CS SUCCEED THEN
        DO ;
         MSGSTR = 'CTBDESCRIBE failed' ;
          NO_ERRORS_SW = FALSE ;
          CALL ERROR_OUT;
          CALL ALL_DONE;
        END ;
 /*------------------------------------------------------------*/
/* We need TO bind the data TO program variables. We don't *//* care about the indicator variable so we'll pass NULL for *//* that PARAMeter in OC BIND(). */ /*------------------------------------------------------------*/
 /*------------------------------------------------------------*/
\frac{1}{\sqrt{2}} rows per fetch \frac{1}{\sqrt{2}} /*------------------------------------------------------------*/
       DF COUNT = 1 ;
       SELECT ( DF DATATYPE ) ;
 /*------------------------------------------------------------*/
/* bind the first column, FIRSTNME defined as VARCHAR(12) */ /*------------------------------------------------------------*/
         WHEN( CS VARCHAR TYPE )
         DO ;
           DF_DATATYPE = CS_VARCHAR_TYPE;
           DF \quad \text{FORMAT} \qquad = \quad \text{CS} \quad \text{FMT} \quad \text{UNUSED};DF_MAXLENGTH = STG(CF_COL_FIRSTNME) - 2;
           DF COUNT = 1;CF COL NUMBER = 1;
            CALL CTBBIND( CSL_CMD_HANDLE,
                         CSL_RC,
                         CF_COL_NUMBER,
```

```
 DATAFMT,
                            CF_COL_FIRSTNME,
                            CF_COL_LEN,
                            CS_PARAM_NOTNULL,
                            CF_COL_INDICATOR,
                           CS PARAM NULL);
            IF CSL RC ^= CS SUCCEED THEN
             DO ;
              MSGSTR = 'CTBBIND CS VARCHAR TYPE failed' ;
              NO_ERRORS_SW = FALSE ;
              CALL ERROR_OUT;
               CALL ALL_DONE;
             END ;
           END ;
/*------------------------------------------------------------*/
/* bind the second column, EDLEVEL defined as SMALLINT */
/*------------------------------------------------------------*/
          WHEN( CS SMALLINT TYPE )
           DO ;
            DF_DATATYPE = CS SMALLINT TYPE;
            DF_FORMAT = CS_FMT_UNUSED;
            DF_MAXLENGTH = STG(CF_COL_EDLEVEL);
            DF COUNT = 1;CF COL NUMBER = 2;
             CALL CTBBIND( CSL_CMD_HANDLE,
                           CSL_RC,
                           CF_COL_NUMBER,
                           DATAFMT,
                           CF_COL_EDLEVEL,
                            CF_COL_LEN,
                            CS_PARAM_NOTNULL,
                            CF_COL_INDICATOR,
                           CS PARAM NULL ) ;
            IF CSL RC ^= CS SUCCEED THEN
             DO ;
              MSGSTR = 'CTBBIND CS SMALLINT TYPE failed' ;
               NO_ERRORS_SW = FALSE ;
               CALL ERROR_OUT;
               CALL ALL_DONE;
             END ;
           END ;
```
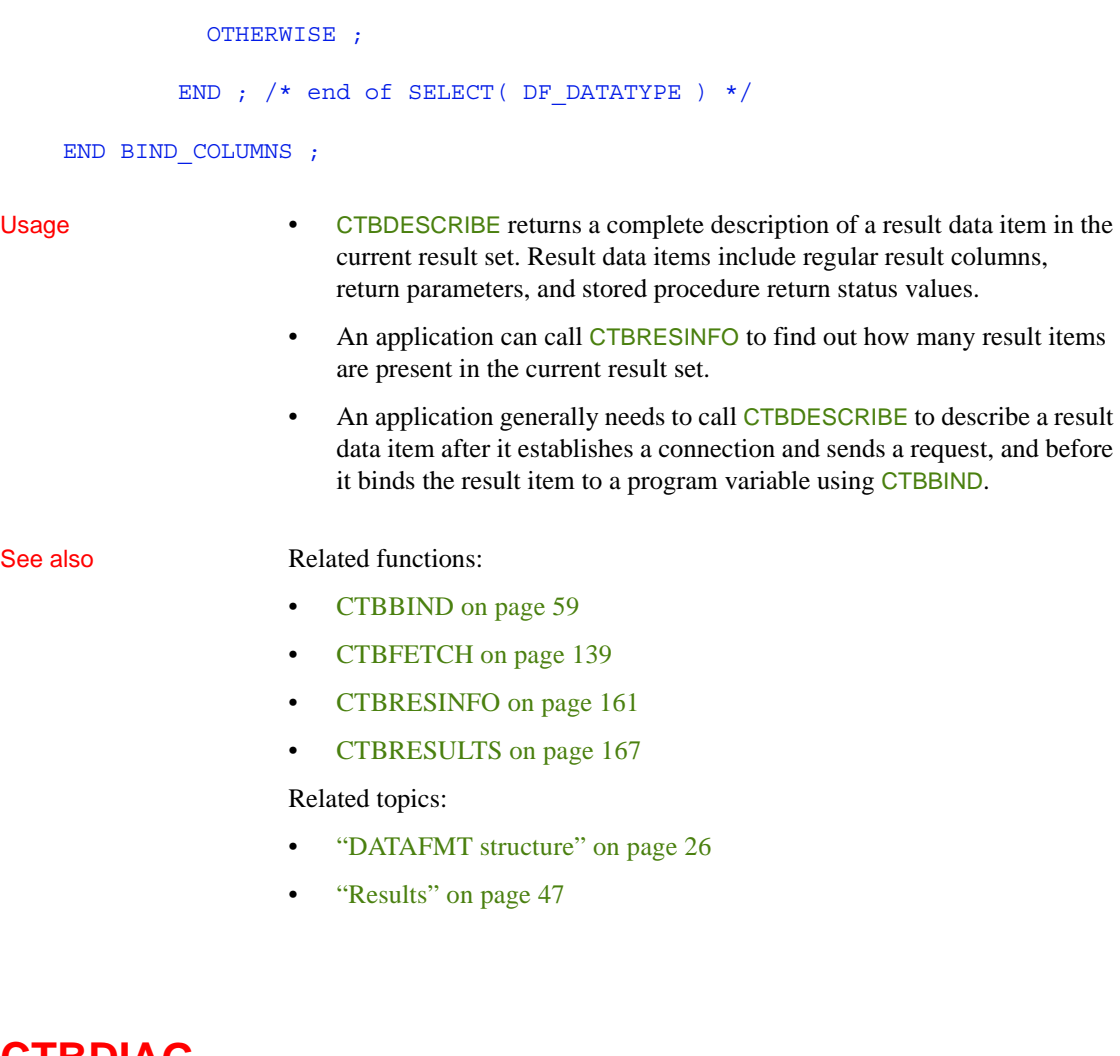

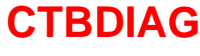

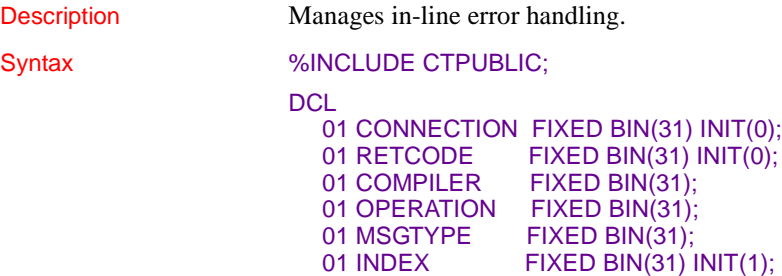

#### 01 BUFFER *type*;

#### CALL CTBDIAG (CONNECTION, RETCODE, COMPILER, OPERATION, MSGTYPE, INDEX, BUFFER);

#### Parameters *CONNECTION*

(I) Handle for this connection. This connection handle must already be allocated with CTBCONALLOC.

### *RETCODE*

(O) Variable where the result from an executed function returns. Its value is one of the codes listed under "Returns," in this section.

#### *COMPILER*

This argument is ignored.

#### *OPERATION*

(I) Operation to perform. Assign this argument one of the following values:

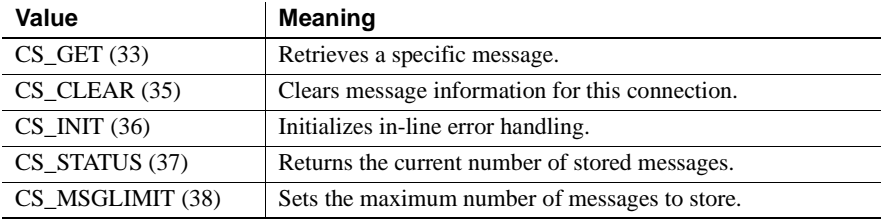

### *MSGTYPE*

(I) Type of message or structure on which the operation is to be performed. Assign this argument one of the following symbolic values:

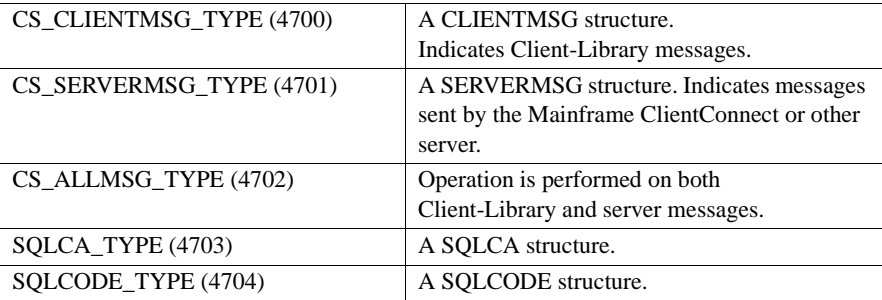

#### *INDEX*

(I) Index number of the message being retrieved. Messages are numbered sequentially: the first message has an index of 1, the second an index of 2, and so forth.

- If *MSGTYP* is CS\_CLIENTMSG\_TYPE, then *INDEX* refers to Client-Library messages only.
- If *MSGTYP* is CS\_SERVERMSG\_TYPE, then *INDEX* refers to server messages only.
- If *MSGTYP* is CS\_ALLMSG\_TYPE, then *INDEX* refers to both Client-Library and server messages.
- *INDEX* should be initialized to 1.

#### *BUFFER*

(I/O) An integer or a variable ("buffer") that contains the message. See Table 3-11, to learn the relationship between *BUFFER* and other arguments.

This argument is typically either CHAR, a SQLCA structure, or a CLIENTMSG or SERVERMSG structure.

**Note** It is the responsibility of the programmer to provide a buffer large enough to hold the largest possible message.

Return value CTBDIAG returns one of the following values:

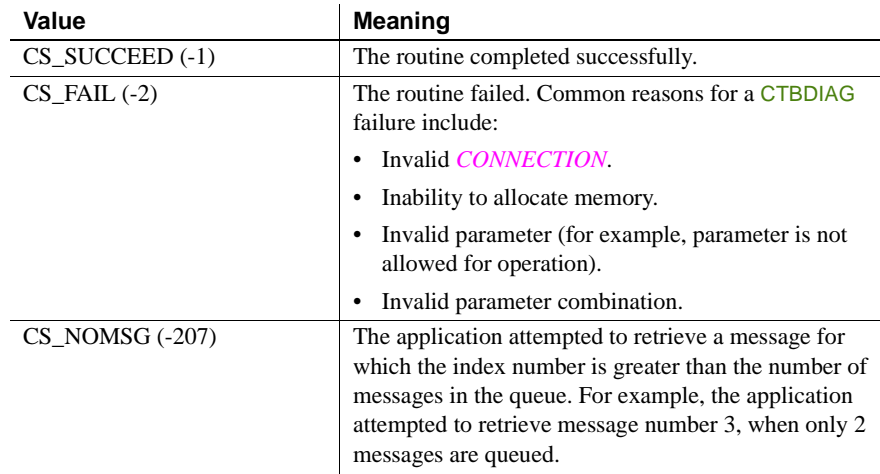

```
Examples Example 1
                  The following example uses CTBDIAG to prepare to receive messages. 
                  This example is taken from the sample program SYCTSAA4 in Appendix A, 
                  "Sample Language Application."
   /*------------------------------------------------------------------*/
   \sqrt{\frac{1}{\pi}} \sqrt{\frac{1}{\pi}}/* Subroutine to process input data */\sqrt{\frac{1}{\pi}} \sqrt{\frac{1}{\pi}}/*------------------------------------------------------------------*/
    PROCESS_INPUT: PROC ;
   /*------------------------------------------------------------*/
   /* allocate a connection to the server *//*------------------------------------------------------------*/
           CSL CON HANDLE = 0 ;
            CALL CTBCONAL( CSL_CTX_HANDLE,
                          CSL_RC,
                         CSL CON HANDLE ) ;
            IF CSL_RC ^= CS_SUCCEED THEN
           DO ;
             MSGSTR = 'CTBCONALLOC failed' ;
             NO_ERRORS_SW = FALSE ;
             CALL ERROR_OUT;
             CALL ALL DONE ;
            END ;
     /*------------------------------------------------------------*/
     /* alter properties of the connection for user-id */
     /*------------------------------------------------------------*/
            CALL CTBCONPR( CSL_CON_HANDLE,
                          CSL_RC,
                          CS_SET,
                          CS_USERNAME,
                         PF_USER,
                         PF_USER_SIZE,
                          CS_FALSE,
                          OUTLEN ) ;
            IF CSL_RC ^= CS_SUCCEED THEN
           DO ;
              MSGSTR = 'CTBCONPROPS for user-id failed' ;
              NO_ERRORS_SW = FALSE ;
```

```
 CALL ERROR_OUT;
           CALL ALL_DONE ;
          END ;
 /*------------------------------------------------------------*/
 /* alter properties of the connection for password */
 /*------------------------------------------------------------*/
         CALL CTBCONPR( CSL_CON_HANDLE,
                         CSL_RC,
                         CS_SET,
                         CS_PASSWORD,
                         PF_PWD,
                        PF_PWD_SIZE,
                         CS_FALSE,
                         OUTLEN ) ;
         IF CSL RC \uparrow = CS SUCCEED THEN
        DO ;
           MSGSTR = 'CTBCONPROPS for password failed' ;
          NO ERRORS SW = FALSE ;
           CALL ERROR_OUT;
          CALL ALL DONE ;
          END ;
 /*------------------------------------------------------------*/
 /* alter properties of the connection for transaction */
 /*------------------------------------------------------------*/
         CALL CTBCONPR( CSL_CON_HANDLE,
                         CSL_RC,
                         CS_SET,
                         CS_TRANSACTION_NAME,
                        PF_TRAN,
                        PF_TRANL,
                         CS_FALSE,
                         OUTLEN ) ;
          IF CSL_RC ^= CS_SUCCEED THEN
        DO ;
           MSGSTR = 'CTBCONPROPS for transaction failed' ;
           NO_ERRORS_SW = FALSE ;
           CALL ERROR_OUT;
          CALL ALL DONE ;
          END ;
```

```
 /*------------------------------------------------------------*/
/* alter properties of the connection for Network driver */ /*------------------------------------------------------------*/
         SELECT;
          WHEN (PF\text{ NETWORK} = ' \qquad ') NETDRIVER = CS_LU62 ;
          WHEN (PF_NETDRV = 'LU62' | PF_NETDRV = 'lu62')
                NETDRIVER = CS_LU62 ;
          WHEN (PF_NETDRV = 'IBMTCPIP' | PF_NETDRV = 'ibmtcpip')
                NETDRIVER = CS_TCPIP ;
          WHEN (PF_NETDRV = 'INTERLIN' | PF_NETDRV = 'interlin')
               NETDRIVER = CS INTERLINK ;
          WHEN (PF_NETDRV = 'CPIC' | PF_NETDRV = 'cpic')
                NETDRIVER = CS NCPU;
          OTHERWISE
            DO:
                 MSGSTR = 'Invalid Network driver entered';
                 NO_ERRORS_SW = FALSE ;
                CALL ERROR_OUT;
                 CALL ALL_DONE ;
             END;
         END;
         CALL CTBCONPR( CSL_CON_HANDLE,
                        CSL_RC,
                        CS_SET,
                        CS_NET_DRIVER,
                        NETDRIVER,
                        CS_UNUSED,
                        CS_FALSE,
                        OUTLEN ) ;
        IF CSL RC ^{\wedge} = CS SUCCEED THEN
        DO ;
          MSGSTR = 'CTBCONPROPS for Network driver failed' ;
          NO_ERRORS_SW = FALSE ;
          CALL ERROR_OUT;
         CALL ALL DONE ;
         END ;
 /*------------------------------------------------------------*/
/* setup retrieval of All Messages */ /*------------------------------------------------------------*/
```
CALL CTBDIAG( CSL\_CON\_HANDLE,

```
 CSL_RC,
                       CS_UNUSED,
                       CS_INIT,
                       CS_ALLMSG_TYPE,
                       CS_UNUSED,
                      CS UNUSED ) ;
        IF CSL RC ^= CS SUCCEED THEN
        DO ;
          MSGSTR = 'CTBDIAG CS_INIT failed' ;
          NO_ERRORS_SW = FALSE ;
          CALL ERROR_OUT;
          CALL ALL_DONE ;
         END ;
 /*------------------------------------------------------------*/
/* set the upper limit of number of messages */ /*------------------------------------------------------------*/
       PF MSGLIMIT = 5 ;
         CALL CTBDIAG( CSL_CON_HANDLE,
                      CSL_RC,
                       CS_UNUSED,
                       CS_MSGLIMIT,
                       CS_ALLMSG_TYPE,
                       CS_UNUSED,
                      PF MSGLIMIT ) ;
        IF CSL_RC ^= CS_SUCCEED THEN
        DO ;
          MSGSTR = 'CTBDIAG CS_MSGLIMIT failed' ;
          NO_ERRORS_SW = FALSE ;
          CALL ERROR_OUT;
           CALL ALL_DONE ;
        END ;
 /*------------------------------------------------------------*/
 /* open connection to the server or CICS region */
 /*------------------------------------------------------------*/
  CALL CTBCONNE( CSL_CON_HANDLE,
                        CSL_RC,
                       PF_SERVER,
                       PF_SERVER_SIZE,
                       CS FALSE ) ;
        IF CSL RC ^= CS SUCCEED THEN
```

```
DO ;
         MSGSTR = 'CTBCONNECT failed' ;
         NO_ERRORS_SW = FALSE ;
         CALL ERROR_OUT;
         CALL ALL_DONE ;
        END ;
 /*------------------------------------------------------------*/
 /* invokes SEND_COMMAND routine */
```
/\*------------------------------------------------------------\*/

```
 IF NO_ERRORS_SW
```
 THEN CALL SEND\_COMMAND ;

## **Example 2**

The following example uses CTBDIAG to retrieve diagnostic messages. This example is taken from the sample program SYCTSAA4 in [Appendix A,](#page-208-0)  ["Sample Language Application."](#page-208-0)

```
/*------------------------------------------------------------------*/
\sqrt{\frac{1}{\pi}} \sqrt{\frac{1}{\pi}}/* Subroutine to retrieve any diagnostic messages */
\sqrt{\frac{1}{\pi}} \sqrt{\frac{1}{\pi}}/*------------------------------------------------------------------*/
GET DIAG MESSAGES: PROC ;
DCL CNT FIXED BIN(15);
/*------------------------------------------------------------------*/
/* Disable calls to this subroutine *//*------------------------------------------------------------------*/
       DIAG_MSGS_INITIALIZED = FALSE ;
/*------------------------------------------------------------------*/
/* First, get client messages *//*------------------------------------------------------------------*/
        CALL CTBDIAG( CSL_CON_HANDLE,
                    CSL_RC,
                    CS_UNUSED,
                    CS_STATUS,
                    CS_CLIENTMSG_TYPE,
                    CS_UNUSED,
                   DF_NUM_OF_MSGS ) ;
```

```
IF CSL RC ^{\wedge} = CS SUCCEED THEN
```

```
DO ;
            MSGSTR = 'CTBDIAG CS_STATUS CLIENTMSG_TYPE failed';
            CALL ERROR_OUT ;
            CALL ALL_DONE ;
           END ;
           ELSE DO ;
           IF DF_NUM_OF_MSGS > 0 THEN
              DO ;
               DO CNT = 1 TO DF NUM OF MSGS ;
                CALL RETRIEVE CLIENT MSGS ;
                END ;
              END ;
           END ;
 /*------------------------------------------------------------------*/
/* Then, get server messages */ /*------------------------------------------------------------------*/
         CALL CTBDIAG( CSL_CON_HANDLE,
                     CSL_RC,
                      CS_UNUSED,
                      CS_STATUS,
                      CS_SERVERMSG_TYPE,
                      CS_UNUSED,
                     DF_NUM_OF_MSGS ) ;
        IF CSL_RC ^= CS_SUCCEED THEN
          DO ;
           MSGSTR = 'CTBDIAG CS STATUS SERVERMSG TYPE failed' ;
            CALL ERROR_OUT ;
           CALL ALL DONE ;
           END ;
           ELSE DO ;
           IF DF_NUM_OF_MSGS > 0 THEN
              DO ;
               DO CNT = 1 TO DF NUM OF MSGS ;
                CALL RETRIEVE SERVER MSGS ;
                END ;
              END ;
           END ;
 END GET_DIAG_MESSAGES ;
 /*------------------------------------------------------------------*/
/\star * \qquad */
 /* Subroutine to retrieve diagnostic messages from client */
```

```
/\star */
 /*------------------------------------------------------------------*/
RETRIEVE CLIENT MSGS: PROC ;
       I1 = 1;
        CALL CTBDIAG( CSL_CON_HANDLE,
                    CSL_RC,
                    CS_UNUSED,
                    CS_GET,
                    CS_CLIENTMSG_TYPE,
                   DF MSGNO,
                   CLIENT MSG ) ;
       IF CSL_RC ^= CS_SUCCEED THEN
       DO ;
        MSGSTR = 'CTBDIAG CS GET CS CLIENTMSG TYPE FAILED' ;
         CALL ERROR_OUT ;
         CALL ALL_DONE ;
        END ;
 /*------------------------------------------------------------------*/
/* display message text */ /*------------------------------------------------------------------*/
       RSLTNO( I1 ) = 'Client Message:' ;
       I1 = 3;CM_SEVERITY_DATA = CM_SEVERITY ;
        CM_STATUS_DATA = CM_STATUS ;
       RSLTNO( I1 ) = CM_SEVERITY_HDR || CM_SEVERITY_DATA ||
                      CM_STATUS_HDR || CM_STATUS_DATA ;
       I1 = I1 + 1;
       CM OC MSGNO DATA = CM MSGNO ;
       RSLTNO( I1 ) = CM OC MSGNO HDR || CM OC MSGNO DATA ;
       I1 = I1 + 1;
       IF CM MSGNO ^{\wedge} = 0 THEN
        DO ;
          CM\_OC\_MSG\_DATA = SUBSTR(CM\_TEXT, 1, 66);
          RSLTNO( I1 ) = ' OC MsgTx: ' || CM_OC_MSG_DATA ;
          I1 = I1 + 1;IF CM TEXT LEN > 66 THEN
           DO ;
              CM OC MSG DATA X = SUBSTR( CM TEXT, 67, 66 ) ;
```

```
RSLTNO( I1 ) = BLANK 13 || CM OC MSG DATA X ;
       I1 = I1 + 1 ; IF CM_TEXT_LEN > 132 THEN
      DO ;
          CM OC MSG DATA X = SUBSTR( CM TEXT, 133, 66 ) ;
          RSLTNO(II) = BLANK 13 ||
                           CM OC MSG DATA X ;
          I1 = I1 + 1;
          IF CM TEXT LEN > 198 THEN
           DO ;
             CM OC MSG DATA X = SUBSTR( CM TEXT, 199 ) ;
             RSLTNO(II) = BLANK 13 ||
                              CM OC MSG DATA X ;
              I1 = I1 + 1 ; END ;
        END ;
    END ;
 END ;
 ELSE DO ;
 RSLTNO( I1 ) = ' OC MsqTx: No Message!' ;
 I1 = I1 + 1;
 END ;
CM_OS_MSGNO_DATA = CM_OS_MSGNO ;
RSLTNO( I1 ) = ' OS MsgNo: ' || CM OS MSGNO DATA ;
I1 = I1 + 1;IF CM OS MSGNO ^{\wedge} = 0 THEN
DO ;
    CM_OS_MSG_DATA = SUBSTR( CM_OS_MSGTXT, 1, 66 ) ;
   RSLTNO(II) = ' OS MsgTx: ' || CM_OS_MSG_DATA ;
   I1 = I1 + 1;
   IF CM OS MSGTEXT LEN > 66 THEN
   DO ;
       CM OC MSG DATA X = SUBSTR( CM OS MSGTXT, 67, 66 ) ;
      RSLTNO( I1 ) = BLANK_13 |\overline{]} CM_OC_MSG_DATA_X ;
       I1 = I1 + 1; IF CM_OS_MSGTEXT_LEN > 132 THEN
      DO ;
          CM OC MSG DATA X = SUBSTR( CM OS MSGTXT, 133,66 );
          RSLTNO( I1 ) = BLANK_13 || CM_OC_MSG_DATA_X ;
          I1 = I1 + 1;
          IF CM OS MSGTEXT LEN > 198 THEN
           DO ;
              CM OC MSG DATA X = SUBSTR( CM OS MSGTXT, 199 );
```

```
RSLTNO(II) = BLANK 13 ||
                                     CM OC MSG DATA X ;
                     I1 = I1 + 1 ; END ;
              END ;
           END ;
        END ;
        ELSE DO ;
         RSLTNO( I1 ) = ' OS MsgTx: No Message!' ;
         I1 = I1 + 1 ; END ;
END RETRIEVE CLIENT MSGS ;
 /*------------------------------------------------------------------*/
/\star */
 /* Subroutine to retrieve diagnostic messages from server */
/\star * \qquad */
 /*------------------------------------------------------------------*/
RETRIEVE SERVER MSGS: PROC ;
        CALL CTBDIAG( CSL_CON_HANDLE,
                    CSL_RC,
                    CS_UNUSED,
                    CS_GET,
                    CS_SERVERMSG_TYPE,
                   DF_MSGNO,
                   SERVER MSG ) ;
       IF CSL RC \textsuperscript{\texttt{}}= CS_SUCCEED THEN
         DO ;
          MSGSTR = 'CTBDIAG CS GET CS SERVERMSG TYPE failed' ;
           CALL ERROR_OUT ;
          CALL ALL DONE ;
          END ;
 /*------------------------------------------------------------------*/
\frac{1}{2} display message text \frac{1}{2} /*------------------------------------------------------------------*/
SM_MSG_NO_DATA = SM_MSGNO ;
SM_SEVERITY_DATA = SM_SEV ;
       SM_STATE_DATA = SM_STATE ;
       SM LINE NO DATA = SM LINE ;
       SM STATUS DATA = SM STATUS ;
       IF SM_SVRNAME_LEN > 66
```
```
THEN
           SM SVRNAME DATA = SUBSTR( SM_SVRNAME, 1, 63 ) || \cdot ... \cdot ;
          ELSE
           SM_SVRNAME_DATA = SUBSTR( SM_SVRNAME, 1, 66 ) ;
        IF SM_PROC_LEN > 66
          THEN
           SM_PROC_ID_DATA = SUBSTR( SM_PROC, 1, 63 ) || '...' ;
          ELSE
           SM_PROC_ID_DATA = SUBSTR( SM_PROC, 1, 66 ) ;
       SM_MSG_DATA = SUBSTR( SM_TEXT, 1, 66 ) ;
       RSLTNO (1) = 'Server Message:' ;
       RSLTNO (3) = SM MSG NO HDR || SM_MSG_NO_DATA ||
                           SM_SEVERITY_HDR || SM_SEVERITY_DATA ||
                           SM_STATE_HDR || SM_STATE_DATA ;
       RSLTNO (4) = SM_LINE_NO_HDR || SM_LINE_NO_DATA ||
                           SM_STATUS_HDR || SM_STATUS_DATA ;
       RSLTNO (5) = SM_SVRNAME_HDR || SM_SVRNAME_DATA ;
       RSLTNO (6) = SM_PROC_ID_HDR || SM_PROC_ID_DATA ;
       RSLTNO (7) = SM_MSG_HDR || SM_MSG_DATA ;
       IF SM_TEXT_LEN > 66 THEN
          DO ;
           SM_MSG_DATA_X = SUBSTR( SM_TEXT, 67, 66 ) ;
           RSLTNO(8) = BLANK 13 || SM_MSG_DATA_X ;
            IF SM_TEXT_LEN > 132 THEN
             DO :
               SM_MSG_DATA_X = SUBSTR( SM_TEXT, 133, 66 ) ;
               RSLTNO(9) = BLANK 13 || SM_MSG_DATA_X ;
                IF SM_TEXT_LEN > 198 THEN
                 DO ;
                   SM_MSG_DATA_X = SUBSTR( SM_TEXT, 198 ) ;
                   RSLTNO(10) = BLANK 13 || SM_MSG_DATA_X ;
                  END ;
              END ;
          END ;
END RETRIEVE SERVER MSGS ;
```
- Usage  **CTBDIAG** manages in-line message handling for a specific connection. If an application has more than one connection, it must make separate CTBDIAG calls for each connection.
	- Open ClientConnect applications always use CTBDIAG to handle Client-Library and server messages. Applications built with Open Client can provide alternative message-handling facilities.

• An application can perform operations on Client-Library messages, server messages, or both.

For example, an application can clear Client-Library messages without affecting server messages:

CALL CTBDIAG (CONNECTION,RETCODE, CS\_UNUSED, CS CLEAR, CS CLIENTMSG, CS UNUSED, MSGBUFFER);

- CTBDIAG allows an application to retrieve message information into standard Client-Library structures (CLIENTMSG, SERVERMSG, SQLCA or SQLCODE.
- When retrieving messages, CTBDIAG assumes that *BUFFER* points to a structure of the type indicated by *MSGTYPE*.
	- An application that is retrieving messages into a SQLCA or SQLCODE structure must set the Client-Library property CS\_EXTRA\_INF to CS\_TRUE. This is because the SQL structures require information that is not ordinarily returned by the Client-Library error handling mechanism.

Use CTBCONPROPS or CSBCONFIG to set CS\_EXTRA\_INF.

• An application that does not use the SOLCA or SOLCODE structures can also set CS\_EXTRA\_INF to CS\_TRUE. In this case, the extra information is returned as standard Client-Library messages.

For more information about CS\_EXTRA\_INF, see "Properties" on page [37](#page-50-0) and the reference pages for CTBCONPROPS and CSBCONFIG.

**Warning!** If CTBDIAG does not have sufficient internal storage space in which to save a new message, it throws away all unread messages and stops saving messages. The next time it is called with *OPERATION* as CS\_GET, it returns a message to indicate the space problem. After returning this message, CTBDIAG starts saving messages again.

## Initializing in-line error handling

An application must initialize in-line error handling before it can retrieve any errors. To initialize in-line error handling, call CTBDIAG with *OPERATION* as CS\_INIT.

• Generally, if a connection uses in-line error handling, the application should call CTBDIAG to initialize in-line error handling for a connection immediately after allocating it with CTBCONALLOC.

### Clearing messages

To clear message information for a connection, an application calls *OPERATION* as CS\_CLEAR.

- To clear Client-Library messages only, set *MSGTYPE* to CS\_CLIENTMSG\_TYPE.
- To clear server messages only, set *MSGTYPE* to CS\_SERVERMSG\_TYPE.
- To clear both Client-Library and server messages, set *MSGTYPE* to SQLCA, SQLCODE, or CS\_ALLMSG\_TYPE.
- If *OPERATION* is CS CLEAR and *MSGTYPE* is not CS\_ALLMSG\_TYPE:
	- CTBDIAG assumes that *BUFFER* is a structure of type *MSGTYPE*.
	- CTBDIAG clears the buffer by setting it to blanks or zeroes, as appropriate.
- Message information is not cleared until an application explicitly calls CTBDIAG with *OPERATION* as CS\_CLEAR. Retrieving a message does not remove it from the message queue.

#### Retrieving messages

To retrieve message information, an application calls CTBDIAG with *OPERATION* as CS\_GET, *MSGTYPE* as the type of structure in which to retrieve the message, *INDEX* as the index number of the message of interest, and *BUFFER* as an integer or a variable, as appropriate.

- If *MSGTYPE* is CS\_CLIENTMSG\_TYPE, *INDEX* refers only to Client-Library messages.
- If *MSGTYPE* is CS\_SERVERMSG\_TYPE, *INDEX* refers only to server messages.
- If *MSGTYPE* has any other value, *INDEX* refers to the collective "queue" of both types of messages combined.
- CTBDIAG creates a messages queue in the buffer and fills the buffer with message information. It returns messages to the client in the order in which they are received.
- If an application attempts to retrieve a message with an index that is higher than the highest valid index, CTBDIAG returns CS\_NOMSG to indicate that a message is not available.

# Limiting messages

The Client-Library default behavior is to save an unlimited number of messages. Applications running on platforms with limited memory may want to limit the number of messages that Client-Library saves. The default for MVS is 25.

- An application can limit the number of saved Client-Library messages, the number of saved server messages, and the total number of saved messages.
- To limit the number of saved messages, an application calls CTBDIAG with *OPERATION* as CS\_MSGLIMIT and *MSGTYPE* as CS\_CLIENTMSG\_TYPE, CS\_SERVERMSG\_TYPE, or CS\_ALLMSG\_TYPE:
	- If *MSGTYPE* is CS\_CLIENTMSG\_TYPE, then the number of Client-Library messages is limited.
	- If *MSGTYPE* is CS SERVERMSG TYPE, then the number of server messages is limited.
	- If *MSGTYPE* is CS\_ALLMSG\_TYPE, then the total number of Client-Library and server messages combined is limited.
- When a specific message limit is reached, Client-Library discards any new messages of that type. When a combined message limit is reached, Client-Library discards any new messages.

## Retrieving the number of messages

To find out how many messages were retrieved, an application calls CTBDIAG with *OPERATION* as CS STATUS and *MSGTYPE* as the type of message of interest.

Table 3-11 on page 134 provides a summary of CTBDIAG arguments.

# *Table 3-11: Summary of CTBDIAG arguments*

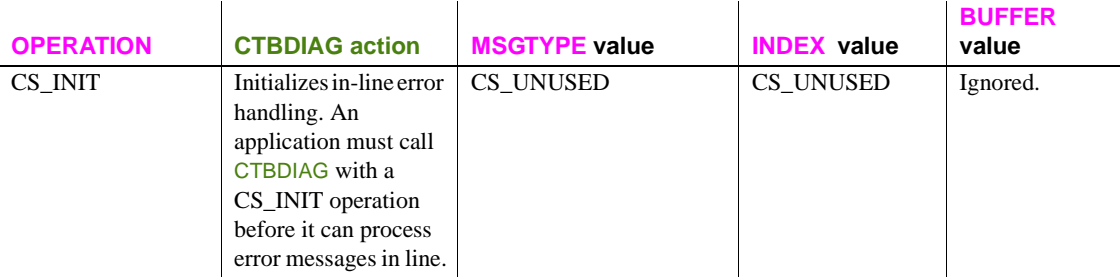

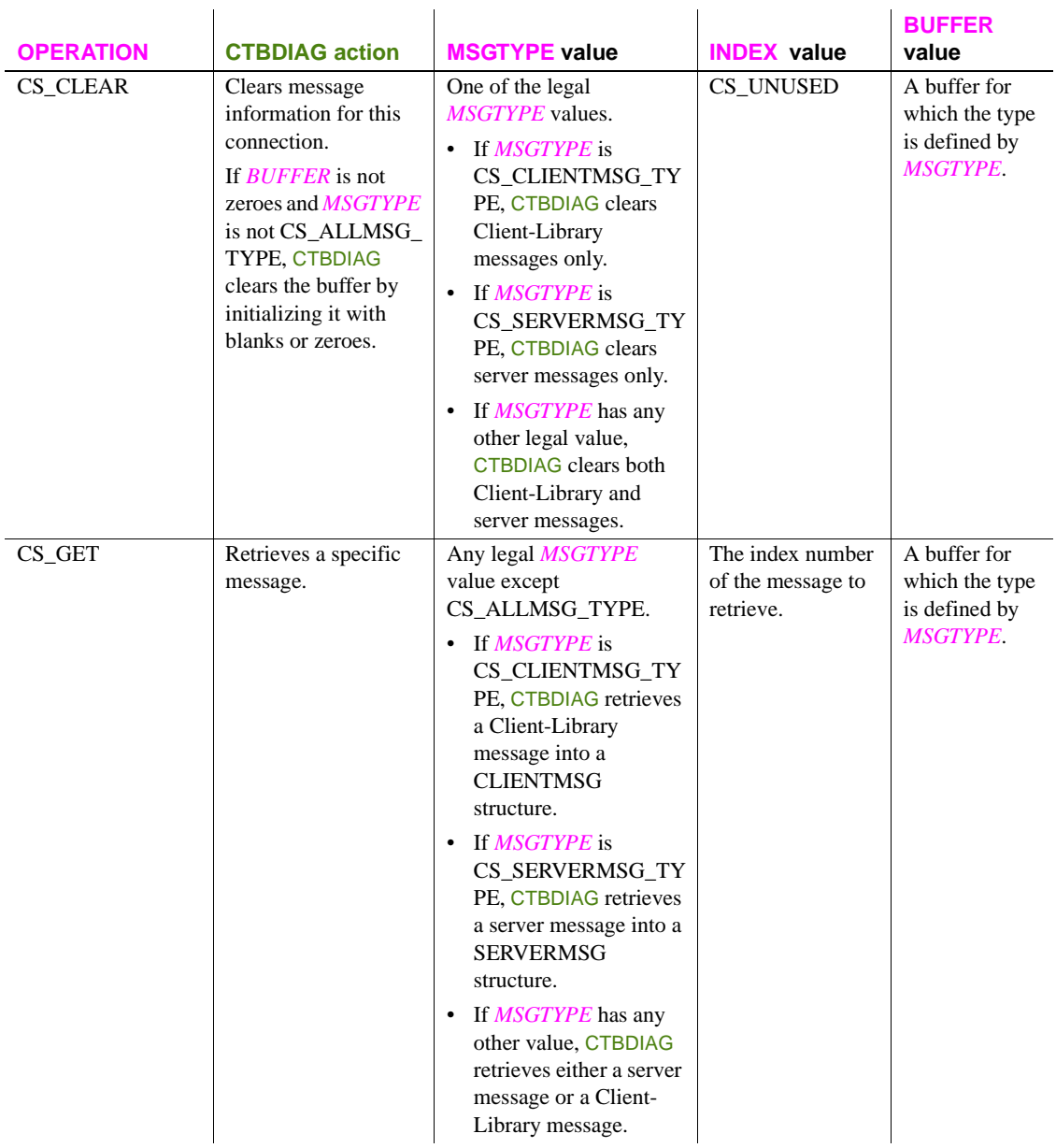

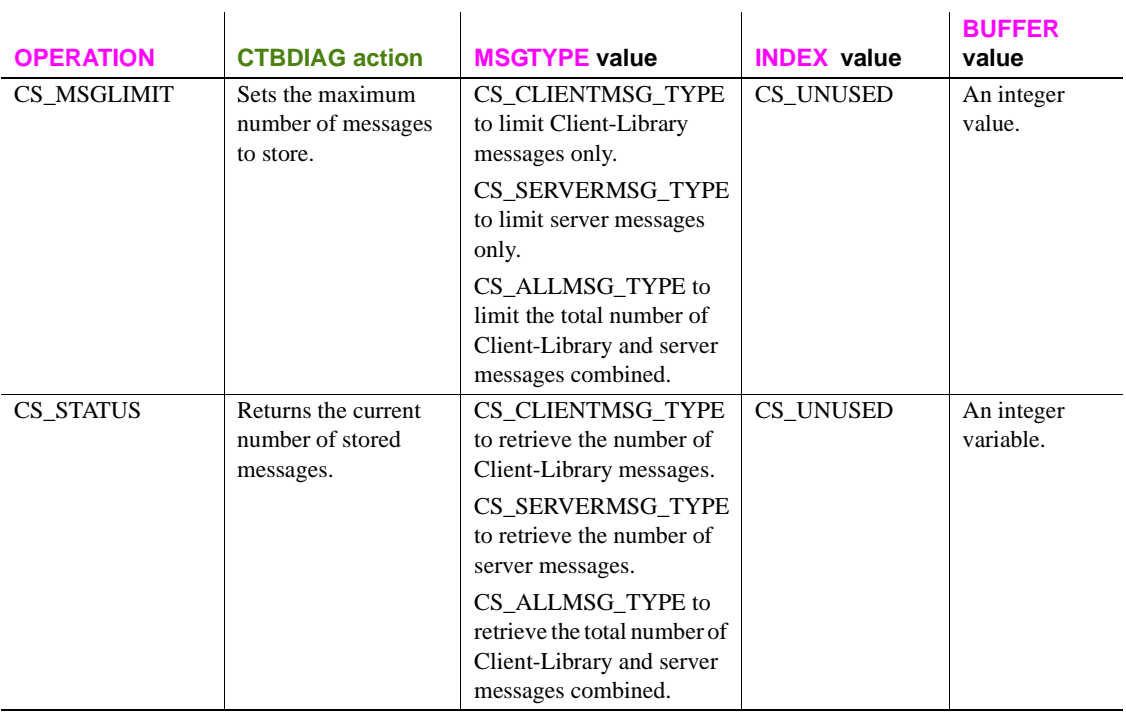

See also Related topics:

- "Error and message handling" on page 33
- ["CLIENTMSG structure" on page 24](#page-37-0)
- "SERVERMSG structure" on page 48
- "SQLCA structure" on page 50

# <span id="page-149-0"></span>**CTBEXIT**

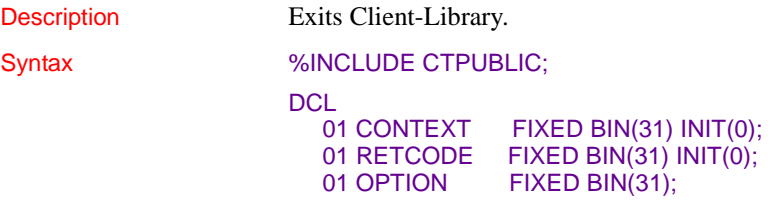

# CALL CTBEXIT (CONNECTION, RETCODE, OPTION);

# Parameters *CONTEXT*

(I) A context structure. The context structure is defined in the program call CSBCTXALLOC. This value identifies the Client-Library context being exited.

If this value is invalid or nonexistent, CTBEXIT fails.

# *RETCODE*

(O) Variable where the result from an executed function returns. Its value is one of the codes listed under "Returns," in this section.

### *OPTION*

(O) Indicator specifying whether or not CTBEXIT closes connections for which results are pending.

CTBEXIT behaves in differently, depending on the value specified for *OPTION*. The following table lists the symbolic values that are legal for *OPTION*.

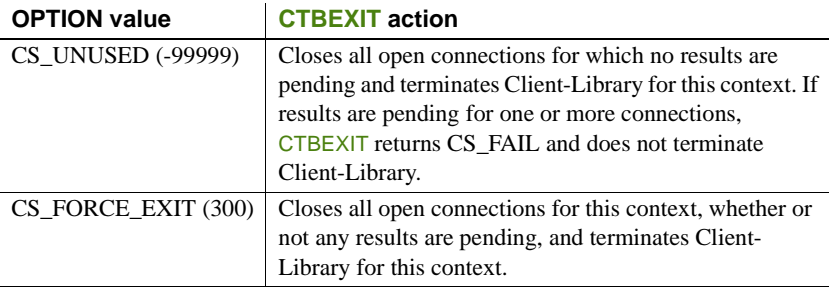

Return value CTBEXIT returns one of the following values:

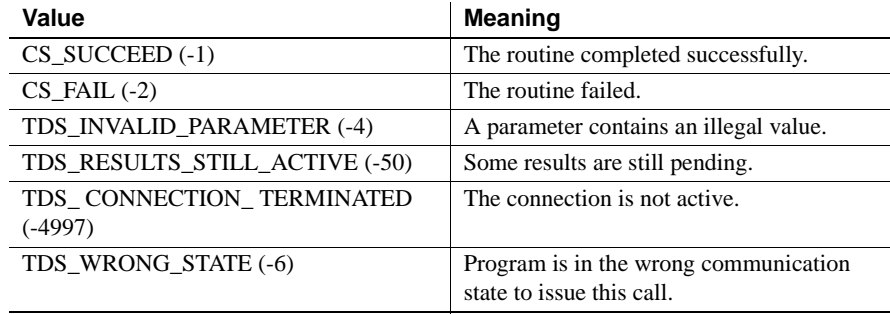

Examples The following code fragment demonstrates the use of CTBEXIT. It is taken from the sample program SYCTSAA4 in [Appendix A, "Sample Language](#page-208-0)  [Application."](#page-208-0) /\*------------------------------------------------------------------\*/  $\sqrt{\star}$   $\frac{1}{\sqrt{2}}$  /\* Subroutine to perform exit client library and deallocate context \*/  $\frac{1}{\sqrt{2}}$  structure.  $\sqrt{\star}$   $\frac{1}{\sqrt{2}}$  /\*------------------------------------------------------------------\*/ QUIT\_CLIENT\_LIBRARY: PROC ; /\*------------------------------------------------------------------\*/  $/*$  exit the Client Library  $*/$  /\*------------------------------------------------------------------\*/ CALL CTBEXIT( CSL\_CTX\_HANDLE, CSL\_RC, CS UNUSED ) ; IF CSL\_RC = CS\_FAIL THEN DO : MSGSTR = 'CTBEXIT failed' ; CALL ERROR\_OUT ; END : /\*------------------------------------------------------------------\*/ /\* de-allocate the context stricture \*/ /\*------------------------------------------------------------------\*/ CALL CSBCTXDR( CSL\_CTX\_HANDLE, CSL RC ) ; IF CSL RC = CS FAIL THEN DO : MSGSTR = 'CSBCTXDROP failed' ; CALL ERROR\_OUT ; END ; EXEC CICS RETURN ; END OUIT CLIENT LIBRARY ;

- Usage CTBEXIT terminates a Client-Library context. It closes all open connections, deallocates internal data space and cleans up any platformspecific initialization.
	- CTBEXIT must be the last Client-Library routine called within a Client-Library context.
	- If an application needs to call Client-Library routines after it calls CTBEXIT, it can re-initialize Client-Library by calling CTBINIT again.
- If results are pending on any of the context connections and *OPTION* is not passed as CS\_FORCE\_EXIT, CTBEXIT returns CS\_FAIL. This means that Client-Library is not correctly terminated. The application must handle the pending results before calling CTBEXIT, or it can call CTBEXIT again, specifying CS\_ FORCE\_EXIT.
- To close a single connection, an application calls CTBCLOSE.
- If CTBINIT is called for a context, the application must call CTBEXIT before it calls CSBCTXDROP to deallocate the context.

See also Related functions:

• [CTBCLOSE on page 72](#page-85-0)

# **CTBFETCH**

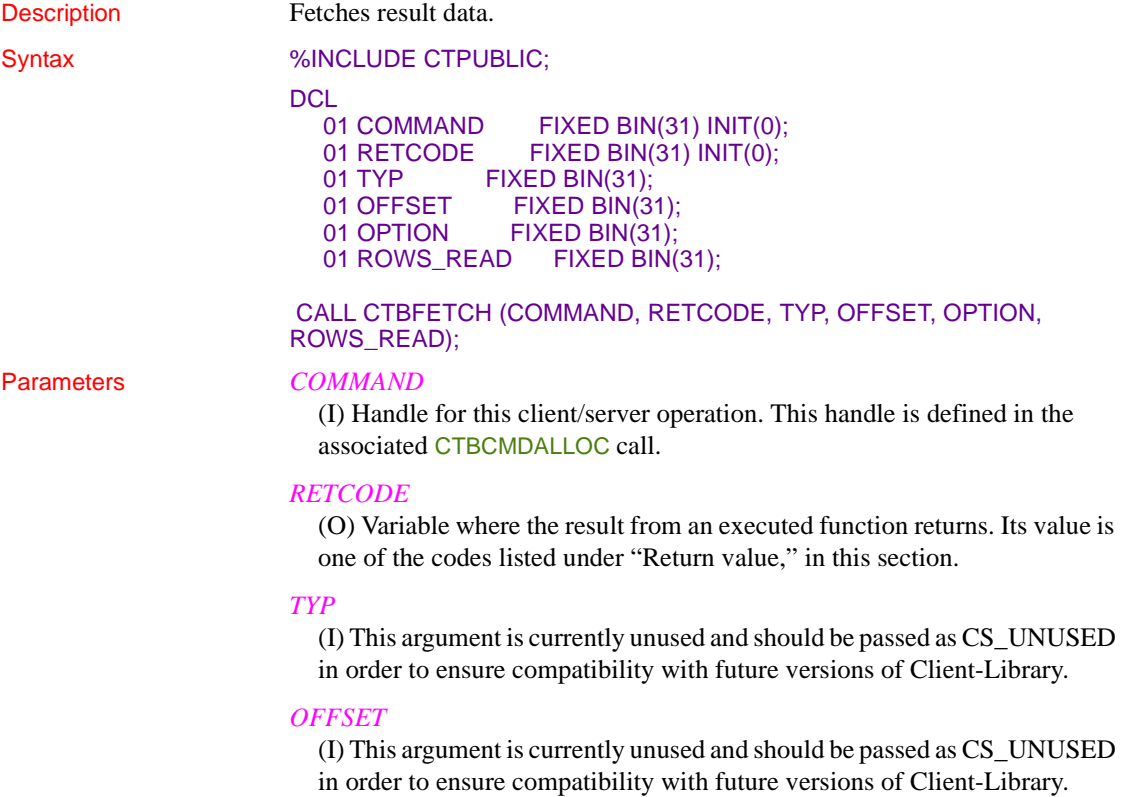

# *OPTION*

(I) This argument is currently unused and should be passed as CS\_UNUSED in order to ensure compatibility with future versions of Client-Library.

# *ROWS\_READ*

(I) Variable where the number of result rows is returned. This variable is of type integer. CTBFETCH sets ROWS\_ READ to the number of rows read by the CTBFETCH call. This argument is required.

Return value CTBFETCH returns one of the following values listed in Table 3-12.

## *Table 3-12: CTBFETCH return values*

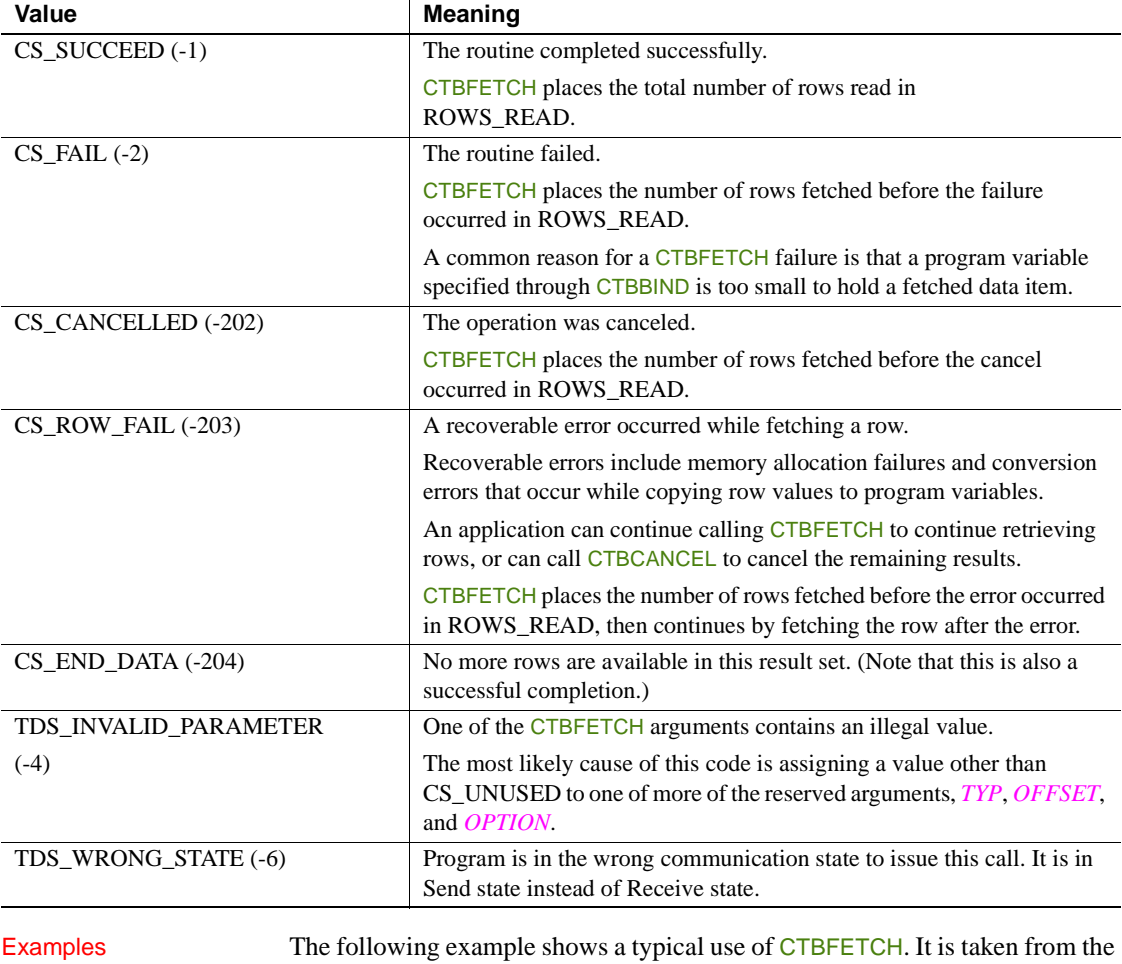

SYCTSAA4 sample program in [Appendix A, "Sample Language](#page-208-0)  [Application."](#page-208-0)

```
/*------------------------------------------------------------------*/
\sqrt{\star} \frac{1}{\sqrt{2}} /* Subroutine to fetch row processing */
\sqrt{\star} \frac{1}{\sqrt{2}} /*------------------------------------------------------------------*/
     FETCH ROW PROCESSING: PROC ;
        CALL CTBFETCH( CSL_CMD_HANDLE,
                     CSL_RC,
 CS_UNUSED, /* type */
 CS_UNUSED, /* offset */
CS UNUSED, /* option */FF_ROWS_READ ) ;
       SELECT( CSL_RC ) ;
         WHEN( CS SUCCEED)
         DO ;
           NO MORE ROWS = FALSE ;
          CF COL FIRSTNME CHAR = BLANK ;
           \begin{array}{rcl} \texttt{DF} & \texttt{DATAType} & = & \texttt{CS\_VARCHAR\_TYPE}\texttt{;} \end{array}DF_MAXLENGTH = LENGTH( CF_COL_FIRSTNME ) ;
DF2_DATATYPE = CS_CHAR_TYPE;
           \begin{array}{ccc} \texttt{DF2\_MAXLENGTH} & = \texttt{STG(CF\_COL\_FIRSTIME\_CHAR)} \texttt{;} \end{array} CALL CSBCONVE( CSL_CTX_HANDLE,
                         CSL_RC,
                         DATAFMT,
                        CF COL FIRSTNME,
                         DATAFMT2,
                         CF_COL_FIRSTNME_CHAR,
                         CF COL LEN);
           IF CSL RC ^{\wedge} = CS SUCCEED THEN
            DO ;
            MSGSTR = 'CSCONVERT CS CHAR_TYPE failed' ;
             NO_ERRORS_SW = FALSE ;
             CALL ERROR_OUT;
             CALL ALL_DONE;
            END ;
           FF_ROW_NUM = FF_ROW_NUM + 1 ;
 /*------------------------------------------------------------*/
 /* save ROW RESULTS for later display */
 /*------------------------------------------------------------*/
```

```
OR COL FIRSTNME CHAR = CF COL FIRSTNME CHAR;
           OR <b>COL</b> <b>EDLEVEL</b> = <b>CF</b> <b>COL</b> <b>EDLEVEL</b>;IF FF ROW NUM > 10 THEN
            DO;
             MSG TEXT 1 = 'Please press return to continue!' ;
             MSG TEXT 2 = BLANK ;
              CALL DISP_DATA ;
             FF_ROW_NUM = 1;
             PAGE CNT = PAGE CNT + 1 ;
 /*------------------------------------------------------------*/
/* Setup column headings */ /*------------------------------------------------------------*/
             RSLTNO(FF~ROW~NUM) = 'FirstName~ EducLvl' ;FF_ROW_NUM = FF_ROW_NUM + 1 ;
             RSLTNO(FF~ROM~NUM) = '----- == 1FF_ROW_NUM = FF_ROW_NUM + 1 ;
            END ;
           RSLTNO(FF_ROW_NUM) = OUTPUT_ROW_STR;
         END ; /* end of WHEN( CS SUCCEED ) */
         WHEN( CS END DATA )
         DO ;
          NO_MORE_ROWS = TRUE ;
           MSG TEXT_1 = 'All rows processing completed!' ;
          MSG TEXT 2 = 'Press Clear To Exit';
            CALL DISP_DATA ;
         END ; /* end of WHEN( CS END DATA ) */
         WHEN( CS FAIL )
          DO ;
           NO_MORE_ROWS = TRUE ;
           NO_ERRORS_SW = FALSE ;
            MSGSTR =
                'CTBFETCH returned CS_FAIL ret_code' ;
            CALL ERROR_OUT;
         END ; /* end of WHEN( CS_FAIL ) */
         WHEN( CS ROW FAIL )
          DO ;
          NO_MORE_ROWS = TRUE ;
```

```
 NO_ERRORS_SW = FALSE ;
              MSGSTR =
                  'CTBFETCH returned CS_ROW_FAIL ret_code' ;
              CALL ERROR_OUT;
           END ; /* end of WHEN( CS ROW FAIL ) */
           WHEN( CS CANCELLED )
           DO ;
              NO_MORE_ROWS = TRUE ;
              NO_ERRORS_SW = FALSE ;
              MSG1O = 'CTBFETCH returned CS_CANCELLED ret_code' ;
              CALL ERROR_OUT;
           END ; /* end of WHEN( CS CANCELLED ) */
      OTHERWISE
           DO ;
             NO_MORE_ROWS = TRUE ;
              NO_ERRORS_SW = FALSE ;
             MSGSTR =
                  'CTBFETCH returned Unknown ret_code' ;
              CALL ERROR_OUT;
            END ; /* end of OTHERWISE */
END ; /* end of SELECT( CSL RC ) */
END FETCH ROW PROCESSING ;
```
Usage **•** CTBFETCH fetches result data. "Result data" is an umbrella term for the various types of data that a server can return to an application. These types of data include:

- Regular rows
- Return parameters, including both message parameters and RPC return parameters
- Stored procedure status results

CTBFETCH is used to fetch all of these types of data.

• Conceptually, result data is returned to an application in the form of one or more rows that make up a "result set."

Regular row result sets can contain more than one row. For example, a regular row result set might contain a hundred rows. If array binding is specified for the data items in a regular row result set, then multiple rows can be fetched with a single call to CTBFETCH. The number of rows fetched are returned in the *ROWS\_READ* argument.

Return parameters and status results, however, only contain a single row. For this reason, even if array binding is specified, only a single row of data is fetched.

- CTBRESULTS specifies the type of result available in the RESULT\_TYP variable. CTBRESULTS must indicate a result type of CS\_ROW\_RESULT, CS\_PARAM\_RESULT, or CS STATUS RESULT before an application calls CTBFETCH.
- After calling CTBRESULTS, an application can:
	- Process the result set by binding the result items and fetching the data, using CTBFETCH (optionally preceded by CTBDESCRIBE and CTBBIND), or
	- Discard the result set, using CTBCANCEL.
- If an application does not cancel a result set, it must completely process the result set by repeatedly calling CTBFETCH as long as CTBFETCH continues to indicate that rows are available.

The simplest way to do this is in a loop that terminates when CTBFETCH fails to return either CS\_SUCCEED or CS\_ROW\_FAIL. After the loop terminates, an application can check the CTBFETCH final return code to find out what caused the termination.

## Fetching regular rows

- Regular rows can be fetched from the server one row at a time, or several rows at once.
- When fetching multiple rows, the number of rows to be fetched is indicated by the FMT\_COUNT field in the DATAFMT structures used to bind the data items in the result set. Note that the FMT\_COUNT field must have the same value for all CTBBIND calls for a result set.

If FMT\_COUNT is 0 or 1, CTBFETCH fetches one row.

## Fetching return parameters

- A return parameter result set contains either stored procedure return parameters or message parameters.
- A return parameter result set consists of a single row with a number of columns equal to the number of return parameters.

# Fetching a return status

• A stored procedure return status result set consists of a single row with a single column, containing the status.

See also Related functions:

- [CTBBIND on page 59](#page-72-0)
- [CTBDESCRIBE on page 112](#page-125-0)
- [CTBRESULTS on page 167](#page-180-0)

# **CTBGETFORMAT**

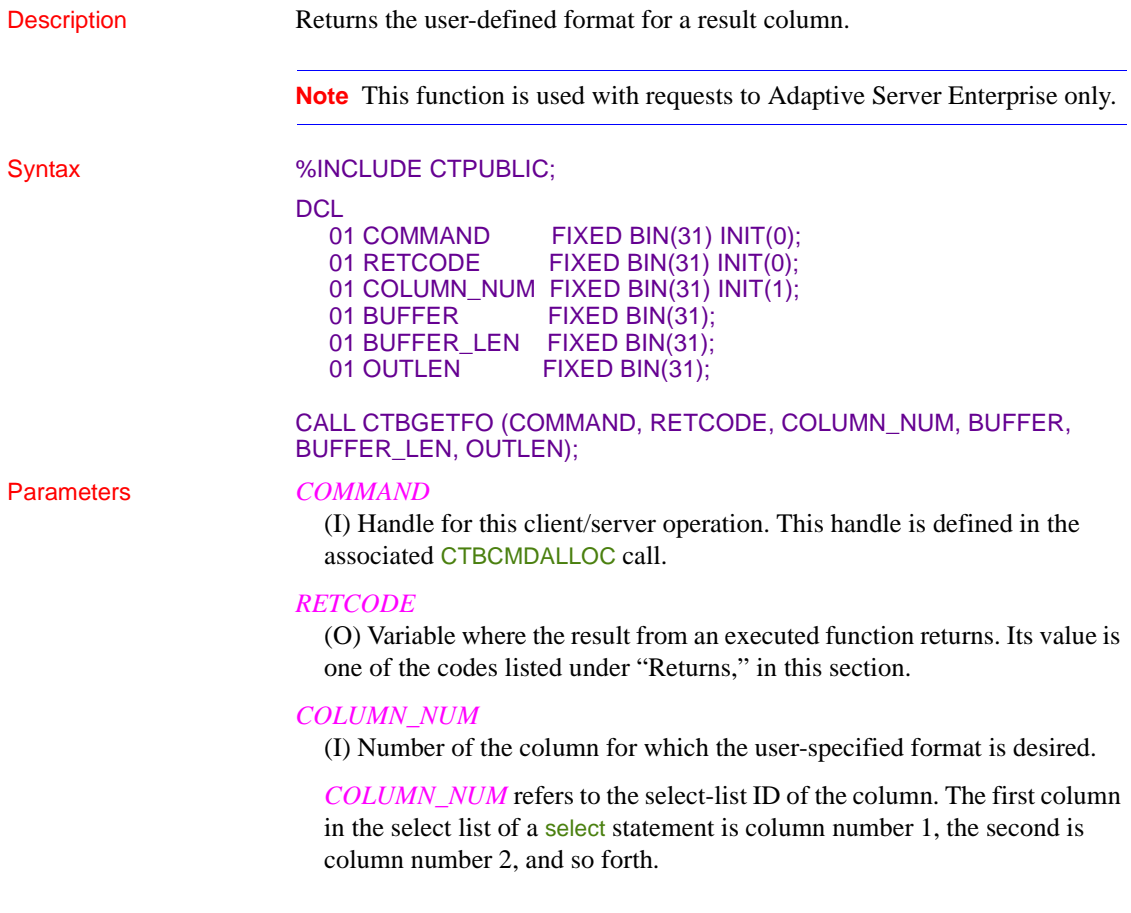

## *BUFFER*

(O) Variable ("buffer") in which CTBGETFORMAT places the requested information.

This argument is typically:

01 BUFFER CHAR(*n*);

## *BUFFER\_LEN*

(I) Length, in bytes, of the buffer.

If *BUFFER\_LEN* is too small to hold the requested information, CTBGETFORMAT sets *OUTLEN* to the length of the requested information, and returns CS\_FAIL.

#### *OUTLEN*

(O) Length, in bytes, of the format string. *OUTLEN* is an integer variable where CTBGETFORMAT returns the total number of bytes being retrieved.

When the format string is larger than *BUFFER\_LEN* bytes, an application uses this value to determine how many bytes are needed to hold the string.

If a format string is not associated with the specified column, CTBGETFORMAT sets *OUTLEN* to 0.

Return value **CTBGETFORMAT** returns one of the following values:

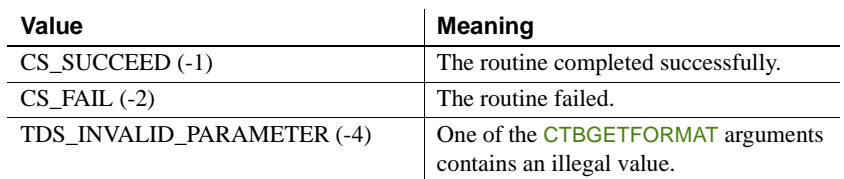

- Usage **•** CTBGETFORMAT returns the user-defined format, if any, for a result column. It indicates how the field should be formatted on screen.
	- An application can call CTBGETFORMAT after CTBRESULTS indicates results of type CS\_ROW\_RESULT.
	- For a description of how to add user-defined formats to Adaptive Server databases or Open Servers, see the Adaptive Server and Open Server documentation.

See also Related functions:

- [CTBBIND on page 59](#page-72-0)
- [CTBDESCRIBE on page 112](#page-125-0)

# **CTBINIT**

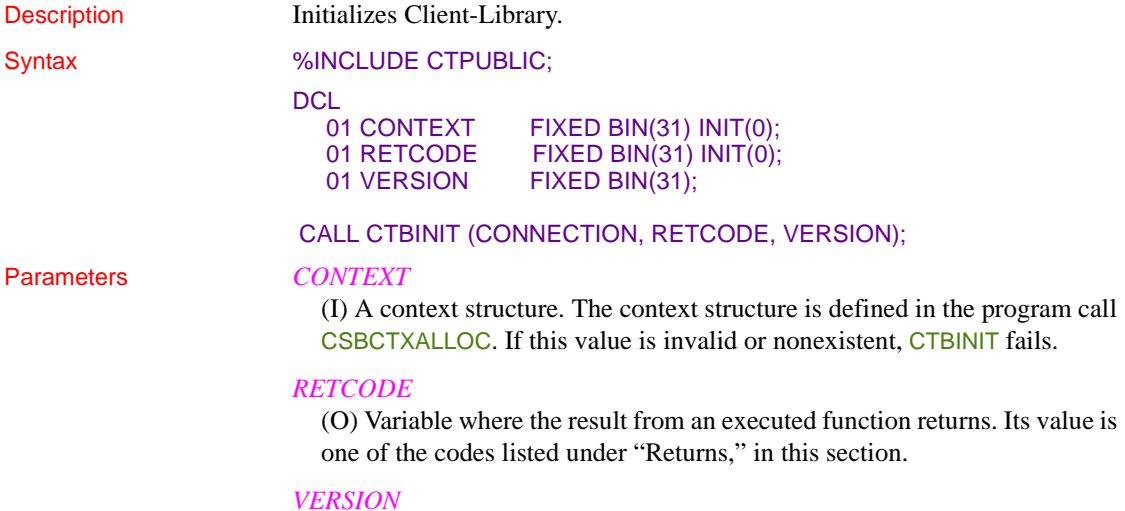

(I) Version of Client-Library behavior that the application expects. The following table lists the symbolic values that are legal for *VERSION*:

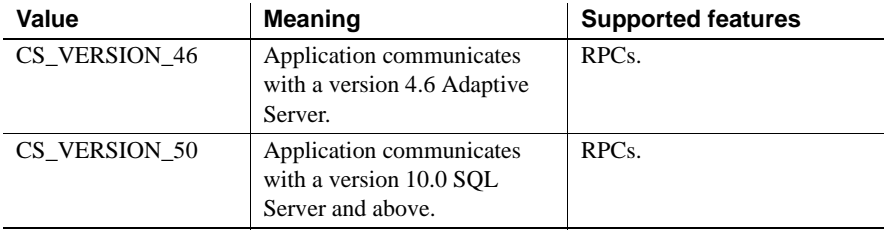

Return value **CTBINIT** returns one of the following values:

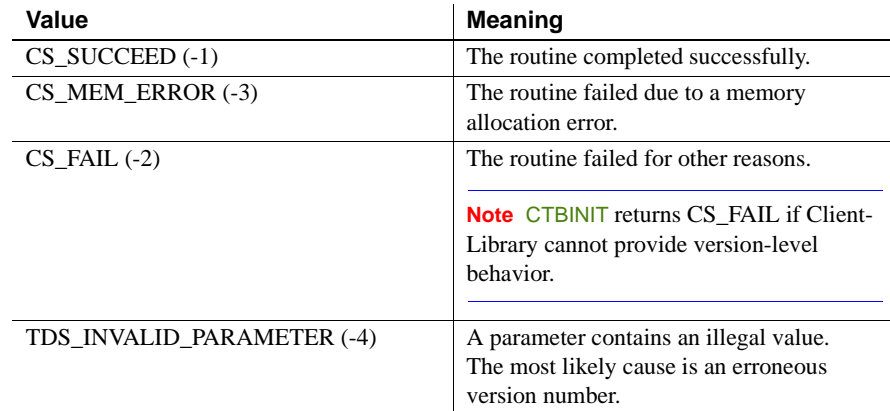

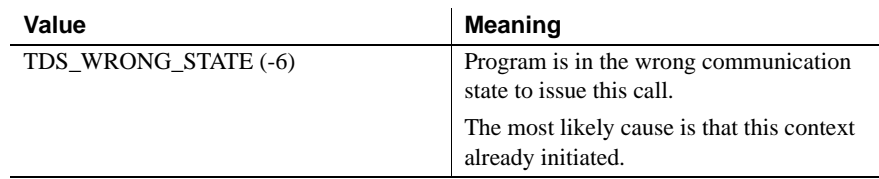

Examples The following code fragment demonstrates how CTBINIT is used with other functions to initialize a program. It is taken from the sample program SYCTSAA4 in [Appendix A, "Sample Language Application."](#page-208-0)

```
 /*------------------------------------------------------------------*/
 /* program initialization */
 /*------------------------------------------------------------------*/
       DIAG_MSGS_INITIALIZED = TRUE ;
      MSG TEXT 2 = 'Press Clear To Exit';
      NO ERRORS SW = TRUE ;
       PAGE CNT = PAGE CNT + 1;
       SERVERL = -1;
        DO I1 = 1 TO 13 ;
         RSLTNO( I1 ) = BLANK ;
        END ;
        CALL GET_SYSTEM_TIME ;
GET INPUT AGAIN:
        CALL DISPLAY INITIAL SCREEN ;
        CALL GET INPUT DATA ;
 /*------------------------------------------------------------------*/
/* allocate a context structure */ /*------------------------------------------------------------------*/
        CALL CSBCTXAL( CS_VERSION_50,
                     CSL_RC,
                    CSL CTX HANDLE );
        IF CSL_RC ^= CS_SUCCEED THEN
       DO;
           MSGSTR = 'CSCTXALLOC failed';
           NO_ERRORS_SW = FALSE ;
           CALL ERROR_OUT;
           CALL ALL_DONE;
        END;
```

```
 /*------------------------------------------------------------------*/
     /* initialize the Client-Library */ /*------------------------------------------------------------------*/
               CALL CTBINIT( CSL_CTX_HANDLE,
                              CSL_RC,
                             CS VERSION 50 );
              IF CSL_RC ^= CS_SUCCEED THEN
              DO;
                  MSGSTR = 'CTBINIT failed';
                   NO_ERRORS_SW = FALSE ;
                   CALL ERROR_OUT;
                   CALL ALL_DONE;
               END;
               CALL PROCESS_INPUT ;
              CALL QUIT CLIENT LIBRARY ;
Usage • CTBINIT initializes Client-Library. It sets up internal control structures and 
                           defines the version of Client-Library behavior that an application expects. 
                           Client-Library provides the requested behavior, regardless of the actual 
                           version of Client-Library in use.
                          • CTBINIT must be the first Client-Library routine call after CSBCTXALLOC. 
                           Other Client-Library routines fail if they are called before CTBINIT.
                       • Because an application calls CTBINIT before it sets up error handling,
                           an application must check the CTBINIT return code to detect failure.
                       • It is not an error for an application to call CTBINIT multiple times.
                           Some applications cannot guarantee which of several modules executes 
                           first. In such a case, each module should contain a call to CTBINIT.
See also Related functions:
                          • CSBCTXALLOC on page 190
                       CTBEXIT on page 136
```
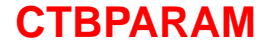

Description Defines a command parameter.

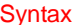

#### %INCLUDE CTPUBLIC;

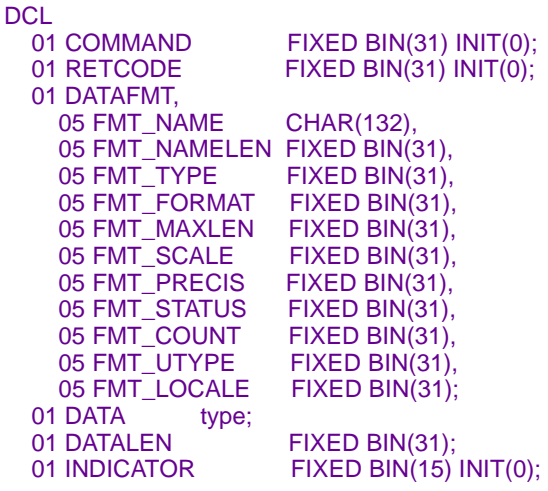

CALL CTBBIND (COMMAND, RETCODE, DATAFMT, DATA, DATALEN, INDICATOR);

#### Parameters *COMMAND*

(I) Handle for this client/server operation. This handle is defined in the associated CTBCMDALLOC call.

# *RETCODE*

(O) Variable where the result from an executed function returns. Its value is one of the codes listed under "Returns," in this section.

## *DATAFMT*

(I) A structure that contains a description of the parameter. This structure is also used by CTBBIND, CTBDESCRIBE

and CSBCONVERT and is explained in "DATAFMT structure" on page 26.

Table 3-13 on page 151 lists the fields in the DATAFMT structure, indicates whether or when they are used by CTBPARAM, and contains general information about the fields.

**Note** The programmer is responsible for adhering to these rules. Client-Library does not enforce them.

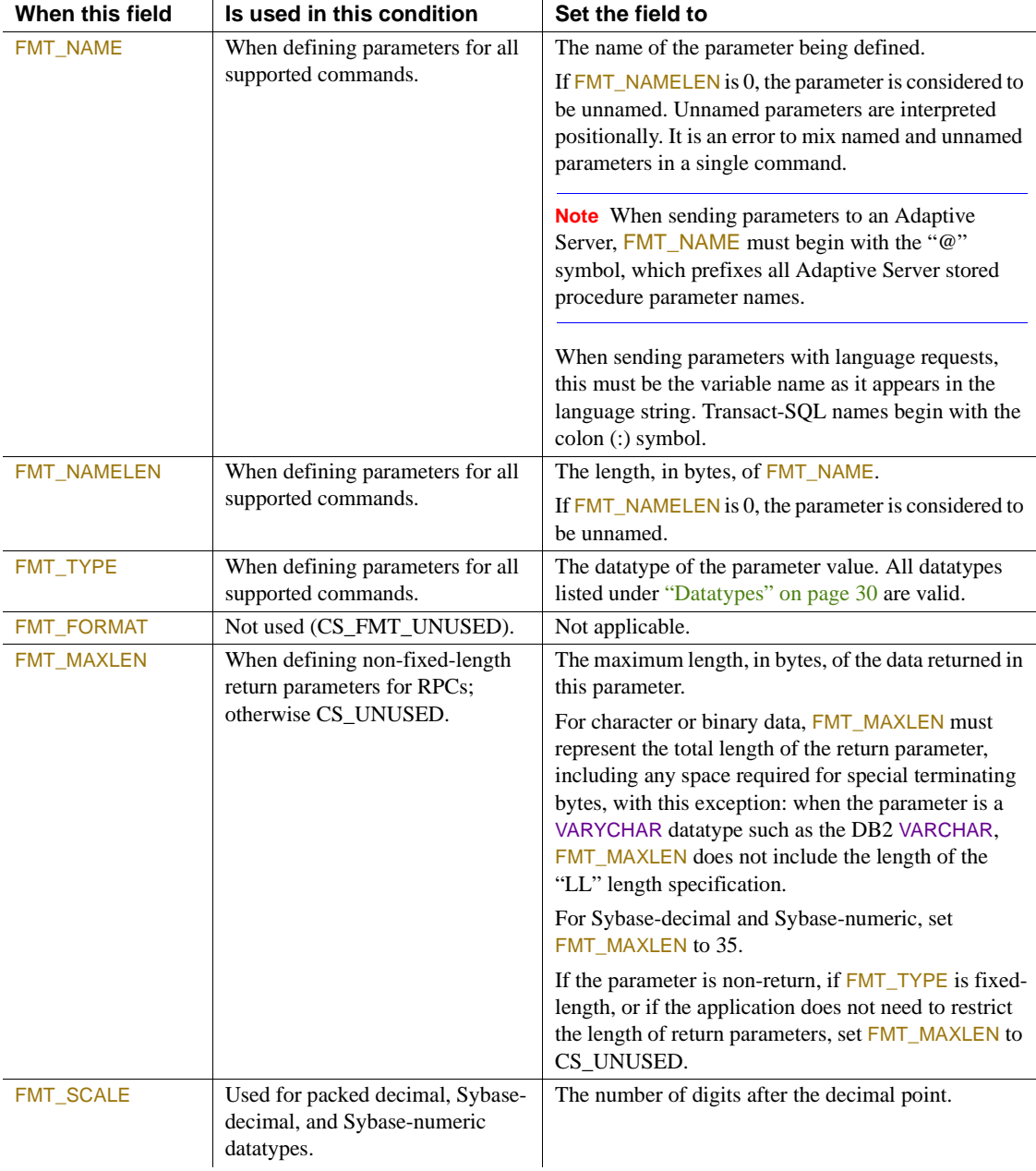

# *Table 3-13: Fields in the DATAFMT structure for CTBPARAM*

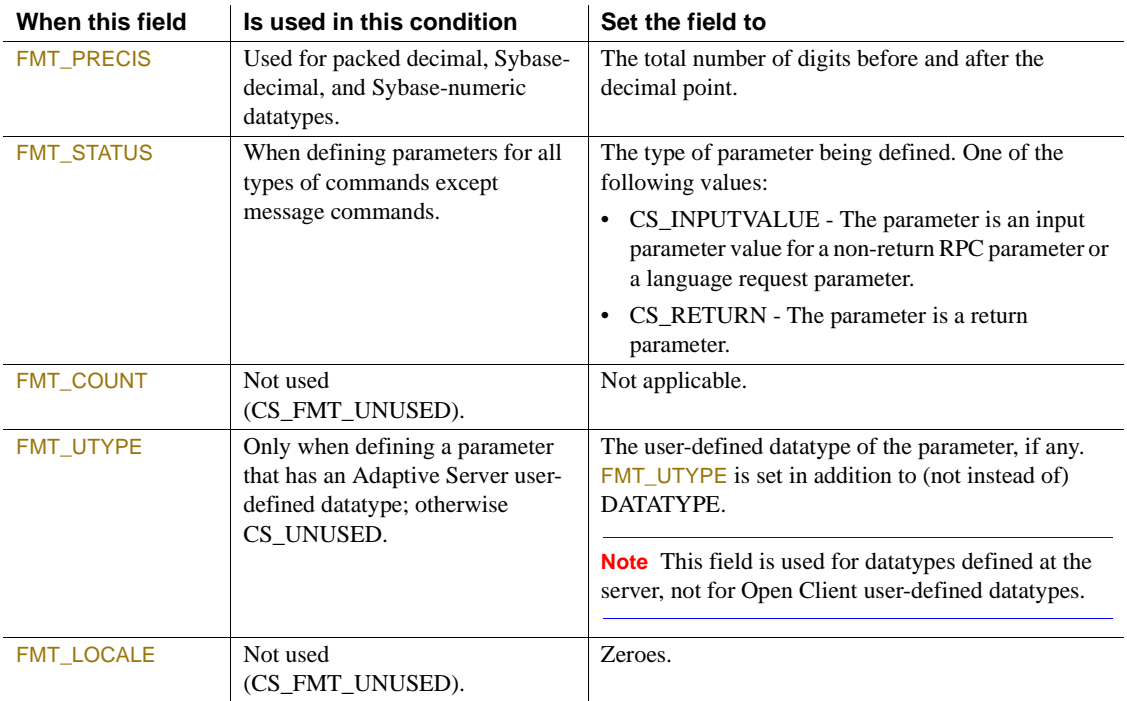

# *DATA*

Variable that contains the parameter data.

To indicate a null parameter (zeroes), assign *INDICATOR* a value of -1.

If *INDICATOR* is -1, *DATA* and *DATA\_LEN* are ignored. For example, an application might pass empty parameters to a stored procedure or transaction that assigns default values to empty input parameters.

# *DATA\_LEN*

The length, in bytes, of the parameter data. For Sybase-numeric and Sybasedecimal, set *DATA\_LEN* to 35.

# *INDICATOR*

An integer variable used to indicate an empty parameter. To indicate that a parameter is empty, assign *INDICATOR* a value of -1. If *INDICATOR* is -1, *DATA* and *DATA\_LEN* are ignored.

Return value **CTBPARAM** returns one of the following values:

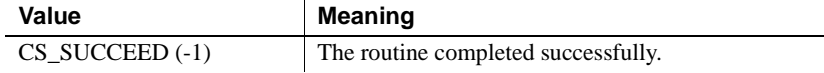

```
Examples The following code fragment illustrates the use of CTBPARAM. It is taken from
                 the sample program SYCTSAR4 in Appendix B, "Sample RPC Application."
    /*------------------------------------------------------------*/
    /* prepare the command (an RPC request) */
    /*------------------------------------------------------------*/
          PF STRLEN = STG(CF CMD);
           CALL CTBCOMMA( CSL_CMD_HANDLE,
                        CSL_RC,
                        CS_RPC_CMD,
                        CF_CMD,
                       PF_STRLEN,
                       CS_UNUSED );
          IF CSL RC ^{\wedge} = CS SUCCEED THEN
          DO :
            NO_ERRORS_SW = FALSE ;
           MSGSTR = 'CTBCOMMAND failed' ;
            CALL ERROR_OUT;
             CALL ALL_DONE ;
           END ;
   /*------------------------------------------------------------*/
   \sqrt{\star} \frac{\star}{\sqrt{2}}/* setup a return parameter for NUM OF ROWS */\frac{1}{\sqrt{2}} *
   /* describe the first parameter (NUM OF ROWS) */\sqrt{\star} \frac{\star}{\sqrt{2}}/*------------------------------------------------------------*/
          \begin{array}{rcl} \texttt{DF\_NAME} & = & \texttt{``@param1'} \; ; \end{array}DF NAMELEN = 6;
   DF_DATATYPE = CS_INT_TYPE;
   DF_FORMAT = CS_FMT_UNUSED;
   DF_MAXLENGTH = CS_UNUSED;
   DF STATUS = CS RETURN;
   DF_USERTYPE = CS_UNUSED;
          PM_LEN = STG(PM_PARAM1);
          PM_PARAM1 = 0; /* NUM_OF_ROWS */
          PM_NULLIND = 0;
           CALL CTBPARAM( CSL_CMD_HANDLE,
                  CS FAIL (-2) The routine failed.
                  Value Meaning
```

```
 CSL_RC,
                   DATAFMT,
                    PM_PARAM1,
                   PM_LEN,
                   PM_NULLIND );
      IF CSL RC ^{\wedge} = CS SUCCEED THEN
      DO ;
         NO_ERRORS_SW = FALSE ;
         MSGSTR =
          'CTBPARAM CS_INT_TYPE parm1 failed' ;
         CALL ERROR_OUT;
         CALL ALL_DONE ;
       END ;
 /*------------------------------------------------------------*/
/\star */
 /* describe the second parameter (DEPTNO) */
/\star */
 /*------------------------------------------------------------*/
      DF NAME = '@param2';DF_MAMENTEN = 6;
DF_DATATYPE = CS_VARCHAR_TYPE;
DF_FORMAT = CS_FMT_UNUSED;
DF_MAXLENGTH = CS_UNUSED;
DF_STATUS = CS_INPUTVALUE;
DF_USERTYPE = CS_UNUSED;
PM_PARAM2 = PF_DEPT; \qquad /* DEPTNO */
PM_LEN = PF_DEPT_SIZE ;
      PM NULLIND = 0;
       CALL CTBPARAM( CSL_CMD_HANDLE,
                   CSL_RC,
                   DATAFMT,
                   PM_PARAM2,
                  PM LEN,
                  PM_NULLIND );
       IF CSL RC ^{\wedge} = CS SUCCEED THEN
       DO ;
        NO ERRORS SW = FALSE ;
         MSGSTR =
          'CTBPARAM CS_VARCHAR_TYPE parm2 failed' ;
         CALL ERROR_OUT;
```

```
 CALL ALL_DONE ;
        END ;
 /*------------------------------------------------------------*/
\frac{1}{x} send the command \frac{1}{x} /*------------------------------------------------------------*/
        CALL CTBSEND( CSL_CMD_HANDLE,
                    CSL_RC ) ;
       IF CSL RC ^{\wedge} = CS SUCCEED THEN
        DO ;
         MSGSTR = 'CTBSEND failed' ;
          NO_ERRORS_SW = FALSE ;
          CALL ERROR_OUT;
          CALL ALL_DONE ;
        END ;
```
END SEND\_PARAM ;

- Usage  **An application calls CTBCOMMAND** to initiate a language request, RPC or message command.
	- An application calls CTBPARAM once for each parameter that is sent with the current RPC. It describes each parameter. That description is forwarded to the procedure or transaction called.
	- CTBPARAM defines parameters for the following types of commands:
		- Language requests
		- RPCs
	- A language request requires input parameter values when the text of the language request contains host variables.
	- Parameters must be described by CTBPARAM in the same order in which they are sent to the server. The first CTBPARAM call describes the first parameter, the second CTBPARAM call describes the second parameter, and so on, until all parameters are described and sent.

## Defining arguments for language requests

- An application calls CTBPARAM with FMT\_STATUS as CS\_INPUTVALUE to define a parameter value for a language request containing variables.
- A language request can have up to 255 parameters.

• Table 3-14 lists the fields in the DATAFMT structure that take special values when describing a parameter for a language request.

# *Table 3-14: DATAFMT structure language requests to CTBPARAM*

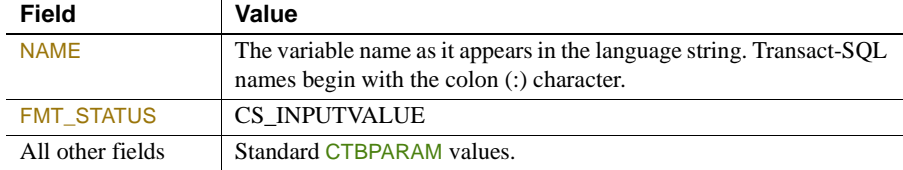

# Defining arguments for RPCs

- An application calls CTBPARAM with FMT\_STATUS as CS\_RETURN to define a return parameter for an RPC, and calls CTBPARAM with FMT\_STATUS as CS\_INPUTVALUE to define a non-return parameter.
- An application can call a stored procedure or transaction in two ways: (1) by sending a language request or (2) by issuing an RPC. See ["Remote](#page-57-0)  [procedure calls \(RPCs\)" on page 44](#page-57-0) for a discussion of the differences between these techniques.
- To send an RPC, a Client-Library application:
	- Calls CTBCOMMAND to initiate the request.
	- Calls CTBPARAM once for each parameter that is being passed to the remote procedure.
	- Calls CTBSEND to send the request to the server. One CTBSEND forwards the RPC with all defined parameters; the application does not call CTBSEND separately for each parameter.
- An RPC can have up to 255 parameters.
- The following fields in the DATAFMT structure listed in Table 3-15 take special values when describing an RPC parameter.

# *Table 3-15: DATAFMT fields for RPC parameters with CTBPARAM*

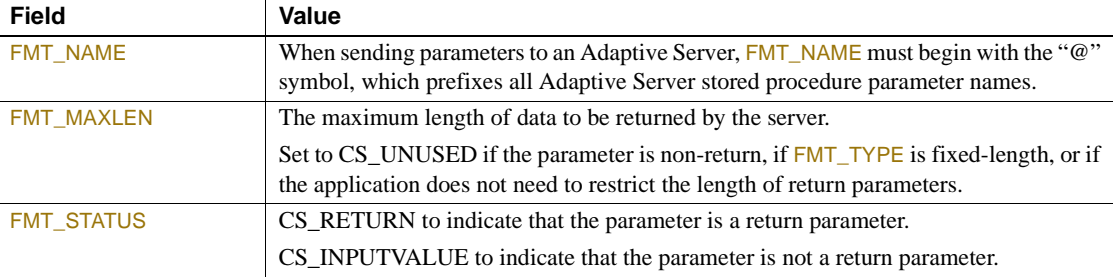

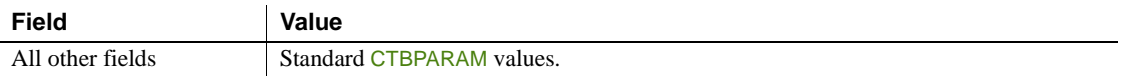

Table 3-16 lists a summary of CTBPARAM arguments.

# *Table 3-16: Summary of arguments (CTBPARAM)*

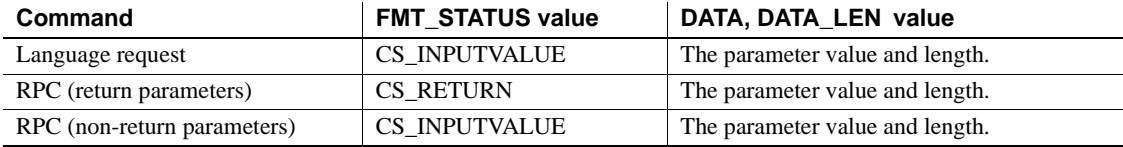

See also Related functions:

- [CTBCOMMAND on page 84](#page-97-0)
- [CTBSEND on page 174](#page-187-0)

Related topics:

• "DATAFMT structure" on page 26

# **CTBREMOTEPWD**

Description Defines or clears passwords to be used for server-to-server connections.

Syntax %INCLUDE CTPUBLIC;

## **DCL**

- 01 CONNECTION FIXED BIN(31) INIT(0); 01 RETCODE FIXED BIN(31) INIT(0);<br>01 ACTION FIXED BIN(31) INIT(1);  $FIXED BIN(31) INIT(1);$ 01 SERVERNAMECHAR(30); 01 SRV LEN FIXED BIN(31); 01 SRV\_BLANKSTRIP FIXED BIN(31); 01 PASSWDCHAR(30);<br>01 PWD LEN FIX FIXED BIN(31);
- 01 PWD\_BLANKSTRIP FIXED BIN(31);

CALL CTBREMOT (CONNECTION, RETCODE, ACTION, SERVERNAME, SRV\_LEN, SRV\_BLANKSTRIP, PASSWD, PWD\_LEN, PWD\_BLANKSTRIP);

## Parameters *CONNECTION*

(I) Handle for this connection. This connection handle must already be allocated with CTBCONALLOC.

Remote passwords can only be defined for a connection before it is open. Passwords defined after a connection is open are ignored.

## *RETCODE*

(O) Variable where the result from an executed function returns. Its value is one of the codes listed under "Returns," in this section.

# *ACTION*

(I) Action to be taken by this call. *ACTION* is an integer variable that indicates the purpose of this call. *ACTION* can be any of the following symbolic values:

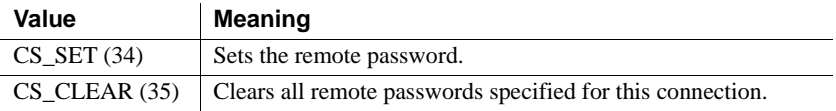

# *SERVERNAME*

(I) Name of the server for which the password is being defined. This is the name by which the server is known in the Server Path Table.

If *ACTION* is CS\_CLEAR, set *SERVERNAME* to zeroes.

If *SERVERNAME* is zeroes, the specified password will be considered a "universal" password, to be used with any server that does not have a password explicitly specified for it.

# *SERVERNAME\_LEN*

(I) Length, in bytes, of *SERVERNAME*. To use the default "universal" password, assign CS\_ NULL\_ STRING to this argument. To indicate that the value is terminated at the last non-blank character, assign CS\_TRUE to *SRVBLANKSTRIP*.

# *SRVBLANKSTRIP*

(I) Blank stripping indicator. Indicates whether the value in the buffer is terminated at the last non-blank character. Assign this argument one of the following symbolic values:

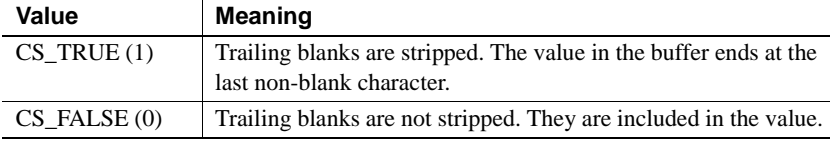

# *PASSWD*

(I) Password being installed for remote logins to the server named in *SERVERNAME*.

If ACTION is CS\_CLEAR, set *PASSWD* to zeroes, and the password defaults to the one set for this connection in CTBCONPROPS, if any.

# *PASSWD\_LEN*

(I) Length, in bytes, of *PASSWD*. To indicate that the value is terminated at the last non-blank character, assign CS\_TRUE to *PWDBLANKSTRIP*.

## *PWDBLANKSTRIP*

(I) Blank termination indicator. Indicates whether the value of the password is terminated at the last non-blank character.

Assign this argument one of the following symbolic values:

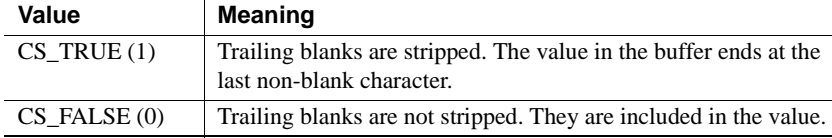

Return value **CTBREMOTEPWD** returns one of the following values:

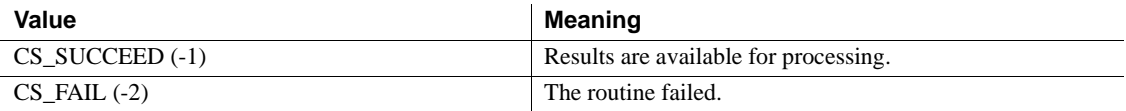

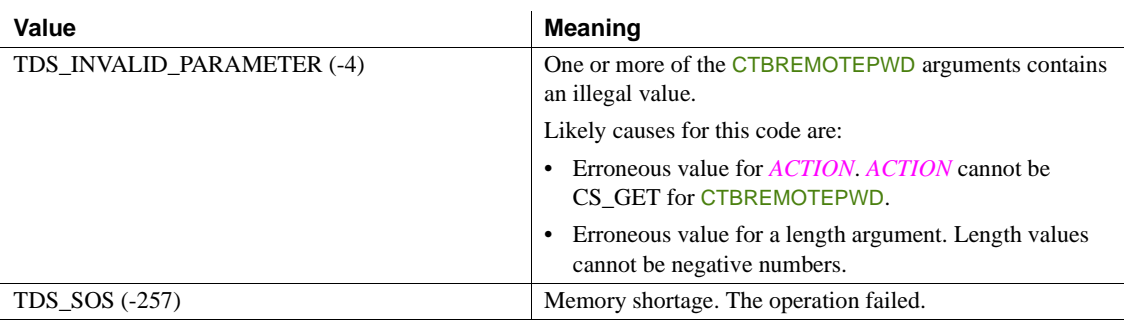

- Usage CTBREMOTEPWD defines the password that a server uses when it logs into another server. An application can call CTBREMOTEPWD to clear remote passwords for a connection at any time.
	- A Transact-SQL language command, stored procedure, or transaction running on one server can call a stored procedure or transaction located on another server. To accomplish this server-to-server communication, the first server, to which an application connected through CTBCONNECT, actually logs in to the second, remote server, performing a server-to-server remote procedure call.

CTBREMOTEPWD allows an application to specify the password to be used when the first server logs in to the remote server.

- Multiple passwords can be specified, one for each server that the first server might need to log in to. Each password must be defined with a separate call to CTBREMOTEPWD.
- If an application does not specify a remote password for a particular server, the password defaults to the password set for this connection through CTBCONPROPS, if any. If a password is not defined, the password is set to zeroes. If an application user generally has the same password on different servers, this default behavior can be sufficient.
- Remote passwords are stored in an internal buffer, which is only 255 bytes long. Each password entry in the buffer consists of the password itself, the associated server name, and two extra bytes. If the addition of a password to this buffer would cause overflow, CTBREMOTEPWD returns CS\_FAIL and generates a Client-Library error message that indicates the problem.
- Define remote passwords before calling CTBCONNECT to create an active connection. It is an error to call CTBREMOTEPWD to define a remote password for a connection that is already open.

See also Related functions:

- [CTBCONNECT on page 102](#page-115-0)
- [CTBCONPROPS on page 105](#page-118-0)

# **CTBRESINFO**

Description Returns result set information.

Syntax %INCLUDE CTPUBLIC;

DCL<br>01 COMMAND 01 COMMAND FIXED BIN(31) INIT(0);<br>01 RETCODE FIXED BIN(31) INIT(0):  $FIXED BIN(31) INIT(0);$ 01 RESULT\_TYP FIXED BIN(31); 01 BUFFER *type*; 01 BUFFER\_LEN FIXED BIN(31); 01 OUTLEN FIXED BIN(31);

CALL CTBRESIN (COMMAND, RETCODE, RESULT\_TYP, BUFFER, BUFFER\_LEN, OUTLEN);

# Parameters *COMMAND*

(I) Handle for this client/server operation. This handle is defined in the associated CTBCMDALLOC call.

## *RETCODE*

(O) Variable where the result from an executed function returns. Its value is one of the codes listed under "Returns," in this section.

# *RESULT\_TYP*

(I) Type of information to return. Assign this argument one of the following values:

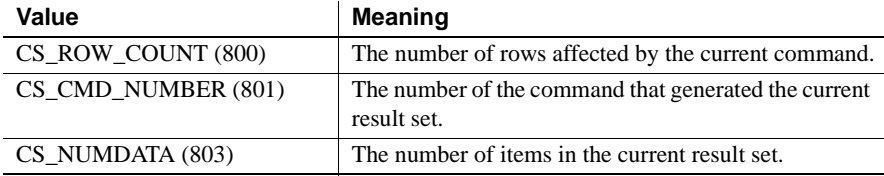

# *BUFFER*

(O) Variable ("buffer") where CTBRESINFO returns the requested information. At present, this will always be an integer value.

#### *BUFFER\_LEN*

(I) Length, in bytes, of the buffer.

If the returned value is longer than *BUFFER\_LEN*, CTBRESINFO sets *OUTLEN* to the length of the requested information and returns CS\_FAIL.

## *OUTLEN*

(O) Length, in bytes, of the retrieved information. *OUTLEN* is an integer variable where CTBRESINFO returns the length of the information being retrieved.

If the retrieved information is larger than *BUFFER\_LEN* bytes, an application uses the value of *OUTLEN* to determine how many bytes are needed to hold the information.

#### Return value CTBRESINFO returns one of the following values:

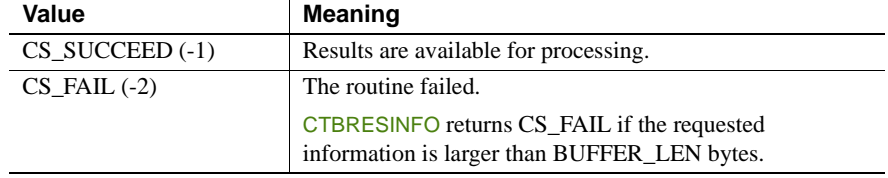

Examples The following code fragment demonstrates the use of CTBRESINFO. It is taken from the sample program SYCTSAA4 in [Appendix A, "Sample Language](#page-208-0)  [Application."](#page-208-0)

```
/*------------------------------------------------------------------*/
\sqrt{\frac{1}{\pi}} \sqrt{\frac{1}{\pi}}/* Subroutine to process result rows */
\sqrt{\frac{1}{\pi}} \sqrt{\frac{1}{\pi}}/*------------------------------------------------------------------*/
RESULT_ROW_PROCESSING: PROC ;
```

```
 /*------------------------------------------------------------*/
/* We need to bind the data to program variables. We don't *//* care about the indicator variable so we'll pass NULL for *//* that parameter in OC BIND(). */ /*------------------------------------------------------------*/
```
 CALL CTBRESIN( CSL\_CMD\_HANDLE, CSL\_RC, CS\_NUMDATA, RF\_NUMDATA, STG(RF\_NUMDATA), CF COL LEN ) ;

IF CSL\_RC ^= CS\_SUCCEED THEN

```
DO ;
          MSGSTR = 'CTBRESINFO failed' ;
          NO_ERRORS_SW = FALSE ;
          CALL ERROR_OUT;
          CALL ALL_DONE;
         END ;
        FF_ROW_NUM = FF_ROW_NUM + 1;
 /*------------------------------------------------------------*/
 /* display the number of connections */
 /*------------------------------------------------------------*/
        OR2 MAXCONNECT = CF MAXCONNECT ;
         RSLTNO(FF_ROW_NUM) = OUTPUT_ROW_STR2 ;
        FF_ROW_NUM = FF_ROW_NUM + 2;
/*------------------------------------------------------------*/
/* display the number of columns *//*------------------------------------------------------------*/
        OR4 NUMDATA = RF NUMDATA ;
        RSLTNO(FF_ROW_NUM) = OUTPUT_ROW_STR4 ;
        IF RF NUMDATA ^{\wedge} = 2 THEN
        DO :
          MSGSTR = 'CTBRESINFO returned wrong # of parms' ;
          NO_ERRORS_SW = FALSE ;
          CALL ERROR_OUT;
          CALL ALL_DONE;
         END ;
        FF_ROW_NUM = FF_ROW_NUM + 2;
 /*------------------------------------------------------------*/
/* Setup column headings */ /*------------------------------------------------------------*/
        RSLTNO(FF~ROM~NUM) = 'FirstName EducLvl' ;
        FF_ROW_NUM = FF_ROW_NUM + 1;
        RSLTNO(FF~ROM~NUM) = '========__ ==__ ===' ' ;DO PARM CNT = 1 TO RF NUMDATA ;
         CALL BIND COLUMNS ;
         END ;
```
#### END RESULT ROW PROCESSING ;

- Usage  **CTBRESINFO** returns information about the current result set or the current command. The current command is defined as the request that generated the current result set.
	- A result set is a collection of a single type of result data. Result sets are generated by requests. For more information on result sets, see [CTBRESULTS on page 167](#page-180-0).

#### Retrieving the command number for the current result set

- To determine the number of the command that generated the current result set, call CTBRESINFO with *RESULT\_TYP* as CS\_CMD\_NUMBER.
- Client-Library keeps track of the command number by counting the number of times CTBRESULTS returns CS\_CMD\_DONE.

An application's first call to CTBRESULTS following a CTBSEND call sets the command number to 1. The command number remains 1 until CTBRESULTS returns CS\_CMD\_DONE. The next time the application calls CTBRESULTS, the command number is incrementally increased to 2. The command number continues to increase by 1 each time CTBRESULTS is called after returning CS\_CMD\_DONE.

- CS\_CMD\_NUMBER is useful in the following cases:
	- To determine the SQL command within a language request that generated the current result set.
	- To determine the select command in a stored procedure or transaction that generated the current result set.
- A language request contains a string of text. This text represents one or more SQL commands or other language request statements. If the application is sending a language request, "command number" refers to the number of the statement in the language request.

For example, the following Transact-SQL string represents three Transact-SQL commands—two select statements and one insert:

```
select * from authors
select * from titles
insert newauthors
select * from authors
where city = "San Francisco"
```
The two select statements can generate result sets. In this case, the command number that CTBRESINFO returns can be from 1 to 3, depending on when CTBRESINFO is called.

**Note** When sending SQL strings to DB2, remember to use semicolons (;) to separate SQL statements.

Inside stored procedures or transactions, only select statements cause the command number to be incremented. If a stored procedure or transaction contains seven SQL commands, three of which are select statements, the command number that CTBRESINFO returns can be any integer from 1 to 3, depending on which select statement generated the current result set.

# Retrieving the number of result data items

- To determine the number of result data items in the current result set, call CTBRESINFO with *RESULT\_TYP* as CS\_NUMDATA.
- Results sets contain result data items. Row result sets contain columns, a parameter result set contains parameters, and a status result set contains a status. The columns, parameters, and status are known as result data items.

# Retrieving the number of rows for the current command

- To determine the number of rows affected by the current command, call CTBRESINFO with *RESULT\_TYP* as CS\_ROW\_COUNT.
- If the current command is one that does not return rows—for example, a language command containing an insert statement—an application can get the row count immediately after CTBRESULTS returns CS\_CMD\_SUCCEED.
- If the current command does return rows:
	- An application can get a total row count after processing all of the rows.
	- An application can get an intermediate row count any time after CTBRESULTS indicates that results are available. An intermediate row count is equivalent to the number of rows that have been fetched so far.
- If the command is one that executes a stored procedure or transaction such as a Transact-SQL exec language command or a remote procedure call—CTBRESINFO returns either the number of rows returned by the latest select statement executed by the stored procedure or transaction, or CS NO COUNT if the stored procedure or transaction does not execute any select statements. A stored procedure or transaction that does not contain any select statements can execute a select by calling another stored procedure or transaction that contains a select statement.
- CTBRESINFO returns CS NO COUNT if any of the following are true:
	- The SQL command fails for any reason, such as a syntax error.
	- The command is one that *never* affects rows, such as a Transact-SQL print command.
	- The command executes a stored procedure or transaction that does not execute any select statements.

The following arguments listed in Table 3-17 are returned to *RESULT\_TYP* after CTBRESULTS indicates that results are present.

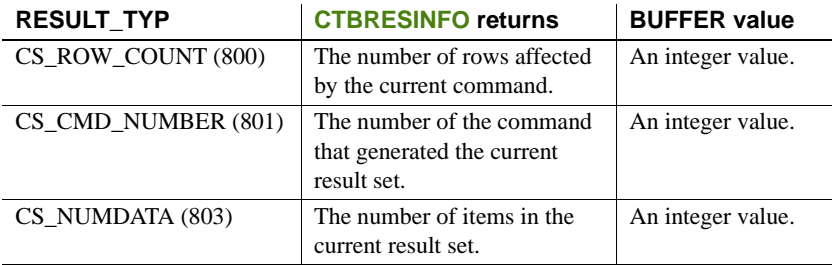

# *Table 3-17: Summary of arguments (CTBRESINFO)*

See also Related functions:

- 
- [CTBCMDPROPS on page 81](#page-94-0)
- [CTBCONPROPS on page 105](#page-118-0)
- [CTBRESULTS on page 167](#page-180-0)

# Related topics:

• "Results" on page 47
# <span id="page-180-0"></span>**CTBRESULTS**

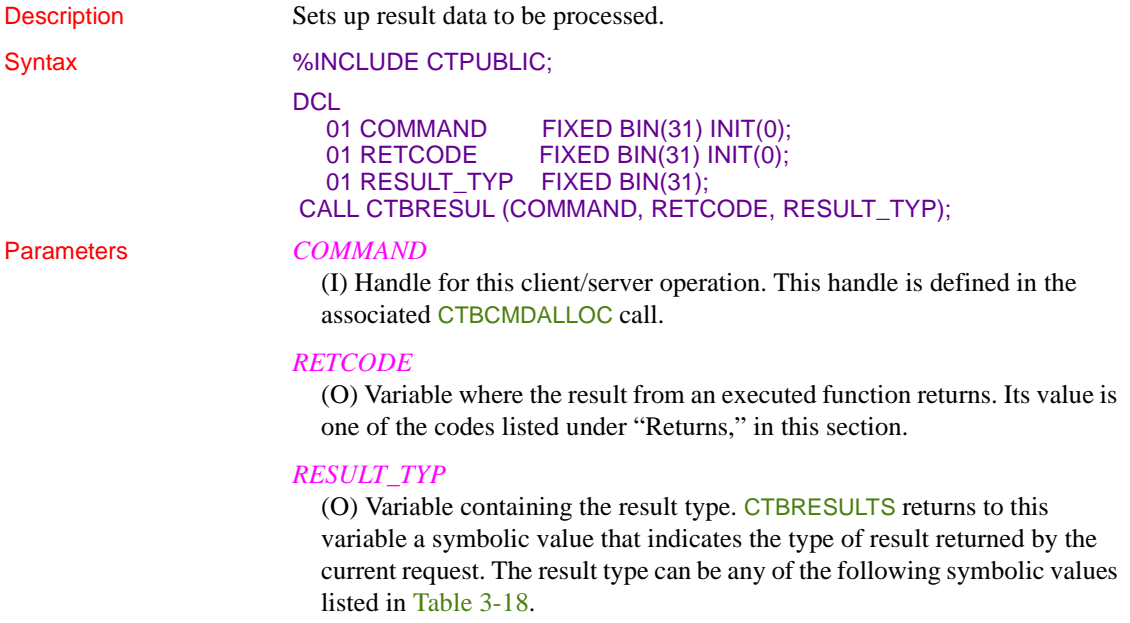

## *Table 3-18: Values for RESULT\_TYP (for CTBRESULTS)*

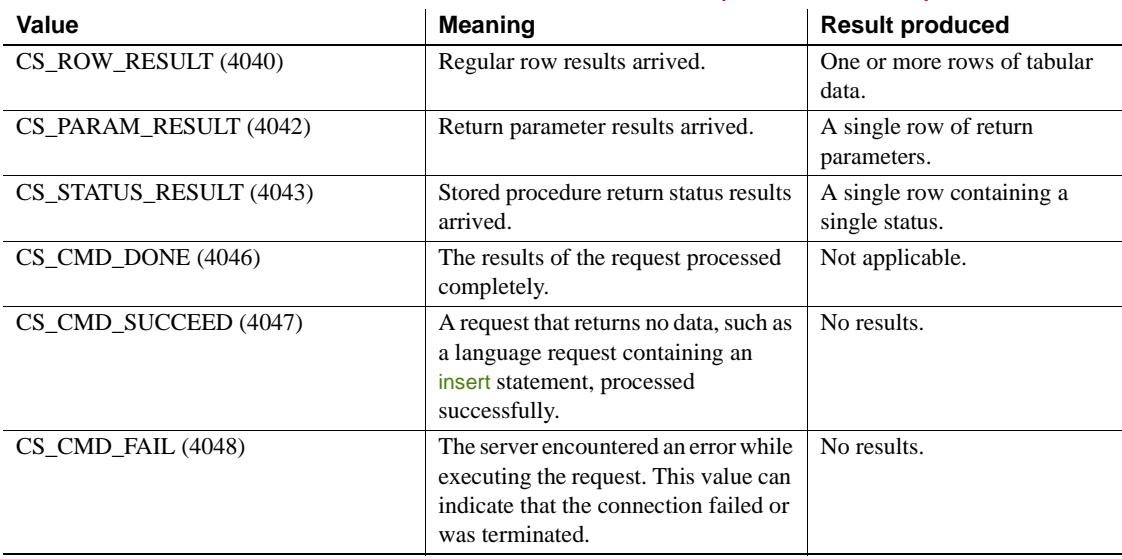

Return value CTBRESULTS returns one of the following values:

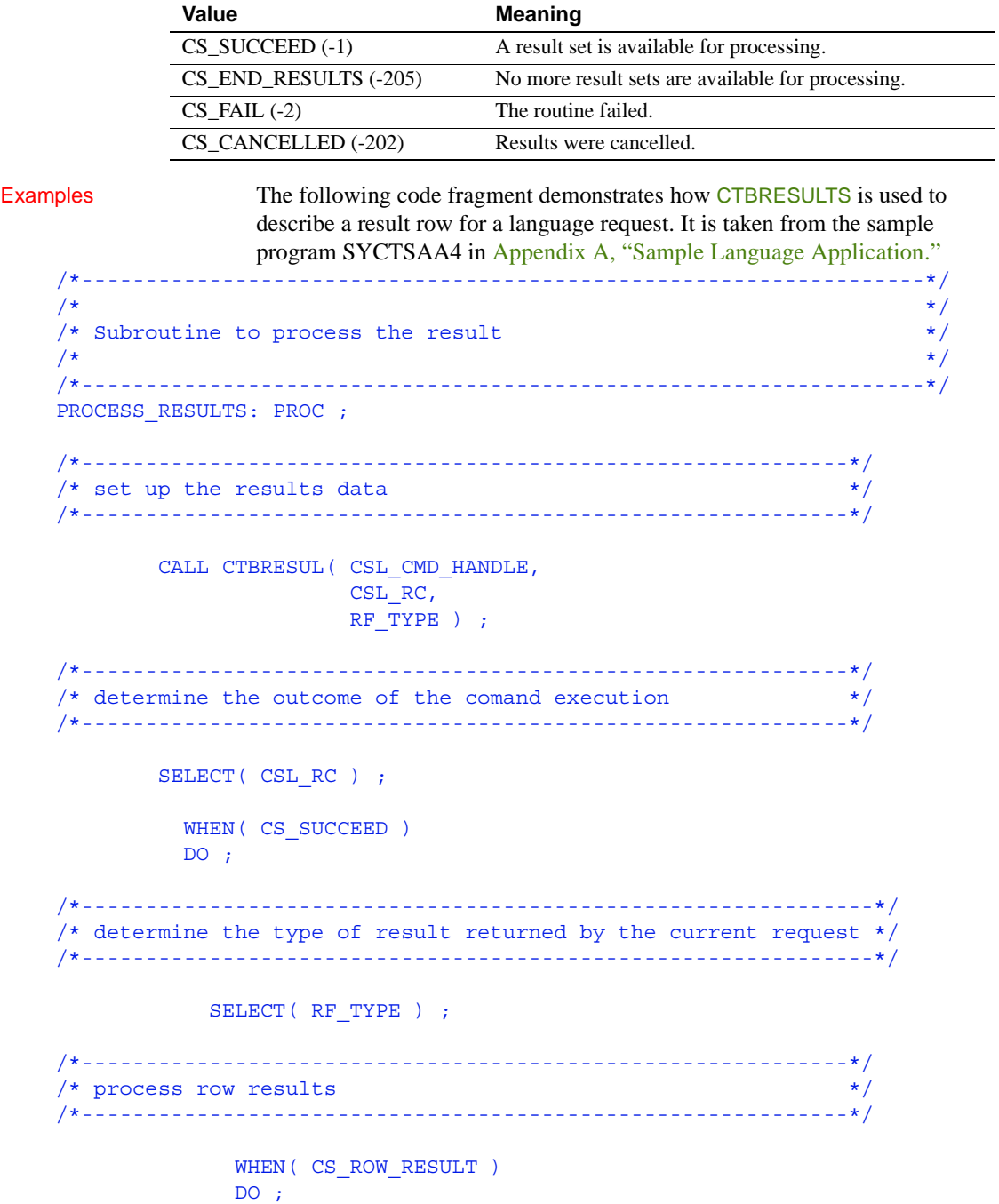

```
CALL RESULT ROW PROCESSING ;
              DO WHILE( ^{\wedge} NO MORE ROWS ) ;
               CALL FETCH ROW PROCESSING ;
               END ;
             END ;
 /*------------------------------------------------------------*/
 /* process parameter results --- there should be no parameter */
/* to process */ /*------------------------------------------------------------*/
            WHEN( CS PARAM RESULT )
            DO ;
             NO MORE ROWS = FALSE ;
             END ;
 /*------------------------------------------------------------*/
/* process status results --- the stored procedure status *//* result will not be processed in this example */ /*------------------------------------------------------------*/
            WHEN( CS STATUS RESULT )
            DO ;
              NO_MORE_ROWS = FALSE ;
             END ;
 /*------------------------------------------------------------*/
 /* print an error message if the server encountered an error */
/* while executing the request */ /*------------------------------------------------------------*/
            WHEN( CS CMD FAIL )
            DO ;
              NO ERRORS SW = FALSE ;
               MSGSTR =
                'CTBRESUL returned CS_CMD-FAIL restype' ;
               CALL ERROR_OUT ;
             END ;
 /*------------------------------------------------------------*/
/* print a message for successful commands that returned no *//* data( optional) */ /*------------------------------------------------------------*/
            WHEN( CS CMD SUCCEED)
             DO ;
```

```
MSGSTR = 'CTBRESUL returned CS CMD SUCCEED restype' ;
               END ;
/*------------------------------------------------------------*/
/* print a message for requests that have been processed */
\frac{1}{x} successfully ( optional ) \frac{x}{1-x}/*------------------------------------------------------------*/
              WHEN( CS_CMD_DONE )
              DO ;
                 MSGSTR = 'CTBRESUL returned CS_CMD_DONE restype' ;
               END ;
              OTHERWISE
              DO ;
               NO_MORE_RESULTS = TRUE ;
                NO ERRORS SW = FALSE ;
                MSGSTR = 'CTBRESUL returned UNKNOWN restype' ;
                CALL ERROR_OUT ;
               END ;
            END ; /* end of SELECT(RF TYPE ) */
           END ;
 /*------------------------------------------------------------*/
 /* print an error message if the CTBRESULTS call failed */
 /*------------------------------------------------------------*/
          WHEN( CS FAIL )
           DO ;
            NO_MORE_RESULTS = TRUE ;
            NO ERRORS SW = FALSE ;
           MSGSTR = 'CTBRESUL returned CS_FAIL ret_code' ;
             CALL ERROR_OUT ;
           END ;
 /*------------------------------------------------------------*/
 /* drop out of the results loop if no more result sets are */
/* available for processing or if the results were cancelled */ /*------------------------------------------------------------*/
          WHEN( CS_END_RESULTS )
          DO ;
           NO_MORE_RESULTS = TRUE ;
           END ;
```

```
WHEN( CS CANCELLED )
 DO :
    NO_MORE_RESULTS = TRUE ;
   END ;
 OTHERWISE
 DO ;
   NO_MORE_RESULTS = TRUE ;
   NO ERRORS_SW = FALSE ;
     MSGSTR =
        'CTBRESUL returned unknown ret_code' ;
     CALL ERROR_OUT ;
  END ;
END ; /* end of SELECT( CSL RC ) */
RF TYPE = 0 ;
```

```
 END PROCESS_RESULTS ;
```
- Usage  **CTBRESULTS** tells the application what kind of results returned and sets up result data for processing. An application calls CTBRESULTS after sending a request to the server through CTBSEND and before binding and retrieving the results of that request (if any) with CTBBIND and CTBFETCH.
	- "Result data" is an umbrella term for all the types of data that a server can return to an application:
		- Regular rows
		- Return parameters
		- Stored procedure return status

CTBRESULTS is used to set up all of these types of results for processing.

• Result data is returned to an application in the form of result sets. A result set includes only a single type of result data. For example, a regular row result set contains only regular rows, and a return parameter result set contains only return parameters.

## The *CTBRESULTS* loop

- Because a request can generate multiple result sets, an application must call CTBRESULTS as long as it continues to return CS\_SUCCEED, indicating that results are available. The simplest way to do this is in a loop that terminates when CTBRESULTS fails to return CS\_SUCCEED. After the loop, an application can test the CTBRESULTS final return code to determine why the loop terminated.
- Results are returned to an application in the order in which they are produced. However, this order is not always easy to predict. For example, when an application calls a stored procedure or transaction that in turn calls another stored procedure or transaction, the application might receive a number of row result sets, as well as a return parameter and a return status result set. The order in which these results are returned depends on how the called stored procedure or transaction is written.

For this reason, we recommend that you include a series of IF statements in your application, ending with a statement that handles all types of results that can be received. The RESULT\_TYP argument indicates what type of result data the result set contains.

## When are the results of a command completely processed?

- CTBRESULTS sets the result type to CS\_CMD\_DONE to indicate that the results of a logical command processed completely. A logical command is any command defined through CTBCOMMAND, with the following rules:
	- Each Transact-SQL select statement inside a stored procedure is a logical command. Other Transact-SQL statements inside stored procedures do not count as logical commands.
	- Each Transact-SQL statement in a language request is a logical command.
- A result type of CS\_CMD\_SUCCEED or CS\_CMD\_FAIL is immediately followed by a result type of CS\_CMD\_DONE.

## Canceling results

• To cancel remaining results from a request (and eliminate the need to continue calling CTBRESULTS until it fails to return CS\_SUCCEED), call CTBCANCEL.

## CTBRESULTS and stored procedures

A runtime error on a language request containing an execute statement returns CS\_CMD\_FAIL. However, a run-time error on a statement inside a stored procedure or transaction does not return CS\_CMD\_FAIL. For example, if a called stored procedure or transaction contains an insert statement and the user does not have insert permission on the database table, the insert statement fails, but CTBRESULTS still returns CS\_SUCCEED.

To check for runtime errors inside stored procedures or transactions, examine the procedure return status. This value is returned as a return status result set immediately following the row and parameter results, if any. If the error generates a server message, the message is also available to the application.

If results are coming from Open ServerConnect, a return status of TDS\_DONE\_ERROR indicates an error.

## See also Related functions:

- [CTBBIND on page 59](#page-72-0)
- [CTBCOMMAND on page 84](#page-97-0)
- [CTBDESCRIBE on page 112](#page-125-0)
- [CTBFETCH on page 139](#page-152-0)
- [CTBSEND on page 174](#page-187-0)

## Related topics:

- ["Remote procedure calls \(RPCs\)" on page 44](#page-57-0)
- "Results" on page 47

# <span id="page-187-0"></span>**CTBSEND**

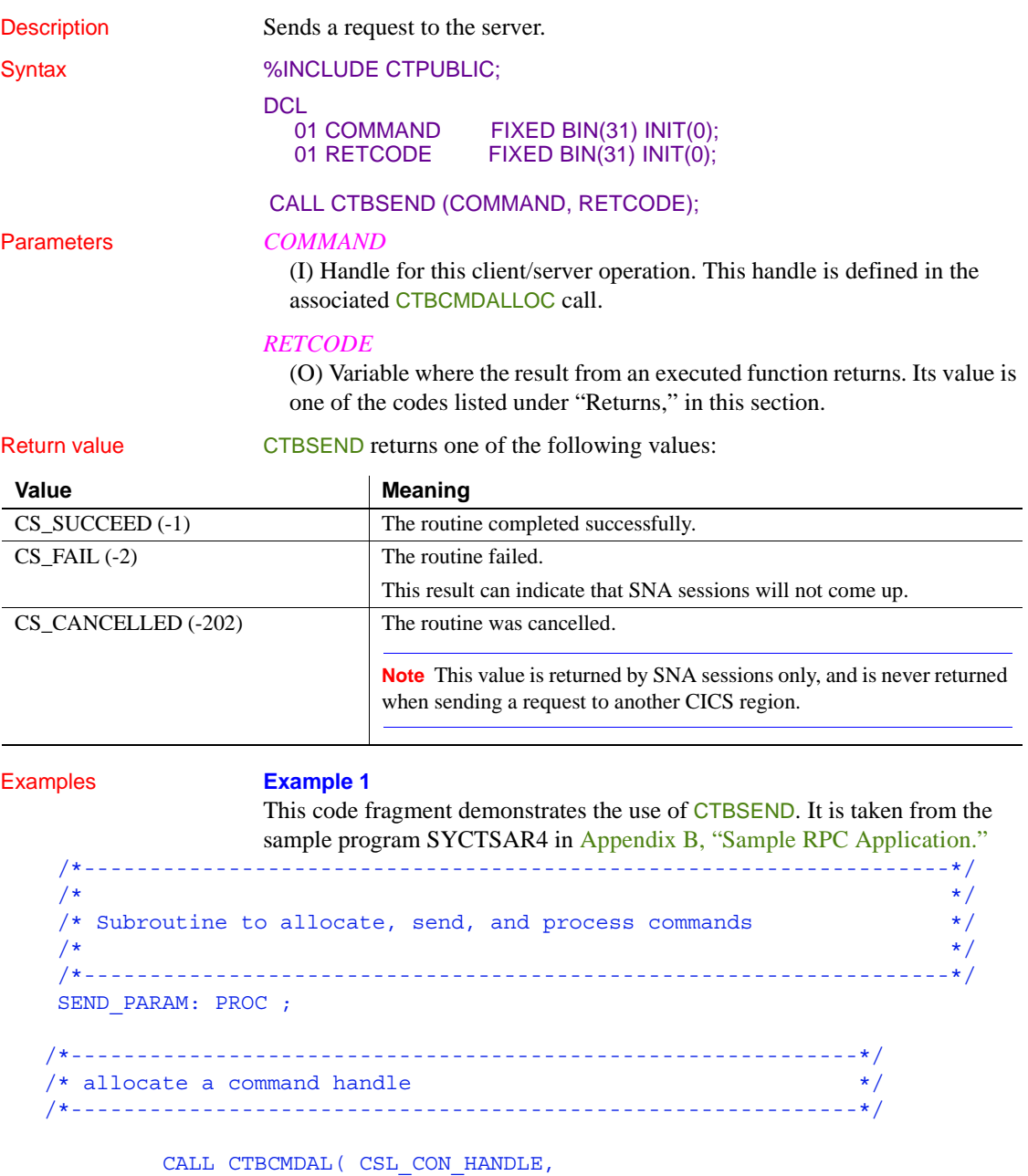

```
CSL CMD HANDLE ) ;
      IF CSL RC \uparrow = CS SUCCEED THEN
       DO ;
        NO_ERRORS_SW = FALSE ;
        MSGSTR = 'CTBCMDALLOC failed' ;
        CALL ERROR_OUT;
        CALL ALL_DONE ;
       END ;
 /*------------------------------------------------------------*/
 /* prepare the command (an RPC request) */
 /*------------------------------------------------------------*/
       PF_STRLEN = STG(CF_CMD);
       CALL CTBCOMMA( CSL_CMD_HANDLE,
                   CSL_RC,
                   CS_RPC_CMD,
                   CF_CMD,
                  PF_STRLEN,
                  CS_UNUSED );
       IF CSL_RC ^= CS_SUCCEED THEN
       DO ;
        NO_ERRORS_SW = FALSE ;
       MSGSTR = CTBCOMMAND failed';
        CALL ERROR_OUT;
        CALL ALL_DONE ;
       END ;
 /*------------------------------------------------------------*/
/\star */
/* setup a return parameter for NUM OF ROWS *//\star */
/* describe the first parameter (NUM_OF_ROWS) *//\star */
 /*------------------------------------------------------------*/
DF_NAME = '@parm1';
DF NAMELEN = 6;
DF_DATATYPE = CS_INT_TYPE;
DF_FORMAT = CS_FMT_UNUSED;
DF_MAXLENGTH = CS_UNUSED;
DF_STATUS = CS_RETURN;
DF_USERTYPE = CS_UNUSED;
```

```
PM_LEN = STG(PM_PARAM1);
PM_PARAM1 = 0; / * NUM OF ROWS */PM_NULLIND = 0;
       CALL CTBPARAM( CSL_CMD_HANDLE,
                 CSL_RC,
                 DATAFMT,
                 PM_PARAM1,
                 PM LEN,
                 PM_NULLIND );
      IF CSL RC ^{\wedge} = CS SUCCEED THEN
      DO ;
        NO_ERRORS_SW = FALSE ;
        MSGSTR =
         'CTBPARAM CS_INT_TYPE parm1 failed' ;
        CALL ERROR_OUT;
        CALL ALL_DONE ;
       END ;
 /*------------------------------------------------------------*/
/\star */
/* describe the second parameter (DEPTNO) *//\star */
 /*------------------------------------------------------------*/
      DF NAME = '@param2';DF NAMELEN = 6;
DF_DATATYPE = CS_VARCHAR_TYPE;
DF_FORMAT = CS_FMT_UNUSED;
DF_MAXLENGTH = CS_UNUSED;
DF_STATUS = CS_INPUTVALUE;
DF_USERTYPE = CS_UNUSED;
PM_PARAM2 = PF_DEPT; \qquad /* DEPTNO */
PM_LEN = PF_DEPT_SIZE ;
PM_NULLIND = 0;
       CALL CTBPARAM( CSL_CMD_HANDLE,
                  CSL_RC,
                  DATAFMT,
                  PM_PARAM2,
                 PM LEN,
                 PM_NULLIND );
```

```
IF CSL RC ^= CS SUCCEED THEN
       DO :
         NO ERRORS SW = FALSE ;
          MSGSTR =
            'CTBPARAM CS_VARCHAR_TYPE parm2 failed' ;
          CALL ERROR_OUT;
          CALL ALL_DONE ;
        END ;
 /*------------------------------------------------------------*/
/* send the command */ /*------------------------------------------------------------*/
        CALL CTBSEND( CSL_CMD_HANDLE,
                    CSL RC ) ;
       IF CSL RC ^= CS SUCCEED THEN
       DO ;
         MSGSTR = 'CTBSEND failed' ;
          NO_ERRORS_SW = FALSE ;
          CALL ERROR_OUT;
          CALL ALL_DONE ;
        END ;
 END SEND_PARAM ;
               Example 2 
               The following code fragment demonstrates the use of CTBSEND. It is taken
               from the sample program SYCTSAA4 in Appendix A, "Sample Language 
               Application."
 /*------------------------------------------------------------------*/
/\star * \qquad */
 /* Subroutine to allocate, send, and process commands */
/\star */
 /*------------------------------------------------------------------*/
SEND COMMAND: PROC ;
 /*------------------------------------------------------------*/
/* find out what the maximum number of connections is
 /*------------------------------------------------------------*/
        CALL CTBCONFI( CSL_CTX_HANDLE,
                      CSL_RC,
                      CS_GET,
                      CS_MAX_CONNECT,
                      CF_MAXCONNECT,
```

```
STG(CF_MAXCONNECT),
                       CS_FALSE,
                      CF OUTLEN ) ;
        IF CSL RC ^= CS SUCCEED THEN
        DO ;
         MSGSTR = 'CTBCONFIG failed' ;
          NO_ERRORS_SW = FALSE ;
          CALL ERROR_OUT;
         CALL ALL DONE ;
         END ;
 /*------------------------------------------------------------*/
 /* display number of connections */
 /*------------------------------------------------------------*/
        OR2 MAXCONNECT = CF MAXCONNECT;
 /*------------------------------------------------------------*/
/* allocate a command handle */ /*------------------------------------------------------------*/
         CALL CTBCMDAL( CSL_CON_HANDLE,
                       CSL_RC,
                      CSL CMD HANDLE ) ;
         IF CSL_RC ^= CS_SUCCEED THEN
        DO ;
          MSGSTR = 'CTBCMDALLOC failed' ;
          NO_ERRORS_SW = FALSE ;
          CALL ERROR_OUT;
         CALL ALL DONE ;
         END ;
 /*------------------------------------------------------------*/
/* prepare the language request */ /*------------------------------------------------------------*/
         PF_STRLEN = STG(CF_LANG2 ) ;
         CALL CTBCOMMA( CSL_CMD_HANDLE,
                       CSL_RC,
                       CS_LANG_CMD,
                       CF_LANG2,
                      PF_STRLEN,
                      CS UNUSED ) ;
```

```
IF CSL RC ^= CS_SUCCEED THEN
        DO ;
         MSGSTR = 'CTBCOMMAND failed' ;
          NO_ERRORS_SW = FALSE ;
          CALL ERROR_OUT;
         CALL ALL DONE ;
        END ;
 /*------------------------------------------------------------*/
/* send the language request */ /*------------------------------------------------------------*/
        CALL CTBSEND( CSL_CMD_HANDLE,
                    CSL_RC ) ;
       IF CSL RC ^= CS SUCCEED THEN
        DO ;
          MSGSTR = 'CTBSEND failed' ;
          NO_ERRORS_SW = FALSE ;
          CALL ERROR_OUT;
         CALL ALL DONE ;
        END ;
```

```
END SEND COMMAND ;
```
- Usage **•** CTBSEND signals the end of the data to be sent to a server (no more parameters, data, messages) and sends a request to the server.
	- Sending a request to a server is a three-step process. To send a request to a server, an application:
		- Initiates the request by calling CTBCOMMAND, which initiates a language request, RPC, or message stream to send to the server.
		- Describes parameters for the request, using CTBPARAM.

Not all requests require parameters. For example, a remote procedure call may or may not require parameters, depending on the stored procedure or transaction being called.

- Calls CTBSEND to send the request stream to the server.
- CTBSEND does not wait for a response from the server. An application must call CTBRESULTS to verify the success of the request and to set up the results for processing.

See also Related functions:

- [CTBCOMMAND on page 84](#page-97-0)
- [CTBFETCH on page 139](#page-152-0)
- [CTBPARAM on page 149](#page-162-0)
- [CTBRESULTS on page 167](#page-180-0)

# <span id="page-193-0"></span>**CSBCONFIG**

Description Sets or retrieves context structure properties.

Syntax %INCLUDE CTPUBLIC;

**DCL** 

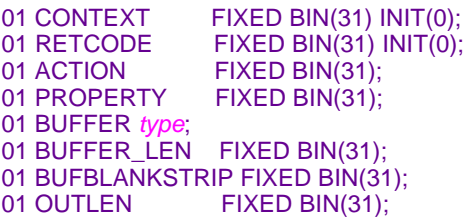

CALL CSBCONFIG (CONTEXT, RETCODE, ACTION, PROPERTY, BUFFER, BUFFER\_LEN, BUFBLANKSTRIP, OUTLEN);

## Parameters *CONTEXT*

(I) A context structure for which the properties are being set or retrieved. The context structure is defined in the program call CSBCTXALLOC.

## *RETCODE*

(O) Variable where the result from an executed function returns. Its value is one of the codes listed under "Returns," in this section.

## *ACTION*

(I) Action to be taken by this call. *ACTION* is an integer variable that indicates the purpose of this call. Assign *ACTION* one of the following symbolic values:

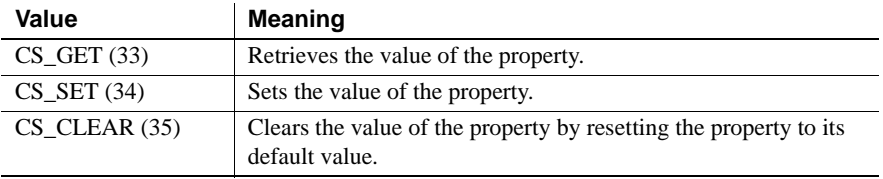

## *PROPERTY*

(I) Symbolic name of the property for which the value is being set or retrieved. Table 3-19 lists the properties that can be set or retrieved by CSBCONFIG.

## *Table 3-19: Values for property (CSBCONFIG)*

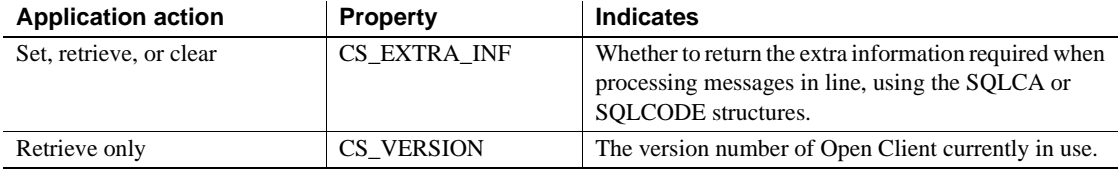

### *BUFFER*

(I/O) Variable (buffer) that contains the specified property value.

If *ACTION* is CS SET, CSBCONFIG takes the value from this buffer.

If *ACTION* is CS GET, CSBCONFIG returns the requested information to this buffer.

If *ACTION* is CS CLEAR, this value is zeroes.

This argument is typically one of the following datatypes:

```
01 BUFFERFIXED BIN(n);
01 BUFFER CHAR(n);
```
## *BUFFER\_LEN*

(I) Length, in bytes, of the buffer.

If *ACTION* is CS\_SET and the value in the buffer is a fixed-length or symbolic value, *BUFFER\_LEN* should have a value of CS\_ UNUSED. To indicate that the terminating character is the last non-blank character, an application sets *BUFBLANKSTRIP* to CS\_TRUE.

If *ACTION* is CS\_GET and *BUFFER* is too small to hold the requested information, CSBCONFIG sets *OUTLEN* to the length of the requested information and returns CS\_FAIL. To retrieve all the requested information, change the value of *BUFFER\_LEN* to the length returned in *OUTLEN* and rerun the application.

If *ACTION* is CS\_CLEAR, this value is zeroes.

## *BUFBLANKSTRIP*

(I) Blank stripping indicator. Indicates whether trailing blanks are stripped. Assign this argument one of the following symbolic values:

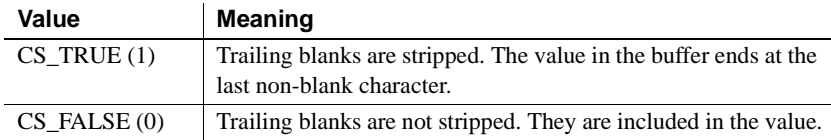

## *OUTLEN*

(O) Length, in bytes, of the retrieved information. *OUTLEN* is an integer variable where CSBCONFIG returns the length of the property value being retrieved.

When the retrieved information is larger than *BUFFER\_LEN* bytes, an application uses the value of *OUTLEN* to determine how many bytes are needed to hold the information.

*OUTLEN* is used only when *ACTION* is CS\_GET. When the *ACTION* is CS\_SET or CS\_CLEAR, this value is zeroes.

Return value **CSBCONFIG** returns one of the following values:

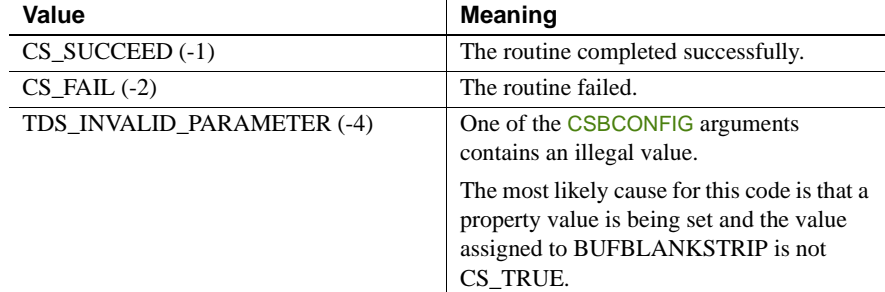

Usage **Note** CSBCONFIG and CTBCONFIG both set and retrieve context properties. CSBCONFIG is used with global context properties; CTBCONFIG is used with Client-Library properties.

- CSBCONFIG can be used to set and retrieve the values of CS\_EXTRA\_INF and to retrieve the version number of Open Client currently in use.
- Use CTBCONFIG to set and retrieve the values of Client-Library-specific context properties. Properties set through CTBCONFIG affect only Client-Library behaviors.

## About global context properties

- CS\_EXTRA\_INF determines whether or not Client-Library returns the extra information that is required to fill in a SQLCA or SQLCODE structure.
- If an application is not retrieving messages into a SQLCA or SQLCODE structure, the extra information is returned as ordinary Client-Library messages.

## Version level

- The CS VERSION property represents the version of Client-Library behavior that an application requests through CSBCTXALLOC.
- An application can only retrieve the value of CS\_VERSION; it cannot assign a value to CS\_VERSION.

## User data

- The CS USERDATA property defines user-allocated data. This property allows an application to associate user data with a particular connection or command structure. An application allocates a data space from which it can get this data when needed.
- A PL/I program can use the WORK AREAS section to define this data.

## See also Related functions:

- [CSBCTXALLOC on page 190](#page-203-0)
- [CTBCONPROPS on page 105](#page-118-0)
- [CTBCONFIG on page 98](#page-111-0)
- [CTBINIT on page 147](#page-160-0)

# **CSBCONVERT**

Description Converts a data value from one datatype to another. Syntax %INCLUDE CTPUBLIC; DCL<br>01 CONTEXT  $FIXED$  BIN(31) INIT(0); 01 RETCODE FIXED BIN(31); INIT(0); 01 SRCFMT, 05 SRC\_NAME CHAR(132), 05 SRC\_NAMELEN FIXED BIN(31),<br>05 SRC\_TYPE FIXED BIN(31), FIXED BIN(31),

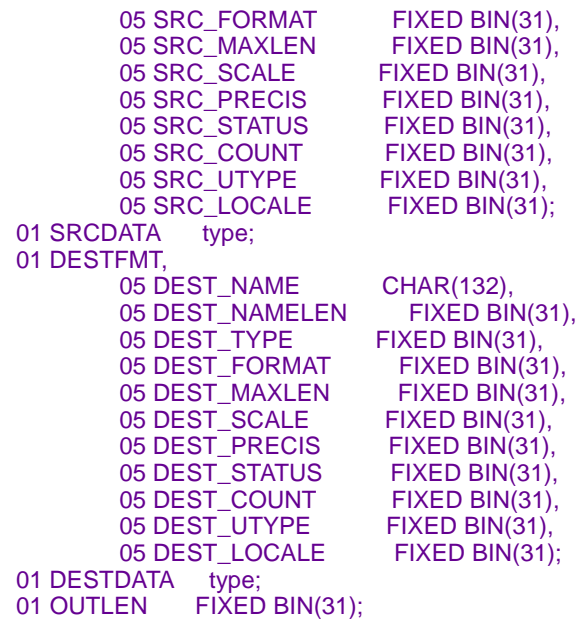

CALL CSBCONVE (CONTEXT, RETCODE, SRCFMT, SRCDATA, DESTFMT, DESTDATA, OUTLEN);

Parameters *CONTEXT*

(I) A context structure. The context structure is defined in the program call CSBCTXALLOC.

## *RETCODE*

(O) Variable where the result from an executed function returns. Its value is one of the codes listed under "Returns," in this section.

## *SRCFMT*

(I) A structure that describes the variable(s) that contain the source data. CSBCONVERT ignores SRCFMT fields that it does not use.

Table 3-20 lists the fields in the SRCFMT structure and indicates whether and how they are used by CSBCONVERT. For a general discussion of this structure, see "DATAFMT structure" on page 26.

## *Table 3-20: Fields in the SRCFMT structure for CSBCONVERT*

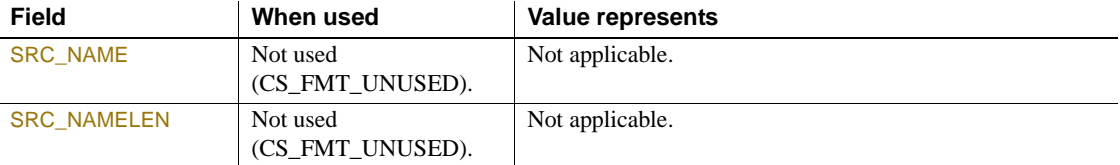

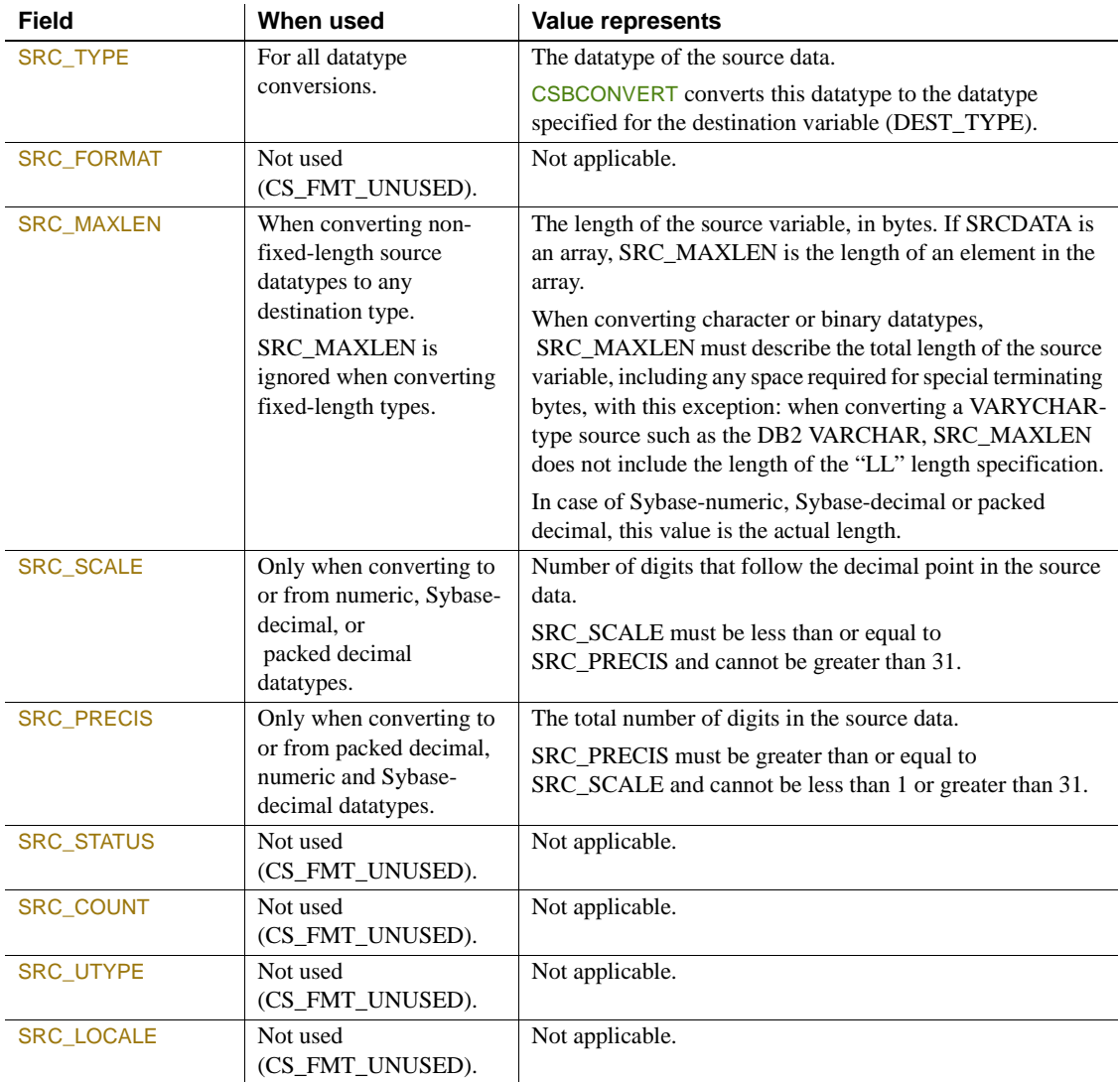

## *SRCDATA*

(I) Name of the source variable that contains the data to be converted. This is the variable described in the SRCFMT structure.

## *DESTFMT*

(I) A structure that contains a description of the variable(s) that contain destination (converted) data. CSBCONVERT ignores DESTFMT fields that it does not use.

Table 3-21 lists the fields in the *DESTFMT* structure and indicates whether and how they are used by CSBCONVERT. For a general discussion of this structure, see "DATAFMT structure" on page 26.

| <b>Field</b>        | When used                                                                                      | Value represents                                                                                                    |
|---------------------|------------------------------------------------------------------------------------------------|----------------------------------------------------------------------------------------------------|
| <b>DEST_NAME</b>    | Not used<br>(CS_FMT_UNUSED).                                                                   | Not applicable.                                                                                                    |
| <b>DEST_NAMELEN</b> | Not used<br>(CS_FMT_UNUSED).                                                                   | Not applicable.                                                                                                    |
| DEST_TYPE           | For all datatype<br>conversions.                                                               | The datatype of the destination variable.                                                                                                    |
|                     |                                                                                                | CSBCONVERT converts the datatype specified for the source<br>data (SRCTYPE) to this datatype.                                                                                                    |
| <b>DEST_FORMAT</b>  | Not used<br>(CS_FMT_UNUSED).                                                                   | Not applicable.                                                                                                    |
| <b>DEST_MAXLEN</b>  | When converting all<br>source datatypes to non-<br>fixed-length datatypes.                     | The length of the destination variable, in bytes. If<br>DESTDATA is an array, DEST_MAXLEN is the length of an<br>element in the array.                                                                                                    |
|                     | DEST MAXLEN is<br>ignored when converting<br>to fixed-length datatypes.                        | When converting character or binary datatypes,<br>DEST_MAXLEN must describe the total length of the<br>destination variable, including any space required for special<br>terminating bytes, with this exception: when converting to a<br>VARYCHAR-type destination such as the DB2 VARCHAR,<br>DEST_MAXLEN does not include the length of the "LL"<br>length specification.<br>$DEST\_MAXLEN = 35$ when converting to numeric or<br>Sybase-decimal. |
| <b>DEST_SCALE</b>   | Only when converting to<br>or from numeric, Sybase-<br>decimal or packed<br>decimal datatypes. | Number of digits that follow the decimal point in the<br>destination variable.<br>DEST_SCALE must be less than or equal to<br>DEST_PRECIS and cannot be greater than 31. Use the same<br>value as in SRC_SCALE.                                                                                                    |
| <b>DEST_PRECIS</b>  | Only when converting to<br>or from numeric, Sybase-<br>decimal or packed<br>decimal datatypes. | The total number of digits in the destination data.<br>DEST_PRECIS must be greater than or equal to<br>DEST_SCALE and cannot be less than 1 or greater than 31.<br>Use the same value as in SRC_PRECIS.                                                                                                    |
| <b>DEST_STATUS</b>  | Not used<br>(CS_FMT_UNUSED).                                                                   | Not applicable.                                                                                                    |

*Table 3-21: Fields in the DATAFMT structure for CSBCONVERT*

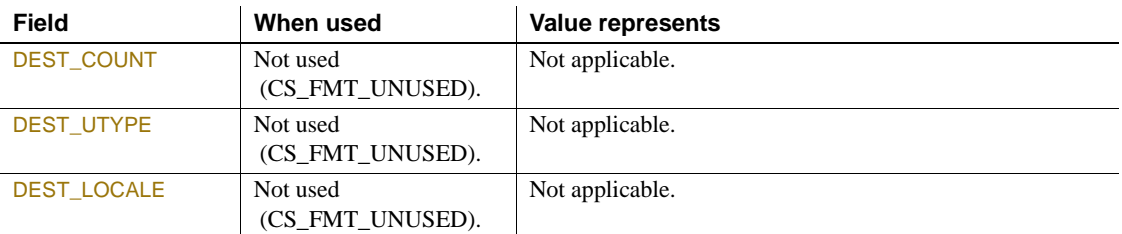

## *DESTDATA*

(O) Name of the variable that contains the converted data. This is the variable described in the DESTDATA structure.

## *OUTLEN*

(O) Actual length, in bytes, of the data placed in DESTDATA. If the conversion fails, CSBCONVERT sets OUTLEN to CS\_UNUSED.

Return value CSBCONVERT returns one of the following value listed in Table 3-22.

## *Table 3-22: CSBCONVERT return values*

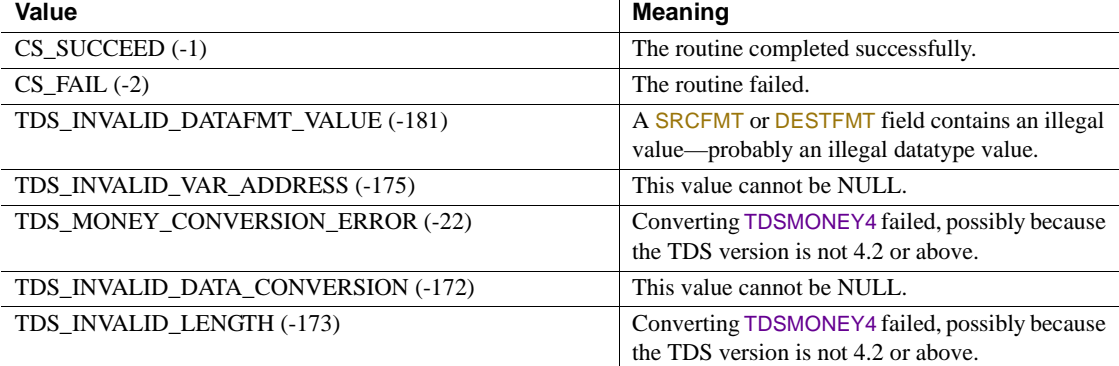

Examples The following code fragment illustrates the use of CSBCONVERT to convert a column in result rows. It is taken from the sample program SYCTSAA4 in [Appendix A, "Sample Language Application."](#page-208-0)

```
 /*------------------------------------------------------------------*/
/\star */
 /* Subroutine to fetch row processing */
/\star * \qquad */
 /*------------------------------------------------------------------*/
FETCH ROW PROCESSING: PROC ;
       CALL CTBFETCH( CSL_CMD_HANDLE,
                 CSL_RC,
```

```
CS UNUSED, /* type * /CS UNUSED, /* offset */CS UNUSED, /* option */FF_ROWS_READ ) ;
SELECT ( CSL_RC ) ;
  WHEN( CS SUCCEED )
   DO ;
     NO_MORE_ROWS = FALSE ;
     CF COL FIRSTNME CHAR = BLANK ;
     \begin{array}{rcl} \texttt{DF} \texttt{}\end{array} \begin{array}{rcl} \texttt{DATAType} \end{array} \hspace{2.5cm} = \hspace{2.5mm} \texttt{CS\_VARCHAR\_TYPE} \texttt{;} \end{array}DF_{\text{MAXLENGTH}} = \text{LENGTH} (\text{ CF } \text{COL } \text{FIRSTNME } ) ;\begin{array}{rcl} \texttt{DF2} & \texttt{DATATYPE} & = & \texttt{CS} & \texttt{CHAR} & \texttt{TYPE}; \end{array}\begin{array}{rcl} \texttt{DF2} & \texttt{MAXLENGTH} \\ \texttt{++} & = & \texttt{STG(CF\_COL\_FIRSTNME\_CHAR)} \texttt{;} \end{array} CALL CSBCONVE( CSL_CTX_HANDLE,
                             CSL_RC,
                             DATAFMT,
                             CF_COL_FIRSTNME,
                             DATAFMT2,
                              CF_COL_FIRSTNME_CHAR,
                              CF_COL_LEN);
     IF CSL RC ^{\wedge} = CS SUCCEED THEN
     DO :
        MSGSTR = 'CSCONVERT CS CHAR TYPE failed' ;
         NO_ERRORS_SW = FALSE ;
         CALL ERROR_OUT;
         CALL ALL_DONE;
      END ;
```
FF\_ROW\_NUM = FF\_ROW\_NUM + 1 ;

- Usage A client application can use this function to convert the datatype of RPC return parameters to the datatype of the target server, and to convert the datatype of a retrieved value to a datatype that can be used by Open ClientConnect. This function converts a single variable each time it executes.
	- When converting columns, an application must issue a separate CSBCONVERT call for each column to be converted. If several rows of data need converting, the application must issue a separate CSBCONVERT call for every column that needs conversion in each row.
	- Table 3-23 lists the conversions you can perform with CSBCONVERT.

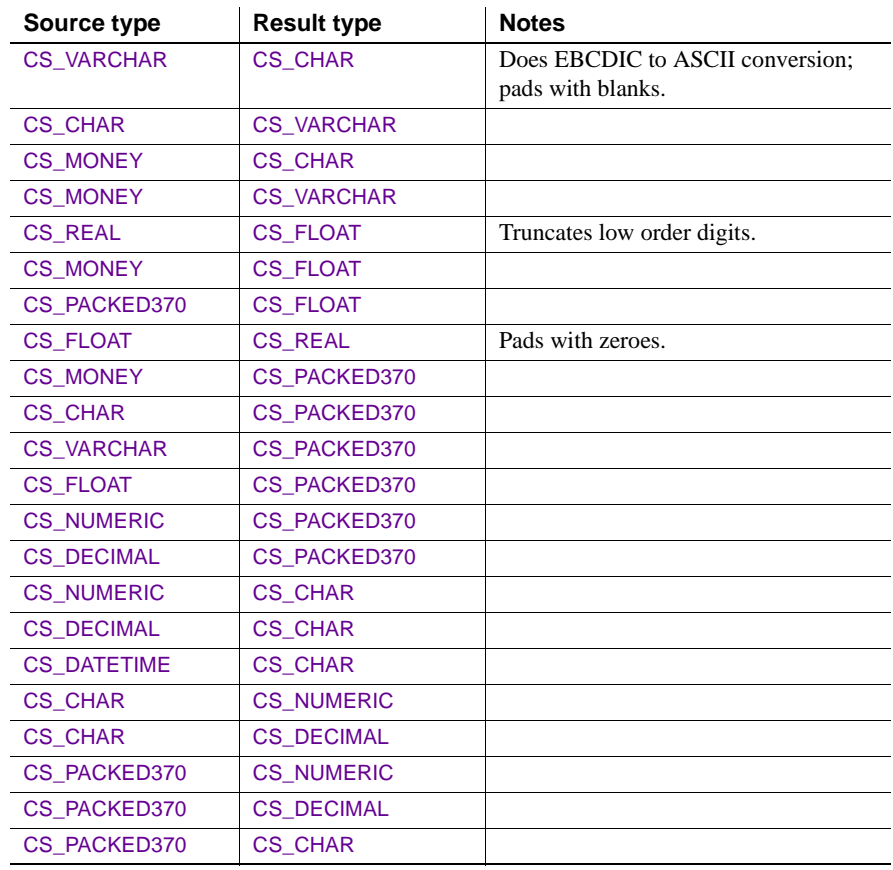

## *Table 3-23: Conversions performed by CSBCONVERT*

 **Warning!** Converting CS\_MONEY or CS\_CHAR values to CS\_FLOAT can result in a loss of precision. Converting a CS\_FLOAT value to a character type can also result in a loss of precision.

See also Related functions:

• [CTBFETCH on page 139](#page-152-0)

Related topics:

- "Datatypes" on page 30
- "DATAFMT structure" on page 26

# <span id="page-203-0"></span>**CSBCTXALLOC**

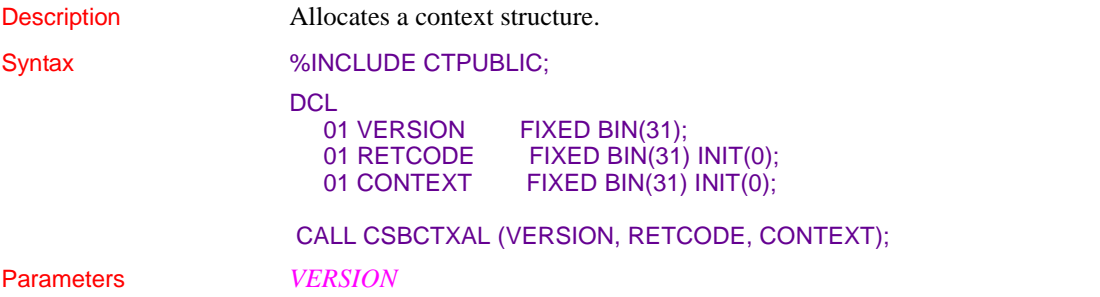

(I) Version of Client-Library behavior that the application expects. The following table lists the symbolic values that are legal for *VERSION*:

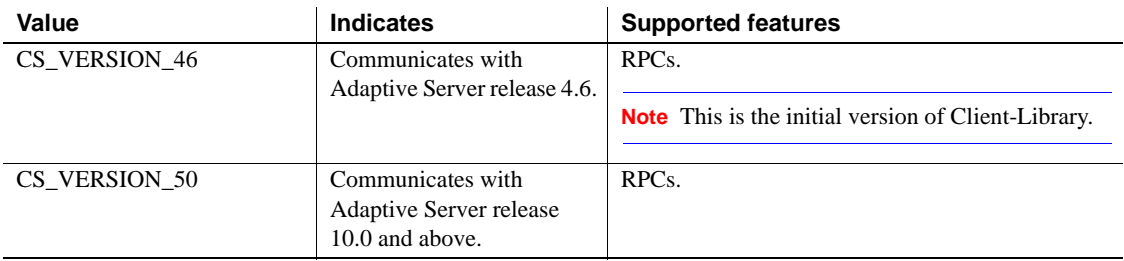

## *RETCODE*

(O) Variable where the result from an executed function returns. Its value is one of the codes listed under "Returns," in this section.

## *CONTEXT*

(O) Variable where this newly-allocated context structure returns. This is the name used by CTBINIT when it initializes Client-Library.

Return value **CSBCTXALLOC** returns one of the following values:

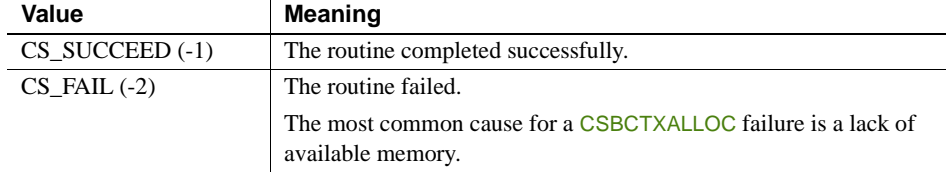

Examples The following code fragment demonstrates how CSBCTXALLOC works with other functions to initialize a program. It is taken from the sample program SYCTSAA4 in [Appendix A, "Sample Language Application."](#page-208-0)

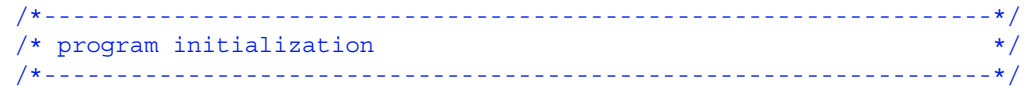

```
DIAG_MSGS_INITIALIZED = TRUE ;
       MSG TEXT 2 = 'Press Clear To Exit';
       NO ERRORS SW = TRUE ;
       PAGE CNT = PAGE CNT + 1;
       SERVERL = -1;
        DO I1 = 1 TO 13 ;
        RSLTNO(II) = BLANK; END ;
       CALL GET SYSTEM TIME ;
GET INPUT AGAIN:
         CALL DISPLAY INITIAL SCREEN ;
          CALL GET_INPUT_DATA ;
 /*------------------------------------------------------------------*/
/* allocate a context structure */ /*------------------------------------------------------------------*/
        CALL CSBCTXAL( CS_VERSION_50,
                      CSL_RC,
                     CSL CTX HANDLE );
        IF CSL_RC ^= CS_SUCCEED THEN
        DO;
           MSGSTR = 'CSCTXALLOC failed';
           NO ERRORS SW = FALSE ;
            CALL ERROR_OUT;
            CALL ALL_DONE;
        END;
 /*------------------------------------------------------------------*/
/* initialize the Client-Library \star/ /*------------------------------------------------------------------*/
        CALL CTBINIT( CSL_CTX_HANDLE,
                     CSL_RC,
                    CS VERSION 50 );
       IF CSL RC ^= CS SUCCEED THEN
        DO;
           MSGSTR = 'CTBINIT failed';
           NO ERRORS SW = FALSE ;
```

```
 CALL ERROR_OUT;
     CALL ALL_DONE;
 END;
 CALL PROCESS_INPUT ;
```
CALL QUIT CLIENT LIBRARY ;

- Usage CSBCTXALLOC allocates a context structure.
	- A context structure contains information that describes an application context. For example, a context structure defines the version of Client-Library that is in use.
	- Allocating a context structure is the first step in any Client-Library application.
	- After allocating a context structure, a Client-Library application typically customizes the context by calling CSBCONFIG and/or CTBCONFIG, then sets up one or more connections within the context.
	- To deallocate a context structure, an application calls CSBCTXDROP.

## See also Related functions:

- [CSBCONFIG on page 180](#page-193-0)
- [CTBCONALLOC on page 88](#page-101-0)
- [CTBCONFIG on page 98](#page-111-0)
- [CSBCTXDROP on page 192](#page-205-0)

# <span id="page-205-0"></span>**CSBCTXDROP**

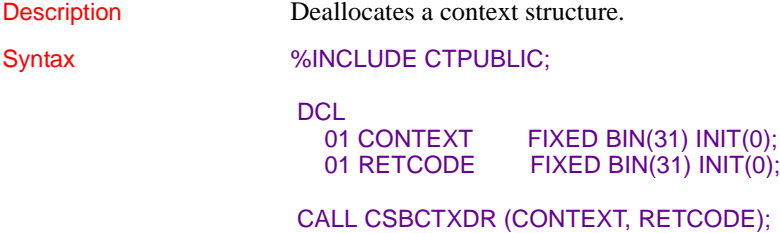

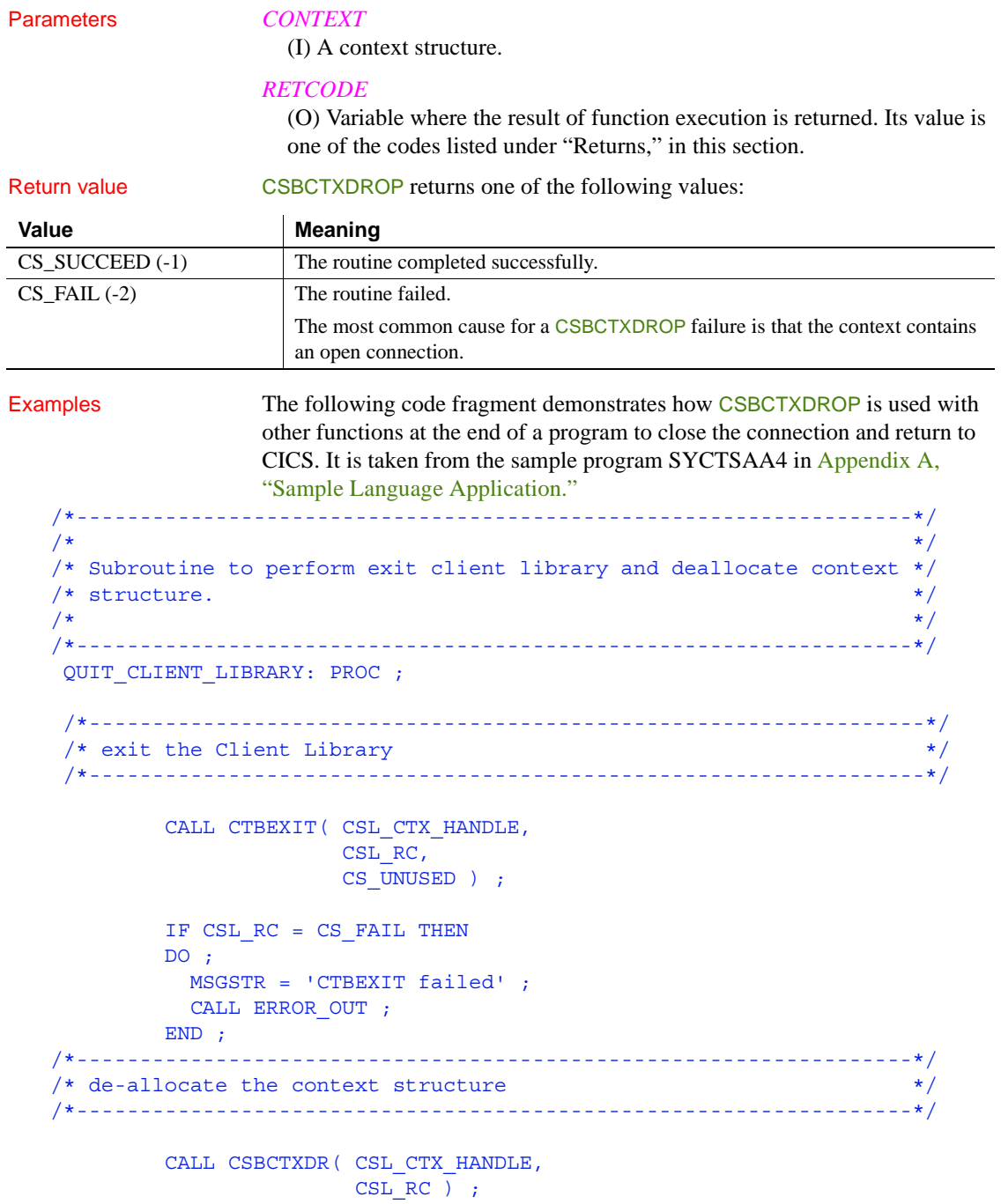

```
IF CSL RC = CS FAIL THEN
         DO ;
            MSGSTR = 'CSBCTXDROP failed' ;
           CALL ERROR OUT ;
          END ;
EXEC CICS RETURN ;
END QUIT CLIENT LIBRARY ;
```
- Usage  **CSBCTXDROP** deallocates a context structure.
	- A context structure describes a particular context, or operating environment, for a set of server connections.
	- Once a context has been deallocated, it cannot be reused. To allocate a new context, an application calls CSBCTXALLOC.
	- A Client-Library application cannot call CSBCTXDROP to deallocate a context structure until it has called CTBEXIT to clean up Client-Library space associated with the context.
	- CSBCTXDROP fails if the context contains an open connection.

See also Related functions:

- [CSBCTXALLOC on page 190](#page-203-0)
- [CTBCLOSE on page 72](#page-85-0)
- [CTBEXIT on page 136](#page-149-0)

# APPENDIX A **Sample Language Application**

<span id="page-208-0"></span>This appendix contains a sample Open ClientConnect program that sends a language request to an Adaptive Server Enterprise. It retrieves information from a table, SYBASE.SAMPLETB, on the target server.

The purpose of this sample program is to demonstrate the use of Client-Library functions, particularly those designed to send language requests. In some cases, one Client-Library function is used for demonstration purposes when another function would be more efficient. In order to best illustrate the flow of processing, the program does not do extensive error checking.

This sample program is provided as part of the Open ClientConnect package, on the API. When the target sever is an Adaptive Server Enterprise, the Transaction Router Service (TRS) administrator can create the table SYBASE.SAMPLETB on that server with a script provided with TRS.

An additional sample program, SYCTSAL4, is provided as part of the Open ClientConnect package on the API. (It is not documented in this guide.) The SYCTSAL4 program demonstrates how to send a language request with parameters to an Adaptive Server Enterprise or Open ServerConnect running in a CICS/IMS region. The table SYBASE.SAMPLETB is provided on the Open ServerConnect API.

# **Sample program – SYCTSAA4**

```
SYCTSAA4: PROC OPTIONS(MAIN REENTRANT);
/* @(#) syctsaa4.pli 11.3 12/14/95 */
/****** SYCTSAA4 - CLIENT LANGUAGE REQUEST APPL - PL/I - CICS ********/
/* CICS TRANID: SYA4 /* /* PROGRAM: SYCTSAA4 
/* PURPOSE: Demonstrates Open Client for CICS CALLs. 
*/
/*
/* FUNCTION: Illustrates how to send a language request with 
*/
```

```
/* parameters to: /* Fa SOL Server
\sqrt{\frac{1}{\pi}} \sqrt{\frac{1}{\pi}}\sqrt{\frac{1}{\pi}} \sqrt{\frac{1}{\pi}}\sqrt{\star} SOL Server: \star/\sqrt{\frac{1}{\pi}} \sqrt{\frac{1}{\pi}}/* If the request is sent to a SQL Server it */* executes the SQL statement: */
\sqrt{\frac{1}{\pi}} \sqrt{\frac{1}{\pi}}/* SELECT FIRSTNME, EDUCLVL */
\overline{Y^*} \longrightarrow FROM SYBASE. SAMPLETB \overline{Y} \longrightarrow \overline{Y}\sqrt{\frac{1}{\pi}} \sqrt{\frac{1}{\pi}}/* Note: The Net-Gateway/MCG product includes a script */
/* that creates this procedure in a target SQL */
\sqrt{\star} server. \star/\sqrt{\frac{1}{\pi}} \sqrt{\frac{1}{\pi}}\sqrt{\frac{1}{\pi}} \sqrt{\frac{1}{\pi}}/* PREREQS: Before running SYCTSAA4, make sure that the server */
/* you wish to access has an entry in the Connection */
/* Router Table for that Server and the MCG(s) that */\sqrt{*} you wish to use. \sqrt{*}\sqrt{\frac{1}{\pi}} \sqrt{\frac{1}{\pi}}/* INPUT: On the input screen, make sure to enter the Server *//* name, user id, and password for the target server. *//* TRAN NAME is not used for LAN servers. */\sqrt{\frac{1}{\pi}} \sqrt{\frac{1}{\pi}}\sqrt{\frac{1}{\pi}} \sqrt{\frac{1}{\pi}}/* Open Client CALLs used in this sample: */
\sqrt{\frac{1}{\pi}} \sqrt{\frac{1}{\pi}}/* CSBCONVERT convert a datatype from one value to another */
/* CSBCTXALLOC allocate a context */
/* CSBCTXDROP drop a context *//* CTBBIND bind a column variable */
/* CTBCLOSE close a server connection */
/* CTBCONFIG set or retrieve context properties */
/* CTBCMDALLOC allocate a command */
/* CTBCMDDROP drop a command \star//* CTBCOMMAND initiate remote procedure call */
/* CTBCONALLOC allocate a connection */
/* CTBCONDROP drop a connection */
/* CTBCONPROPS alter properties of a connection */
/* CTBCONNECT open a server connection */
/* CTBDESCRIBE return a description of result data */
/* CTBDIAG retrieve SOLCODE messages */
/* CTBEXIT exit client library */
/* CTBFETCH fetch result data *//* CTBINIT init client library */
```

```
/* CTBRESULTS set up result data */
 /* CTBRESINFO return result set info */
/* CTBSEND send a request to the server *//\star */
\frac{1}{\sqrt{2}} History:
/\star */
 /* Date BTS# Descrition */
 /* ======= ====== ================================================= */
/* Feb1795 . Create */ /* Oct3095 99999 Rewrite and add front end to the program */
/\star */
/\star */
/\star */
 /********************************************************************/
 DCL PLIXOPT CHAR(50) VAR INIT('NOSPIE, NOSTAE') STATIC EXTERNAL;
 /*------------------------------------------------------------------*/
\frac{1}{2} CLIENT LIBRARY PL/I COPY BOOK \frac{1}{2} /*------------------------------------------------------------------*/
       %INCLUDE CTPUBLIC;
 /*------------------------------------------------------------------*/
/* CICS BMS DEFINITIONS PL/I COPY BOOK */ /*------------------------------------------------------------------*/
       %INCLUDE SYCTBA4;
 /*------------------------------------------------------------------*/
 /* Standard CICS Attribute and Print Control Chararcter List */
 /*------------------------------------------------------------------*/
       %INCLUDE DFHBMSCA;
 /*------------------------------------------------------------------*/
 /* CICS Standard Attention Identifiers PL/I Copy Book */
 /*------------------------------------------------------------------*/
       %INCLUDE DFHAID;
/*------------------------------------------------------------------*/
\frac{1}{2} CLIENT LIB ROUTINES DECLARATIONS \frac{1}{2}/*------------------------------------------------------------------*/
       DCL
          CSBCONVE ENTRY OPTIONS(INTER ASSEMBLER),
          CSBCTXAL ENTRY OPTIONS(INTER ASSEMBLER),
```
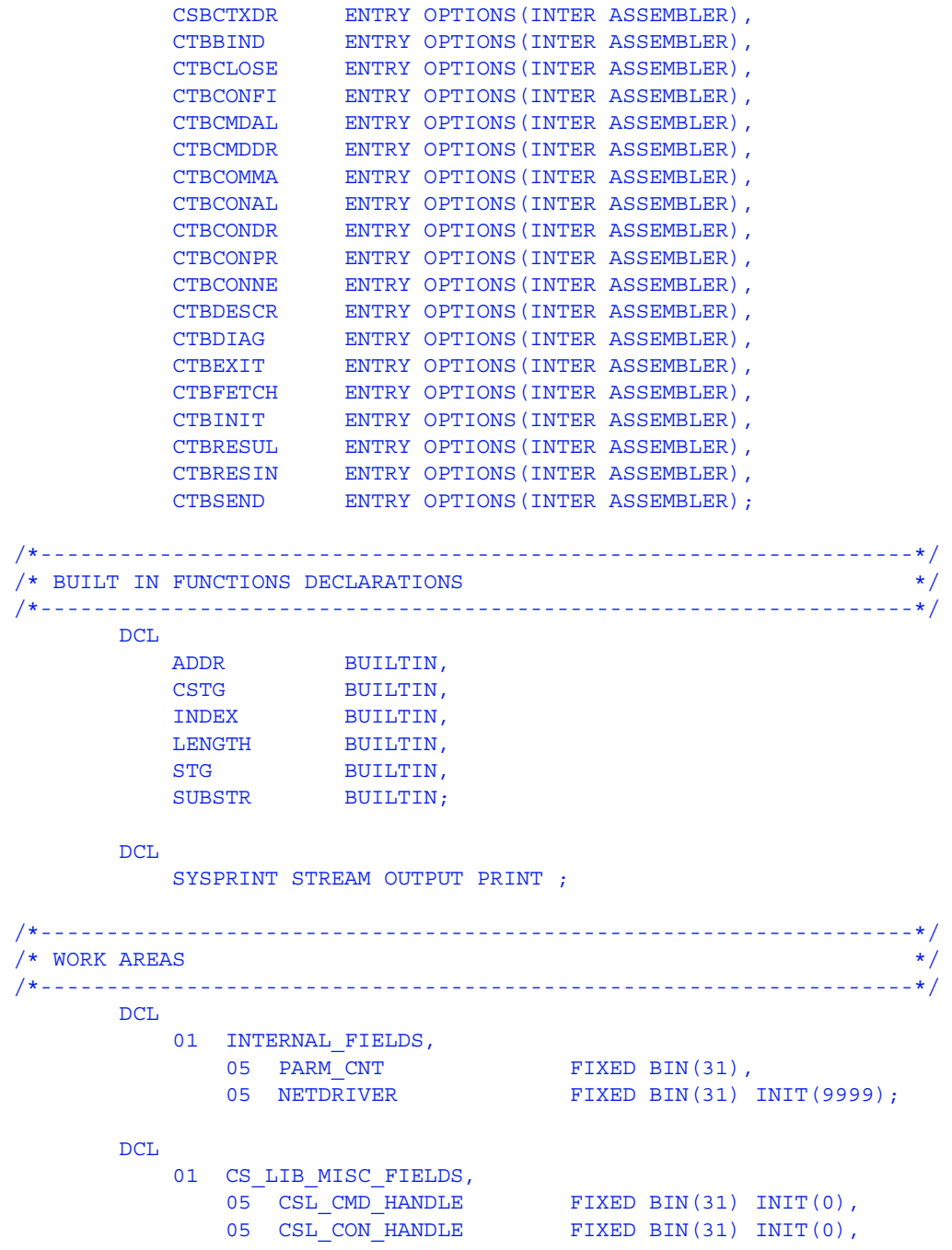

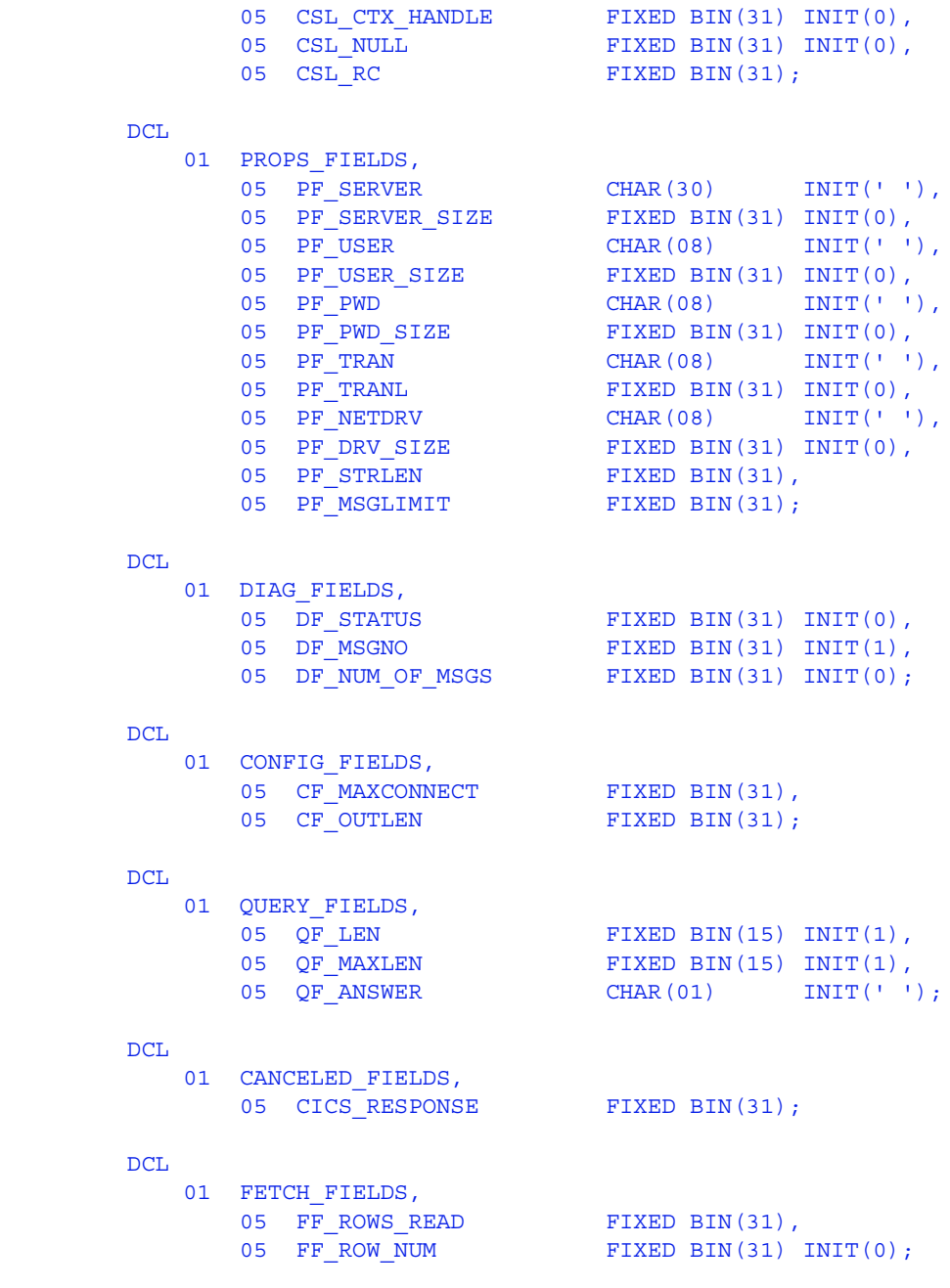

DCL

```
01 RESINFO FIELDS,
          05 RF_NUMDATA FIXED BIN(31);
      DCL
        01 OUTPUT ROW,
            05 OR_COL_FIRSTNME_CHAR CHAR(12),
 05 SPACE1 CHAR(01) INIT(' '),
05 OR COL EDLEVEL PIC'999';
     DCL.
01 OUTPUT ROW STR CHAR(16)
DEFINED OUTPUT ROW;
      DCL
        01 OUTPUT ROW2,
           05 OR2 MESG CHAR(37)
              INIT('The maximum number of connections is '),
05 OR2 MAXCONNECT PIC'99999',
05 OR2 PERIOD CHAR(01) INIT('.');
      DCL
        01 OUTPUT_ROW_STR2 CHAR(43)
                            DEFINED OUTPUT ROW2;
       DCL
        01 OUTPUT ROW4,
           05 OR4 MESG CHAR(25)
              INIT('The number of columns is '),
           05 OR4 NUMDATA PIC'99999',
           05 OR4 PERIOD CHAR(01) INIT('.');
     DCL01 OUTPUT ROW STR4 CHAR(31)
                             DEFINED OUTPUT ROW4;
      DCL
        01 COLUMN FIELDS,
           05 CF COL FIRSTNME CHAR(12) VAR,
           05 CF COL FIRSTNME_CHAR CHAR(12),
05 CF_COL_EDLEVEL FIXED BIN(15),
05 CF COL LEN FIXED BIN(31),
05 CF COL NULL FIXED BIN(31) INIT(0),
05 CF_COL_NUMBER FIXED BIN(31) INIT(1),
05 CF COL INDICATOR FIXED BIN(15) INIT(0);
      DCL
        01 LANG FIELDS STATIC,
```

```
05 CF LANG1 CHAR(19)
              INIT('Wrong SQL statement'),
           05 CF LANG2 CHAR(45)
            INIT('SELECT FIRSTNME, EDUCLVL FROM SYBASE.SAMPLETB');
      DCL
        01 RESULTS FIELDS,
           05 RF TYPE FIXED BIN(31);
     DCL.
         01 DATAFMT,
           05 DF_NAME CHAR(132),<br>05 DF NAMELEN FIXED BIN(
                        05 DENAMELER<br>2010 BIN(31),<br>2015 BIN(31),
05 DF DATATYPE FIXED BIN(31),
05 DF_FORMAT FIXED BIN(31),
05 DF MAXLENGTH FIXED BIN(31),
05 DF SCALE FIXED BIN(31),
05 DF_PRECISION FIXED BIN(31),
05 DF STATUS FIXED BIN(31),
05 DF COUNT FIXED BIN(31),
05 DF_USERTYPE FIXED BIN(31),
05 DF LOCALE CHAR(68);
      DCL
         01 DATAFMT2,
           DATAFW12,<br>05 DF2_NAME CHAR(132),
05 DF2 NAMELEN FIXED BIN(31),
05 DF2 DATATYPE FIXED BIN(31),
05 DF2 FORMAT FIXED BIN(31),
05 DF2 MAXLENGTH FIXED BIN(31),
05 DF2 SCALE FIXED BIN(31),
05 DF2 PRECISION FIXED BIN(31),
05 DF2 STATUS FIXED BIN(31),
05 DF2 COUNT FIXED BIN(31),
05 DF2 USERTYPE FIXED BIN(31),
05 DF2 LOCALE CHAR(68);
      DCL
        01 DISP MSG,
          05 TEST CASE CHAR(09) INIT('SYCTSAA4 '),
           05 MSG,
                           CHAR(05) INIT('rc = '),
            10 SAMP_LIT CHAR(05)<br>10 SAMP_RC PIC'99',
            10 REST LIT CHAR(15)
                              INIT(' Result Type: '),
            10 REST TYPE PIC'9999',
```

```
10 FILLER CHAR(03) INIT(' '),
            10 MSGSTR CHAR(40) INIT(' ');
      DCL
       BLANK CHAR(01) INIT(' '),
BLANK 13 CHAR(13) INIT(' '),
FALSE BIT(01) INIT('0'B),
       I1 FIXED BIN(15) INIT(0),
       MAX SCREEN ROWS FIXED BIN(15) INIT(10 ),
       MSG_TEXT_1 CHAR(79) INIT(' '),
       MSG_TEXT_2 CHAR(79) INIT(' '),
        OUTLEN FIXED BIN(31) INIT(0),
       PAGE CNT FIXED BIN(15) INIT(0),
       STRLEN FIXED BIN(31) INIT(0),
TMP_TIME CHAR(08) INIT(' '),
TMP_DATE CHAR(08) INIT(' '),
       TRUE BIT(01) INIT('1'B),
       UTIME FIXED DEC(15) INIT(0);
      DCL
DIAG_MSGS_INITIALIZED BIT(1) INIT('0'B),
ENTER DATA SW BIT(1) INIT('0'B),
NO_ERRORS_SW BIT(1) INIT('0'B),
NO_MORE_RESULTS BIT(1) INIT('0'B),
NO_MORE_ROWS BIT(1) INIT('0'B),
       PRINT_ONCE BIT(1) INIT('1'B);
 /*------------------------------------------------------------------*/
/* Client Message Structure */
 /*------------------------------------------------------------------*/
      DCL
       01 CLIENT_MSG,<br>05 CM_SEVERITY
05 CM SEVERITY FIXED BIN(31),
05 CM MSGNO FIXED BIN(31),
05 CM_TEXT CHAR(256),
05 CM TEXT LEN FIXED BIN(31),
05 CM OS MSGNO FIXED BIN(31),
05 CM OS MSGTXT CHAR(256),
05 CM OS MSGTEXT LEN FIXED BIN(31),
05 CM STATUS FIXED BIN(31);
      DCL
       01 DISP CLIENT MSG 1,
         05 CM SEVERITY HDR CHAR(13)
                          INIT(' Severity: '),
```
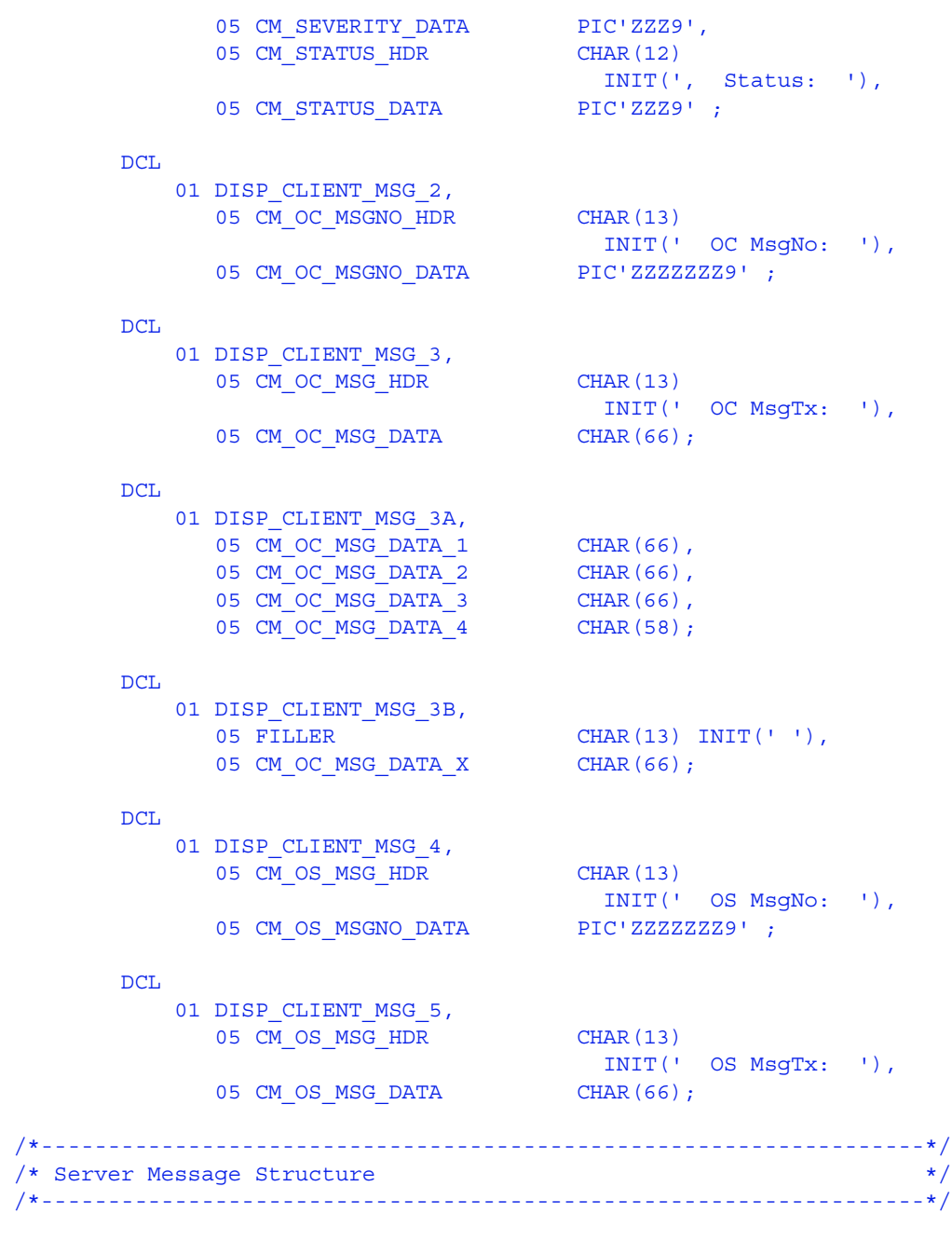

DCL

```
01 SERVER MSG,
05 SM_MSGNO FIXED BIN(31),
05 SM STATE FIXED BIN(31),
05 SM SEV FIXED BIN(31),
05 SM TEXT CHAR(256),
05 SM TEXT LEN FIXED BIN(31),
05 SM SVRNAME CHAR(256),
05 SM_SVRNAME_LEN FIXED BIN(31),
05 SM_PROC CHAR(256),
05 SM PROC LEN FIXED BIN(31),
05 SM LINE FIXED BIN(31),
05 SM STATUS FIXED BIN(31);
```
#### DCL

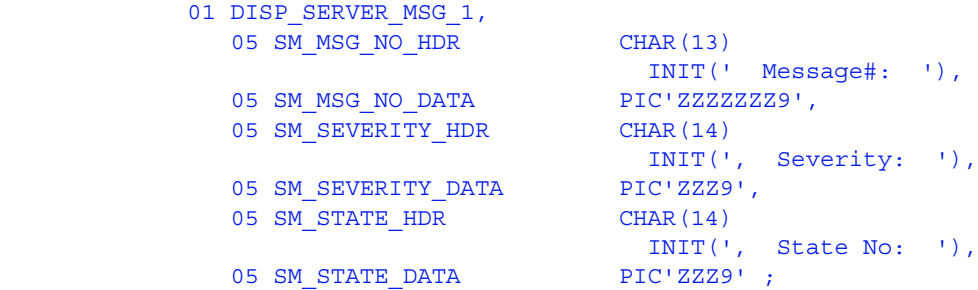

INIT(' Line No: '),

INIT(', Status : '),

INIT(' Serv Nam: '),

### DCL

 01 DISP\_SERVER\_MSG\_2,  $05 \overline{\text{SM}}\_LINE\_NO\_HDR$  CHAR(13)

05 SM\_LINE\_NO\_DATA PIC'ZZZ9', 05 SM STATUS HDR CHAR(14)

05 SM STATUS DATA PIC'ZZZ9' ;

### DCL

01 DISP\_SERVER\_MSG\_3, 05 SM\_SVRNAME\_HDR CHAR(13)

05 SM\_SVRNAME\_DATA CHAR(66);

## DCL.

```
01 DISP_SERVER_MSG_4,
  05 SM_PROC_ID_HDR CHAR(13)
                          INIT(' Proc ID: '),
  05 SM_PROC_ID_DATA CHAR(66);
```

```
DCL.
          01 DISP SERVER MSG 5,
            05 SM_MSG_HDR CHAR(13)
                                     INIT(' Message : '),
            05 SM_MSG_DATA CHAR(66);
       DCL
          01 DISP SERVER MSG 5X,
            05 FILLER CHAR(13) INIT(' '),
             05 SM_MSG_DATA_X CHAR(66);
 /*------------------------------------------------------------------*/
/* CICS Condition Handler */ /*------------------------------------------------------------------*/
        EXEC CICS HANDLE CONDITION MAPFAIL(NO_INPUT)
                             ERROR(ERRORS) ;
 /*------------------------------------------------------------------*/
\sqrt{*} CICS Aid Handler \sqrt{*} /*------------------------------------------------------------------*/
        EXEC CICS HANDLE AID ANYKEY(NO_INPUT)
                         CLEAR(GETOUT) ;
 /*------------------------------------------------------------------*/
/* program initialization */ /*------------------------------------------------------------------*/
        DIAG_MSGS_INITIALIZED = TRUE ;
MSG TEXT 2 = 'Press Clear To Exit';
NO ERRORS SW = TRUE ;
       PAGE CNT = PAGE CNT + 1;
       SERVERL = -1 ;
        DO I1 = 1 TO 13 ;
        RSLTNO(II) = BLANK; END ;
       CALL GET SYSTEM TIME ;
 GET_INPUT_AGAIN:
        CALL DISPLAY INITIAL SCREEN ;
          CALL GET_INPUT_DATA ;
```

```
 /*------------------------------------------------------------------*/
/* allocate a context structure */ /*------------------------------------------------------------------*/
        CALL CSBCTXAL( CS_VERSION_50,
                     CSL_RC,
                    CSL CTX HANDLE );
       IF CSL RC ^= CS_SUCCEED THEN
        DO;
          MSGSTR = 'CSCTXALLOC failed';
           NO_ERRORS_SW = FALSE ;
           CALL ERROR_OUT;
           CALL ALL_DONE;
        END;
 /*------------------------------------------------------------------*/
\frac{1}{x} initialize the Client-Library \frac{x}{x} /*------------------------------------------------------------------*/
        CALL CTBINIT( CSL_CTX_HANDLE,
                    CSL_RC,
                   CS VERSION 50 );
       IF CSL RC ^{\wedge} = CS SUCCEED THEN
       DO:
          MSGSTR = 'CTBINIT failed';
           NO_ERRORS_SW = FALSE ;
           CALL ERROR_OUT;
           CALL ALL_DONE;
        END;
        CALL PROCESS_INPUT ;
       CALL QUIT CLIENT LIBRARY ;
 /*------------------------------------------------------------------*/
/\star */
 /* Subroutine to get system time */
/\star */
 /*------------------------------------------------------------------*/
 GET_SYSTEM_TIME: PROC ;
        EXEC CICS ASKTIME ABSTIME(UTIME);
        EXEC CICS FORMATTIME
```

```
 ABSTIME(UTIME)
                DATESEP('/')
                MMDDYY(TMP_DATE)
                TIME(TMP_TIME)
                TIMESEP ;
END GET SYSTEM TIME ;
 /*------------------------------------------------------------------*/
/\star */
 /* Subroutine to get system time */
/\star */
 /*------------------------------------------------------------------*/
 DISPLAY_INITIAL_SCREEN: PROC ;
      SDATEO = TMP DATE;
       STIMEO = TMP_TIME ;
      MSG1O = MSG TEXT 1;
       PROGNMO = 'SYCTSAA4' ;
      MSG1O = MSG TEXT 1;
      MSG2O = MSG TEXT 2 ;
       SPAGEO = '0001' ;
       EXEC CICS SEND MAP('A4PANEL')
                    MAPSET('SYCTBA4')
                    CURSOR
                    FRSET
                    ERASE
                    FREEKB ;
END DISPLAY INITIAL SCREEN ;
 /*------------------------------------------------------------------*/
/\star */
 /* Subroutine to get input data */
/\star * \qquad */
 /*------------------------------------------------------------------*/
GET INPUT DATA: PROC ;
       EXEC CICS RECEIVE MAP('A4PANEL')
                     MAPSET('SYCTBA4')
                     ASIS ;
       IF SERVERL = 0 THEN
       DO ;
       IF PF SERVER = BLANK THEN
```

```
DO ;
   SERVERL = -1 ; \frac{1}{2} set the cursor position */
   MSG TEXT 1 = 'Please Enter Server Name' ;
   ENTER DATA SW = TRUE ;
  END ;
 END ;
 ELSE DO ;
 PF SERVER = SERVERI ;
  PF_SERVER_SIZE = SERVERL ;
 END ;
 IF USERL = 0 THEN
 DO ;
 IF PF USER = BLANK THEN
  DO ;
   USERL = -1 ; \frac{1}{2} set the cursor position */
   MSG TEXT 1 = 'Please Enter User-ID' ;
   ENTER DATA SW = TRUE ;
  END ;
 END ;
 ELSE DO ;
 PF_USER = USERI ;
 PF_USER_SIZE = USERL ;
 END ;
IF PSWDL ^{\wedge} = 0 THEN
 DO ;
 PF PWD = PSWDI;
 PF_PWD_SIZE = PSWDL ;
 END ;
IF TRANL ^{\wedge} = 0 THEN
DO ;
 PF TRAN = TRANI;
 PF TRANL = TRANL ;
 END ;
IF NETDRVL ^{\wedge} = 0 THEN
 DO ;
 PF_NETDRV = NETDRVI ;
 PF DRV SIZE = NETDRVL ;
 END ;
 IF ENTER_DATA_SW = TRUE THEN
  DO ;
   ENTER DATA SW = FALSE ;
```

```
 CALL DISPLAY_INITIAL_SCREEN ;
           MSG TEXT 1 = BLANK ;
            CALL GET_INPUT_DATA ;
          END ;
 END GET_INPUT_DATA ;
/*------------------------------------------------------------------*/
\sqrt{\frac{1}{\pi}} \sqrt{\frac{1}{\pi}}/* Subroutine to process input data */\sqrt{\frac{1}{\pi}} \sqrt{\frac{1}{\pi}}/*------------------------------------------------------------------*/
 PROCESS_INPUT: PROC ;
 /*------------------------------------------------------------*/
/* allocate a connection to the server */ /*------------------------------------------------------------*/
        CSL CON HANDLE = 0 ;
         CALL CTBCONAL( CSL_CTX_HANDLE,
                      CSL_RC,
                      CSL CON HANDLE ) ;
        IF CSL RC ^= CS SUCCEED THEN
        DO :
         MSGSTR = 'CTBCONALLOC failed' ;
          NO_ERRORS_SW = FALSE ;
          CALL ERROR_OUT;
         CALL ALL DONE ;
         END ;
  /*------------------------------------------------------------*/
 /* alter properties of the connection for user-id */
 /*------------------------------------------------------------*/
         CALL CTBCONPR( CSL_CON_HANDLE,
                      CSL_RC,
                       CS_SET,
                      CS_USERNAME,
                     PF_USER,
                      PF_USER_SIZE,
                       CS_FALSE,
                      OUTLEN ) ;
        IF CSL RC ^= CS SUCCEED THEN
```

```
DO ;
           MSGSTR = 'CTBCONPROPS for user-id failed' ;
           NO_ERRORS_SW = FALSE ;
           CALL ERROR_OUT;
          CALL ALL DONE ;
         END ;
 /*------------------------------------------------------------*/
 /* alter properties of the connection for password */
 /*------------------------------------------------------------*/
         CALL CTBCONPR( CSL_CON_HANDLE,
                        CSL_RC,
                        CS_SET,
                        CS_PASSWORD,
                        PF_PWD,
                       PF_PWD_SIZE,
                        CS_FALSE,
                        OUTLEN ) ;
        IF CSL RC \uparrow = CS SUCCEED THEN
        DO ;
           MSGSTR = 'CTBCONPROPS for password failed' ;
           NO_ERRORS_SW = FALSE ;
           CALL ERROR_OUT;
          CALL ALL DONE ;
         END ;
 /*------------------------------------------------------------*/
 /* alter properties of the connection for transaction */
 /*------------------------------------------------------------*/
         CALL CTBCONPR( CSL_CON_HANDLE,
                        CSL_RC,
                        CS_SET,
                         CS_TRANSACTION_NAME,
                        PF_TRAN,
                        PF_TRANL,
                         CS_FALSE,
                        OUTLEN ) ;
         IF CSL_RC ^= CS_SUCCEED THEN
        DO ;
           MSGSTR = 'CTBCONPROPS for transaction failed' ;
           NO_ERRORS_SW = FALSE ;
           CALL ERROR_OUT;
```

```
CALL ALL DONE ;
         END ;
 /*------------------------------------------------------------*/
 /* alter properties of the connection for Network driver */
 /*------------------------------------------------------------*/
         SELECT;
          \begin{array}{ccccccccc}\text{WHEN} & (\text{PF} & \text{NETDRV} & = & \text{'} & & \text{'}\end{array} NETDRIVER = CS_LU62 ;
          WHEN (PF_NETDRV = 'LU62' | PF_NETDRV = 'lu62')
                 NETDRIVER = CS_LU62 ;
          WHEN (PF_NETDRV = 'IBMTCPIP' | PF_NETDRV = 'ibmtcpip')
                 NETDRIVER = CS_TCPIP ;
          WHEN (PF_NETDRV = 'INTERLIN' | PF_NETDRV = 'interlin')
                 NETDRIVER = CS_INTERLINK ;
          WHEN (PF_NETDRV = 'CPIC' | PF_NETDRV = 'cpic')
                 NETDRIVER = CS_NCPIC ;
          OTHERWISE
            DO;
                  MSGSTR = 'Invalid Network driver entered';
                 NO ERRORS SW = FALSE ;
                 CALL ERROR_OUT;
                 CALL ALL_DONE ;
             END;
         END;
         CALL CTBCONPR( CSL_CON_HANDLE,
                         CSL_RC,
                         CS_SET,
                         CS_NET_DRIVER,
                         NETDRIVER,
                         CS_UNUSED,
                         CS_FALSE,
                         OUTLEN ) ;
        IF CSL RC ^{\wedge} = CS SUCCEED THEN
        DO :
           MSGSTR = 'CTBCONPROPS for Network driver failed' ;
          NO_ERRORS_SW = FALSE ;
           CALL ERROR_OUT;
          CALL ALL DONE ;
         END ;
 /*------------------------------------------------------------*/
/* setup retrieval of All Messages */
```

```
 /*------------------------------------------------------------*/
         CALL CTBDIAG( CSL_CON_HANDLE,
                       CSL_RC,
                       CS_UNUSED,
                       CS_INIT,
                       CS_ALLMSG_TYPE,
                       CS_UNUSED,
                       CS_UNUSED ) ;
       IF CSL RC ^= CS SUCCEED THEN
        DO ;
          MSGSTR = 'CTBDIAG CS_INIT failed' ;
          NO_ERRORS_SW = FALSE ;
          CALL ERROR_OUT;
         CALL ALL DONE ;
        END ;
 /*------------------------------------------------------------*/
/* set the upper limit of number of messages */ /*------------------------------------------------------------*/
       PF MSGLIMIT = 5 ;
         CALL CTBDIAG( CSL_CON_HANDLE,
                       CSL_RC,
                       CS_UNUSED,
                       CS_MSGLIMIT,
                       CS_ALLMSG_TYPE,
                       CS_UNUSED,
                      PF_MSGLIMIT ) ;
        IF CSL_RC ^= CS_SUCCEED THEN
        DO ;
          MSGSTR = 'CTBDIAG CS_MSGLIMIT failed' ;
          NO_ERRORS_SW = FALSE ;
          CALL ERROR_OUT;
          CALL ALL_DONE ;
        END ;
 /*------------------------------------------------------------*/
 /* open connection to the server or CICS region */
 /*------------------------------------------------------------*/
         CALL CTBCONNE( CSL_CON_HANDLE,
                       CSL_RC,
```

```
PF_SERVER,
                     PF_SERVER_SIZE,
                     CS FALSE ) ;
       IF CSL RC ^= CS SUCCEED THEN
       DO ;
          MSGSTR = 'CTBCONNECT failed' ;
          NO_ERRORS_SW = FALSE ;
          CALL ERROR_OUT;
         CALL ALL DONE ;
        END ;
 /*------------------------------------------------------------*/
 /* invokes SEND_COMMAND routine */
 /*------------------------------------------------------------*/
        IF NO_ERRORS_SW
          THEN
            CALL SEND_COMMAND ;
 /*------------------------------------------------------------*/
/* process the results of the command */ /*------------------------------------------------------------*/
        IF NO_ERRORS_SW THEN
        DO ;
         DO WHILE ( ^{\wedge} NO MORE RESULTS ) ;
           CALL PROCESS_RESULTS ;
          END ;
         CALL CLOSE CONNECTION ;
        END ;
 END PROCESS_INPUT ;
 /*------------------------------------------------------------------*/
/\star */
 /* Subroutine to allocate, send, and process commands */
/\star */
 /*------------------------------------------------------------------*/
SEND COMMAND: PROC ;
 /*------------------------------------------------------------*/
/* find out what the maximum number of connections is */ /*------------------------------------------------------------*/
        CALL CTBCONFI( CSL_CTX_HANDLE,
                     CSL_RC,
```

```
 CS_GET,
                       CS_MAX_CONNECT,
                       CF_MAXCONNECT,
                       STG(CF_MAXCONNECT),
                       CS_FALSE,
                      CF OUTLEN ) ;
        IF CSL RC ^= CS SUCCEED THEN
         DO ;
         MSGSTR = 'CTBCONFIG failed' ;
          NO_ERRORS_SW = FALSE ;
          CALL ERROR_OUT;
          CALL ALL_DONE ;
         END ;
 /*------------------------------------------------------------*/
 /* display number of connections */
 /*------------------------------------------------------------*/
        OR2 MAXCONNECT = CF MAXCONNECT;
 /*------------------------------------------------------------*/
/* allocate a command handle */ /*------------------------------------------------------------*/
         CALL CTBCMDAL( CSL_CON_HANDLE,
                       CSL_RC,
                      CSL CMD HANDLE ) ;
         IF CSL_RC ^= CS_SUCCEED THEN
         DO ;
          MSGSTR = 'CTBCMDALLOC failed' ;
          NO_ERRORS_SW = FALSE ;
          CALL ERROR_OUT;
          CALL ALL_DONE ;
         END ;
 /*------------------------------------------------------------*/
/* prepare the language request */ /*------------------------------------------------------------*/
        PF_STRLEN = STG(CF_LANG2 ) ;
         CALL CTBCOMMA( CSL_CMD_HANDLE,
                       CSL_RC,
                       CS_LANG_CMD,
```

```
 CF_LANG2,
                   PF_STRLEN,
                   CS UNUSED ) ;
       IF CSL RC ^= CS SUCCEED THEN
       DO ;
        MSGSTR = 'CTBCOMMAND failed' ;
         NO_ERRORS_SW = FALSE ;
         CALL ERROR_OUT;
        CALL ALL DONE ;
        END ;
 /*------------------------------------------------------------*/
/* send the language request */ /*------------------------------------------------------------*/
        CALL CTBSEND( CSL_CMD_HANDLE,
                  CSL RC ) ;
       IF CSL RC ^= CS SUCCEED THEN
        DO ;
        MSGSTR = 'CTBSEND failed' ;
         NO_ERRORS_SW = FALSE ;
         CALL ERROR_OUT;
        CALL ALL DONE ;
        END ;
 END SEND_COMMAND ;
 /*------------------------------------------------------------------*/
/\star */
 /* Subroutine to process the result */
/\star * \qquad */
 /*------------------------------------------------------------------*/
PROCESS RESULTS: PROC ;
 /*------------------------------------------------------------*/
/* set up the results data */ /*------------------------------------------------------------*/
        CALL CTBRESUL( CSL_CMD_HANDLE,
                    CSL_RC,
                   RF TYPE ) ;
 /*------------------------------------------------------------*/
/* determine the outcome of the comand execution */
```

```
 /*------------------------------------------------------------*/
        SELECT ( CSL RC ) ;
          WHEN( CS SUCCEED)
          DO ;
 /*--------------------------------------------------------------*/
 /* determine the type of result returned by the current request */
 /*--------------------------------------------------------------*/
            SELECT ( RF_TYPE ) ;
 /*------------------------------------------------------------*/
/* process row results */ /*------------------------------------------------------------*/
              WHEN( CS ROW RESULT)
              DO ;
                CALL RESULT ROW PROCESSING ;
                DO WHILE ( ^{\wedge} NO MORE ROWS ) ;
                 CALL FETCH ROW PROCESSING ;
                 END ;
               END ;
 /*------------------------------------------------------------*/
 /* process parameter results --- there should be no parameter */
\frac{1}{\sqrt{2}} to process \frac{1}{\sqrt{2}} /*------------------------------------------------------------*/
              WHEN( CS PARAM RESULT )
              DO ;
               NO MORE ROWS = FALSE ;
               END ;
 /*------------------------------------------------------------*/
 /* process status results --- the stored procedure status */
/* result will not be processed in this example */ /*------------------------------------------------------------*/
              WHEN( CS STATUS RESULT )
               DO ;
               NO_MORE_ROWS = FALSE ;
               END ;
 /*------------------------------------------------------------*/
```
*APPENDIX A Sample Language Application*

```
 /* print an error message if the server encountered an error */
/* while executing the request */ /*------------------------------------------------------------*/
             WHEN( CS CMD FAIL )
             DO ;
               NO_ERRORS_SW = FALSE ;
              MSGSTR
                'CTBRESUL returned CS_CMD-FAIL restype' ;
                CALL ERROR_OUT ;
              END ;
 /*------------------------------------------------------------*/
 /* print a message for successful commands that returned no */
\frac{1}{x} data ( optional ) \frac{1}{x} /*------------------------------------------------------------*/
             WHEN( CS CMD SUCCEED)
              DO ;
               MSGSTR = 'CTBRESUL returned CS_CMD_SUCCEED restype' ;
              END ;
 /*------------------------------------------------------------*/
/* print a message for requests that have been processed */\frac{1}{x} successfully( optional ) \frac{x}{x} /*------------------------------------------------------------*/
             WHEN( CS CMD DONE )
             DO :
               MSGSTR = 'CTBRESUL returned CS_CMD_DONE restype' ;
              END ;
            OTHERWISE
             DO :
              NO_MORE_RESULTS = TRUE ;
              NO ERRORS SW = FALSE ;
               MSGSTR = 'CTBRESUL returned UNKNOWN restype' ;
               CALL ERROR_OUT ;
              END ;
           END ; /* end of SELECT(RF TYPE ) */
          END ;
 /*------------------------------------------------------------*/
 /* print an error message if the CTBRESULTS call failed */
 /*------------------------------------------------------------*/
```

```
WHEN( CS FAIL )
         DO ;
          NO_MORE_RESULTS = TRUE ;
          NO ERRORS SW = FALSE ;
           MSGSTR = 'CTBRESUL returned CS_FAIL ret_code' ;
           CALL ERROR_OUT ;
          END ;
 /*------------------------------------------------------------*/
 /* drop out of the results loop if no more result sets are */
 /* available for processing or if the results were cancelled */
 /*------------------------------------------------------------*/
         WHEN( CS_END_RESULTS )
         DO ;
          NO_MORE_RESULTS = TRUE ;
          END ;
         WHEN( CS CANCELLED)
          DO ;
          NO_MORE_RESULTS = TRUE ;
          END ;
         OTHERWISE
         DO :
           NO_MORE_RESULTS = TRUE ;
          NO ERRORS SW = FALSE ;
           MSGSTR =
              'CTBRESUL returned unknown ret_code' ;
          CALL ERROR OUT ;
          END ;
       END ; /* end of SELECT( CSL RC ) */
       RF TYPE = 0 ;
 END PROCESS_RESULTS ;
 /*------------------------------------------------------------------*/
/\star */
/* Subroutine to process result rows *//\star * \qquad */
 /*------------------------------------------------------------------*/
RESULT ROW PROCESSING: PROC ;
 /*------------------------------------------------------------*/
```
*APPENDIX A Sample Language Application*

```
/* We need to bind the data to program variables. We don't *//* care about the indicator variable so we'll pass NULL for *//* that parameter in OC BIND(). */ /*------------------------------------------------------------*/
        CALL CTBRESIN( CSL_CMD_HANDLE,
                      CSL_RC,
                      CS_NUMDATA,
                      RF_NUMDATA,
                      STG(RF_NUMDATA),
                     CF COL LEN ) ;
       IF CSL RC ^{\wedge} = CS SUCCEED THEN
        DO ;
         MSGSTR = 'CTBRESINFO failed' ;
         NO_ERRORS_SW = FALSE ;
          CALL ERROR_OUT;
          CALL ALL_DONE;
        END ;
       FF_ROW_NUM = FF_ROW_NUM + 1;
 /*------------------------------------------------------------*/
 /* display the number of connections */
 /*------------------------------------------------------------*/
       OR2 MAXCONNECT = CF_MAXCONNECT ;
       RSLTNO(FF_ROW_NUM) = OUTPUT_ROW_STR2 ;
       FF_ROW_NUM = FF_ROW_NUM + 2;
 /*------------------------------------------------------------*/
/* display the number of columns */ /*------------------------------------------------------------*/
       OR4 NUMDATA = RF NUMDATA ;
       RSLTNO(FF_ROW_NUM) = OUTPUT_ROW_STR4 ;
       IF RF NUMDATA ^{\wedge} = 2 THEN
        DO ;
          MSGSTR = 'CTBRESINFO returned wrong # of parms' ;
         NO_ERRORS_SW = FALSE ;
         CALL ERROR_OUT;
          CALL ALL_DONE;
        END ;
       FF_ROW_NUM = FF_ROW_NUM + 2;
```

```
 /*------------------------------------------------------------*/
/* Setup column headings */ /*------------------------------------------------------------*/
       RSLTNO(FF_ROW_NUM) = 'FirstName EducLvl' ;
       FF_ROW_NUM = FF_ROW_NUM + 1;
       RSLTNO(FF~ROM~NUM) = '========__  == == ==' ;DO PARM CNT = 1 TO RF NUMDATA ;
        CALL BIND COLUMNS ;
        END ;
END RESULT ROW PROCESSING ;
 /*------------------------------------------------------------------*/
/\star */
/* Subroutine to bind each data *//\star */
 /*------------------------------------------------------------------*/
BIND COLUMNS: PROC ;
        CALL CTBDESCR( CSL_CMD_HANDLE,
                    CSL_RC,
                    PARM_CNT,
                    DATAFMT ) ;
       IF CSL RC ^= CS SUCCEED THEN
        DO ;
         MSGSTR = 'CTBDESCRIBE failed' ;
         NO_ERRORS_SW = FALSE ;
         CALL ERROR_OUT;
         CALL ALL_DONE;
        END ;
 /*------------------------------------------------------------*/
/* We need TO bind the data TO program variables. We don't *//* care about the indicator variable so we'll pass NULL for */\frac{1}{x} that PARAMeter in OC_BIND(). \frac{1}{x} /*------------------------------------------------------------*/
 /*------------------------------------------------------------*/
\frac{1}{x} rows per fetch \frac{1}{x} /*------------------------------------------------------------*/
```
DF COUNT =  $1$  ;

```
SELECT ( DF DATATYPE ) ;
 /*------------------------------------------------------------*/
/* bind the first column, FIRSTNME defined as VARCHAR(12) */ /*------------------------------------------------------------*/
         WHEN( CS VARCHAR TYPE )
         DO ;
           DF_DATATYPE = CS_VARCHAR_TYPE;
           DF FORMAT = CS FMT UNUSED;
           DF_MAXLENGTH = STG(CF_COL_FIRSTNME) - 2;
           DF COUNT = 1;CF COL NUMBER = 1;
            CALL CTBBIND( CSL_CMD_HANDLE,
                           CSL_RC,
                           CF_COL_NUMBER,
                           DATAFMT,
                           CF_COL_FIRSTNME,
                           CF_COL_LEN,
                           CS_PARAM_NOTNULL,
                           CF_COL_INDICATOR,
                          CS PARAM NULL);
           IF CSL RC ^{\wedge} = CS SUCCEED THEN
           DO :
              MSGSTR = 'CTBBIND CS_VARCHAR_TYPE failed' ;
              NO_ERRORS_SW = FALSE ;
              CALL ERROR_OUT;
              CALL ALL_DONE;
            END ;
          END ;
 /*------------------------------------------------------------*/
/* bind the second column, EDLEVEL defined as SMALLINT */ /*------------------------------------------------------------*/
         WHEN( CS SMALLINT TYPE )
          DO ;
           DF DATATYPE = CS SMALLINT TYPE;
           DF_FORMAT = CS_FMT_UNUSED;
           DF_MAXLENGTH = STG(CF_COL_EDLEVEL);
           DF COUNT = 1;CF COL NUMBER = 2;
            CALL CTBBIND( CSL_CMD_HANDLE,
                          CSL_RC,
```

```
 CF_COL_NUMBER,
                     DATAFMT,
                      CF_COL_EDLEVEL,
                      CF_COL_LEN,
                      CS_PARAM_NOTNULL,
                      CF_COL_INDICATOR,
                     CS PARAM NULL ) ;
         IF CSL RC ^= CS SUCCEED THEN
          DO ;
            MSGSTR = 'CTBBIND CS_SMALLINT_TYPE failed' ;
           NO_ERRORS_SW = FALSE ;
            CALL ERROR_OUT;
            CALL ALL_DONE;
          END ;
         END ;
         OTHERWISE ;
      END ; /* end of SELECT( DF_DATATYPE ) */
END BIND COLUMNS ;
 /*------------------------------------------------------------------*/
/\star */
 /* Subroutine to fetch row processing */
/\star * \qquad */
 /*------------------------------------------------------------------*/
FETCH ROW PROCESSING: PROC ;
       CALL CTBFETCH( CSL_CMD_HANDLE,
                   CSL_RC,
 CS_UNUSED, /* type */
 CS_UNUSED, /* offset */
                  CS UNUSED, /* option */FF_ROWS_READ ) ;
      SELECT( CSL RC ) ;
        WHEN( CS SUCCEED)
        DO ;
         NO MORE ROWS = FALSE ;
         CF COL FIRSTNME CHAR = BLANK ;
DF_DATATYPE = CS_VARCHAR_TYPE;
DF_MAXLENGTH = LENGTH( CF_COL_FIRSTNME ) ;
         DF2 DATATYPE = CS CHAR TYPE;
```

```
\begin{array}{rcl} \texttt{DF2} & \texttt{MAXLENGTH} \\ \texttt{3} & = \texttt{STG(CF COL FIRSTNME CHAR)} \; ; \end{array} CALL CSBCONVE( CSL_CTX_HANDLE,
                           CSL_RC,
                           DATAFMT,
                           CF_COL_FIRSTNME,
                           DATAFMT2,
                           CF_COL_FIRSTNME_CHAR,
                           CF_COL_LEN);
           IF CSL RC ^= CS SUCCEED THEN
            DO ;
             MSGSTR = 'CSCONVERT CS CHAR TYPE failed' ;
             NO_ERRORS_SW = FALSE ;
              CALL ERROR_OUT;
              CALL ALL_DONE;
            END ;
           FF_ROW_NUM = FF_ROW_NUM + 1 ;
 /*------------------------------------------------------------*/
 /* save ROW RESULTS for later display */
 /*------------------------------------------------------------*/
           OR COL FIRSTNME CHAR = CF COL FIRSTNME CHAR;
           OR COL EDLEVEL = CF COL EDLEVEL;
           IF FF ROW NUM > 10 THEN
           DO:
            MSG TEXT 1 = 'Please press return to continue!' ;
            MSG TEXT 2 = BLANK ;
              CALL DISP_DATA ;
             FF ROW NUM = 1;
             PAGE CNT = PAGE CNT + 1 ;
 /*------------------------------------------------------------*/
/* Setup column headings */ /*------------------------------------------------------------*/
             RSLTNO(FF~ROW~NUM) = 'FirstName EducLvl' ;
             FF_ROW_NUM = FF_ROW_NUM + 1 ;
             RSLTNO(FF_ROW_NUM) = '----------FF_ROW_NUM = FF_ROW_NUM + 1 ;
            END ;
           RSLTNO(FF_ROW_NUM) = OUTPUT_ROW_STR;
```

```
END ; /* end of WHEN( CS SUCCEED ) */
WHEN( CS END DATA )
DO ;
  NO_MORE_ROWS = TRUE ;
 MSG TEXT 1 = 'All rows processing completed!' ;
 MSG TEXT 2 = 'Press Clear To Exit';
  CALL DISP_DATA ;
END ; /* end of WHEN( CS END DATA ) */
WHEN( CS FAIL )
 DO ;
  NO_MORE_ROWS = TRUE ;
  NO_ERRORS_SW = FALSE ;
  MSGSTR =
       'CTBFETCH returned CS_FAIL ret_code' ;
  CALL ERROR_OUT;
END ; /* end of WHEN( CS FAIL ) */
WHEN( CS ROW FAIL )
DO ;
 NO MORE ROWS = TRUE ;
  NO_ERRORS_SW = FALSE ;
  MSGSTR =
      'CTBFETCH returned CS_ROW_FAIL ret_code' ;
  CALL ERROR_OUT;
END ; /* end of WHEN( CS ROW FAIL ) */
WHEN( CS CANCELLED)
 DO ;
 NO MORE ROWS = TRUE ;
  NO_ERRORS_SW = FALSE ;
 MSG10 = 'CTBFETCH returned CS CANCELLED ret code' ;
  CALL ERROR_OUT;
END ; /* end of WHEN( CS CANCELLED ) */
OTHERWISE
 DO ;
 NO_MORE_ROWS = TRUE ;
 NO ERRORS SW = FALSE ;
  MSGSTR =
       'CTBFETCH returned Unknown ret_code' ;
  CALL ERROR_OUT;
 END ; /* end of OTHERWISE */
```

```
END ; /* end of SELECT( CSL RC ) */
END FETCH ROW PROCESSING ;
 /*------------------------------------------------------------------*/
/\star */
/* Subroutine to print output messages. *//\star */
 /*------------------------------------------------------------------*/
 ERROR_OUT: PROC;
        SAMPRC = CSL RC;REST TYPE = RF TYPE ;
        IF DIAG_MSGS_INITIALIZED
          THEN
           CALL GET DIAG MESSAGES ;
 /*------------------------------------------------------------------*/
\frac{1}{2} display error messages \frac{1}{2} music set of \frac{1}{2} music set of \frac{1}{2} music set of \frac{1}{2} music set of \frac{1}{2} music set of \frac{1}{2} music set of \frac{1}{2} music set of \frac{1}{2} music set of \frac{ /*------------------------------------------------------------------*/
        MSG_TEXT_1 = TEST_CASE || SAMP_LIT || SAMP_RC ||
                   REST LIT || REST TYPE || ' <sup>1</sup>
                    MSGSTR ;
        IF PRINT ONCE THEN
          DO ;
           CALL DISP_DATA ;
          PRINT ONCE = FALSE ;
          END ;
        NO_ERRORS_SW = FALSE ;
       MSGSTR = BLANK ;
SAMP RC = 0;REST TYPE = 0 ;
 END ERROR_OUT;
 /*------------------------------------------------------------------*/
/\star * \qquad */
 /* Subroutine to retrieve any diagnostic messages */
/\star */
 /*------------------------------------------------------------------*/
GET DIAG MESSAGES: PROC ;
```
# *Sample program – SYCTSAA4*

```
DCL CNT FIXED BIN(15);
/*------------------------------------------------------------------*/
/* Disable calls to this subroutine *//*------------------------------------------------------------------*/
         DIAG_MSGS_INITIALIZED = FALSE ;
  /*------------------------------------------------------------------*/
 /* First, get client messages */ /*------------------------------------------------------------------*/
         CALL CTBDIAG( CSL_CON_HANDLE,
                      CSL_RC,
                      CS_UNUSED,
                      CS_STATUS,
                      CS_CLIENTMSG_TYPE,
                      CS_UNUSED,
                     DF_NUM_OF_MSGS ) ;
        IF CSL RC \uparrow = CS SUCCEED THEN
          DO ;
            MSGSTR = 'CTBDIAG CS_STATUS CLIENTMSG_TYPE failed';
            CALL ERROR_OUT ;
            CALL ALL_DONE ;
           END ;
           ELSE DO ;
           IF DF_NUM_OF_MSGS > 0 THEN
              DO ;
               DO CNT = 1 TO DF NUM OF MSGS ;
                CALL RETRIEVE CLIENT MSGS ;
                END ;
               END ;
           END ;
  /*------------------------------------------------------------------*/
 /* Then, get server messages */ /*------------------------------------------------------------------*/
         CALL CTBDIAG( CSL_CON_HANDLE,
                      CSL_RC,
                      CS_UNUSED,
                      CS_STATUS,
                     CS SERVERMSG TYPE,
                      CS_UNUSED,
                     DF_NUM_OF_MSGS ) ;
```

```
IF CSL RC ^= CS SUCCEED THEN
          DO ;
           MSGSTR = 'CTBDIAG CS STATUS SERVERMSG TYPE failed' ;
           CALL ERROR_OUT ;
           CALL ALL_DONE ;
          END ;
          ELSE DO ;
           IF DF_NUM_OF_MSGS > 0 THEN
             DO ;
              DO CNT = 1 TO DF NUM OF MSGS ;
               CALL RETRIEVE SERVER MSGS ;
              END ;
             END ;
          END ;
END GET DIAG MESSAGES ;
 /*------------------------------------------------------------------*/
/\star */
 /* Subroutine to retrieve diagnostic messages from client */
/\star */
 /*------------------------------------------------------------------*/
RETRIEVE CLIENT MSGS: PROC ;
       I1 = 1; CALL CTBDIAG( CSL_CON_HANDLE,
                    CSL_RC,
                    CS_UNUSED,
                    CS_GET,
                    CS_CLIENTMSG_TYPE,
                   DF_MSGNO,
                   CLIENT MSG ) ;
       IF CSL RC \uparrow = CS SUCCEED THEN
        DO ;
         MSGSTR = 'CTBDIAG CS_GET CS_CLIENTMSG_TYPE FAILED' ;
         CALL ERROR_OUT ;
        CALL ALL DONE ;
        END ;
 /*------------------------------------------------------------------*/
/* display message text */ /*------------------------------------------------------------------*/
```

```
RSLTNO( I1 ) = 'Client Message:';
I1 = 3;CM_SEVERITY_DATA = CM_SEVERITY ;
CM STATUS DATA = CM STATUS ;
RSLTNO( 11 ) = CM_SEVERITY_HDR || CM_SEVERITY_DATA ||
               CM_STATUS_HDR || CM_STATUS_DATA ;
I1 = I1 + 1;
CM_OC_MSGNO_DATA = CM_MSGNO ;
RSLTNO( I1 ) = CM OC MSGNO HDR || CM OC MSGNO DATA ;
I1 = I1 + 1;
IF CM MSGNO ^{\wedge} = 0 THEN
 DO ;
   CM OC MSG_DATA = SUBSTR( CM_TEXT, 1, 66 ) ;
   RSLTNO( 11 ) = ' OC MsgTx: ' || CM OC MSG DATA ;
   I1 = I1 + 1;
   IF CM TEXT LEN > 66 THEN
    DO ;
      CM OC MSG DATA X = SUBSTR( CM TEXT, 67, 66 ) ;
       RSLTNO( I1 ) = BLANK 13 || CM OC MSG DATA X ;
       I1 = I1 + 1;
       IF CM TEXT_LEN > 132 THEN
       DO ;
          CM OC MSG DATA X = SUBSTR( CM TEXT, 133, 66 ) ;
          RSLTNO(II) = BLANK 13 ||
                          CM OC MSG DATA X ;
          I1 = I1 + 1;
          IF CM TEXT LEN > 198 THEN
           DO ;
              CM OC MSG DATA X = SUBSTR( CM TEXT, 199 ) ;
              RSLTNO( I1 ) = BLANK_13 ||
                             CM OC MSG DATA X ;
             I1 = I1 + 1;
           END ;
        END ;
    END ;
 END ;
 ELSE DO ;
  RSLTNO( I1 ) = ' OC MsgTx: No Message!' ;
 I1 = I1 + 1;
 END ;
CM_OS_MSGNO_DATA = CM_OS_MSGNO ;
RSLTNO( I1 ) = ' OS MsgNo: ' || CM OS MSGNO DATA ;
```

```
I1 = I1 + 1;
        IF CM OS MSGNO ^{\wedge} = 0 THEN
         DO ;
            CM_OS_MSG_DATA = SUBSTR( CM_OS_MSGTXT, 1, 66 ) ;
           RSLTNO( I1 ) = ' OS MsgTx: ' || CM_OS_MSG_DATA ;
           I1 = I1 + 1;
           IF CM_OS_MSGTEXT_LEN > 66 THEN
            DO ;
               CM OC MSG DATA X = SUBSTR( CM OS MSGTXT, 67, 66 ) ;
               \begin{array}{ccc} \texttt{RSLTNO} \left( & \texttt{I1} \end{array} \right) \qquad \quad \texttt{= BLANK\_13} \quad \big|\; \begin{array}{ccc} \texttt{CM\_OC\_MSG\_DATA\_X} \end{array} ;I1 = I1 + 1;IF CM OS MSGTEXT LEN > 132 THEN
                DO ;
                   CM OC MSG DATA X = SUBSTR( CM OS MSGTXT, 133,66 );
                   RSLTNO( I1 ) = BLANK 13 || CM OC MSG DATA X ;
                   I1 = I1 + 1;
                   IF CM OS MSGTEXT LEN > 198 THEN
                    DO ;
                       CM OC MSG DATA X = SUBSTR( CM OS MSGTXT, 199 );
                      RSLTNO( I1 ) = BLANK_13 |
                                        CM OC MSG DATA X ;
                      I1 = I1 + 1;
                    END ;
                END ;
            END ;
         END ;
         ELSE DO ;
          RSLTNO( I1 ) = ' OS MsgTx: No Message!' ;
         I1 = I1 + 1;
         END ;
END RETRIEVE CLIENT MSGS ;
 /*------------------------------------------------------------------*/
/\star */
 /* Subroutine to retrieve diagnostic messages from server */
/\star * \qquad */
 /*------------------------------------------------------------------*/
RETRIEVE SERVER MSGS: PROC ;
         CALL CTBDIAG( CSL_CON_HANDLE,
                      CSL_RC,
                      CS_UNUSED,
                      CS_GET,
```

```
 CS_SERVERMSG_TYPE,
                     DF_MSGNO,
                     SERVER MSG ) ;
        IF CSL RC \textsuperscript{\textstyle\sim}{} = CS SUCCEED THEN
          DO ;
           MSGSTR = 'CTBDIAG CS GET CS SERVERMSG TYPE failed' ;
            CALL ERROR_OUT ;
            CALL ALL_DONE ;
           END ;
 /*------------------------------------------------------------------*/
/* display message text */ /*------------------------------------------------------------------*/
        SM_MSG_NO_DATA = SM_MSGNO ;
        SM_SEVERITY_DATA = SM_SEV ;
SM_STATE_DATA = SM_STATE ;
SM LINE NO DATA = SM LINE ;
        SM_STATUS_DATA = SM_STATUS ;
         IF SM_SVRNAME_LEN > 66
           THEN
           SM_SVRNAME_DATA = SUBSTR( SM_SVRNAME, 1, 63 ) || '...' ;
           ELSE
            SM_SVRNAME_DATA = SUBSTR( SM_SVRNAME, 1, 66 ) ;
         IF SM_PROC_LEN > 66
           THEN
           SM_PROC_ID_DATA = SUBSTR( SM_PROC, 1, 63 ) || '...';
           ELSE
            SM_PROC_ID_DATA = SUBSTR( SM_PROC, 1, 66 ) ;
        SM_MSG_DATA = SUBSTR( SM_TEXT, 1, 66 ) ;
        RSLTNO (1) = 'Server Message:';
        RSLTNO (3) = SM_MSG_NO_HDR || SM_MSG_NO_DATA ||SM_SEVERITY_HDR || SM_SEVERITY_DATA ||
                           SM_STATE_HDR || SM_STATE_DATA ;
        RSLTNO (4) = SM_LINE_NO_HDR || SM_LINE_NO_DATA ||
                           SM_STATUS_HDR || SM_STATUS_DATA ;
        RSLTNO (5) = SM_SVRNAME_HDR || SM_SVRNAME_DATA ;
        RSLTNO (6) = SM_PROC_ID_HDR || SM_PROC_ID_DATA ;
        RSLTNO (6) = SM_PROC_ID_ HDR || SM_PROC_ID_D A<br>RM_MSG_DATA ;
        IF SM_TEXT_LEN > 66 THEN
          DO ;
```

```
SM_MSG_DATA_X = SUBSTR( SM_TEXT, 67, 66 ) ;
          RSLTNO(8) = BLANK 13 || SM_MSG_DATA_X ;
           IF SM_TEXT_LEN > 132 THEN
            DO :
              SM_MSG_DATA_X = SUBSTR( SM_TEXT, 133, 66 ) ;
              RSLTNO(9) = BLANK_13 || SM_MSG_DATA_X ;
              IF SM_TEXT_LEN > 198 THEN
               DO ;
                 SM_MSG_DATA_X = SUBSTR( SM_TEXT, 198 ) ;
                 RSLTNO(10) = BLANK 13 || SM_MSG_DATA_X ;
                END ;
             END ;
          END ;
END RETRIEVE SERVER MSGS ;
 /*------------------------------------------------------------------*/
/\star * \qquad */
/* Subroutine to drop and to deallocate all handlers, to close * /* server connection and exit client library */
/\star * \qquad */
 /*------------------------------------------------------------------*/
 ALL_DONE: PROC ;
        CALL CLOSE_CONNECTION;
       CALL QUIT CLIENT LIBRARY;
        STOP ;
 END ALL_DONE ;
/*------------------------------------------------------------------*/
\sqrt{\frac{1}{\pi}} \sqrt{\frac{1}{\pi}}/* Subroutine to perform drop command handler, close server */
/* connection, and deallocate Connection Handler. */\sqrt{\frac{1}{\pi}} \sqrt{\frac{1}{\pi}}/*------------------------------------------------------------------*/
CLOSE CONNECTION: PROC ;
 /*------------------------------------------------------------------*/
/* drop the command handle */ /*------------------------------------------------------------------*/
        CALL CTBCMDDR( CSL_CMD_HANDLE,
                   CSL RC ) ;
       IF CSL RC = CS FAIL THEN
```

```
DO ;
          MSGSTR = 'CTBCMDDROP failed' ;
          CALL ERROR_OUT ;
         END ;
 /*------------------------------------------------------------------*/
/* close the server connection */ /*------------------------------------------------------------------*/
         CALL CTBCLOSE( CSL_CON_HANDLE,
                      CSL_RC,
                     CS UNUSED ) ;
        IF CSL RC = CS FAIL THEN
        DO ;
          MSGSTR = 'CTBCLOSE failed' ;
         CALL ERROR OUT ;
         END ;
 /*------------------------------------------------------------------*/
 \hspace{-.1cm}/\ast DE_ALLOCATE THE CONNECTION HANDLE \hspace{-.1cm} */
 /*------------------------------------------------------------------*/
         CALL CTBCONDR( CSL_CON_HANDLE,
                     CSL RC ) ;
         IF CSL_RC = CS_FAIL THEN
        DO ;
          MSGSTR = 'CTBCONDROP failed' ;
         CALL ERROR OUT ;
         END ;
 END CLOSE_CONNECTION ;
/*------------------------------------------------------------------*/
\sqrt{\frac{1}{\pi}} \sqrt{\frac{1}{\pi}}/* Subroutine to perform exit client library and deallocate context */
\frac{1}{\sqrt{2}} structure.
\sqrt{\frac{1}{\pi}} \sqrt{\frac{1}{\pi}}/*------------------------------------------------------------------*/
QUIT CLIENT LIBRARY: PROC ;
 /*------------------------------------------------------------------*/
\frac{1}{x} exit the Client Library \frac{1}{x} /*------------------------------------------------------------------*/
```

```
 CALL CTBEXIT( CSL_CTX_HANDLE,
                    CSL_RC,
                   CS UNUSED ) ;
       IF CSL RC = CS FAIL THEN
       DO ;
         MSGSTR = 'CTBEXIT failed' ;
         CALL ERROR_OUT ;
        END ;
 /*------------------------------------------------------------------*/
 /* de-allocate the context structure */
 /*------------------------------------------------------------------*/
        CALL CSBCTXDR( CSL_CTX_HANDLE,
                    CSL RC ) ;
       IF CSL RC = CS FAIL THEN
       DO ;
         MSGSTR = 'CSBCTXDROP failed' ;
         CALL ERROR_OUT ;
        END ;
        EXEC CICS RETURN ;
END QUIT CLIENT LIBRARY ;
 /*------------------------------------------------------------------*/
/\star */
 /* Subroutine to display output */
/\star */
 /*------------------------------------------------------------------*/
 DISP_DATA: PROC ;
        SDATEO = TMP_DATE ;
       STIMEO = TMP TIME;
        PROGNMO = 'SYCTSAA4' ;
        SELECT( PAGE_CNT ) ;
         WHEN( 1 ) SPAGEO = '0001';
          WHEN( 2 ) SPAGEO = '0002' ;
         WHEN( 3 ) SPAGEO = '0003';
         WHEN( 4 ) SPAGEO = '0004' ;
         WHEN( 5 ) SPAGEO = '0005';
         WHEN( 6 ) SPAGEO = '0006';
         WHEN( 7 ) SPAGEO = '0007';
```

```
 WHEN( 8 ) SPAGEO = '0008' ;
          WHEN( 9 ) SPAGEO = '0009' ;
          OTHERWISE SPAGEO = '9999' ;
        END ;
        SERVERA = DFHBMPRO;
       SERVERO = PF SERVER;
        USERA = DFHBMPRO;
       USERO = PF USER; NETDRVA = DFHBMPRO;
       NETDRVO = PF NETWORK; PSWDA = DFHBMDAR;
        PSWDO = PF_PWD;
       MSG1O = MSG TEXT 1;
       MSG2O = MSG TEXT 2;
 /*------------------------------------------------------------------*/
\rightarrow DISPLAY THE DATA \rightarrow /*------------------------------------------------------------------*/
        EXEC CICS SEND MAP('A4PANEL')
                     MAPSET('SYCTBA4')
                     CURSOR
                     FRSET
                     ERASE
                    FREEKB ;
        EXEC CICS RECEIVE INTO(QF_ANSWER)
                       LENGTH(QF_LEN)
                        MAXLENGTH(QF_MAXLEN)
                       RESP(CICS RESPONSE) ;
 END DISP_DATA ;
 /*------------------------------------------------------------------*/
/\star * \qquad */
 /* Label: NO_INPUT --- to handle MAPFAIL/ANYKEY condition */
/\star */
 /*------------------------------------------------------------------*/
 NO_INPUT:
       MSG TEXT 1 = 'Please Enter Input Fields' ;
        GO TO GET_INPUT_AGAIN ;
```

```
 /*------------------------------------------------------------------*/
/\star */
 /* Label: GETOUT --- to handle CLEAR condition */
/\star */
 /*------------------------------------------------------------------*/
 GETOUT:
```
EXEC CICS RETURN ;

 /\*------------------------------------------------------------------\*/  $/\star$  \*/ /\* Label: ERRORS --- to handle ERROR condition \*/  $/\star$  \*/ /\*------------------------------------------------------------------\*/ ERRORS:

EXEC CICS DUMP DUMPCODE('ERRS') ;

END SYCTSAA4;

# APPENDIX B **Sample RPC Application**

This appendix contains a sample Open ClientConnect application program, SYCTSAR4, that sends an RPC to either Open ServerConnect or Adaptive Server Enterprise.

The purpose of this sample program is to demonstrate the use of Client-Library functions, particularly those designed to send RPC requests. In some cases, one Client-Library function is used for demonstration purposes when another function would be more efficient. In order to best illustrate the flow of processing, the program does not do extensive error checking.

The remote procedure or transaction initiated by this RPC is called SYR2. SYR2 uses data from the sample table SYBASE.SAMPLETB.

- If your server is an Adaptive Server Enterprise, the remote procedure and table must be created by Transaction Router Service (TRS). A script is provided with TRS that it can use to create SYR2 and the sample table on Adaptive Server Enterprise.
- If your remote server is Open ServerConnect, SYR2 and SYBASE.SAMPLETB are provided on the product API.

SYCTSAR4 is provided as part of the Open ClientConnect package.

# **Sample program – SYCTSAR4**

```
SYCTSAR4: PROC OPTIONS (MAIN REENTRANT) \qquad /* @(#) syctsar4.pli
1.1 \frac{5}{8}/96 */
  /****** SYCTSAR4 - Client RPC Request APPL - PL/I - CICS ************/
/\star */
 \frac{1}{2} \frac{1}{2} \frac{1}{2} \frac{1}{2} \frac{1}{2} \frac{1}{2} \frac{1}{2} \frac{1}{2} \frac{1}{2} \frac{1}{2} \frac{1}{2} \frac{1}{2} \frac{1}{2} \frac{1}{2} \frac{1}{2} \frac{1}{2} \frac{1}{2} \frac{1}{2} \frac{1}{2} \frac{1}{2} \frac{1}{2} \frac{1}{2} /\star */
 \overline{X} PROGRAM: SYCTSAR4 \overline{X} \overline{Y} \overline{Y} \overline{Y}/\star */
  /* PURPOSE: Demonstrates Open Client for CICS CALLs. */
```

```
/\star */
/* FUNCTION: Illustrates how to send an RPC request with */\sqrt{*} parameters to: \sqrt{*}/\star */
\sqrt{\star} - A SQL Server \star/ /* - An Open Server running in a CICS region. */
/\star */
\sqrt{\star} SQL Server: \frac{1}{\sqrt{2}} SQL Server:
/\star */
/* If the request is sent to a SOL Server it * /* intitiates the stored procedure "SYR2". */
/\star */
 /* Note: The Net-Gateway/MCG product includes a script*/
 /* that creates this procedure in a target SQL */
\frac{1}{\sqrt{2}} server. \frac{1}{\sqrt{2}} server.
/\star */
 /* Open Server/CICS: */
/\star * \qquad */
/* If the request is sent to an Open Server/CICS */ /* region, invoke the CICS transaction SYR1. */
/\star * \qquad */
 /* Note: The Open Server/CICS product includes the */
 /* sample transaction SYR1. This is the server */
 /* side transaction invoked by this program. */
/\star */
\sqrt{\star} Open Server/IMS: \star//\star * \qquad */
/* If the request is sent to an Open Server/IMS */ /* region, invoke the IMS transaction SYR1. */
/\star * \qquad */
 /* Note: The Open Server/IMS product includes the */
 /* sample transaction SYR1. This is the server */
 /* side transaction invoked by this program. */
/\star */
 /* PREREQS: Before running SYCTSAR4, make sure that the server */
 /* you wish to access has an entry in the Connection */
/* Router Table for that Server and the MCG(s) that */\sqrt{*} you wish to use. \sqrt{*}/\star * \qquad */
/* INPUT: On the input screen, make sure to enter the Server */ /* name, user id, and password for the target server. */
/* TRAN NAME is not used for LAN servers. *//\star */
 /* If the target server is in a CICS or IMS region, */
/* enter SYR1 in the TRAN NAME field if the server is *//\star */
```
```
 /* Open Client CALLs used in this sample: */
/\star */
 /* CSBCTXALLOC allocate a context */
 /* CSBCTXDROP drop a context */
 /* CTBBIND bind a column variable */
 /* CTBCLOSE close a server connection */
 /* CTBCMDALLOC allocate a command */
 /* CTBCMDDROP drop a command */
 /* CTBCOMMAND initiate remote procedure call */
 /* CTBCONALLOC allocate a connection */
 /* CTBCONDROP drop a connection */
 /* CTBCONPROPS alter properties of a connection */
 /* CTBCONNECT open a server connection */
 /* CTBDESCRIBE return a description of result data */
 /* CTBDIAG retrieve SQLCODE messages */
 /* CTBEXIT exit client library */
/* CTBFETCH fetch result data *//* CTBINIT init client library \star//* CTBPARAM define a command parameter */
 /* CTBRESULTS sets up result data */
 /* CTBSEND send a request to the server */
/\star */
\frac{1}{\sqrt{2}} History:
/\star * \qquad */
 /* Date BTS# Descrition */
 /* ======= ====== ================================================= */
/* Feb1795 Create */ /* Oct3095 99999 Rewrite and add front end to the program */
/\star */
 /********************************************************************/
 DCL PLIXOPT CHAR(50) VAR INIT('NOSPIE, NOSTAE') STATIC EXTERNAL;
 /********************************************************************/
\frac{1}{2} CLIENT LIBRARY PL/I COPY BOOK \frac{1}{2} /********************************************************************/
      %INCLUDE CTPUBLIC;
 /*------------------------------------------------------------------*/
/* CICS BMS DEFINITIONS PL/I COPY BOOK */ /*------------------------------------------------------------------*/
```
## %INCLUDE SYCTBA4;

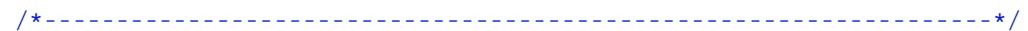

```
 /* Standard CICS Attribute and Print Control Chararcter List */
 /*------------------------------------------------------------------*/
        %INCLUDE DFHBMSCA;
 /*------------------------------------------------------------------*/
 /* CICS Standard Attention Identifiers PL/I Copy Book */
 /*------------------------------------------------------------------*/
        %INCLUDE DFHAID;
 /*------------------------------------------------------------------*/
 /* CLIENT LIB ROUTINES DECLARATIONS */
 /*------------------------------------------------------------------*/
        DCL
           CSBCTXAL ENTRY OPTIONS(INTER ASSEMBLER),
 CSBCTXDR ENTRY OPTIONS(INTER ASSEMBLER),
 CTBBIND ENTRY OPTIONS(INTER ASSEMBLER),
 CTBCLOSE ENTRY OPTIONS(INTER ASSEMBLER),
 CTBCMDAL ENTRY OPTIONS(INTER ASSEMBLER),
 CTBCMDDR ENTRY OPTIONS(INTER ASSEMBLER),
 CTBCOMMA ENTRY OPTIONS(INTER ASSEMBLER),
 CTBCONAL ENTRY OPTIONS(INTER ASSEMBLER),
 CTBCONDR ENTRY OPTIONS(INTER ASSEMBLER),
          CTBCONPR ENTRY OPTIONS (INTER ASSEMBLER),
           CTBCONNE ENTRY OPTIONS(INTER ASSEMBLER),
           CTBDESCR ENTRY OPTIONS(INTER ASSEMBLER),
 CTBDIAG ENTRY OPTIONS(INTER ASSEMBLER),
 CTBEXIT ENTRY OPTIONS(INTER ASSEMBLER),
 CTBFETCH ENTRY OPTIONS(INTER ASSEMBLER),
 CTBINIT ENTRY OPTIONS(INTER ASSEMBLER),
 CTBPARAM ENTRY OPTIONS(INTER ASSEMBLER),
 CTBRESUL ENTRY OPTIONS(INTER ASSEMBLER),
           CTBSEND ENTRY OPTIONS(INTER ASSEMBLER);
 /*------------------------------------------------------------------*/
 /* BUILT IN FUNCTIONS DECLARATIONS */
 /*------------------------------------------------------------------*/
        DCL
           ADDR BUILTIN,
          CSTG BUILTIN,
           INDEX BUILTIN,
          LENGTH BUILTIN,
          STG BUILTIN,
          SUBSTR BUILTIN;
```
 DCL SYSPRINT STREAM OUTPUT PRINT ;

/\*------------------------------------------------------------------\*/  $\frac{1}{2}$  work areas  $\frac{1}{2}$ /\*------------------------------------------------------------------\*/ DCL. 01 CS LIB MISC FIELDS, 05 CSL CMD HANDLE FIXED BIN(31) INIT(0), 05 CSL CON HANDLE FIXED BIN(31) INIT(0), 05 CSL CTX HANDLE FIXED BIN(31) INIT(0), 05 CSL\_NULL FIXED BIN(31) INIT(0), 05 CSL RC FIXED BIN(31); DCL 01 PROPS FIELDS,  $\begin{array}{lll} \texttt{CHAR (30)} & \texttt{INIT(' ')}, \\ \texttt{05} & \texttt{PF\_SERVER} & \texttt{SIZE} \\ \texttt{05} & \texttt{PF\_SERVER\_SIZE} & \texttt{FIXED BIN (31)} & \texttt{INIT(0)}, \\ \end{array},$ 05 PF SERVER SIZE FIXED BIN(31) INIT(0),  $05$  PF USER CHAR(08) INIT(' '), 05 PF\_USER\_SIZE FIXED BIN(31) INIT(0),  $05$  PF PWD CHAR(08) INIT(' '), 05 PF\_PWD\_SIZE FIXED\_BIN(31)\_INIT(0),  $05$  PF\_TRAN CHAR(08) INIT(' '), 05 PF\_TRANL FIXED BIN(31) INIT(0), 05 PF\_NETDRV CHAR(08) INIT(' '), 05 PF\_DRV\_SIZE FIXED BIN(31) INIT(0), 05 PF\_DEPT CHAR(03) INIT('D11'), 05 PF DEPT SIZE FIXED BIN(31) INIT(3), 05 PF\_MSGLIMIT FIXED BIN(31), 05 PF STRLEN FIXED BIN(31); DCL 01 PARAM\_FIELDS, 05 PM\_LEN FIXED BIN(31), 05 PM PARAM1 FIXED BIN(31), 05 PM\_PARAM2 CHAR(03) VAR INIT(' '), 05 PM\_NULLIND FIXED BIN(15); DCL 01 FETCH FIELDS, 05 FF ROWS READ FIXED BIN(31), 05 FF ROW NUM FIXED BIN(31) INIT(0); DCL 01 OUTPUT ROW, 05 OR\_COL\_FIRSTNME PIC'(12)X', 05 SPACE1 CHAR(01) INIT(''), 05 OR\_COL\_LASTNAME PIC'(15)X',

```
 05 SPACE2 CHAR(01) INIT(' '),
          05 OR_COL_EDUCLVL PIC'ZZ9',<br>05 SPACE3 CHAR(08)
 05 SPACE3 CHAR(08) INIT(' '),
05 OR COL JOBCODE PIC'ZZ9V.',
 05 SPACE4 CHAR(06) INIT(' '),
          05 OR_COL_SALARY PIC'ZZ, ZZZV.99';
     DCL.
       01 OUTPUT ROW STR CHAR(59)
                          DEFINED OUTPUT ROW;
     DCL.
        01 OUTPUT_ROW2,<br>05 OR2_PAREN
                          CHAR(01) INIT('('),
05 OR2 COL RET1 PIC'99999',
05 OR2 MESSAGE CHAR(17)
              INIT(' row(s) affected)');
      DCL
       01 OUTPUT ROW STR2 CHAR(23)
                          DEFINED OUTPUT ROW2;
      DCL
       01 COLUMN FIELDS,
05 CF_COL_FIRSTNME CHAR(12) VAR,
05 CF COL LASTNAME CHAR(15) VAR,
05 CF COL EDUCLVL FIXED BIN(15) INIT(0),
05 CF_COL_JOBCODE FIXED DEC(5,2),
05 CF COL SALARY FIXED DEC(8,2),
05 CF COL LEN FIXED BIN(31),
05 CF_COL_NULL FIXED BIN(31) INIT(0),
05 CF COL NUMBER FIXED BIN(31) INIT(1),
          05 CF_COL_INDICATOR FIXED BIN(15) INIT(0);
      DCL
       01 CMD FIELDS STATIC,
         05 CF CMD CHAR(04) INIT('SYR2');
      DCL
       01 RESULTS FIELDS,
          05 RF TYPE FIXED BIN(31);
      DCL
         01 DATAFMT,
05 DF_NAME CHAR(132),
05 DF NAMELEN FIXED BIN(31),
05 DF DATATYPE FIXED BIN(31),
05 DF_FORMAT FIXED BIN(31),
05 DF MAXLENGTH FIXED BIN(31),
05 DF SCALE FIXED BIN(31),
05 DF_PRECISION FIXED BIN(31),
05 DF STATUS FIXED BIN(31),
```

```
05 DF_COUNT FIXED BIN(31),<br>05 DF_USERTYPE FIXED BIN(31),
05 DF USERTYPE FIXED BIN(31),
05 DF LOCALE CHAR(68);
      DCL
       01 DISP MSG,
         05 TEST_CASE CHAR(09) INIT('SYCTSAR4 '),
          05 MSG,
                         CHAR(05) INIT('rc = '),
           10 SAMP_LIT<br>10 SAMP_RC PIC'99',
           10 REST LIT CHAR(15)
                            INIT(' Result Type: '),
10 REST TYPE PIC'9999',
 10 FILLER CHAR(03) INIT(' '),
 10 MSGSTR CHAR(40) INIT(' ');
      DCL
BAD_INPUT BIT(01) DESCRIPTION BIT('0'B),
BLANK CHAR(01) INIT(''),
BLANK 13 CHAR(13) INIT(' '),
       FALSE BIT(01) INIT('0'B),
       I1 FIXED BIN(15) INIT(0),
       MAX_SCREEN_ROWS FIXED BIN(15) INIT(07),
       \begin{array}{ccc} \texttt{MSG} & \texttt{TEXT\_1} & \texttt{CHAR(79)} & \texttt{INIT(' ')}, \end{array}MSG TEXT 2 CHAR(79) INIT(' '),
       PAGE CNT FIXED BIN(31) INIT(0),
       OUTLEN FIXED BIN(31) INIT(0),
       PARM CNT FIXED BIN(31),
       NETDRIVER FIXED BIN(31) INIT(9999),
       STRLEN FIXED BIN(31) INIT(0),
TMP_TIME CHAR(08) INIT(' '),
TMP_DATE CHAR(08) INIT(' '),
TRUE BIT(01) INIT('1'B),
       UTIME FIXED DEC(15) INIT(0);
      DCL
        DIAG_MSGS_INITIALIZED BIT(1) INIT('0'B),
       ENTER DATA SW BIT(1) INT('0'B),
NO_ERRORS_SW BIT(1) INIT('0'B),
NO_MORE_RESULTS BIT(1) INIT('0'B),
NO_MORE_ROWS BIT(1) INIT('0'B),
PRINT_ONCE BIT(1) INIT('1'B);
      DCL
       01 QUERY FIELDS,
          05 QF LEN FIXED BIN(15) INIT(1),
```
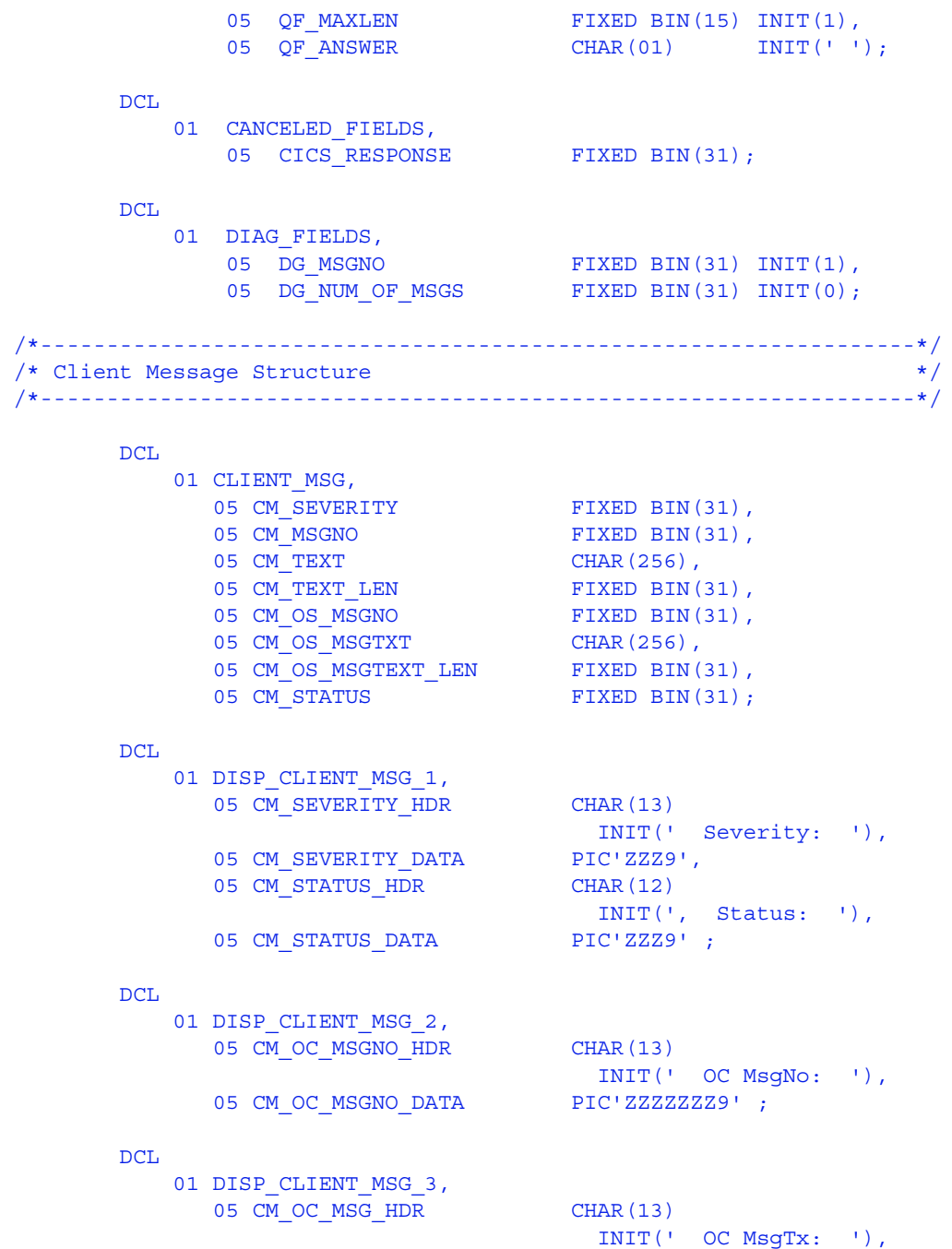

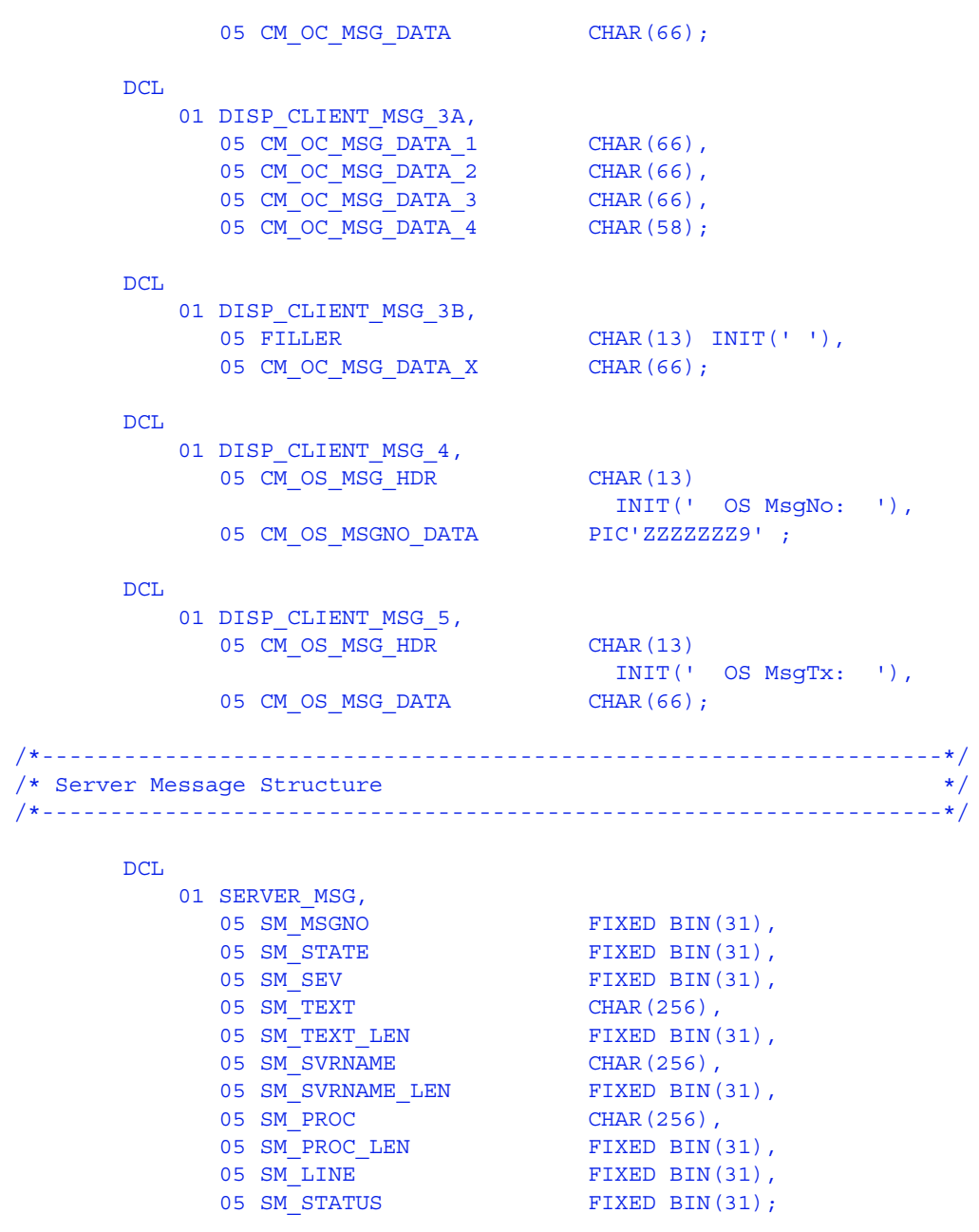

DCL

01 DISP\_SERVER\_MSG\_1,

```
05 SM_MSG_NO_HDR CHAR(13)
                                 INIT(' Message#: '),
05 SM_MSG_NO_DATA PIC'ZZZZZZZ9',
05 SM SEVERITY HDR CHAR(14)
                                 INIT(', Severity: '),
05 SM SEVERITY DATA PIC'ZZZ9',
05 SM STATE HDR CHAR(14)
                                 INIT(', State No: '),
           05 SM_STATE_DATA PIC'ZZZ9' ;
       DCL
         01 DISP SERVER MSG 2,
           05 SM_LINE_NO_HDR CHAR(13)
                                INIT(' Line No: '),
05 SM_LINE_NO_DATA PIC'ZZZ9',
05 SM STATUS HDR CHAR(14)
                                  INIT(', Status : '),
           05 SM STATUS DATA PIC'ZZZ9' ;
       DCL
         01 DISP SERVER MSG 3,
           05 SM SVRNAME HDR CHAR(13)
                                 INIT(' Serv Nam: '),
           05 SM SVRNAME DATA CHAR(66) ;
       DCL
          01 DISP_SERVER_MSG_4,
           05 SM_PROC_ID_HDR CHAR(13)
                                 INIT(' Proc ID: '),
           05 SM_PROC_ID_DATA CHAR(66);
       DCL
         01 DISP SERVER MSG 5,
           05 SM_MSG_HDR CHAR(13)
                                 INIT(' Message : '),
           05 SM_MSG_DATA CHAR(66);
       DCL
          01 DISP_SERVER_MSG_5X,
           05 FILLER CHAR(13) INIT(' '),
           05 SM_MSG_DATA_X CHAR(66);
 /*------------------------------------------------------------------*/
/* CICS Condition Handler */ /*------------------------------------------------------------------*/
```

```
 EXEC CICS HANDLE CONDITION MAPFAIL(NO_INPUT)
                                 ERROR(ERRORS) ;
 /*------------------------------------------------------------------*/
\frac{1}{x} CICS Aid Handler \frac{x}{x} /*------------------------------------------------------------------*/
        EXEC CICS HANDLE AID ANYKEY(NO_INPUT)
                          CLEAR(GETOUT) ;
 /*------------------------------------------------------------------*/
/* program initialization */ /*------------------------------------------------------------------*/
        DIAG_MSGS_INITIALIZED = TRUE ;
       MSG TEXT 2 = 'Press Clear To Exit';
        NO_ERRORS_SW = TRUE ;
       PAGE CNT = PAGE CNT + 1;
       SERVERL = -1;
        DO I1 = 1 TO 13 ;
         RSLTNO(II) = BLANK; END ;
       CALL GET SYSTEM TIME ;
 GET_INPUT_AGAIN:
          CALL DISPLAY_INITIAL_SCREEN ;
          CALL GET_INPUT_DATA ;
/*------------------------------------------------------------------*/
/* allocate a context structure */ /*------------------------------------------------------------------*/
         CALL CSBCTXAL( CS_VERSION_46,
                      CSL_RC,
                     CSL CTX HANDLE );
       IF CSL RC ^{\wedge} = CS SUCCEED THEN
        DO;
            NO_ERRORS_SW = FALSE ;
           MSGSTR = 'CSCTXALLOC failed';
            CALL ERROR_OUT;
            CALL ALL_DONE;
        END;
```

```
 /*------------------------------------------------------------------*/
\frac{1}{x} initialize the Client-Library \frac{x}{x} /*------------------------------------------------------------------*/
       CALL CTBINIT( CSL_CTX_HANDLE,
                  CSL_RC,
                 CS VERSION 46 );
      IF CSL RC ^{\wedge} = CS SUCCEED THEN
      DO;
          NO_ERRORS_SW = FALSE ;
         MSGSTR = 'CTBINIT failed';
          CALL ERROR_OUT;
          CALL ALL_DONE;
       END;
       CALL PROCESS_INPUT ;
      CALL QUIT CLIENT LIBRARY ;
 /*------------------------------------------------------------------*/
/\star */
 /* Subroutine to get system time */
/\star */
 /*------------------------------------------------------------------*/
 GET_SYSTEM_TIME: PROC ;
       EXEC CICS ASKTIME ABSTIME(UTIME);
       EXEC CICS FORMATTIME
                 ABSTIME(UTIME)
                 DATESEP('/')
                 MMDDYY(TMP_DATE)
                 TIME(TMP_TIME)
                 TIMESEP ;
END GET SYSTEM TIME ;
 /*------------------------------------------------------------------*/
/\star */
 /* Subroutine to get system time */
/\star */
 /*------------------------------------------------------------------*/
 DISPLAY_INITIAL_SCREEN: PROC ;
```

```
SDATEO = TMP DATE;
       STIMEO = TMP TIME ;
       MSG1O = MSG TEXT 1;
        PROGNMO = 'SYCTSAR4' ;
       MSG1O = MSG TEXT 1;
       MSG2O = MSG_TEXT_2 ;
        SPAGEO = '0001' ;
        EXEC CICS SEND MAP('A4PANEL')
                     MAPSET('SYCTBA4')
                    CURSOR
                     FRSET
                     ERASE
                     FREEKB ;
 END DISPLAY_INITIAL_SCREEN ;
 /*------------------------------------------------------------------*/
/\star */
/* Subroutine to get input data *//\star * \qquad */
 /*------------------------------------------------------------------*/
GET INPUT DATA: PROC ;
        EXEC CICS RECEIVE MAP('A4PANEL')
                      MAPSET('SYCTBA4')
                      ASIS ;
        IF SERVERL = 0 THEN
        DO ;
        IF PF SERVER = BLANK THEN
         DO ;
SERVERL = -1 ; /* set the cursor position */ MSG_TEXT_1 = 'Please Enter Server Name' ;
         ENTER DATA SW = TRUE ;
         END ;
        END ;
        ELSE DO ;
        PF SERVER = SERVERI ;
       PF_SERVER_SIZE = SERVERL ;
        END ;
        IF USERL = 0 THEN
        DO ;
        IF PF USER = BLANK THEN
        DO ;
```

```
USERL = -1 ; \frac{1}{2} is the cursor position */
          MSG TEXT 1 = 'Please Enter User-ID' ;
          ENTER DATA SW = TRUE ; END ;
        END ;
        ELSE DO ;
        PF USER = USERI ;
         PF_USER_SIZE = USERL ;
        END ;
       IF PSWDL ^{\wedge} = 0 THEN
        DO ;
        PF PWD = PSWDI;PF_PWD_SIZE = PSWDL ;
        END ;
       IF TRANL ^{\wedge} = 0 THEN
        DO ;
        PF TRAN = TRANI;
        PF TRANL = TRANL ;
        END ;
       IF NETDRVL ^{\wedge} = 0 THEN
        DO ;
        PF_NETDRV = NETDRVI ;
        PF DRV SIZE = NETDRVL ;
        END ;
        IF ENTER_DATA_SW = TRUE THEN
          DO ;
          ENTER DATA SW = FALSE ;
           CALL DISPLAY_INITIAL_SCREEN ;
          MSG TEXT 1 = BLANK ;
          CALL GET INPUT DATA ;
          END ;
END GET INPUT DATA ;
 /*------------------------------------------------------------------*/
/\star */
/* Subroutine to process input data *//\star * \qquad */
 /*------------------------------------------------------------------*/
 PROCESS_INPUT: PROC ;
 /*------------------------------------------------------------*/
```

```
/* allocate a connection to the server */ /*------------------------------------------------------------*/
       CSL CON HANDLE = 0 ;
        CALL CTBCONAL( CSL_CTX_HANDLE,
                       CSL_RC,
                      CSL CON HANDLE ) ;
       IF CSL RC ^{\wedge} = CS SUCCEED THEN
       DO ;
          NO_ERRORS_SW = FALSE ;
         MSGSTR = 'CTBCONALLOC failed' ;
          CALL ERROR_OUT;
          CALL ALL_DONE ;
         END ;
 /*------------------------------------------------------------*/
 /* alter properties of the connection for user-id */
 /*------------------------------------------------------------*/
        CALL CTBCONPR( CSL_CON_HANDLE,
                       CSL_RC,
                       CS_SET,
                       CS_USERNAME,
                      PF_USER,
                      PF_USER_SIZE,
                       CS_FALSE,
                       OUTLEN ) ;
       IF CSL RC ^= CS SUCCEED THEN
       DO ;
          NO_ERRORS_SW = FALSE ;
          MSGSTR = 'CTBCONPROPS for user-id failed' ;
          CALL ERROR_OUT;
          CALL ALL_DONE ;
         END ;
 /*------------------------------------------------------------*/
 /* alter properties of the connection for password */
 /*------------------------------------------------------------*/
        CALL CTBCONPR( CSL_CON_HANDLE,
                       CSL_RC,
                       CS_SET,
                       CS_PASSWORD,
```

```
 PF_PWD,
                       PF_PWD_SIZE,
                        CS_FALSE,
                        OUTLEN ) ;
        IF CSL_RC ^= CS_SUCCEED THEN
        DO ;
          NO_ERRORS_SW = FALSE ;
          MSGSTR = 'CTBCONPROPS for password failed' ;
          CALL ERROR_OUT;
          CALL ALL_DONE ;
        END ;
 /*------------------------------------------------------------*/
 /* alter properties of the connection for transaction */
 /*------------------------------------------------------------*/
         CALL CTBCONPR( CSL_CON_HANDLE,
                        CSL_RC,
                        CS_SET,
                        CS_TRANSACTION_NAME,
                       PF_TRAN,
                       PF_TRANL,
                        CS_FALSE,
                        OUTLEN ) ;
        IF CSL_RC ^= CS_SUCCEED THEN
       DO ;
          MSGSTR = 'CTBCONPROPS for transaction failed' ;
          NO_ERRORS_SW = FALSE ;
          CALL ERROR_OUT;
         CALL ALL DONE ;
        END ;
 /*------------------------------------------------------------*/
 /* alter properties of the connection for Network driver */
 /*------------------------------------------------------------*/
        SELECT;
         WHEN (PF NETDRV = ')
                NETDRIVER = CS_LU62 ;
         WHEN (PF_NETDRV = 'LU62' | PF_NETDRV = 'lu62')
                NETDRIVER = CS_LU62 ;
         WHEN (PF_NETDRV = 'IBMTCPIP' | PF_NETDRV = 'ibmtcpip')
                NETDRIVER = CS_TCPIP ;
         WHEN (PF_NETDRV = 'INTERLIN' | PF_NETDRV = 'interlin')
```

```
NETDRIVER = CS INTERLINK ;
          WHEN (PF NETDRV = 'CPIC' | PF_NETDRV = 'cpic')
                NETDRIVER = CS_NCPIC ;
          OTHERWISE
            DO:
                 MSGSTR = 'Invalid Network driver entered';
                 NO_ERRORS_SW = FALSE ;
                 CALL ERROR_OUT;
                CALL ALL_DONE ;
             END;
         END;
         CALL CTBCONPR( CSL_CON_HANDLE,
                        CSL_RC,
                        CS_SET,
                       CS_NET_DRIVER.
                        NETDRIVER,
                        CS_UNUSED,
                        CS_FALSE,
                        OUTLEN ) ;
        IF CSL RC ^{\wedge} = CS SUCCEED THEN
        DO ;
          MSGSTR = 'CTBCONPROPS for Network driver failed' ;
          NO_ERRORS_SW = FALSE ;
          CALL ERROR_OUT;
         CALL ALL DONE ;
         END ;
 /*------------------------------------------------------------*/
/* setup retrieval of All Messages */ * */
 /*------------------------------------------------------------*/
         CALL CTBDIAG( CSL_CON_HANDLE,
                       CSL_RC,
                       CS_UNUSED,
                       CS_INIT,
                       CS_ALLMSG_TYPE,
                       CS_UNUSED,
                      CS_UNUSED ) ;
         IF CSL_RC ^= CS_SUCCEED THEN
         DO ;
           NO_ERRORS_SW = FALSE ;
          MSGSTR = 'CTBDIAG CS_INIT failed' ;
           CALL ERROR_OUT;
```

```
 CALL ALL_DONE ;
        END ;
 /*------------------------------------------------------------*/
/* set the upper limit of number of messages */ /*------------------------------------------------------------*/
       PF MSGLIMIT = 5 ;
        CALL CTBDIAG( CSL_CON_HANDLE,
                      CSL_RC,
                      CS_UNUSED,
                      CS_MSGLIMIT,
                      CS_ALLMSG_TYPE,
                      CS_UNUSED,
                     PF_MSGLIMIT ) ;
       IF CSL RC \uparrow = CS SUCCEED THEN
       DO ;
          NO_ERRORS_SW = FALSE ;
         MSGSTR = 'CTBDIAG CS_MSGLIMIT failed' ;
         CALL ERROR_OUT;
         CALL ALL DONE ;
        END ;
 /*------------------------------------------------------------*/
 /* open connection to the server or CICS region */
 /*------------------------------------------------------------*/
        CALL CTBCONNE( CSL_CON_HANDLE,
                      CSL_RC,
                      PF_SERVER,
                      PF_SERVER_SIZE,
                      CS FALSE ) ;
        IF CSL_RC ^= CS_SUCCEED THEN
        DO ;
         NO_ERRORS_SW = FALSE ;
          MSGSTR = 'CTBCONNECT failed' ;
         CALL ERROR_OUT;
         CALL ALL DONE ;
        END ;
 /*------------------------------------------------------------*/
 /* invokes SEND_COMMAND routine */
 /*------------------------------------------------------------*/
```

```
 IF NO_ERRORS_SW
         THEN
           CALL SEND_PARAM ;
 /*------------------------------------------------------------*/
 /* process the results of the command */
/ process the resures or the command
        IF NO_ERRORS_SW THEN
       DO ;
         DO WHILE ( ^{\wedge} NO MORE RESULTS ) ;
          CALL PROCESS_RESULTS ;
         END ;
         CALL CLOSE CONNECTION ;
        END ;
 END PROCESS_INPUT ;
 /*------------------------------------------------------------------*/
/\star */
 /* Subroutine to allocate, send, and process commands */
/\star */
 /*------------------------------------------------------------------*/
SEND PARAM: PROC ;
/*------------------------------------------------------------*/
/* allocate a command handle */ /*------------------------------------------------------------*/
        CALL CTBCMDAL( CSL_CON_HANDLE,
                    CSL_RC,
                    CSL CMD HANDLE ) ;
       IF CSL RC ^{\wedge} = CS SUCCEED THEN
       DO ;
         NO_ERRORS_SW = FALSE ;
        MSGSTR = 'CTBCMDALLOC failed' ;
         CALL ERROR_OUT;
        CALL ALL DONE ;
        END ;
 /*------------------------------------------------------------*/
/* prepare the command (an RPC request) */ /*------------------------------------------------------------*/
```
 $PF$  STRLEN = STG(CF CMD);

```
 CALL CTBCOMMA( CSL_CMD_HANDLE,
                  CSL_RC,
                  CS_RPC_CMD,
                  CF_CMD,
                 PF_STRLEN,
                 CS_UNUSED );
      IF CSL RC ^= CS_SUCCEED THEN
       DO ;
       NO ERRORS SW = FALSE ;
        MSGSTR = 'CTBCOMMAND failed' ;
        CALL ERROR_OUT;
       CALL ALL DONE ;
       END ;
 /*------------------------------------------------------------*/
/\star */
/* setup a return parameter for NUM OF ROWS */
/\star */
/* describe the first parameter (NUM OF ROWS) *//\star */
 /*------------------------------------------------------------*/
      DF NAME = '@param1';DF NAMELEN = 6;
DF DATATYPE = CS INT TYPE;
DF_FORMAT = CS_FMT_UNUSED;
DF_MAXLENGTH = CS_UNUSED;
DF_STATUS = CS_RETURN;
DF_USERTYPE = CS_UNUSED;
PM_LEN = STG(PM_PARAM1);
PM_PARAM1 = 0; / * NUM OF ROWS */PM_NULLIND = 0;
       CALL CTBPARAM( CSL_CMD_HANDLE,
                  CSL_RC,
                  DATAFMT,
                  PM_PARAM1,
                 PM LEN,
                 PM_NULLIND );
      IF CSL RC ^{\wedge} = CS SUCCEED THEN
       DO ;
        NO_ERRORS_SW = FALSE ;
```

```
 MSGSTR =
          'CTBPARAM CS_INT_TYPE parm1 failed' ;
         CALL ERROR_OUT;
       CALL ALL DONE ;
       END ;
 /*------------------------------------------------------------*/
/\star */
 /* describe the second parameter (DEPTNO) */
/\star */
 /*------------------------------------------------------------*/
DF NAME = '@parm2';DF NAMELEN = 6;
DF_DATATYPE = CS_VARCHAR_TYPE;
DF_FORMAT = CS_FMT_UNUSED;
DF_MAXLENGTH = CS_UNUSED;
DF_STATUS = CS_INPUTVALUE;
DF_USERTYPE = CS_UNUSED;
PM_PARAM2 = PF_DEPT; \qquad /* DEPTNO */
PM_LEN = PF_DEPT_SIZE ;
      PM NULLIND = 0; CALL CTBPARAM( CSL_CMD_HANDLE,
                  CSL_RC,
                  DATAFMT,
                   PM_PARAM2,
                  PM LEN,
                  PM_NULLIND );
      IF CSL RC ^= CS SUCCEED THEN
      DO ;
        NO_ERRORS_SW = FALSE ;
        MSGSTR =
          'CTBPARAM CS_VARCHAR_TYPE parm2 failed' ;
         CALL ERROR_OUT;
         CALL ALL_DONE ;
       END ;
 /*------------------------------------------------------------*/
/* send the command */ /*------------------------------------------------------------*/
       CALL CTBSEND( CSL_CMD_HANDLE,
                CSLRC ) ;
```

```
IF CSL RC ^= CS SUCCEED THEN
        DO ;
          MSGSTR = 'CTBSEND failed' ;
         NO_ERRORS_SW = FALSE ;
          CALL ERROR_OUT;
         CALL ALL DONE ;
        END ;
 END SEND_PARAM ;
 /*------------------------------------------------------------------*/
/\star */
/* Subroutine to process the result *//\star */
 /*------------------------------------------------------------------*/
PROCESS RESULTS: PROC ;
 /*------------------------------------------------------------*/
/* set up the results data */ /*------------------------------------------------------------*/
        CALL CTBRESUL( CSL_CMD_HANDLE,
                     CSL_RC,
                    RF TYPE ) ;
 /*------------------------------------------------------------*/
 /* determine the outcome of the comand execution */
 /*------------------------------------------------------------*/
       SELECT ( CSL RC ) ;
         WHEN( CS SUCCEED )
         DO ;
 /*--------------------------------------------------------------*/
/* determine the type of result returned by the current request */ /*--------------------------------------------------------------*/
           SELECT (RF_TYPE ) ;
/*------------------------------------------------------------*/
\frac{1}{x} process row results \frac{1}{x} /*------------------------------------------------------------*/
```
WHEN( CS ROW RESULT)

```
DO ;
               CALL RESULT ROW PROCESSING ;
               DO WHILE ( ^{\wedge} NO MORE ROWS ) ;
                 CALL FETCH ROW PROCESSING ;
                END ;
               END ;
 /*------------------------------------------------------------*/
 /* process parameter results --- there should be no parameter */
\frac{1}{x} to process \frac{1}{x} /*------------------------------------------------------------*/
             WHEN( CS PARAM RESULT)
             DO ;
                NO_MORE_ROWS = FALSE ;
               CALL RESULT PARAM PROCESSING ;
                CALL FETCH_PARAM_PROCESSING ;
               END ;
 /*------------------------------------------------------------*/
 /* process status results --- the stored procedure status */
/* result will not be processed in this example */ /*------------------------------------------------------------*/
             WHEN( CS STATUS RESULT )
             DO :
               NO MORE ROWS = FALSE ;
                CALL CTBFETCH( CSL_CMD_HANDLE,
                               CSL_RC,
CS UNUSED, \frac{1}{2} type */
\sim CS UNUSED, \sim /* offset */
                              CS UNUSED, /* option */FF_ROWS_READ );
               IF CSL RC \textsuperscript{\texttt{--}}= CS SUCCEED THEN
               DO ;
                 MSGSTR = 'CTBFETCH status failed' ;
                  NO_ERRORS_SW = FALSE ;
                  CALL ERROR_OUT;
                 CALL ALL DONE ;
                END ;
               END ;
/*------------------------------------------------------------*/
 /* print an error message if the server encountered an error */
```

```
/* while executing the request */ /*------------------------------------------------------------*/
            WHEN( CS CMD FAIL )
            DO :
               NO_ERRORS_SW = FALSE ;
               MSGSTR =
                 'CTBRESUL failed with CS_CMD_FAIL restype' ;
               CALL ERROR_OUT ;
             END ;
 /*------------------------------------------------------------*/
/* print a message for successful commands that returned no */\frac{1}{x} data ( optional ) \frac{1}{x} /*------------------------------------------------------------*/
            WHEN( CS CMD SUCCEED)
             DO ;
               MSGSTR =
                'CTBRESUL returned CS_CMD_SUCCEED restype' ;
             END ;
 /*------------------------------------------------------------*/
/* print a message for requests that have been processed */ /* successfully( optional ) */
 /*------------------------------------------------------------*/
            WHEN( CS CMD DONE )
            DO ;
               MSGSTR =
                 'CTBRESUL returned CS_CMD_DONE restype' ;
             END ;
            OTHERWISE
            DO ;
              NO_MORE_RESULTS = TRUE ;
              NO ERRORS SW = FALSE ;
               MSGSTR =
                'CTBRESUL returned UNKNOWN restype' ;
               CALL ERROR_OUT ;
             END ;
          END ; /* end of SELECT(RF TYPE ) */
          END ;
 /*------------------------------------------------------------*/
```

```
 /* print an error message if the CTBRESULTS call failed */
 /*------------------------------------------------------------*/
         WHEN( CS FAIL )
          DO ;
            NO_MORE_RESULTS = TRUE ;
          NO ERRORS SW = FALSE ;
           MSGSTR =
             'CTBRESULTS failed with CS_FAIL ret_cd' ;
            CALL ERROR_OUT ;
          END ;
 /*------------------------------------------------------------*/
/* drop out of the results loop if no more result sets are */ /* available for processing or if the results were cancelled */
 /*------------------------------------------------------------*/
         WHEN( CS END RESULTS )
         DO ;
          NO_MORE_RESULTS = TRUE ;
          END ;
         WHEN( CS CANCELLED)
          DO ;
          NO_MORE_RESULTS = TRUE ;
          END ;
         OTHERWISE
          DO ;
          NO_MORE_RESULTS = TRUE ;
          NO ERRORS SW = FALSE ;
            MSGSTR =
              'CTBRESUL failed with unknown ret_cd' ;
            CALL ERROR_OUT ;
          END ;
       END ; /* end of SELECT( CSL RC ) */
       RF TYPE = 0 ;
END PROCESS RESULTS ;
 /*------------------------------------------------------------------*/
/\star */
 /* Subroutine to process result rows */
/\star * \qquad */
 /*------------------------------------------------------------------*/
```

```
RESULT ROW PROCESSING: PROC ;
         CALL BIND_ROW_PROCESSING ;
END RESULT ROW PROCESSING ;
/*------------------------------------------------------------------*/
/\star */
/* Subroutine to bind each data *//\star */
 /*------------------------------------------------------------------*/
BIND ROW PROCESSING: PROC ;
 /*------------------------------------------------------------*/
/* We need to bind the data to program variables. We don't *//* care about the indicator variable so we'll pass NULL for *//* that PARAMeter in OC BIND(). */ /*------------------------------------------------------------*/
 /*------------------------------------------------------------*/
/* bind the first column, FIRSTNME defined as VARCHAR(12) */ /*------------------------------------------------------------*/
        DF\_DATATYPE = CS\_VARCHAR\_TYPE;DF FORMAT = CS FMT UNUSED;
        DF_MAXLENGTH = STG(CF_COL_FIRSTNME) - 2;
DF COUNT = 1; \frac{1}{2} \frac{1}{2} \frac{1}{2} \frac{1}{2} \frac{1}{2} \frac{1}{2} \frac{1}{2} \frac{1}{2} \frac{1}{2} \frac{1}{2} \frac{1}{2} \frac{1}{2} \frac{1}{2} \frac{1}{2} \frac{1}{2} \frac{1}{2} \frac{1}{2} \frac{1}{2} \frac{1}{2} \frac{1}{2} \frac{CF COL NUMBER = 1; \frac{1}{2} /* bind the first column */
          CALL CTBBIND( CSL_CMD_HANDLE,
                       CSL_RC,
                        CF_COL_NUMBER,
                        DATAFMT,
                       CF_COL_FIRSTNME,
                        CF_COL_LEN,
                        CS_PARAM_NOTNULL,
                        CF_COL_INDICATOR,
                       CS PARAM NULL );
         IF CSL RC ^{\wedge} = CS SUCCEED THEN
         DO ;
           NO_ERRORS_SW = FALSE ;
           MSGSTR =
             'CTBBIND CS_VARCHAR_TYPE column 1 failed' ;
           CALL ERROR_OUT;
           CALL ALL_DONE;
```

```
 END ;
 /*------------------------------------------------------------*/
/* bind the second column, LASTNAME defined as VARCHAR(15) */ /*------------------------------------------------------------*/
       DF_MAXLENGTH = STG(CF_COL_LASTNAME) - 2;
       CF COL NUMBER = 2; /* bind the second column */ CALL CTBBIND( CSL_CMD_HANDLE,
                      CSL_RC,
                      CF_COL_NUMBER,
                      DATAFMT,
                      CF_COL_LASTNAME,
                       CF_COL_LEN,
                       CS_PARAM_NOTNULL,
                      CF_COL_INDICATOR,
                     CS PARAM NULL );
       IF CSL RC ^= CS SUCCEED THEN
        DO ;
         NO ERRORS SW = FALSE ;
         MSGSTR =
            'CTBBIND CS_VARCHAR_TYPE column 2 failed' ;
          CALL ERROR_OUT;
          CALL ALL_DONE;
        END ;
 /*------------------------------------------------------------*/
/* bind the third column, EDUCLVL defined as SMALLINT */ /*------------------------------------------------------------*/
       DF_DATATYPE = CS_SMALLINT_TYPE;
       DF_MAXLENGTH = CS_UNUSED;
       CF\_COL\_NUMBER = 3; /* bind the third column */
        CALL CTBBIND( CSL_CMD_HANDLE,
                               CSL_RC,
                               CF_COL_NUMBER,
                              DATAFMT,
                              CF_COL_EDUCLVL,
                              CF_COL_LEN,
                              CS_PARAM_NOTNULL,
                               CF_COL_INDICATOR,
                              CS PARAM NULL );
```

```
IF CSL RC ^= CS SUCCEED THEN
        DO ;
          NO_ERRORS_SW = FALSE ;
          MSGSTR =
           'CTBBIND CS_SMALLINT_TYPE column 3 failed' ;
          CALL ERROR_OUT;
          CALL ALL_DONE;
        END ;
 /*------------------------------------------------------------*/
/* bind the fourth column, JOBCODE as DECIMAL(3,0). It will *//* convert from float8 or money. */ /*------------------------------------------------------------*/
       DF\_DATATYPE = CS\_PACKED370 TYPE;DF SCALE = CS SRC VALUE;
       DF_PRECISION = CS_SRC_VALUE;
       DF_MAXLENGTH = STG(CF_COL_JOBCODE);
       <code>CF_COL_NUMBER = 4;</code> /* bind the fourth column */
       CF COL JOBCODE = 1;
        CALL CTBBIND( CSL_CMD_HANDLE,
                             CSL_RC,
                             CF_COL_NUMBER,
                             DATAFMT,
                             CF_COL_JOBCODE,
                             CF_COL_LEN,
                             CS_PARAM_NOTNULL,
                             CF_COL_INDICATOR,
                            CS PARAM NULL );
       IF CSL RC ^= CS SUCCEED THEN
        DO ;
         NO_ERRORS_SW = FALSE ;
         MSGSTR =
           'CTBBIND CS_PACKED370_TYPE column 4 fail' ;
          CALL ERROR_OUT;
          CALL ALL_DONE;
        END ;
 /*------------------------------------------------------------*/
/* bind the fifth column, SALARY as DECIMAL(8,2). It will */\frac{1}{x} convert from money.
 /*------------------------------------------------------------*/
       DF_MAXLENGTH = STG(CF_COL_SALARY);
       CF COL NUMBER = 5; /* bind the fifth column */
```

```
 CF_COL_SALARY = 0;
           CALL CTBBIND( CSL_CMD_HANDLE,
                           CSL_RC,
                           CF_COL_NUMBER,
                           DATAFMT,
                            CF_COL_SALARY,
                            CF_COL_LEN,
                            CS_PARAM_NOTNULL,
                            CF_COL_INDICATOR,
                           CS PARAM NULL );
          IF CSL RC ^{\wedge} = CS SUCCEED THEN
           DO ;
             NO_ERRORS_SW = FALSE ;
             MSGSTR =
               'CTBBIND CS_PACKED370_TYPE column 5 fail' ;
             CALL ERROR_OUT;
             CALL ALL_DONE;
           END ;
END BIND ROW PROCESSING ;
/*------------------------------------------------------------------*/
/\star * \qquad */
/* Subroutine to fetch row processing *//\star */
 /*------------------------------------------------------------------*/
FETCH ROW PROCESSING: PROC ;
           CALL CTBFETCH( CSL_CMD_HANDLE,
                            CSL_RC,
                            CS_UNUSED, \begin{array}{ccc} \n\sqrt{1 + 2} & \text{if } 1 & \text{if } 1 & CS_UNUSED, /* offset */
CS UNUSED, /* option */FF_ROWS_READ ) ;
          SELECT ( CSL RC ) ;
            WHEN( CS_SUCCEED)
            DO ;
              NO MORE ROWS = FALSE ;
               IF FF_ROW_NUM = 0 THEN
               DO ;
                FF_ROW_NUM = FF_ROW_NUM + 1;
                 RSLTNO(FF_ROW_NUM) = 'FirstName ' ||<br>'LastName ' ||
                                          'LastName
```

```
'EducLvl ' ||
                                          'JobCode | 'Salary' ;
                 FF_ROW_NUM = FF_ROW_NUM + 1;
                 RSLTNO(FF_ROW_NUM) = '============ ' ||
                                           '=============== ' ||
                                           '======= ' ||
                                            '======= ' ||
                                          \frac{1}{2} ========== \frac{1}{2} ;
                END ;
               FF_ROW_NUM = FF_ROW_NUM + 1;
               IF FF ROW NUM > MAX SCREEN ROWS THEN
                DO ;
                MSG TEXT 1 = 'Please press return to continue!' ;
                 MSG TEXT 2 = BLANK ;
                  CALL DISP_DATA ;
                 DO FF_ROW_NUM = 1 TO MAX_SCREEN_ROWS ;
                   RSLTNO( MAX SCREEN ROWS ) = BLANK ;
                  END ;
                 PAGE CNT = PAGE CNT + 1 ;
                 FF ROW NUM = 1;
RSLTNO(FF~ROM~NUM) = 'FirstName '
\blacksquare \blacksquare \blacksquare'EducLvl '
                                           'JobCode ' ||
                                         'Salary'
                 FF_ROW_NUM = FF_ROW_NUM + 1;
                 RSLTNO(FF~RON~NUM) = '---------- '=============== ' ||
                                           '======= ' ||
                                           '======= ' ||
                                          '=========' ;
                FF_ROW_NUM = FF_ROW_NUM + 1;
                END ;
  /*------------------------------------------------------------*/
 \frac{1}{2} /* display results \frac{1}{2} /* display results \frac{1}{2} /*
  /*------------------------------------------------------------*/
              OR COL FIRSTNME = CF COL FIRSTNME;
                OR_COL_LASTNAME = CF_COL_LASTNAME;
               OR COL EDUCLVL = CF COL EDUCLVL;
```

```
 OR_COL_JOBCODE = CF_COL_JOBCODE;
 OR COL SALARY = CF COL SALARY;
 RSLTNO(FF_ROW_NUM) = OUTPUT_ROW_STR;
END ; /* end of WHEN( CS SUCCEED ) */
WHEN( CS END DATA )
DO ;
 NO_MORE_ROWS = TRUE ;
 MSG TEXT 1 = 'All rows processing completed!';
 MSG TEXT 2 = 'Press Clear To Exit';
  CALL DISP_DATA ;
END ; /* end of WHEN( CS END DATA ) */
WHEN( CS FAIL )
DO ;
 NO_MORE_ROWS = TRUE ;
 NO ERRORS SW = FALSE ;
  MSGSTR =
      'CTBFETCH returned CS_FAIL ret_cd' ;
  CALL ERROR_OUT;
END ; /* end of WHEN( CS FAIL ) */
WHEN( CS ROW FAIL )
DO :
 NO MORE ROWS = TRUE ;
  NO_ERRORS_SW = FALSE ;
  MSGSTR =
      'CTBFETCH returned CS_ROW_FAIL ret_cd' ;
  CALL ERROR_OUT;
END ; /* end of WHEN( CS ROW FAIL ) */
WHEN( CS CANCELLED )
DO ;
 NO MORE ROWS = TRUE ;
  NO_ERRORS_SW = FALSE ;
 MSGSTR = 'CTBFETCH returned CS CANCELLED ret cd' ;
  CALL ERROR_OUT;
END ; /* end of WHEN( CS CANCELLED ) */
OTHERWISE
DO ;
 NO_MORE_ROWS = TRUE ;
  NO_ERRORS_SW = FALSE ;
  MSGSTR =
```

```
 'CTBFETCH returned Unknown ret_cd' ;
            CALL ERROR_OUT;
          END ; /* end of OTHERWISE */
       END ; /* end of SELECT( CSL RC ) */END FETCH ROW PROCESSING ;
 /*------------------------------------------------------------------*/
/\star */
 /* Subroutine to describe the returned parameters */
/\star */
 /*------------------------------------------------------------------*/
 RESULT_PARAM_PROCESSING: PROC;
       I1 = 1; CALL CTBDESCR( CSL_CMD_HANDLE,
                     CSL_RC,
                     I1,
                     DATAFMT ) ;
       IF CSL RC ^= CS SUCCEED THEN
        DO ;
        MSGSTR = 'CTBDESCR failed' ;
        NO ERRORS SW = FALSE ;
         CALL ERROR_OUT;
        CALL ALL DONE ;
        END ;
 /*------------------------------------------------------------*/
/* bind the return parameter, NUM OF ROWS defined as INTEGER */
 /*------------------------------------------------------------*/
       DF\_DATATYPE = CS\_INT\_TYPE;DF FORMAT = CS FMT UNUSED;
       DF MAXLENGTH = CS UNUSED;
DF COUNT = 1; / rows per fetch */CF_COL_NUMBER = 1; \frac{1}{2} /* bind the first column */
        CALL CTBBIND( CSL_CMD_HANDLE,
                    CSL_RC,
                    CF_COL_NUMBER,
                    DATAFMT,
                    PM_PARAM1,
                    CF_COL_LEN,
```

```
 CS_PARAM_NOTNULL,
                    CF_COL_INDICATOR,
                   CS PARAM NULL );
       IF CSL RC ^{\wedge} = CS SUCCEED THEN
        DO ;
        MSGSTR = 'CTBBIND return parameter failed' ;
         NO_ERRORS_SW = FALSE ;
         CALL ERROR_OUT;
        CALL ALL DONE ;
        END ;
END RESULT PARAM PROCESSING ;
 /*------------------------------------------------------------------*/
/\star */
 /* Subroutine to fetch return parameter */
/\star * \qquad */
 /*------------------------------------------------------------------*/
FETCH PARAM PROCESSING: PROC ;
        CALL CTBFETCH( CSL_CMD_HANDLE,
                    CSL_RC,
                    CS_UNUSED,
                    CS_UNUSED,
                     CS_UNUSED,
                   FF_ROWS_READ );
       IF CSL RC ^= CS SUCCEED THEN
        DO ;
         MSGSTR = 'CTBFETCH return parameter failed' ;
         NO_ERRORS_SW = FALSE ;
         CALL ERROR_OUT;
        CALL ALL DONE ;
        END ;
       FF_ROW_NUM = FF_ROW_NUM + 1;
        OR2_COL_RET1 = PM_PARAM1;
       RSLTNO(FF_ROW_NUM) = OUTPUT_ROW_STR2;
END FETCH PARAM PROCESSING ;
/*------------------------------------------------------------------*/
/\star */
```

```
/* Subroutine to print output messages. *//\star */
 /*------------------------------------------------------------------*/
 ERROR_OUT: PROC;
       SAMPRC = CSL RC;REST TYPE = RF TYPE ;
       IF DIAG MSGS INITIALIZED & ^BAD_INPUT
         THEN
          CALL GET DIAG MESSAGES ;
 /*------------------------------------------------------------------*/
 /* display error message */
 /*------------------------------------------------------------------*/
     MSG_TEXT_1 = TEST_CASE || SAMP_LIT || SAMP_RC ||
               REST_LIT || REST_TYPE || \cdot || || MSGSTR ;
       IF PRINT ONCE THEN
         DO ;
           CALL DISP_DATA ;
         PRINT_ONCE = FALSE ;
         END ;
        NO_ERRORS_SW = FALSE ;
       \begin{tabular}{lllll} \bf{MSGSTR} & \color{red}{\color{black} = BLANK} \end{tabular}SAMP_RC = 0;REST TYPE = 0 ;
 END ERROR_OUT;
 /*------------------------------------------------------------------*/
/\star * \qquad */
/* Subroutine to retrieve any diagnostic messages *//\star */
 /*------------------------------------------------------------------*/
GET DIAG MESSAGES: PROC ;
DCL CNT FIXED BIN(15);
 /*------------------------------------------------------------------*/
/* Disable calls to this subroutine */ /*------------------------------------------------------------------*/
```

```
DIAG_MSGS_INITIALIZED = FALSE ;
/*------------------------------------------------------------------*/
 /* First, get client messages */
 /*------------------------------------------------------------------*/
         CALL CTBDIAG( CSL_CON_HANDLE,
                      CSL_RC,
                       CS_UNUSED,
                       CS_STATUS,
                       CS_CLIENTMSG_TYPE,
                       CS_UNUSED,
                      DG_NUM_OF_MSGS ) ;
        IF CSL RC ^{\wedge} = CS SUCCEED THEN
           DO ;
             MSGSTR = 'CTBDIAG CS_STATUS CLIENTMSG_TYPE failed';
             CALL ERROR_OUT ;
           CALL ALL DONE ;
           END ;
           ELSE DO ;
            IF DG_NUM_OF_MSGS > 0 THEN
               DO ;
                DO CNT = 1 TO DG NUM OF MSGS ;
                 CALL RETRIEVE CLIENT MSGS ;
                END ;
               END ;
           END ;
 /*------------------------------------------------------------------*/
/* Then, get server messages */ /*------------------------------------------------------------------*/
         CALL CTBDIAG( CSL_CON_HANDLE,
                       CSL_RC,
                       CS_UNUSED,
                       CS_STATUS,
                      CS SERVERMSG_TYPE,
                       CS_UNUSED,
                      DG_NUM_OF_MSGS ) ;
        IF CSL RC ^= CS SUCCEED THEN
           DO ;
             MSGSTR = 'CTBDIAG CS_STATUS SERVERMSG_TYPE failed' ;
             CALL ERROR_OUT ;
```

```
 CALL ALL_DONE ;
          END ;
          ELSE DO ;
          IF DG_NUM_OF_MSGS > 0 THEN
             DO ;
               DO CNT = 1 TO DG_NUM_OF_MSGS ;
               CALL RETRIEVE SERVER MSGS ;
               END ;
             END ;
          END ;
END GET DIAG MESSAGES ;
 /*------------------------------------------------------------------*/
/\star */
 /* Subroutine to retrieve diagnostic messages from client */
/\star */
 /*------------------------------------------------------------------*/
RETRIEVE CLIENT MSGS: PROC ;
       I1 = 1; CALL CTBDIAG( CSL_CON_HANDLE,
                    CSL_RC,
                    CS_UNUSED,
                    CS_GET,
                    CS_CLIENTMSG_TYPE,
                    DG_MSGNO,
                   CLIENT MSG ) ;
       IF CSL RC ^= CS SUCCEED THEN
        DO ;
         MSGSTR = 'CTBDIAG CS_GET CS_CLIENTMSG_TYPE FAILED' ;
        CALL ERROR OUT ;
        CALL ALL DONE ;
        END ;
 /*------------------------------------------------------------------*/
\frac{1}{2} display message text \frac{1}{2} /*------------------------------------------------------------------*/
       RSLTNO( I1 ) = 'Client Message:';
       I1 = 3;CM_SEVERITY_DATA = CM_SEVERITY ;
       CM STATUS DATA = CM STATUS ;
```

```
RSLTNO( I1 ) = CM_SEVERITY_HDR || CM_SEVERITY_DATA ||
                  CM STATUS HDR || CM STATUS DATA ;
I1 = I1 + 1;CM OC MSGNO DATA = CM MSGNO ;
RSLTNO( I1 ) = CM OC_MSGNO_HDR || CM_OC_MSGNO_DATA ;
I1 = I1 + 1;
IF CM MSGNO ^{\wedge} = 0 THEN
 DO ;
   CM\_OC\_MSG\_DATA = SUBSTR( CM\_TEXT, 1, 66 );
   \begin{array}{ccccccc} \texttt{RSLTNO} \left( & \texttt{I1} \end{array} \right) & = & \texttt{'} & \texttt{OC} \texttt{MsgTx:} & \texttt{'} & \texttt{'} & \texttt{CM\_OC\_MSG\_DATA} \texttt{ ;} \end{array}I1 = I1 + 1;
   IF CM TEXT LEN > 66 THEN
    DO ;
        CM OC MSG DATA X = SUBSTR( CM TEXT, 67, 66 ) ;
       RSLTNO( 11 ) = BLANK 13 || CM OC MSG DATA X ;
       I1 = I1 + 1;
       IF CM TEXT LEN > 132 THEN
        DO ;
            CM OC MSG DATA X = SUBSTR( CM TEXT, 133, 66 ) ;
            RSLTNO(II) = BLANK 13 ||
                              CM OC MSG DATA X ;
            I1 = I1 + 1;
            IF CM TEXT LEN > 198 THEN
             DO ;
                CM OC MSG DATA X = SUBSTR( CM TEXT, 199 ) ;
                RSLTNO(II) = BLANK 13 ||
                                  CM OC MSG DATA X ;
                I1 = I1 + 1;
            END ;
        END ;
    END ;
 END ;
 ELSE DO ;
 RSLTNO( I1 ) = ' OC MsqTx: No Message!';
 I1 = I1 + 1 ; END ;
CM_OS_MSGNO_DATA = CM_OS_MSGNO ;
RSLTNO( I1 ) = ' OS MsgNo: ' || CM OS MSGNO DATA ;I1 = I1 + 1;
IF CM OS MSGNO ^{\wedge} = 0 THEN
 DO ;
   CM OS MSG DATA = SUBSTR( CM_OS_MSGTXT, 1, 66 ) ;
```

```
RSLTNO( I1 ) = ' OS MsgTx: ' || CM_OS_MSG_DATA ;
           I1 = I1 + 1 ;IF CM OS MSGTEXT LEN > 66 THEN
            DO ;
               CM OC MSG DATA X = SUBSTR( CM OS MSGTXT, 67, 66 ) ;
               RSLTNO( I1 ) = BLANK 13 || CM OC MSG DATA X ;
               I1 = I1 + 1 ; IF CM_OS_MSGTEXT_LEN > 132 THEN
                DO ;
                  CM OC MSG DATA X = SUBSTR(CM OS MSGTXT, 133, 66);\begin{array}{l|ccc} \texttt{RSLTNO} & \texttt{I1} & \texttt{)} & = \texttt{BLANK\_13} & || & \texttt{CM\_OC\_MSG\_DATA\_X} & \texttt{;} \end{array}I1 = I1 + 1;IF CM OS MSGTEXT LEN > 198 THEN
                   DO ;
                      CM OC MSG DATA X = SUBSTR(CM OS MSGTXT, 199);
                      RSLTNO( I1 ) = BLANK_13 ||
                                      CM OC MSG DATA X ;
                     I1 = I1 + 1; END ;
               END ;
           END ;
        END ;
         ELSE DO ;
          RSLTNO( I1 ) = ' OS MsgTx: No Message!' ;
         I1 = I1 + 1;
        END ;
END RETRIEVE CLIENT MSGS ;
 /*------------------------------------------------------------------*/
/\star */
 /* Subroutine to retrieve diagnostic messages from server */
/\star */
 /*------------------------------------------------------------------*/
RETRIEVE SERVER MSGS: PROC ;
         CALL CTBDIAG( CSL_CON_HANDLE,
                     CSL_RC,
                     CS_UNUSED,
                     CS_GET,
                    CS SERVERMSG_TYPE,
                     DG_MSGNO,
                    SERVER MSG ) ;
       IF CSL RC ^= CS SUCCEED THEN
```
```
DO ;
          MSGSTR = 'CTBDIAG CS GET CS SERVERMSG TYPE failed' ;
           CALL ERROR_OUT ;
           CALL ALL_DONE ;
          END ;
 /*------------------------------------------------------------------*/
\frac{1}{2} display message text \frac{1}{2} /*------------------------------------------------------------------*/
       SM_MSG_NO_DATA = SM_MSGNO ;
       SM_SEVERITY_DATA = SM_SEV ;
       SM_STATE_DATA = SM_STATE ;
       SM_LINE_NO_DATA = SM LINE ;
       SM STATUS DATA = SM STATUS ;
       IF SM_SVRNAME_LEN > 66
          THEN
           SM_SVRNAME_DATA = SUBSTR( SM_SVRNAME, 1, 63 ) || '...';
          ELSE
           SM_SVRNAME_DATA = SUBSTR( SM_SVRNAME, 1, 66 ) ;
        IF SM_PROC_LEN > 66
          THEN
           SM_PROC_ID_DATA = SUBSTR( SM_PROC, 1, 63 ) || '...' ;
          ELSE
           SM_PROC_ID_DATA = SUBSTR( SM_PROC, 1, 66 ) ;
       SM\_MSG\_DATA = SUBSTR( SM_TEXT, 1, 66 ) ;
       RSLTNO (1) = 'Server Message:' ;
       RSLTNO (3) = SM_MSG_NO_HDR || SM_MSG_NO_DATA ||
                          SM_SEVERITY_HDR || SM_SEVERITY_DATA ||
                          SM_STATE_HDR || SM_STATE_DATA ;
       RSLTNO (4) = SM_LINE_NO_HDR || SM_LINE_NO_DATA ||
                          SM_STATUS_HDR || SM_STATUS_DATA ;
       RSLTNO (5) = SM_SVRNAME_HDR || SM_SVRNAME_DATA ;
       RSLTNO (6) = SM_PROC_ID_HDR || SM_PROC_ID_DATA ;
       RSLTNO (7) = SM MSG HDR || SM_MSG_DATA ;
       IF SM_TEXT_LEN > 66 THEN
          DO ;
           SM_MSG_DATA_X = SUBSTR( SM_TEXT, 67, 66 ) ;
           RSLTNO(8) = BLANK 13 || SM_MSG_DATA_X ;
           IF SM_TEXT_LEN > 132 THEN
             DO ;
              SM_MSG_DATA_X = SUBSTR( SM_TEXT, 133, 66 ) ;
```

```
RSLTNO(9) = BLANK 13 || SM_MSG_DATA_X ;
              IF SM_TEXT_LEN > 198 THEN
               DO ;
                SM_MSG_DATA_X = SUBSTR( SM_TEXT, 198 ) ;
                RSLTNO(10) = BLANK 13 || SM_MSG_DATA_X ;
               END ;
            END ;
         END ;
END RETRIEVE SERVER MSGS ;
 /*------------------------------------------------------------------*/
/\star */
 /* Subroutine to drop and to deallocate all handlers, to close */
 /* server connection and exit client library */
/\star */
 /*------------------------------------------------------------------*/
ALL DONE: PROC ;
       CALL CLOSE_CONNECTION;
      CALL QUIT CLIENT LIBRARY;
       STOP ;
 END ALL_DONE ;
 /*------------------------------------------------------------------*/
/\star * \qquad */
 /* Subroutine to perform drop command handler, close server */
 /* connection, and deallocate Connection Handler. */
/\star * \qquad */
 /*------------------------------------------------------------------*/
CLOSE CONNECTION: PROC ;
 /*------------------------------------------------------------------*/
/* drop the command handle */ /*------------------------------------------------------------------*/
        CALL CTBCMDDR( CSL_CMD_HANDLE,
                   CSL_RC ) ;
      IF CSL RC = CS FAIL THEN
       DO ;
         MSGSTR = 'CTBCMDDROP CSL_CMD_HANDLE failed' ;
         CALL ERROR_OUT ;
        END ;
```

```
 /*------------------------------------------------------------------*/
/* close the server connection */ /*------------------------------------------------------------------*/
        CALL CTBCLOSE( CSL_CON_HANDLE,
                     CSL_RC,
                    CS UNUSED ) ;
        IF CSL_RC = CS_FAIL THEN
       DO ;
         MSGSTR = 'CTBCLOSE CSL_CON_HANDLE failed' ;
         CALL ERROR_OUT ;
        END ;
 /*------------------------------------------------------------------*/
/* DE ALLOCATE THE CONNECTION HANDLE */ /*------------------------------------------------------------------*/
        CALL CTBCONDR( CSL_CON_HANDLE,
                   CSLRC ) ;
       IF CSL RC = CS FAIL THEN
       DO :
        MSGSTR = 'CTBCONDROP CSL CON HANDLE failed' ;
         CALL ERROR_OUT ;
        END ;
 END CLOSE_CONNECTION ;
 /*------------------------------------------------------------------*/
/\star */
 /* Subroutine to perform exit client library and deallocate context */
\frac{1}{x} structure. \frac{1}{x}/\star */
 /*------------------------------------------------------------------*/
QUIT CLIENT LIBRARY: PROC ;
/*------------------------------------------------------------------*/
\frac{1}{2} \frac{1}{2} exit the Client Library \frac{1}{2} /*------------------------------------------------------------------*/
        CALL CTBEXIT( CSL_CTX_HANDLE,
                    CSL_RC,
                   CS UNUSED ) ;
       IF CSL RC = CS FAIL THEN
```

```
DO ;
          MSGSTR = 'CTBEXIT failed' ;
          CALL ERROR_OUT ;
        END ;
 /*------------------------------------------------------------------*/
/* de-allocate the context stricture */ /*------------------------------------------------------------------*/
        CALL CSBCTXDR( CSL_CTX_HANDLE,
                    CSL RC ) ;
       IF CSL RC = CS FAIL THEN
        DO ;
          MSGSTR = 'CSBCTXDROP failed' ;
         CALL ERROR_OUT ;
        END ;
        EXEC CICS RETURN ;
END QUIT CLIENT LIBRARY ;
 /*------------------------------------------------------------------*/
/\star * \qquad */
 /* Subroutine to display output */
/\star */
 /*------------------------------------------------------------------*/
 DISP_DATA: PROC ;
       SDATEO = TMP DATE;
       STIMEO = TMP TIME;
        PROGNMO = 'SYCTSAR4' ;
       SELECT( PAGE CNT ) ;
         WHEN( 1 ) SPAGEO = '0001';
          WHEN( 2 ) SPAGEO = '0002' ;
         WHEN( 3 ) SPAGEO = '0003' ;
          WHEN( 4 ) SPAGEO = '0004' ;
          WHEN( 5 ) SPAGEO = '0005' ;
         WHEN( 6 ) SPAGEO = '0006' ;
          WHEN( 7 ) SPAGEO = '0007' ;
          WHEN( 8 ) SPAGEO = '0008' ;
          WHEN( 9 ) SPAGEO = '0009' ;
          OTHERWISE SPAGEO = '9999' ;
        END ;
```

```
 SERVERA = DFHBMPRO;
        SERVERO = PF_SERVER;
       USERA = DFHBMPRO;
      USERO = PF USER; NETDRVA = DFHBMPRO;
      NETDRVO = PF_NETDRV;
       PSWDA = DFHBMDAR;
       PSWDO = PF_PWD;
      MSG1O = MSG TEXT 1;
      MSG2O = MSG TEXT 2;
 /*------------------------------------------------------------------*/
\rightarrow \rightarrow DISPLAY THE DATA
 /*------------------------------------------------------------------*/
       EXEC CICS SEND MAP('A4PANEL')
                  MAPSET('SYCTBA4')
                   CURSOR
                   FRSET
                   ERASE
                   FREEKB ;
       EXEC CICS RECEIVE INTO(QF_ANSWER)
                     LENGTH(QF_LEN)
                     MAXLENGTH(QF_MAXLEN)
                     RESP(CICS_RESPONSE) ;
 END DISP_DATA ;
 /*------------------------------------------------------------------*/
/\star */
 /* Label: NO_INPUT --- to handle MAPFAIL/ANYKEY condition */
/\star * \qquad */
 /*------------------------------------------------------------------*/
 NO_INPUT:
      MSG TEXT 1 = 'Please Enter Input Fields' ;
       GO TO GET_INPUT_AGAIN ;
 /*------------------------------------------------------------------*/
/\star */
 /* Label: GETOUT --- to handle CLEAR condition */
/\star */
```
 /\*------------------------------------------------------------------\*/ GETOUT:

EXEC CICS RETURN ;

```
 /*------------------------------------------------------------------*/
/\star */
 /* Label: ERRORS --- to handle ERROR condition */
/\star */
 /*------------------------------------------------------------------*/
 ERRORS:
```
EXEC CICS DUMP DUMPCODE('ERRS') ;

END SYCTSAR4;

# APPENDIX C **Sybase Product Documentation by Audience**

This appendix summarizes Mainframe Connect documentation by audience.

**Note** For instructions on ordering documentation, go to the Sybase web site at http://www.sybase.com.

Table C-1 lists the publications in the documentation set and shows the intended audience for each book. The symbols used in the table are:

- $R =$  required for this role
- $O =$  optional (can be useful for this role)

#### *Table C-1: Documentation by audience*

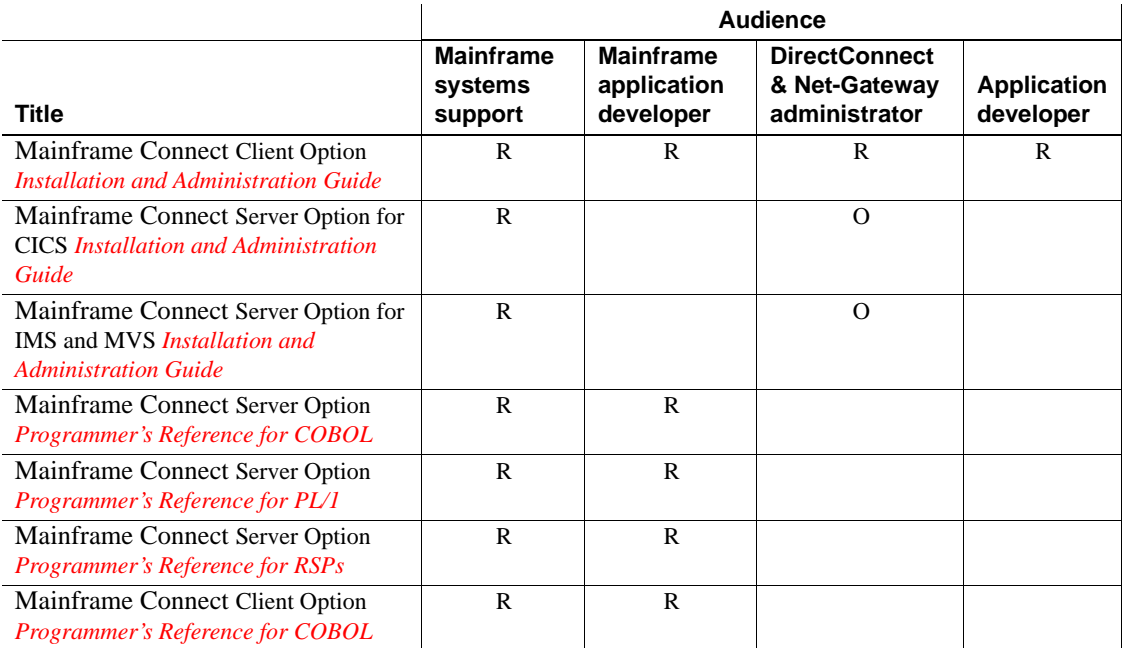

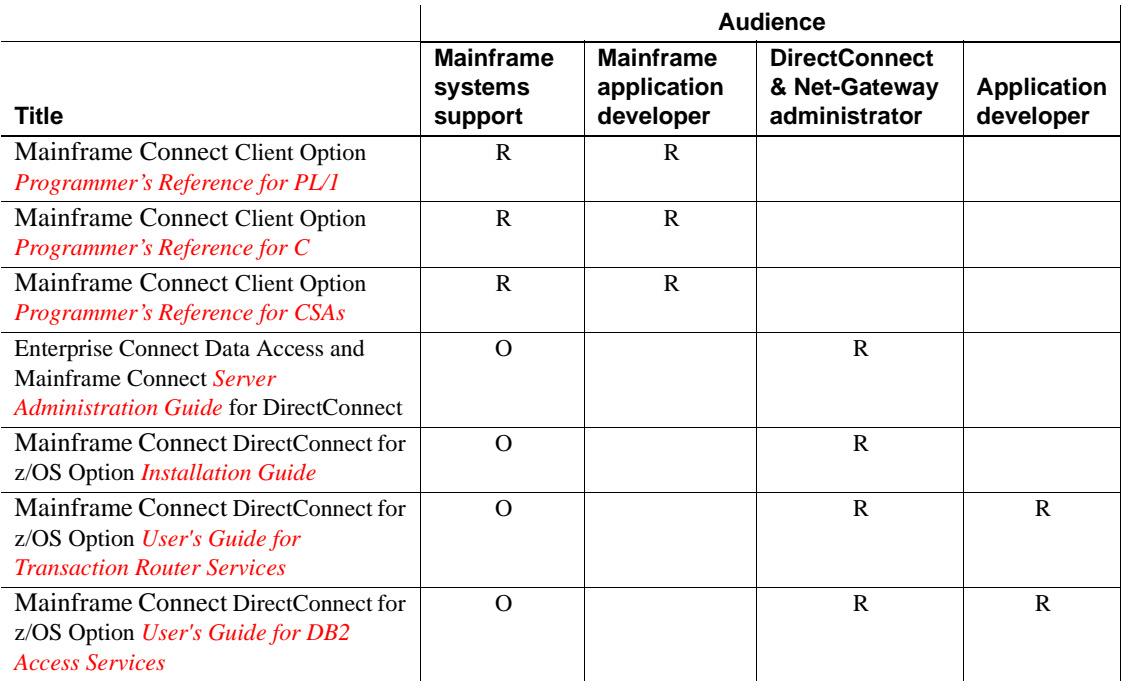

# **Index**

Adaptive Server Enterprise [messages 33](#page-46-0) [APPC 11](#page-24-0) Application name [property 38,](#page-51-0) [41](#page-54-0) Arguments [assigning NULL to 36](#page-49-0) Array binding [description 68](#page-81-0)

# **B**

Binding [array binding 68](#page-81-0) Blanks [padding with 28](#page-41-0) [stripping trailing blanks 22](#page-35-0) BUFFER\_LEN [when too short 22](#page-35-1)

# **C**

Cancel [results 70](#page-83-0) Character datatypes [list of 32](#page-45-0) Character Set Conversion [property 41](#page-54-1) Choosing [dynamic network drivers 9,](#page-22-0) [12,](#page-25-0) [13](#page-26-0) [network drivers 9,](#page-22-0) [12,](#page-25-0) [13](#page-26-0) [CICS and LU 6.2 11](#page-24-1) [CICS operating environment 12](#page-25-1) [Client message structure 25](#page-38-0) [Client messages 33](#page-46-1) Client-Library

**A**<br> **A**<br>
Addistive Server Enterprise<br>
mescages 33<br>
mescages 33<br>
mechanism and titlating 147<br>
Application material<br>
programmer<br>
programmer<br>
Application materials and the strained property 38,41<br>
a programmer 15, 16, 18, 20 [datatypes 30](#page-43-0) [error handling 33](#page-46-0) [functions 14,](#page-27-0) [15,](#page-28-0) [16](#page-29-0) [functions in mixed-mode program 15](#page-28-1) [initializing 147](#page-160-0) [programs 15,](#page-28-2) [16,](#page-29-0) [18,](#page-31-0) [20](#page-33-0) [properties 37](#page-50-0) [setting up environment 16](#page-29-1) [version 147,](#page-160-0) [189](#page-202-0) CLIENTMSG structure [data definition 24](#page-37-0) [description 24,](#page-37-1) [25](#page-38-0) [severity values 24](#page-37-2) [used with CTBDIAG 120](#page-133-0) Closing [server connections 72](#page-85-0) Columns [result columns 59](#page-72-0) Command handles [allocating 88](#page-101-0) [assigning NULL to 36](#page-49-1) [deallocating 78](#page-91-0) [definition 54](#page-67-0) [Gateway-Library equivalent 78](#page-91-1) [properties 81](#page-94-0) [routines that affect 55](#page-68-0) Command parameters [defining 149](#page-162-0) Command structures [allocating 17](#page-30-0) [deallocating 17,](#page-30-1) [20](#page-33-1) [definition 15](#page-28-3) Commands [processing results of 17](#page-30-2) [sending 17](#page-30-3) [sending a command 86](#page-99-0) [sending to a server 174](#page-187-0) [steps in sending a command 179](#page-192-0) Communication block [property 38](#page-51-1)

Communications sessions block [property 41](#page-54-2) [Compatibility, Sybase mainframe access components 14](#page-27-1) Connection handles [allocating 88](#page-101-0) [assigning NULL to 36](#page-49-2) [deallocating 94](#page-107-0) [definition 53](#page-66-0) [Gateway-Library equivalent 75](#page-88-0) [properties 54](#page-67-0) [retrieving properties 105](#page-118-0) [routines that affect 55](#page-68-1) [setting properties 105](#page-118-0) Connection Router [function of 19](#page-32-0) [Connection Router table 8](#page-21-0) Connection structures [allocating 18](#page-31-1) [deallocating 17,](#page-30-4) [20](#page-33-2) [description 18](#page-31-1) **Connections** [closing 17,](#page-30-5) [20,](#page-33-3) [72](#page-85-0) [establishing 17](#page-30-6) [forcing a close 75](#page-88-1) [max number of 39](#page-52-0) [opening 19](#page-32-1) [setting maximum number of 42](#page-55-0) Context handles [allocating 189](#page-202-0) [assigning NULL to 36](#page-49-3) [deallocating 192](#page-205-0) [definition 53](#page-66-1) [properties 53](#page-66-2) [retrieving properties 98](#page-111-0) [routines that affect 55](#page-68-2) [setting properties 98](#page-111-0) Context structures [allocating 18](#page-31-2) [deallocating 17,](#page-30-7) [20](#page-33-4) [definition 15](#page-28-4) [description 18](#page-31-2) [Control structures. See Structures, control 15](#page-28-5) Criteria [for choosing a dynamic network driver 12](#page-25-2) [for choosing a network driver 12](#page-25-2) CS\_APPNAME

[description 38,](#page-51-0) [41](#page-54-3) CS\_CLEAR [when action is 23](#page-36-0) CS\_COMMBLOCK [description 38](#page-51-1) cs\_ctx\_alloc [description 18](#page-31-2) [used in a program 16,](#page-29-1) [18](#page-31-2) cs ctx drop [used in a program 17,](#page-30-7) [20](#page-33-4) CS\_EXTRA\_INF [description 38](#page-51-2) CS\_GET [when action is 23](#page-36-0) CS\_HOSTNAME [description 39,](#page-52-1) [41](#page-54-4) CS\_LOC\_PROP [description 39,](#page-52-2) [42](#page-55-1) CS\_LOGIN\_STATUS [description 39,](#page-52-3) [42](#page-55-2) CS\_LOGIN\_TIMEOUT [description 42](#page-55-3) CS\_MAX\_CONNECT [description 39,](#page-52-0) [42](#page-55-4) CS\_NET\_DRIVER [description 39](#page-52-4) CS\_NETIO  $description$  40, [42](#page-55-5) CS\_NO\_COUNT [meaning 166](#page-179-0) CS\_NOINTERRUPT [description 40,](#page-53-1) [42](#page-55-6) CS\_PACKED370 [FMT\\_SCALE used with 29](#page-42-0) CS\_PACKETSIZE [description 40,](#page-53-2) [43](#page-56-0) CS\_PASSWORD [description 40,](#page-53-3) [43](#page-56-1) CS\_SET [when action is 23](#page-36-0) CS\_TDS\_VERSION [description 40,](#page-53-4) [43](#page-56-2) CS\_TEXTLIMIT [description 40,](#page-53-5) [43](#page-56-3) CS\_TIMEOUT [description 40,](#page-53-6) [43](#page-56-4)

CS\_TRANSACTION\_NAME [description 40,](#page-53-7) [44](#page-57-0) CS\_USERDATA [description 41,](#page-54-5) [44](#page-57-1) CS\_USERNAME [description 41,](#page-54-6) [44](#page-57-2) CS\_VERSION [description 41,](#page-54-7) [44](#page-57-3) **CSBCONFIG** [description 180,](#page-193-0) [183](#page-196-0) **CSBCONVERT** [conversions performed by 189](#page-202-1) [DATAFMT structure 26](#page-39-0) [description 183](#page-196-0) **CSBCTXALLOC** [description 189](#page-202-0) **CSBCTXDROP** [description 192,](#page-205-0) [194](#page-207-0) ct bind [used in a program 17,](#page-30-8) [19,](#page-32-2) [20](#page-33-5) ct\_close [used in a program 17,](#page-30-5) [20](#page-33-3) ct\_cmd\_alloc [used in a program 17,](#page-30-0) [19](#page-32-3) ct cmd drop [used in a program 17,](#page-30-1) [20](#page-33-1) ct\_command [used in a program 17,](#page-30-9) [19](#page-32-4) ct\_con\_alloc [used in a program 17,](#page-30-10) [18](#page-31-1) ct\_con\_drop [used in a program 17,](#page-30-4) [20](#page-33-2) ct\_con\_props [description 18](#page-31-3) [used in a program 17,](#page-30-11) [18](#page-31-3) ct\_connect [used in a program 17,](#page-30-12) [19](#page-32-1) ct\_exit [used in a program 17,](#page-30-13) [20](#page-33-6) ct fetch [used in a program 17](#page-30-14) ct\_init [used in a program 17,](#page-30-15) [18](#page-31-4) ct\_param [used in a program 19](#page-32-5) ct\_res\_info

[used in a program 17,](#page-30-16) [19](#page-32-6) ct\_results [loop 19](#page-32-7) [used in a program 17,](#page-30-17) [19](#page-32-8) ct\_send [used in a program 17,](#page-30-18) [19](#page-32-9) **CTBBIND** [DATAFMT structure 26](#page-39-1) [description 59,](#page-72-0) [69](#page-82-0) **CTBCANCEL** [description 70](#page-83-1) **CTBCLOSE** [description 72,](#page-85-0) [75](#page-88-2) CTBCMDALLOC [description 75,](#page-88-3) [78](#page-91-2) **CTBCMDDROP** [description 78,](#page-91-0) [80](#page-93-0) **CTBCMDPROPS** [description 81,](#page-94-0) [83](#page-96-0) CTBCOMMAND [description 84,](#page-97-0) [87](#page-100-0) **CTBCONALLOC** [description 88,](#page-101-0) [94](#page-107-1) **CTBCONDROP** [description 97](#page-110-0) **CTBCONFIG** [description 97,](#page-110-1) [101](#page-114-0) [max number of connections 42](#page-55-4) **CTBCONNECT** [description 102,](#page-115-0) [103](#page-116-0) [TDS version 43](#page-56-5) **CTBCONPROPS** [description 111](#page-124-0) **CTBDESCRIBE** [DATAFMT structure 26](#page-39-0) [description 112,](#page-125-0) [119](#page-132-0) CTBDIAG [CS\\_EXTRA\\_INF structure 41](#page-54-8) [description 136](#page-149-0) **CTBEXIT** [description 136,](#page-149-1) [139](#page-152-0) **CTBFETCH** [description 139,](#page-152-1) [145](#page-158-0) CTBGETFORMAT [description 146](#page-159-0) **CTRINIT** 

#### *Index*

[description 147,](#page-160-0) [149](#page-162-1) CTBPARAM [DATAFMT structure 26](#page-39-0) [description 149](#page-162-0) CTBREMOTEPWD [description 158,](#page-171-0) [161](#page-174-0) **CTBRESINFO** [description 161,](#page-174-0) [166](#page-179-1) **CTBRESULTS** [description 167,](#page-180-0) [173](#page-186-0) **CTBSEND** [description 174,](#page-187-0) [180](#page-193-0) Customization [items used by Gateway-Library 26](#page-39-2)

# **D**

Data [descriptions 26](#page-39-1) [padding 28](#page-41-1) DATAFMT structure [data definition 27](#page-40-0) [destination format 28](#page-41-1) [fields in 27,](#page-40-1) [28](#page-41-2) [functions used by 28](#page-41-2) [general description 26](#page-39-1) Datatypes [character 32](#page-45-0) [converted by CSBCONVERT 189](#page-202-2) [converted by CTBBIND 68](#page-81-1) [correspondences 30,](#page-43-0) [33](#page-46-2) [data declarations for 30,](#page-43-0) [33](#page-46-2) [datetime 32](#page-45-1) [DB2 LONG VARCHAR 26](#page-39-3) [decimal 32](#page-45-2) [discussion 30,](#page-43-0) [33](#page-46-2) [float 32](#page-45-2) [integer 32](#page-45-3) [list of supported 30,](#page-43-0) [33](#page-46-2) [money 33](#page-46-3) [numeric 32](#page-45-2) [real 32](#page-45-2) Datetime datatypes [list of 32](#page-45-1) [Decimal datatype 32](#page-45-4)

Defining [command parameters 149](#page-162-0) [dynamic network drivers 9](#page-22-1) [network drivers 9](#page-22-1) [Dynamic network driver 12,](#page-25-2) [18](#page-31-5) [choosing 9,](#page-22-0) [12,](#page-25-2) [13](#page-26-0) [defining 9](#page-22-1) [invoking 9](#page-22-2) [loading 9](#page-22-2) [network type and environment 12](#page-25-0) [operating environment 12](#page-25-3) [property 39](#page-52-4)

## **E**

EIB [pointer to 38,](#page-51-1) [41](#page-54-9) Environment [gateway-enabled 3,](#page-16-0) [4](#page-17-0) [gateway-less 3,](#page-16-1) [7](#page-20-0) [three-tier 3,](#page-16-0) [4](#page-17-0) two-tier 3.[7](#page-20-0) Error handling [description 33,](#page-46-0) [36](#page-49-4) [in-line 121,](#page-134-0) [132](#page-145-0) [using SQLCA and SQLCODE 34](#page-47-0) [with CTBDIAG 34,](#page-47-1) [119](#page-132-1) Error messages [all 33](#page-46-0) [client 24,](#page-37-2) [33](#page-46-1) [server 33](#page-46-4) execute statements [compared to RPCs 44](#page-57-4) extra information [property 38](#page-51-2)

## **F**

Fetching [result columns 139](#page-152-1) [result data 139](#page-152-1) [return parameters 139](#page-152-1) [return status 139](#page-152-1) Float datatype

[description 32](#page-45-2) FMT\_FORMAT [supported values 28](#page-41-2) [symbolic values 28](#page-41-1) FMT\_MAXLEN [meaning 28](#page-41-3) FMT\_PRECIS [when used 29](#page-42-1) FMT\_SCALE [when used 29](#page-42-0) FMT\_STATUS [symbolic values of 29](#page-42-1)

# **G**

[Gateway-enabled 3,](#page-16-0) [4](#page-17-0) [Gateway-less 3,](#page-16-1) [7](#page-20-0) Gateway-Library [functions in mixed-mode program 15](#page-28-1) [using in Client-Library programs 15](#page-28-0)

# **H**

Handles [command 75,](#page-88-3) [78,](#page-91-0) [81,](#page-94-0) [88](#page-101-0) [connection 88,](#page-101-1) [94,](#page-107-0) [105](#page-118-0) [context 98,](#page-111-0) [189](#page-202-0) [discussion 53](#page-66-3) [list of 53](#page-66-3) [routines used with 53](#page-66-3) Host name [property 41](#page-54-10)

# **I**

IHANDLE [Client-Library equivalent 88,](#page-101-2) [98](#page-111-1) Image data [maximum length 40](#page-53-5) Integer datatypes [list of 32](#page-45-3) Interrupt indicator [property 40](#page-53-1)

Invoking [dynamic network drivers](#page-22-2)  9 [network drivers](#page-22-2)  9 [isql utility](#page-21-1)  8

## **L**

Language commands [defining parameters for 155](#page-168-0) Language request [initiating 83](#page-96-1) Loading [dynamic network drivers](#page-22-2)  9 [network drivers](#page-22-2)  9 Locale [property 39,](#page-52-2) [41](#page-54-11) Login name [server 41](#page-54-6) [Login properties 37](#page-50-1) [Login status 39](#page-52-3) [property 42](#page-55-7) Login timeout [property 42](#page-55-8) LOGOUT [closing the connection 72](#page-85-1) LOW\_VALUES [padding with 28](#page-41-0) [LU 6.2 and CICS 11](#page-24-2)

### **M**

Macros **SYGWDRIV** 9 [MCC 35](#page-48-0) Messages [clearing 133](#page-146-0) [client 24](#page-37-2) [discussion 33,](#page-46-0) [36](#page-49-4) [limiting 134](#page-147-0) [number of 134](#page-147-1) [retrieving 133](#page-146-1) [SQLCA used with 50](#page-63-0) [types of 120](#page-133-0) mixed-mode

[definition 15](#page-28-1) [where documented 15](#page-28-0) Money datatypes [list of 33](#page-46-3)

# **N**

Name [server login 41](#page-54-6) [Negotiated properties 37](#page-50-2) Network communication definitions [choosing a network driver 10](#page-23-0) [overview 10](#page-23-0) Network driver [choosing 9,](#page-22-0) [12,](#page-25-2) [13](#page-26-0) [criteria for choosing 12](#page-25-2) [defining 9](#page-22-1) [invoking 9](#page-22-2) [loading 9](#page-22-2) [network type and environment 12](#page-25-0) [operating environment 12](#page-25-3) Network I/O [property 42](#page-55-9) Network type and environment [dynamic network driver 12](#page-25-0) [network driver 12](#page-25-0) [No interrupt property 42](#page-55-10) [Nulls 36,](#page-49-5) [37](#page-50-0)

# **O**

Open Client for CICS [determining version of 44](#page-57-5) Open ClientConnect [communication 3,](#page-16-2) [8](#page-21-2) [communication at the mainframe 8](#page-21-3) [communication at the server 8](#page-21-4) [network configuration 3](#page-16-3) [security 9](#page-22-4) Operating environment [CICS 12](#page-25-1) [dynamic network driver 12](#page-25-3) [network driver 12](#page-25-3) **OUTLEN** 

[using to determine buffer length 22](#page-35-2)

## **P**

[Packet size 42](#page-55-11) Padding [with blanks 28](#page-41-0) [with nulls 28](#page-41-0) Parameter results [binding to program variables 59](#page-72-0) Parameters [data descriptions 26](#page-39-1) [defining 149](#page-162-0) [fetching 139](#page-152-1) [processing parameter results 19](#page-32-10) [return 46](#page-59-0) [unused parameters 36](#page-49-0) Passwords [access code required for client 26](#page-39-4) [password property 43](#page-56-6) Precision of datatypes [FMT\\_PRECIS used with CS\\_PACKED370 29](#page-42-1) Programs [basic steps in 16](#page-29-0) [finishing up 17](#page-30-19) [mixed-mode 15](#page-28-0) [setting up the environment 16](#page-29-1) [writing 17](#page-30-20) [Properties 37](#page-50-0) [application name 38](#page-51-0) [character set conversion 41](#page-54-1) [command handle properties 81](#page-94-0) [communication block 38](#page-51-1) [communications sessions block 41](#page-54-2) [connection 18](#page-31-3) [connection status 39](#page-52-3) [CS\\_APPNAME 41](#page-54-3) [defined at context level 18](#page-31-6) [discussion 44](#page-57-6) [dynamic network driver 39](#page-52-4) [extra information 35,](#page-48-1) [38](#page-51-2) [host name 39,](#page-52-1) [41](#page-54-10) [interrupt indicator 40](#page-53-1) [locale information 41](#page-54-11) [localization 39](#page-52-2)

[login name 41](#page-54-6) [login properties 37](#page-50-1) [login status 42](#page-55-7) [login timeout 42](#page-55-8) [maximum length of image data 40](#page-53-5) [maximum length of text data 40](#page-53-5) [maximum number of connections 39,](#page-52-0) [42](#page-55-0) [negotiated properties 37](#page-50-2) [network I/O 42](#page-55-9) [no interrupt 42](#page-55-10) [Open Client for CICS version 44](#page-57-5) [Open Client/Mainframe version 41](#page-54-7) [packet size 42](#page-55-11) [password 43](#page-56-6) [server name 39](#page-52-1) [setting and retrieving properties 37](#page-50-3) [Summary of properties table 38](#page-51-3) synchronous  $I/O = 40$ [TDS version 43](#page-56-7) [text and image limit 43](#page-56-8) [timeout 40](#page-53-6) [transaction name 40,](#page-53-7) [43](#page-56-9) [user data 44](#page-57-7) [user name 44](#page-57-8) [user-allocated data 41](#page-54-5)

# **R**

Real datatype [description 32](#page-45-2) Requests [initiating 83](#page-96-1) [sending to a server 174](#page-187-1) [Result set 47](#page-60-0) result\_type [used in a program 20](#page-33-7) Results [binding to program variables 59](#page-72-0) [cancelling 70,](#page-83-0) [172](#page-185-0) [data descriptions 26](#page-39-1) [description 47](#page-60-1) [determining when completely processed 172](#page-185-1) [processing 19](#page-32-11) [processing results 47](#page-60-2) [result types 168](#page-181-0)

[retrieving information about 164,](#page-177-0) [165,](#page-178-0) [166](#page-179-1) [run-time errors 173](#page-186-1) [setting up 173](#page-186-0) [types of 48,](#page-61-0) [167](#page-180-1) Return status [fetching 139](#page-152-1) Return status results [binding to program variable 59](#page-72-0) Returning [command handle information 81](#page-94-0) Rows [processing result rows 19](#page-32-12) [RPCs 44,](#page-57-6) [47](#page-60-3) [compared to execute statements 44](#page-57-4) [defining parameters for 156](#page-169-0) [initiating 83](#page-96-1) [results 45](#page-58-0) [routines used with 45](#page-58-1) [server-to-server 45](#page-58-2)

# **S**

[SAA 10](#page-23-1) Scale [of datatypes 29](#page-42-0) [Security 9](#page-22-4) Server message structure [description 48](#page-61-1) [severity values 49](#page-62-0) Server messages [description 33](#page-46-4) Server name [property 39](#page-52-1) Server-Host Mapping table [about 8](#page-21-5) SERVERMSG structure [data definition 48](#page-61-2) [description 50](#page-63-0) [severity values 49](#page-62-0) [used with CTBDIAG 120](#page-133-0) Servers [closing a server connection 72](#page-85-0) Severity level [in CLIENTMSG 24](#page-37-3) [in SERVERMSG 49](#page-62-0)

### *Index*

[SNA 11](#page-24-3) SQLCA structure [description 50](#page-63-0) **Status** [processing result status 19](#page-32-13) [return 46](#page-59-1) Stored procedures [results 46](#page-59-0) [two ways to execute 44](#page-57-9) Stripping blanks [using BUFBLANKSTRIP 22](#page-35-0) **Structures** [commands 15](#page-28-3) [connection 18](#page-31-1) [context 15,](#page-28-4) [18](#page-31-2) [control 15](#page-28-5) [discussion 52](#page-65-0) [SQLCA 50](#page-63-0) [SYGWDRIV macro 9](#page-22-3) [SYGWXPCH 9](#page-22-5) Synchronous I/O indicator [property 40](#page-53-0) System Application Architecture [discussion of 10](#page-23-1) [Systems Network Architecture 11](#page-24-3)

# **T**

TDPROC [Client-Library equivalent 75,](#page-88-0) [78](#page-91-1) TDS [packet size 40](#page-53-2) [version 40](#page-53-4) [version property 43](#page-56-7) TDS version [symbolic values for 43](#page-56-10) Text and image [property to limit text and image values 43](#page-56-8) Text data [maximum length 40](#page-53-5) [Three-tier 3,](#page-16-0) [4](#page-17-0) [Timeout property 40](#page-53-6) Timeouts [login timeout property 42](#page-55-8) [Transaction name 40](#page-53-7)

[property 43](#page-56-9) [Two-tier 3,](#page-16-1) [7](#page-20-0) [Types. See Datatypes 30](#page-43-0)

# **U**

User data [property 44](#page-57-7) User name [property 44](#page-57-8) [User-allocated data 41](#page-54-5)

## **V**

Variables [data descriptions 26](#page-39-1) Version [of Client-Library 183,](#page-196-1) [189](#page-202-0) [Open Client for CICS 44](#page-57-5) [Open Client/Mainframe 41](#page-54-7) [TDS 40](#page-53-4)